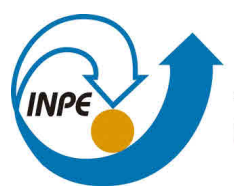

MINISTÉRIO DA CIÊNCIA, TECNOLOGIA, INOVAÇÕES E COMUNICAÇÕES **INSTITUTO NACIONAL DE PESQUISAS ESPACIAIS** 

**sid.inpe.br/mtc-m21c/2018/04.03.17.36-TDI**

# **SIMULAÇÃO DA ELETRIFICAÇÃO E GERAÇÃO DE RELÂMPAGOS EM TEMPESTADES NO SUDESTE DO BRASIL UTILIZANDO O MODELO NUMÉRICO MESO-NH**

André Arruda Rodrigues de Morais

Tese de Doutorado do Curso de Pós-Graduação em Geofísica Espacial/Ciências Atmosféricas, orientada pelos Drs. Osmar Pinto Junior, e Kleber Pinheiro Naccarato, aprovada em 20 de abril de 2018.

URL do documento original: <http://urlib.[net/8JMKD3MGP3W34](http://urlib.net/xx/yy)R/3QRD9NL>

> INPE São José dos Campos 2018

## **PUBLICADO POR:**

Instituto Nacional de Pesquisas Espaciais - INPE Gabinete do Diretor (GBDIR) Serviço de Informação e Documentação (SESID) Caixa Postal 515 - CEP 12.245-970 São José dos Campos - SP - Brasil Tel.:(012) 3208-6923/6921 E-mail: pubtc@inpe.br

## **COMI[SSÃO DO CONSE](pubtc@sid.inpe.br)LHO DE EDITORAÇÃO E PRESERVAÇÃO DA PRODUÇÃO INTELECTUAL DO INPE (DE/DIR-544):**

## **Presidente:**

Maria do Carmo de Andrade Nono - Conselho de Pós-Graduação (CPG)

## **Membros:**

Dr. Plínio Carlos Alvalá - Centro de Ciência do Sistema Terrestre (COCST)

Dr. André de Castro Milone - Coordenação-Geral de Ciências Espaciais e Atmosféricas (CGCEA)

Dra. Carina de Barros Melo - Coordenação de Laboratórios Associados (COCTE)

Dr. Evandro Marconi Rocco - Coordenação-Geral de Engenharia e Tecnologia Espacial (CGETE)

Dr. Hermann Johann Heinrich Kux - Coordenação-Geral de Observação da Terra (CGOBT)

Dr. Marley Cavalcante de Lima Moscati - Centro de Previsão de Tempo e Estudos Climáticos (CGCPT)

Silvia Castro Marcelino - Serviço de Informação e Documentação (SESID)

## **BIBLIOTECA DIGITAL:**

Dr. Gerald Jean Francis Banon

Clayton Martins Pereira - Serviço de Informação e Documentação (SESID)

## **REVISÃO E NORMALIZAÇÃO DOCUMENTÁRIA:**

Simone Angélica Del Ducca Barbedo - Serviço de Informação e Documentação (SESID)

Yolanda Ribeiro da Silva Souza - Serviço de Informação e Documentação (SESID) **EDITORAÇÃO ELETRÔNICA:**

Marcelo de Castro Pazos - Serviço de Informação e Documentação (SESID) André Luis Dias Fernandes - Serviço de Informação e Documentação (SESID)

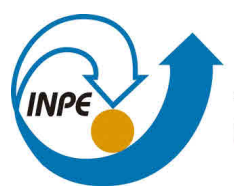

MINISTÉRIO DA CIÊNCIA, TECNOLOGIA, INOVAÇÕES E COMUNICAÇÕES **INSTITUTO NACIONAL DE PESQUISAS ESPACIAIS** 

**sid.inpe.br/mtc-m21c/2018/04.03.17.36-TDI**

# **SIMULAÇÃO DA ELETRIFICAÇÃO E GERAÇÃO DE RELÂMPAGOS EM TEMPESTADES NO SUDESTE DO BRASIL UTILIZANDO O MODELO NUMÉRICO MESO-NH**

André Arruda Rodrigues de Morais

Tese de Doutorado do Curso de Pós-Graduação em Geofísica Espacial/Ciências Atmosféricas, orientada pelos Drs. Osmar Pinto Junior, e Kleber Pinheiro Naccarato, aprovada em 20 de abril de 2018.

URL do documento original: <http://urlib.[net/8JMKD3MGP3W34](http://urlib.net/xx/yy)R/3QRD9NL>

> INPE São José dos Campos 2018

Dados Internacionais de Catalogação na Publicação (CIP)

Morais, André Arruda Rodrigues de.

M792s Simulação da eletrificação e geração de relâmpagos em tem[pest](#page-22-0)ad[es no](#page-208-0) Sudeste do Brasil utilizando o modelo numérico Meso-NH / André Arruda Rodrigues de Morais. – São José dos Campos : INPE, 2018.

xxvi + 175 p. ; (sid.inpe.br/mtc-m21c/2018/04.03.17.36-TDI)

Tese (Doutorado em Geofísica Espacial/Ciências Atmosféricas) – Instituto Nacional de Pesquisas Espaciais, São José dos Campos, 2018.

Orientadores : Drs. Osmar Pinto Junior, e Kleber Pinheiro Naccarato.

1. Modelagem atmosférica. 2. Eletrificação. 3. Microfísica. 4. Relâmpagos. 5. Física de nuvens. I.Título.

CDU 551.594.21(815)

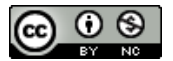

Esta obra foi licenciada sob uma Licença [Creative Commons Atribuição-NãoComercial 3.0 N](http://creativecommons.org/licenses/by-nc/3.0/)ão Adaptada.

This work is licensed under a Creative Commons Attribution-NonCommercial 3.0 Unported License.

Aluno (a): André Arruda Rodrigues de Morais **Título: "SIMULAÇÃO DA ELETRIFICAÇÃO E GERAÇÃO DE RELÂMPAGOS EM TEMPESTADES NO SUDESTE DO BRASIL UTILIZANDO O MODELO NUMÉRICO MESO-NH".** 

> Aprovado (a) pela Banca Examinadora em cumprimento ao requisito exigido para obtenção do Título de Doutor(a) em

Geofísica EspaciaUCiências Atmosféricas

Dra. Maria Virginia Alves

Vergunaflico

Presidente / INPE / SJCampos - SP

( ) Participação por Video - Conferência

Dr. Osmar Pinto Junior

Dr. Kleber Pinheiro Naccarato

Orientador(a) / INPE /  $S$ *kampos - SP* ( ) Participação por Video - Conferência

Orientador(a) / 110E/ São José dos Çampos - SP

( ) Participação por Video -

Dr. Luiz Augusto Toledo Machado

Membro da Banca / INPE / Cachoeira Paulista - SP

( ) Participação por Video - Conferência

sichel Manger albreicht

Convidado(a) / 14G/USR / São Paulo - SP ( ) Participação por Video - Conforência

Dr. Ernani de Lima Nascimento

Dra. Rachel Ifanger Albrecht

Convidado(a) / UFSM / Santa Maria - RS

( ) Participação por Video - Conferência

Este trabalho foi aprovado por:

( ) maioria simples

(x) unanimidade

*"A ciência é feita de erros, mas de erros benéficos, já que conduzem pouco a pouco à verdade."*

Júlio Verne

*A meus pais Durval e Lúcia, ao meu irmão Henrique e aos meus falecidos avôs, Durval Antônio e José Mariano.*

### **AGRADECIMENTOS**

Aos meus pais, Durval Antônio Rodrigues de Morais e Lúcia Helena Arruda Rodrigues de Morais ao meu irmão Henrique Arruda Rodrigues de Morais, e à minha namorada, Kelly Soares pelo apoio incondicional durante todas as etapas desse trabalho. Aos meus tios e primos que sempre estavam lá quando eu precisava e quando eu não precisava.

Aos meus orientadores, Dr. Kleber Pinheiro Naccarato e Dr. Osmar Pinto Jr., pela paciência e força e apoio em períodos de dúvida em relação ao trabalho, bem como pelas discussões e recomendações. À Dra. Christelle Barthe e toda a equipe da Meteo-France e Universidade da Reuniao por me receber na Ilha da Reunião e discutir várias questões pertinentes para a realização deste trabalho.

Aos Drs. Marcelo Saba, Iara Pinto, Gisele Zepka pelas aulas ministradas durante o período de doutoramento, colaborando por uma base sólida de conhecimento que foi imprescindível para a formação profissional.

Aos membros do grupo de eletricidade atmosférica, ELAT e Projeto SOS-CHUVA, pelo apoio técnico de dados e rotinas computacionais. Aos docentes do curso de Geofísica Espacial do INPE.

De maneira especial agradeço aos amigos Rodrigo Azambuja, Marcos Vinícius e Larissa Antunes que estiveram presentes desde o início auxiliando na parte profissional mas, principalmente pela amizade e presença nos períodos de lazer.

Aos amigos que estiveram presentes no ELAT e do curso de Geofísica Espacial: Ana Paula dos Santos, José Marchezi, Tardell Stekel, Eduardo Burger, Flávia Cardoso, Eduardo Luiz, Cassio Antunes, Cristiano Sarzi, Leandro Zanella, Jefferson, Vanderlei Vargas, Anderson Sales, Marcos Grala, Roberta, Siomel, Manilo, Régia, Jéssica, Andreos, Anderson, Fabíola, Jenny, Paulo Jauer, Paulo Alexandre, Vitor, Jonas, Maurício e demais colegas que por acaso não mencionei aqui. Todos, de alguma maneira ajudaram na elaboração dessa tese.

Ao CNPq e CAPES pelo auxílio financeiro através de bolsas de estudo.

### **RESUMO**

O presente trabalho apresenta uma avaliação dos resultados do modelo francês Meso-NH acoplado com o esquema de eletrificação CELLS. As saídas das simulações foram comparadas com dados observacionais de tempestades que ocorreram na Região Metropolitana de Campinas durante o verão austral de 2016 - 2017. Os eventos simulados correspondem aos dias 03/12/2016, 25/12/2016 e 03/01/2017. A presença de instrumentos meteorológicos do Projeto SOS-CHUVA instalados na região de estudo foram cruciais para a validação do modelo. Eles mediram as características físicas das tempestades e forneceram a oportunidade para comparação dos resultados da simulação com dados observacionais. As análises permitiram avaliar o comportamento das descargas, eletrificação e microfísica simuladas e compará-las com dados da BrasilDAT, radares meteorológicos de bandas S e X e satélite. Bem como apontar as deficiências do modelo, identificando sub ou superestimações dos resultados. Concluiu-se que o modelo foi bem sucedido em representar as principais características dinâmicas, microfísicas e elétricas das tempestades, de acordo, em parte, com os dados observacionais. Dessas características ressalta a posição e horário corretamente simulados para os eventos 03/01/2017 e 03/12/2016 bem como a reprodução do deslocamento da nuvem, e todos os seus constituintes, ao longo do domínio. O movimento das tempestades observados pelos radares meteorológicos foram corretamente simulados para todos os casos, inclusive para o dia  $25/12/2016$  que apresentou grandes deficiências na convecção devido, provavelmente, aos dados de entrada do modelo. As descargas simuladas apresentaram concordância com a posição dos raios observados pela BrasilDAT. Porém, tanto a quantidade, polaridade e tipo de descarga exibiram comportamento diferentes da rede. A quantidade de descargas simuladas pelo modelo foi afetada por efeitos de borda do domínio para todos os eventos, gerando descargas artificiais e alterando significativamente a quantidade de raios. Testes de sensibilidade revelaram poucas diferenças na intensidade dos centros de carga e campo elétrico simulados, sendo que TAKAH apresentou valores superiores para os dois parâmetros. Porém os esquemas apresentaram polaridade opostas para os centros, o que teve impacto na polaridade das descargas poucas descargas NS simuladas. Este foi o primeiro trabalho a simular eletrificação com o modelo Meso-NH e esquema CELLS no país, permitindo a elaboração de estudos inéditos para a região.

Palavras-chave: Modelagem atmosférica. Eletrificação. Microfísica. Relâmpagos. Física de nuvens.

## **SIMULATION OF THE ELECTRIFICATION AND LIGHTNING GENERATION IN THUNDERSTORMS IN SOUTHEAST BRAZIL USING THE NUMERIC MODEL MESO-NH**

### **ABSTRACT**

In this work the evaluation of the results from the french numeric predictin model Meso-NH coupled with the electrification scheme CELLS is analyzed. The output of the simulations were compared with observational data from thunderstorms that occurred in the Metropolitan Region of Campinas, SP, Brazil, during the summer austral of 2016 - 2017. The simulated events correspond to the dates 12/03/2017, 12/25/2016 and 01/03/2017. The availability of meteorological instruments from the SOS-CHUVA project, installed in the region of study were crucial for the validation of the model. They measured the physical characteristics of the thunderstorms and provided an oportunity for the comparison of the dynamics, microphysics and electrical aspects simulated by the model. The analysis enabled the behaviour of lightning, electrification and microphysics of the model and compare them with the BrasilDAT network, S and X band meteorological radars and satellite images. As well as pointing the deficiencies of the model, identifying under or overestimations of the results. The model was successful in representing the main dynamical, microphysical and electrical features of the thunderstorms according to the observational data. From them, points out the correct spatial and temporal shown for the events 01/03/2017 and 12/03/2016, as well as the representation of the discplacement of the storm and all of its associated particles along the domain. The displacement of the observed storms was correctly represented even for the event 12/25/2016, which presented great deficiencies due to the lack of convection, probably due to erros on the input data of the model. The simulated discharges presented agreement with the observed data on their position. However, the quantity, polarity and type of discharge presented a different behaviour. The amount of lightning simulated by the model was affected by effects of the border of the domain for all events, generating artificial discharges and significantly altering the quantity of lightning. Sensitivity testes revealed few differencies on the intensity of the simulated charge centers and electric field, to which the TAKAH parametrization presented higher values for both parameters. However, the schemes exhibited oposite polarity for the charge centers, which had a large impact on the polarity of the few cloud-to-ground lightning simulated. This was the first work to simulate the electrification with the Meso-NH and CELLS scheme on the country, allowing the elaboration of new studies for the region and the nation.

Keywords: Atmospheric modeling. Electrification. Microphysics. Lightning. Cloud physics.

## **LISTA DE FIGURAS**

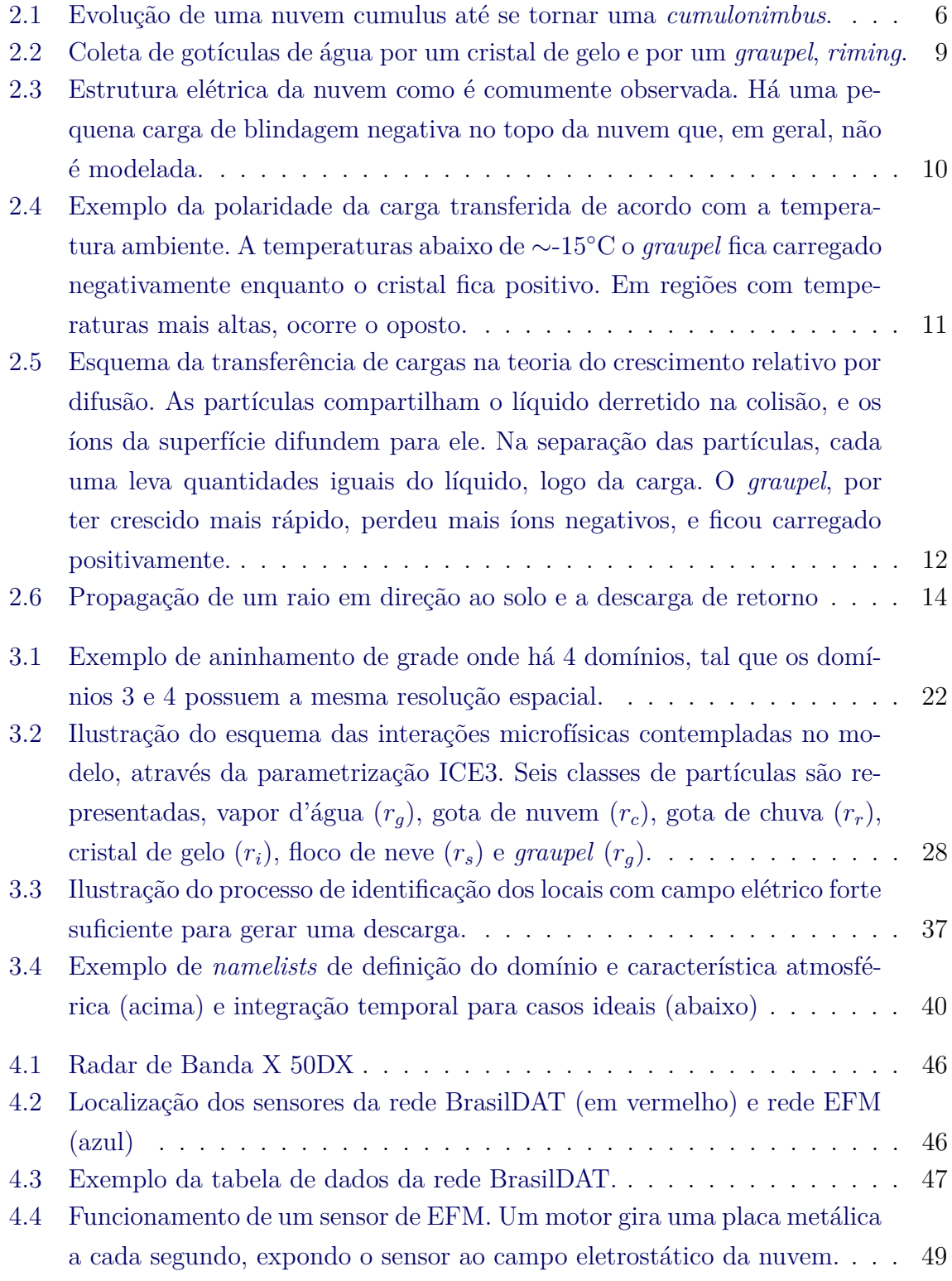

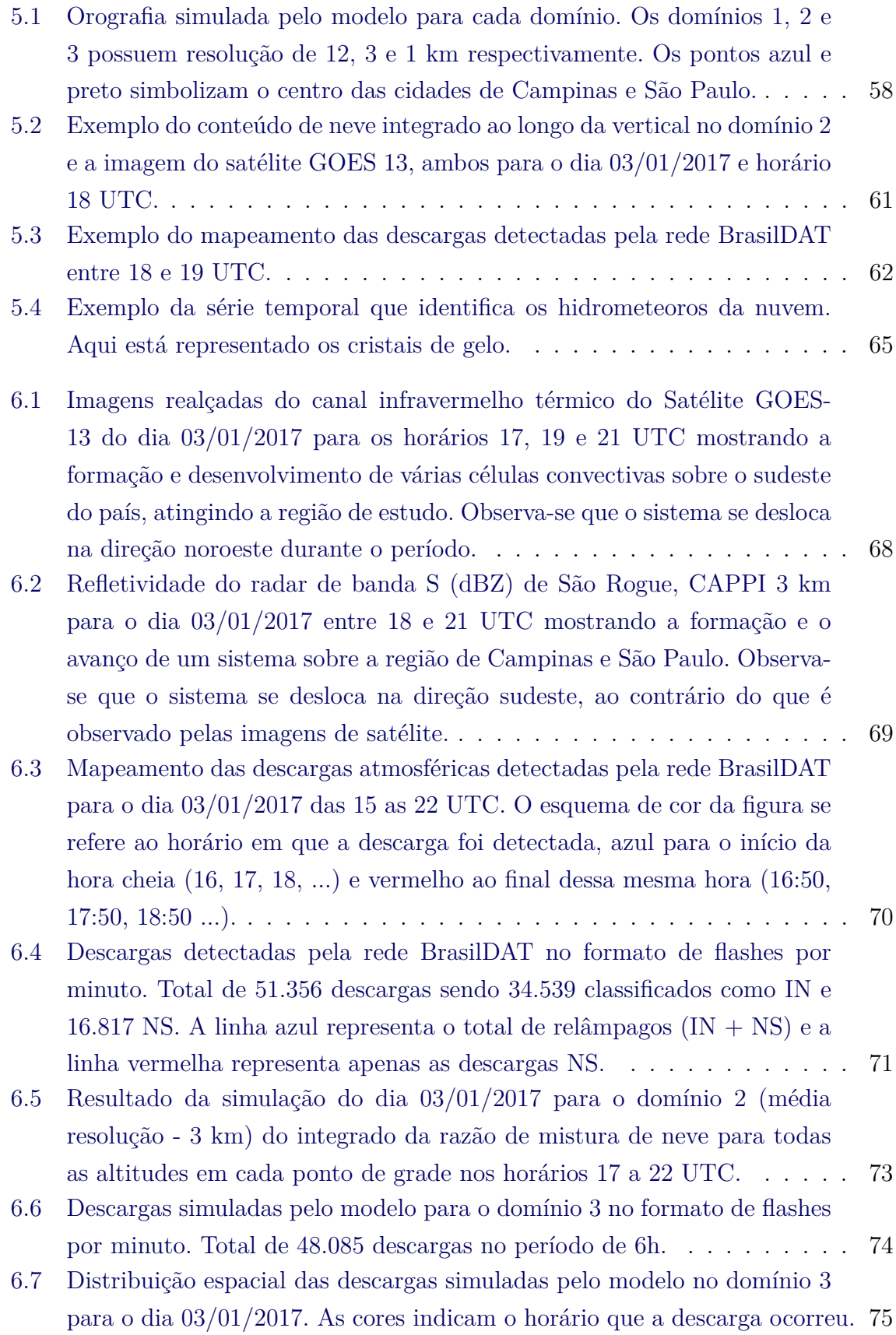

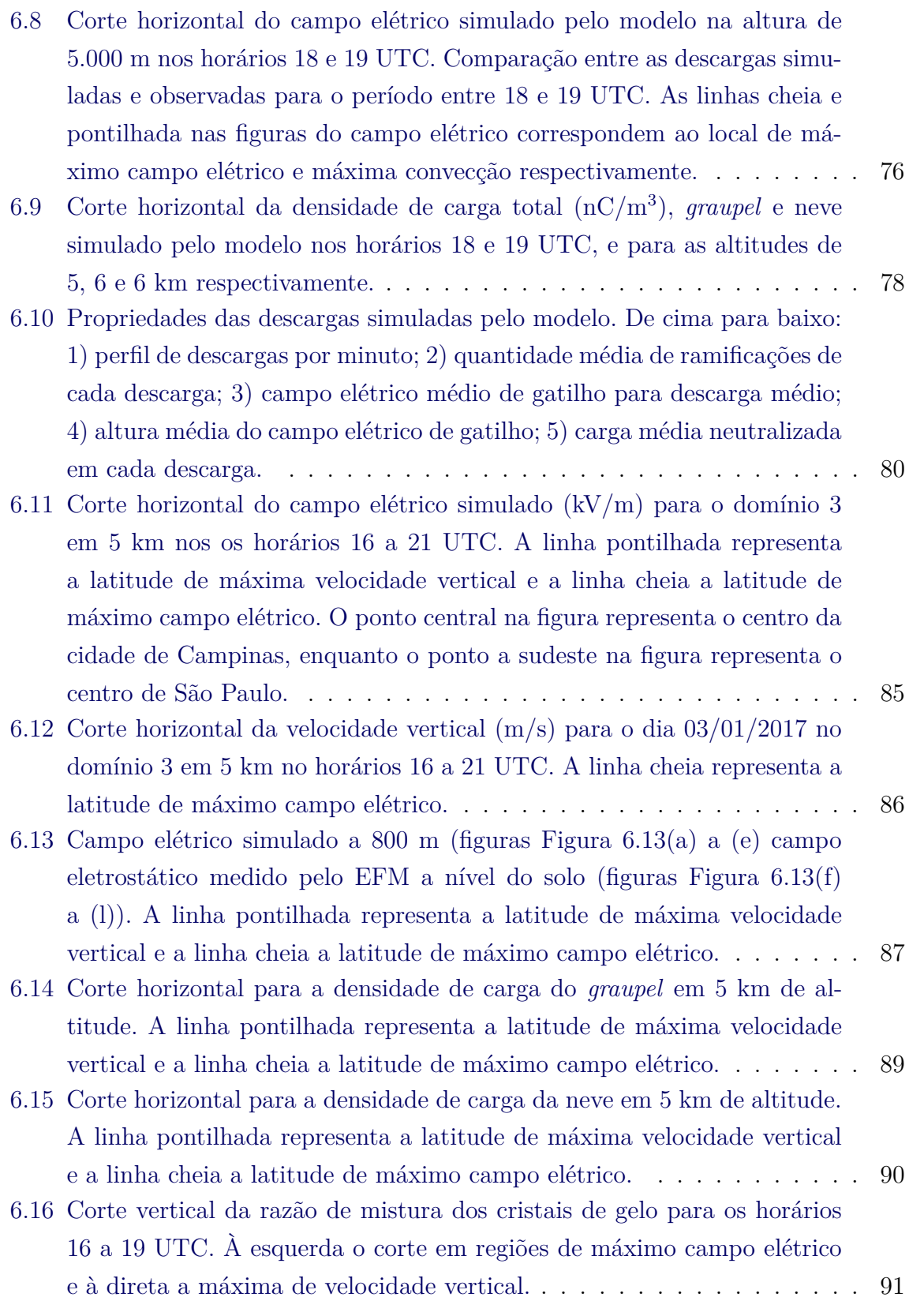

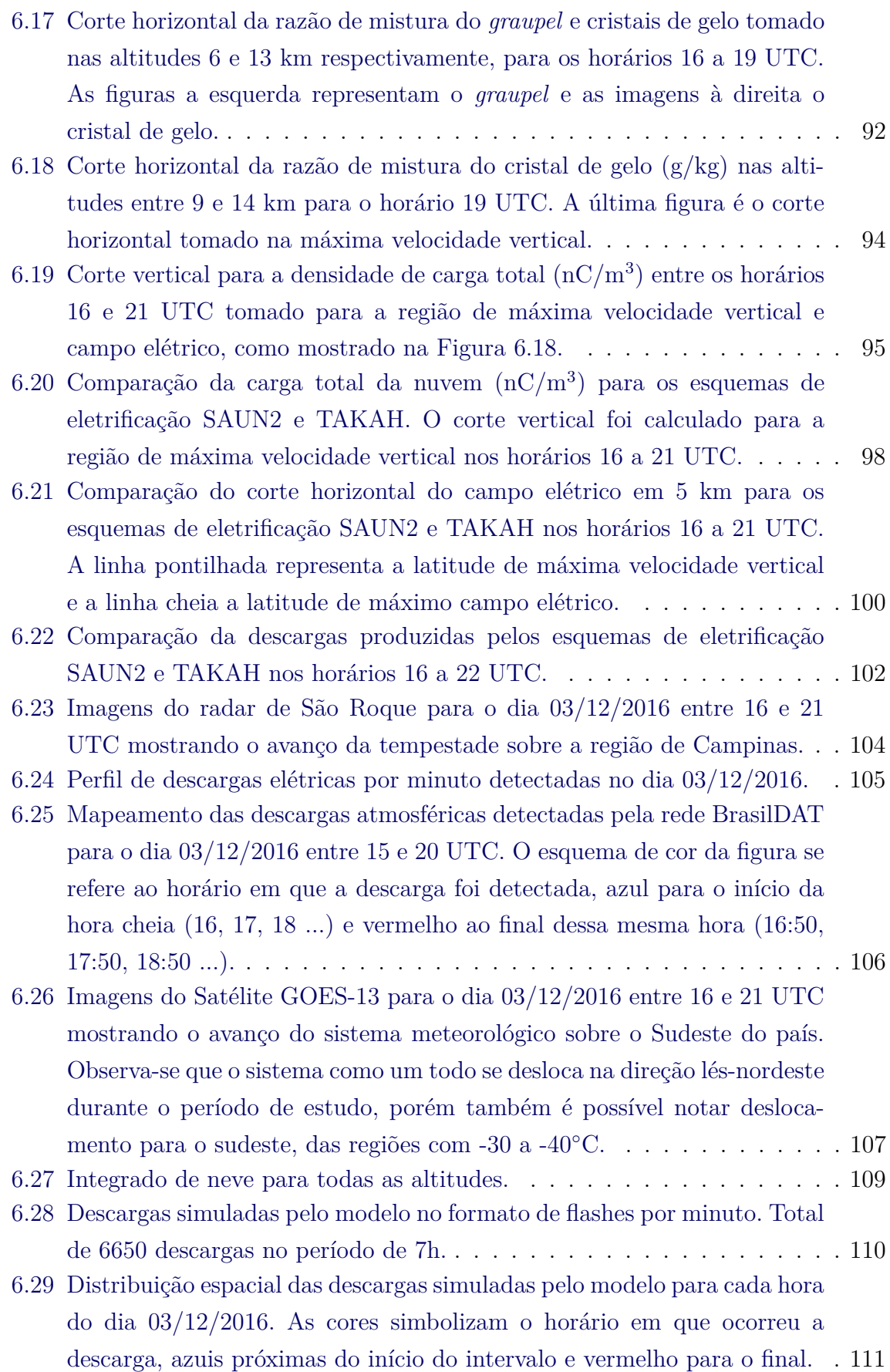

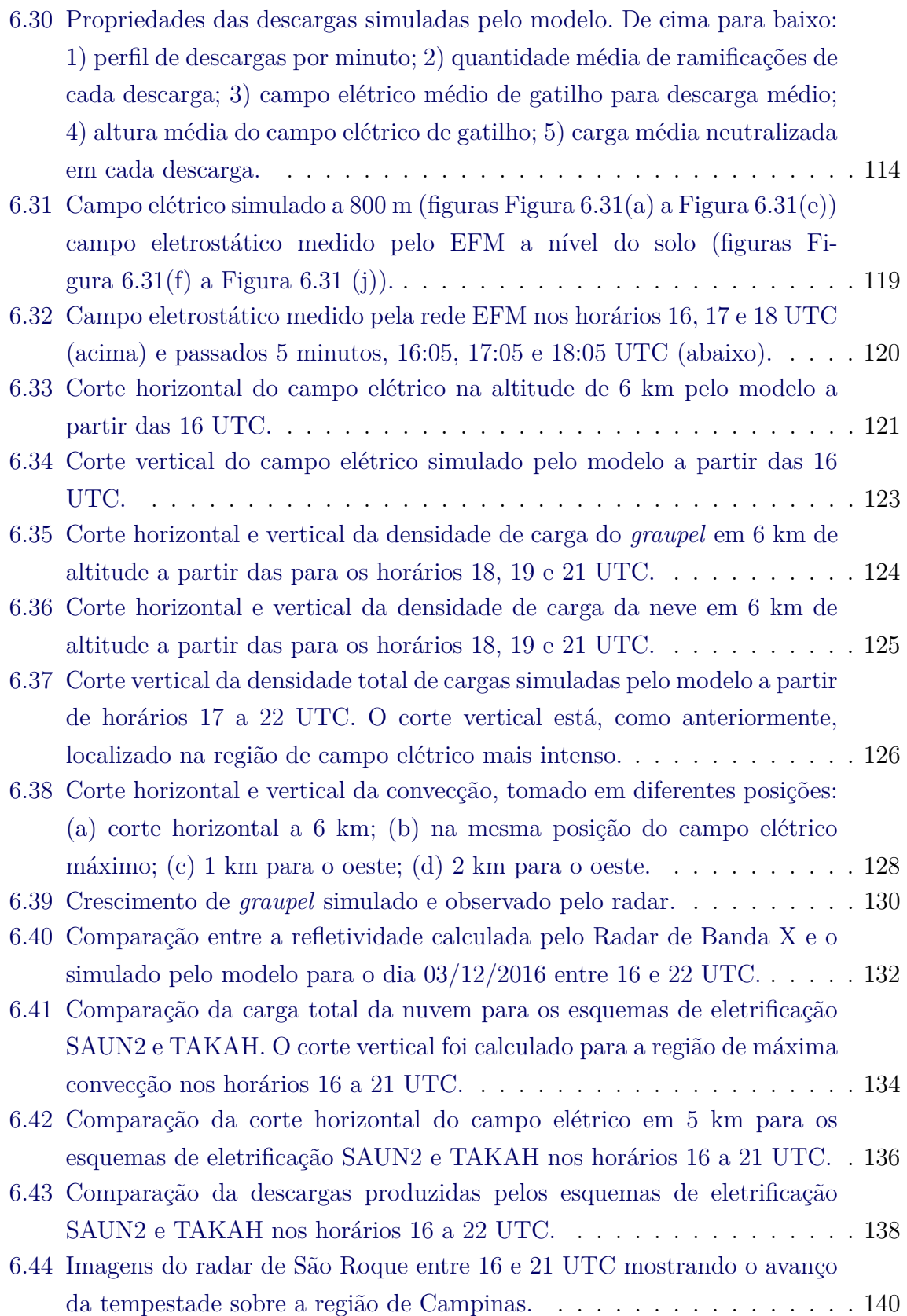

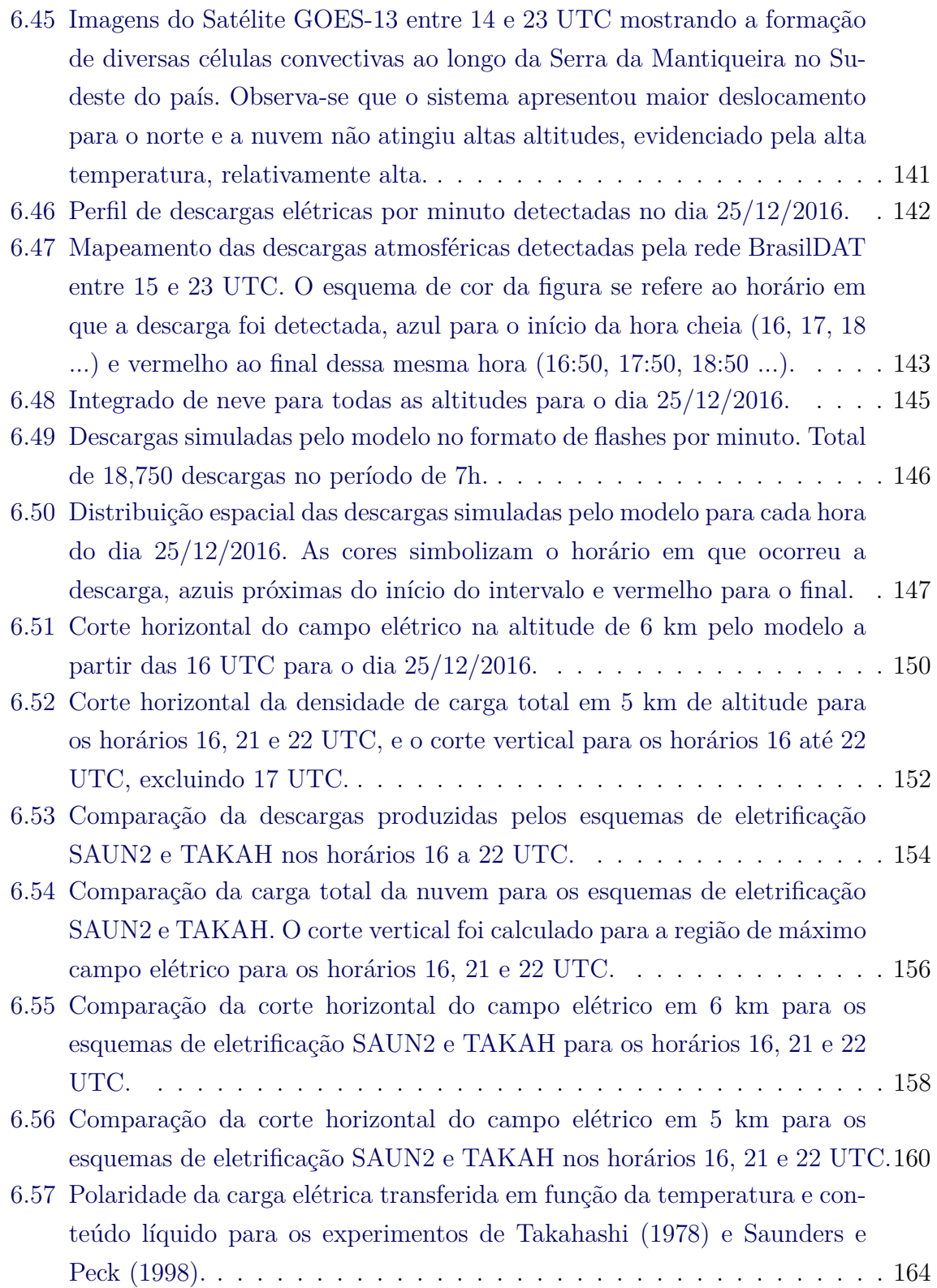

## **LISTA DE TABELAS**

**Pág.**

<span id="page-22-0"></span>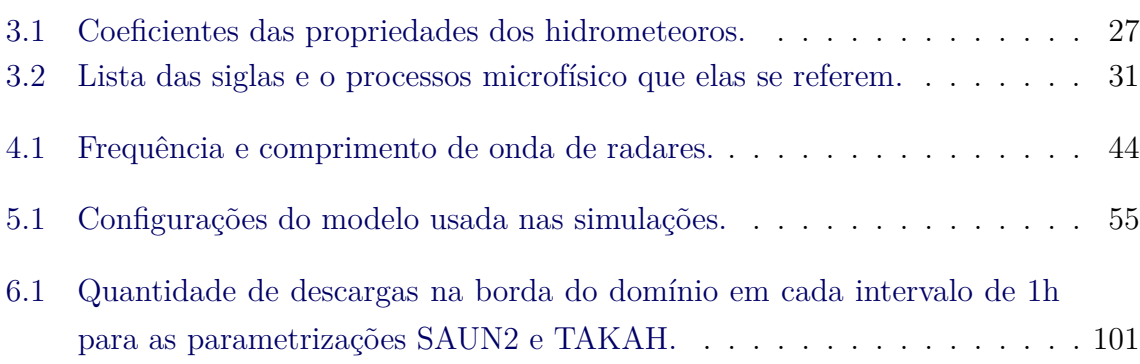

## **SUMÁRIO**

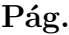

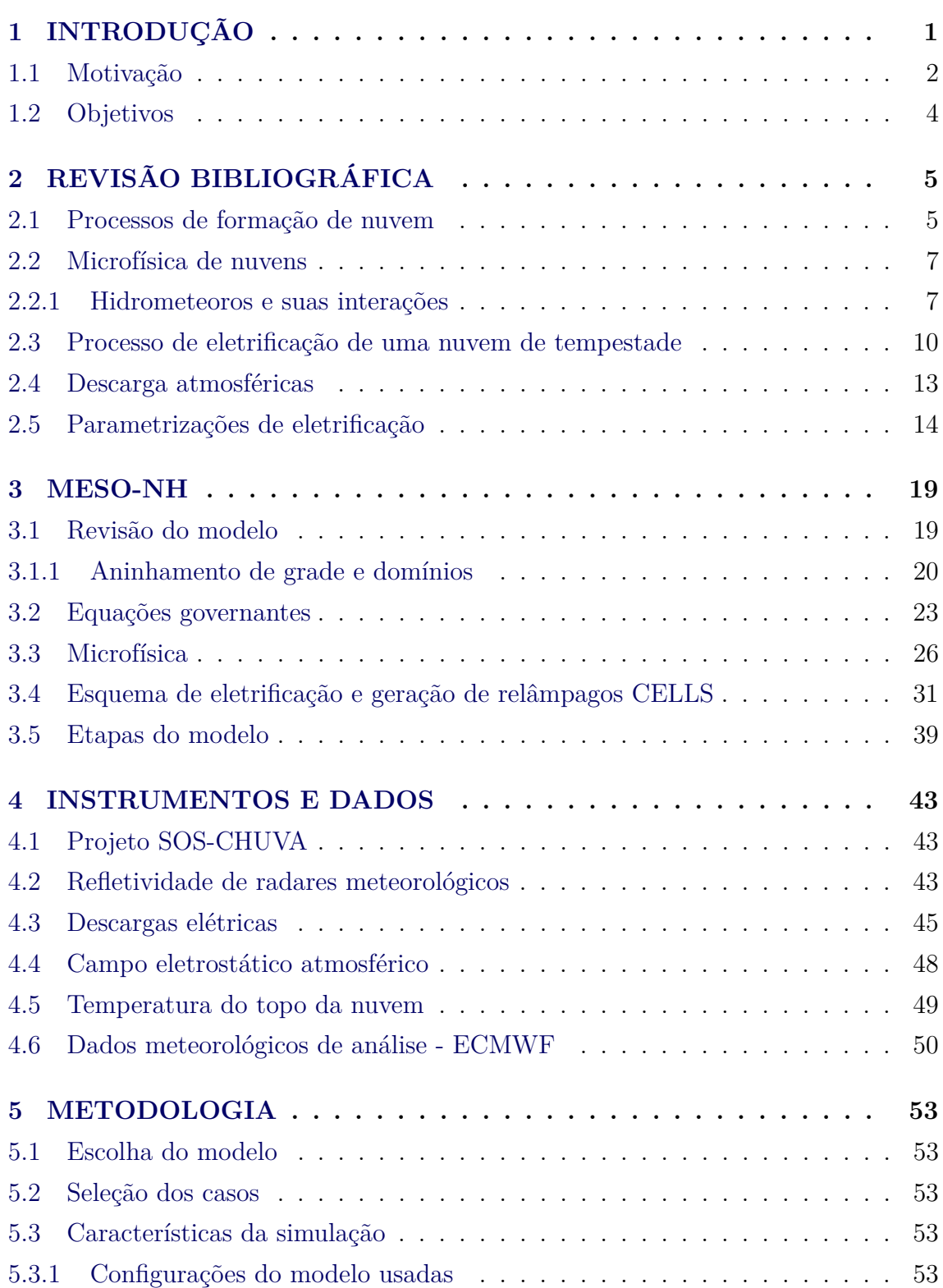

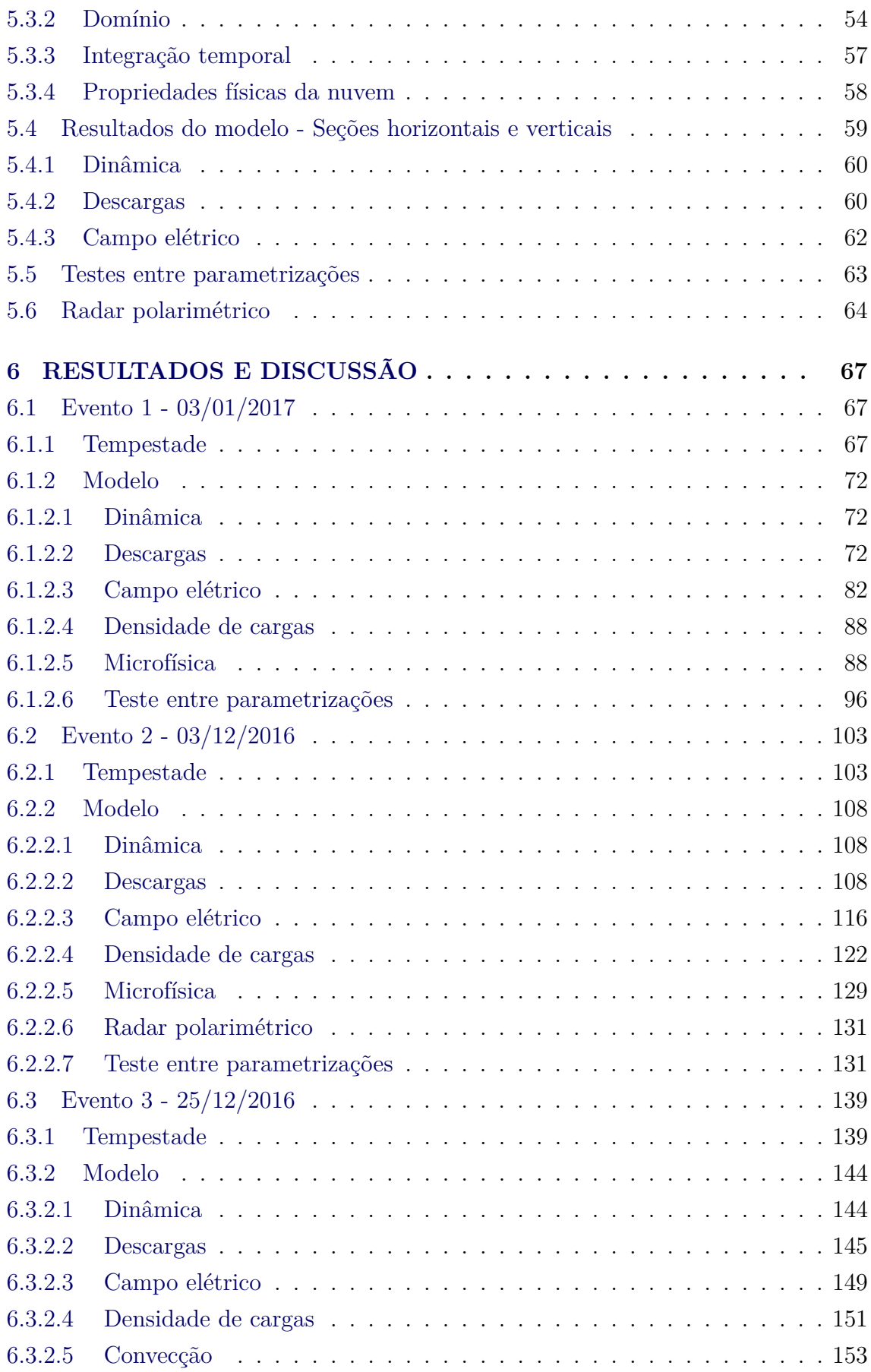

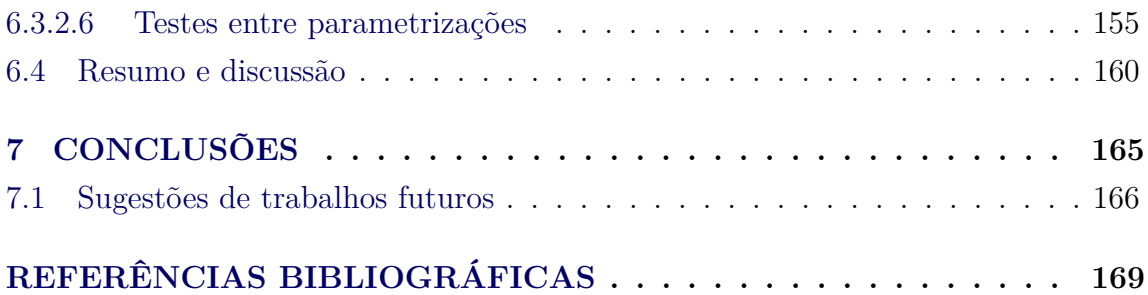

### <span id="page-28-0"></span>**1 INTRODUÇÃO**

As nuvens são componentes essenciais na atmosfera. Auxiliam a manter a temperatura do planeta ao refletir parte da radiação solar incidente na Terra, são responsáveis pelas chuvas e vários outros efeitos. Existem vários tipos de nuvens, cada uma com sua forma diferente, assim como propriedades físicas distintas, e.g. nuvens cirrus, cumulus, nimbos etc. ([IRIBARNE; CHO](#page-199-0), [1980,](#page-199-0) p. 97). Dentre os diferentes tipos, as nuvens de tempestades, também conhecidas como *cumulonimbus* são as que possuem as chuvas mais intensas, precipitação de granizo, rajadas de vento, incidência de relâmpagos, podendo, em condições favoráveis da atmosfera, gerar tornados, entre outros ([PINTO JUNIOR; PINTO](#page-202-0), [2008\)](#page-202-0). Entender os processos físicos que são responsáveis por um fenômeno, que tem tanto impacto na humanidade e natureza como um todo, é imprescindível para possibilitar que medidas protetivas dos efeitos negativos sobre as atividades do homem possam ser tomadas. Dentre os impactos negativos, ressalta-se a ocorrência de relâmpagos, podendo gerar danos à redes elétricas, morte de animais e, principalmente fatalidade de pessoas ([HOLLE et al.](#page-199-1), [2005;](#page-199-1) [CARDOSO et al.](#page-197-0), [2011;](#page-197-0) [CARDOSO et al.](#page-197-1), [2014\)](#page-197-1).

Para estudar as nuvens, utilizam-se vários métodos diferentes, sendo um complementar ao outro. Dentre eles, observação e medição de parâmetros físicos da nuvem ([KREHBIEL; BROOK](#page-200-0), [1979\)](#page-200-0), elaboração de teoria que explique o fenômeno baseado em conceitos físicos ([IRIBARNE; CHO](#page-199-0), [1980\)](#page-199-0), experimentos realizados em laboratório ([TAKAHASHI](#page-204-0), [1978\)](#page-204-0) e modelos numéricos ([LIN et al.](#page-200-1), [1983\)](#page-200-1). Cada um desses métodos apresenta seus desafios e limitações e contribuem para o melhor entendimento das diversas características que esse fenômeno, tão complexo, apresenta.

Dos métodos citados, modelos de previsão numérica de tempo consistem em simular os fenômenos atmosféricos através dos conhecimentos adquiridos de pesquisas teóricas e experimentais. Sua principal aplicação é na previsão de tempo de forma operacional, que possui grande impacto em várias atividades humanas, como agricultura, mineração, aviação, entre outros. Por se tratarem de fenômenos muito complexos, há um grande esforço para simular todas as características físicas corretamente. Nuvens de tempestade são particularmente mais difíceis de representar, uma vez que ela envolve fenômenos dinâmicos e elétricos, aumentando significativamente o grau de complexidade. Além disso, a grande diferença de escala dos fenômenos que devem ser representados, desde *mu*m (microfísica) até milhares de km (escala sinótica) também apresenta um grande desafio e limitador para resolver e superar. A existência de intensos campos e descargas elétricas consistem em outro grande desafio para os modelos que se propõem a representá-los.

A origem do campo elétrico, desenvolvimento e o processo de iniciação da descarga são tópicos de pesquisa desde o início do século XX, quando as primeiras teorias que se propunham a explicar mecanismos físicos responsáveis por sua formação foram desenvolvidas. No entanto, várias características ainda não foram elucidadas e são estudadas atualmente.

A simulação de toda as características elétricas da nuvem em um modelo de previsão numérica envolvem fenômenos que possuem diferentes escalas espaciais e temporais, como transferência de carga entre hidrometeoros (escala microfísica), transporte de cargas e espécies de gelo ao longo da nuvem (escala da nuvem), evolução espacial e temporal do campo elétrico (escala da nuvem), propagação do relâmpago (escala da nuvem). Não apenas o custo computacional para simular esses fenômenos é muito alto, como o entendimento dos mecanismos físicos que os descrevem necessita de mais desenvolvimento, dificultando ainda mais uma representação precisa nos modelos. Ainda assim, estudos com modelagem têm sido capazes de simular as principais características elétricas de tempestades e são cada vez mais eficientes conforme avançam as pesquisas, as teorias e o poder computacional ([BARTHE et al.](#page-196-1), [2005;](#page-196-1) [BARTHE et al.](#page-196-2), [2012\)](#page-196-2).

### <span id="page-29-0"></span>**1.1 Motivação**

Há, atualmente, apenas dois modelos capazes de simular todas as características elétricas, explicitamente, em modelos de previsão: COMMAS e Meso-NH acoplado com o esquema de eletrificação CELLS. O modelo COMMAS foi desenvolvido por pesquisadores da NOAA ([WICKER; WILHELMSON](#page-205-0), [1995;](#page-205-0) [CONIGLIO et al.](#page-197-2), [2006;](#page-197-2) [MAN-](#page-201-0)[SELL et al.](#page-201-0), [2010\)](#page-201-0), nos Estados Unidos enquanto o modelo Meso-NH foi criado por pesquisadores do serviço de meteorologia francês Meteo-France, em Toulouse, França ([LAFORE et al.](#page-200-2), [1998;](#page-200-2) [BARTHE; PINTY](#page-197-3), [2007a\)](#page-197-3). Ambos vem sendo utilizados em pesquisas atmosféricas passando por aprimoramentos e validações ([BARTHE et al.](#page-196-2), [2012;](#page-196-2) [BOVALO et al.](#page-197-4), [2014;](#page-197-4) [PIANEZZE et al.](#page-202-1), [2018;](#page-202-1) [FIERRO et al.](#page-198-0), [2013;](#page-198-0) [ZIEGLER et al.](#page-206-0), [2014\)](#page-206-0). Porém, devido à complexidade da teoria microfísica e de eletrificação, testes com os modelos apresentam resultados diferentes para estrutura de cargas da nuvem, quantidade e polaridade das descargas, entre outros.

Um dos fatores responsáveis pela variabilidade nos resultados é a sensibilidade que os modelos possuem ao representar os experimentos de transferência de carga realizados ao longo dos anos. Diferentes abordagens em relação à taxa de transferência de cargas, bem como a complexidade do dispositivo usado nos experimentos, apresentaram uma grande influência na estrutura elétrica, quantidade e polaridade que o modelo produz ([MANSELL](#page-200-3), [2002;](#page-200-3) [BARTHE et al.](#page-196-2), [2012\)](#page-196-2).

O modelo Meso-NH é amplamente utilizado em pesquisas de casos idealizados da nuvem ([BARTHE et al.](#page-196-1), [2005;](#page-196-1) [BARTHE et al.](#page-196-2), [2012;](#page-196-2) [TSENOVA et al.](#page-204-1), [2013;](#page-204-1) [BARTHE et](#page-196-3) [al.](#page-196-3), [2016\)](#page-196-3), apresentando boa confiabilidade na representação das características dinâmicas, microfísicas e elétricas. Porém, há apenas um estudo publicado em que o Meso-NH simula a nuvem utilizando casos reais, [Pinty et al.](#page-202-2) [\(2013\)](#page-202-2). Dessa forma há grande interesse dos desenvolvedores do Modelo Meso-NH, especificamente, da equipe responsável pelo esquema CELLS que hajam mais simulações de situações reais com dados observacionais para comparação. Além de mais dados para validação, testes entre as parametrizações devem ser executados para determinar qual das delas retratam melhor as condições físicas medidas pelos instrumentos. Neste quesito, não há nenhum estudo que faça os testes em casos reais com o Meso-NH. Todos os trabalhos publicados com o Meso-NH que se propuseram a fazer testes entre as parametrizações, o fizeram com casos ideais. Dessa forma, a realização dos testes sob as condições utilizadas neste trabalho são importantes para o avanço de uma descrição realista do modelo.

Usar o modelo em caso real significa que a orografia, fluxo de vento, sobre um amplo e complexo terreno de acordo com dados de análise, serão analisadas. A adição dessas variáveis aumenta significativamente a complexidade das equações a serem resolvidas bem como os graus de liberdade do sistema, apresentando dificuldades numéricas e aumentando consideravelmente as chances de erros. Ao inserir as equações que representam a eletrificação, aumentam ainda mais a complexidade e os erros associados. Com isso, além de haver poucos modelos capazes de simular todas as propriedades elétricas, são poucos os trabalhos que o fazem. Portanto é necessário submeter o modelo a testes para avaliar e aprimorar seus resultados para que ele seja possa representar melhor a realidade.

Nesse trabalho foi realizada a simulação de três dias de tempestade sobre a região metropolitana de Campinas utilizando o modelo Meso-NH e esquema CELLS. Não há, no Brasil, qualquer modelo de previsão que seja capaz de simular os processos de eletrificação e descarga da nuvem. Esta é a primeira vez que o esquema de eletrificação do modelo é usado no país. Além disso, os resultados do modelo foram comparados com dados de vários instrumentos meteorológicos que mediram inúmeras características físicas da nuvem, em destaque um radar polarimétrico de

banda X, fruto da cooperação com o Projeto SOS-CHUVA que esteve em operação na região, possibilitando a validação de diversas saídas do modelo. Adicionalmente, testes entre as parametrizações dos experimentos de eletrificação foram realizados para todos os casos a fim de verificar qual deles representa melhor as propriedades elétricas observadas pelos instrumentos.

### <span id="page-31-0"></span>**1.2 Objetivos**

O objetivo fundamental desta tese é avaliar os resultados do modelo Meso-NH. Para isso, simulações para diferentes casos de instabilidade e condições meteorológicas foram realizadas. A validação do modelo será feita através da comparação dos resultados com dados observacionais dos instrumentos do projeto SOS-CHUVA.

Além das metas gerais, esse trabalho possui alguns objetivos específicos:

- Avaliar a capacidade do modelo de gerar eletrificação e descargas atmosféricas
- Verificar qual experimento de laboratório representa melhor as características elétricas da nuvem
- Comparar microfísica do modelo com dados de radar polarimétrico

Este trabalho foi dividido em 7 capítulos.

- O capítulo 2 faz uma revisão dos principais conceitos de formação de nuvem e os processos físicos que levam à geração de descargas, e os modelos que se propõem a representá-los.
- O capítulo 3 apresenta o modelo Meso-NH e o esquema de eletrificação CELLS, principal ferramenta utilizada neste trabalho.
- O capítulo 4 descreve os instrumentos utilizados para aquisição de dados.
- O capítulo 5 detalha a metodologia utilizada a fim de atingir os objetivos propostos.
- O capítulo 6 descreve os resultados do modelo, comparando-os com os dados observacionais.
- O capítulo 7 apresenta as conclusões do trabalho.

### <span id="page-32-0"></span>**2 REVISÃO BIBLIOGRÁFICA**

Nesse capítulo serão apresentados os conceitos físicos necessários para o entendimento dos resultados deste trabalho. Entre eles, noções básicas do processo de formação e evolução de uma nuvem, processos microfísicos, eletrificação e geração de relâmpagos. Por fim, estudos da atmosfera e sua eletrificação utilizando modelos numéricos serão discutidos.

### <span id="page-32-1"></span>**2.1 Processos de formação de nuvem**

Existem vários tipos de nuvem na atmosfera, e para cada uma delas há uma classificação de acordo com suas propriedades físicas e altura atingida. Embora as nuvens possuam diferentes características, sua formação, em geral, segue os mesmos princípios, independente do tipo. Os principais fatores que definirão a profundidade das nuvens: variações no perfil de temperatura da atmosfera e umidade. Ambos serão mecanismos de levantamento para movimentos verticais de ar ([COORAY](#page-198-1), [2003;](#page-198-1) [HOUZE](#page-199-2), [2014\)](#page-199-2).

Para explicar a formação, considera-se a teoria da parcela. Essa teoria diz que uma parcela de ar, próxima ao solo, será aquecida pelo sol. Devido ao gradiente vertical de temperatura na troposfera, que indica a diminuição da temperatura com a altitude, essa parcela estará em um ambiente mais denso (e consequentemente mais quente) que uma porção de ar em altitudes superiores. Por estar mais quente, terá menor densidade e a parcela irá subir ([COORAY](#page-198-1), [2003,](#page-198-1) p. 1). Ao ascender, ela toma o lugar de outras parcelas que se encontra com temperatura menor. O processo de ascensão da parcela realiza trabalho que, utiliza a energia interna da própria parcela. Isso faz com que sua temperatura diminua e seu volume aumente. Ao encontrar um ambiente com temperaturas menores o vapor d'água nela presente, começa a condensar. O processo de condensação libera calor latente para o ambiente, fazendo com que a parcela aumente sua temperatura e continue seu processo de ascensão ([PINTO JUNIOR; PINTO](#page-202-0), [2008,](#page-202-0) p. 42). Quando a nuvem encontra um ambiente, acima, que possui temperatura maior que a dela, o movimento vertical cessa, uma vez que o ambiente acima dela estará com densidade menor. Esse é o motivo das nuvens não ultrapassarem a tropopausa, uma vez que o perfil de temperatura da atmosfera muda nessa camada, e a temperatura passa a aumentar com a altitude ([HOUZE](#page-199-2), [2014,](#page-199-2) p. 8).

Como o processo de ascensão da parcela depende do perfil de temperatura local e umidade, não serão todas as nuvens que ascenderão até a tropopausa ([PINTO JUNIOR;](#page-202-0)

[PINTO](#page-202-0), [2008,](#page-202-0) p. 42). Se as condições meteorológicas forem favoráveis, e.g. grande quantidade de vapor d'água presente (fonte de energia através da liberação de calor latente), intensa instabilidade atmosférica (ligado à diferença de temperatura) ([COORAY](#page-198-1), [2003,](#page-198-1) p. 8), o processo de ascensão continua, caso contrário ela permanecerá numa camada da atmosfera. No caso de nuvens de tempestade, esses requisitos são cumpridos, e observam-se nuvens que possuem grande desenvolvimento vertical, como mostrado na [Seção 2.1.](#page-32-1) As nuvens *cumulonimbus* são as maiores e com maior convecção na atmosfera ([COORAY](#page-198-1), [2003,](#page-198-1) p. 1).

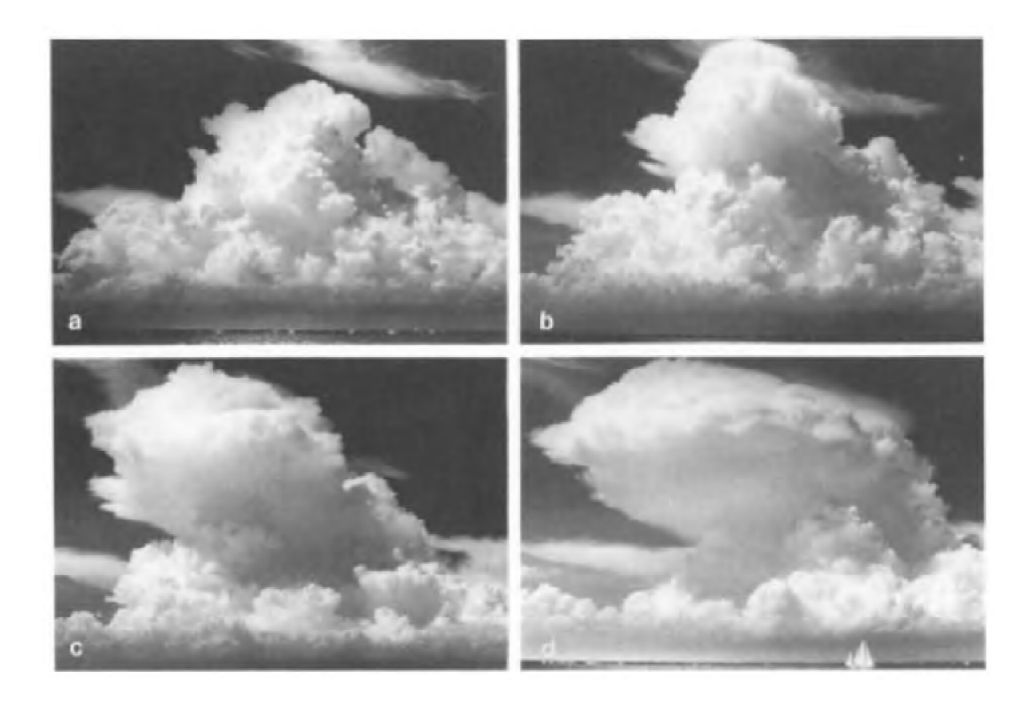

<span id="page-33-0"></span>Figura 2.1 - Evolução de uma nuvem cumulus até se tornar uma *cumulonimbus*. Fonte: [Houze](#page-199-2) [\(2014\)](#page-199-2).

O processo de formação explicado acima considera apenas a termodinâmica, explicando a evolução de sistemas convectivos, porém há outros processos que forçam a ascensão da parcela. Fatores dinâmicos como o avanço de sistemas frontais, convecção por variações de orografia, entre outros, são eficientes para levantar a parcela da nuvem forçando a convecção. Uma vez que a nuvem atinja altitudes elevadas (e temperaturas abaixo de 0◦C), gotas grandes e pequenas no interior da nuvem iniciam o processo de congelamento através de várias interações físicas. O estudo dessas interações é chamado de microfísica de nuvens.

### <span id="page-34-0"></span>**2.2 Microfísica de nuvens**

Ao longo da formação de uma cumulonimbus, ocorrem processos microscópicos que são responsáveis pela geração e crescimento das partículas que a constituem. O estudo em microfísica de nuvens consiste em descrever tais processos com intuito de entender sua influência na dinâmica ao longo do ciclo de vida da nuvem. Os hidrometeoros considerados são: gotículas de água, cristal de gelo, neve, *graupel*[1](#page-34-2) e granizo. Para cada interação há uma equação associada tal que, as equações que simulam as interações são obtidas de duas maneiras diferentes: cálculo teórico da interação ou uma equação empírica, ou seja, uma equação baseada em experimentos de laboratório ou observações da atmosfera, também conhecido como *parametrizações*.

#### <span id="page-34-1"></span>**2.2.1 Hidrometeoros e suas interações**

As partículas da nuvem são classificadas a partir de algumas características físicas, entre elas, tamanho, densidade, formato, velocidade terminal, entre outros. No entanto, colocar todas as características num modelo matemático é uma tarefa que exige um grande custo computacional, portanto os modelos de micrifísica grossa "bulk" as diferenciam através de seu tamanho característico e, através disso, utilizam a velocidade terminal padrão de alguns hidrometeoros (gota de chuva, neve, *graupel* e granizo).

Ao classificar as partículas em ordem crescente de tamanho obtém-se a seguinte sequência: vapor d'água, gotícula de água (diâmetro menor que 400 *µ*m); cristal de gelo (50 - 2000 *µ* m); neve (2 - 5 mm); gota de chuva (3 - 5 mm) podendo atingir diâmetro entre 6 a 8 mm ([RAUBER et al.](#page-203-1), [1991\)](#page-203-1); graupel (0.5 - 5 mm); granizo (5 - 10 mm). Sendo que *graupel* com baixa densidade podem atingir diâmetros maiores, de 1 a 9 mm, e o tamanho dos granizos varia com o formato, tal que granizos cônicos possuem 10 a 20 mm enquanto granizos esféricos podem atingir diâmetros entre 40 e 100 mm ([STRAKA](#page-204-2), [2009,](#page-204-2) p. 7 - 17).

No interior da nuvem, os hidrometeoros estão em constante movimento, resultando em várias interações entre si. Algumas são através de colisão, enquanto outras são devido à difusão de vapor. Cada interação resultará na geração, crescimento ou decrescimento das partículas. São elas: evaporação/deposição/sublimação; congelamento; derretimento; e as interações que envolvem colisão entre partículas: coalescência,

<span id="page-34-2"></span> $1$ Não existe uma tradução oficial para esse termo, tal que autores utilizam nomenclaturas diferentes, portanto, nesse trabalho, será utilizado seu nome em inglês. Algumas dessas nomenclaturas são: neve granular, grãos de neve, pelotas de gelo, entre outros.

agregação e acreção.

### **Evaporação, deposição e sublimação**

A evaporação, deposição e sublimação são processos que envolvem a presença do vapor d'água ambiente na qual há interação com gota de chuva, gotícula de água e todas as espécies de gelo na nuvem. A evaporação e sublimação reduzem a massa de hidrometeoros líquidos e sólidos respectivamente, enquanto a deposição aumenta a massa da partícula ([HOUZE](#page-199-2), [2014\)](#page-199-2). O processo de evaporação consiste na perda de massa dos hidrometeoros sólidos através da difusão de vapor para o ambiente ([LIN et al.](#page-200-1), [1983\)](#page-200-1). O efeito contrário é a deposição de vapor ou condensação, onde a partícula aumenta sua massa pela difusão de vapor sobre ela ([HOUZE](#page-199-2), [2014\)](#page-199-2). A sublimação envolve apenas partículas de gelo e o vapor d'água, na qual os cristais de gelo perdem massa através de difusão de vapor, processo onde se transforma sólido em gás sem passar pela fase líquida ([HOUZE](#page-199-2), [2014,](#page-199-2) p. 84).

### **Congelamento (Solidificação)**

O processo de congelamento deve ser considerado em dois regimes distintos: espontâneo e por contato. Este último será tratado em breve, ao abordar o processo de acreção. O congelamento espontâneo ocorre em duas classes de partículas, gotícula de nuvem e gota de chuva. Para gotículas de água, o congelamento só ocorre em temperaturas muito baixas, sendo ela dependente do tamanho da gota, dessa forma há grande variação na temperatura de congelamento, podendo ser entre -25 ate - 50◦C ([STRAKA](#page-204-2), [2009,](#page-204-2) p. 70). Gotas de chuva se congelam a temperaturas superiores e, consequentemente, altitudes inferiores ([BIGG](#page-197-5), [1953\)](#page-197-5).

### **Derretimento (Fusão)**

O derretimento é a transição de fase sólida para líquida. Em modelos microfísicos são considerados dois mecanismos diferentes para o derretimento: 1) quando o gelo se encontra num ambiente com T *>* 0 ◦ , quando o gelo colide com partículas de água que possuem temperaturas maiores que ele mesmo ([STRAKA](#page-204-2), [2009,](#page-204-2) p. 312).

### **Coalescência**

Dentro da nuvem existem gotas de água com diferentes tamanhos, o que implica em massas e velocidades terminais diferentes, portanto, é necessário considerar que ocorrerão colisões entre elas. A coalescência ocorre quando as partículas de água colidem e permanecem juntas, resultando em uma gota maior ([STRAKA](#page-204-2), [2009,](#page-204-2) p. 153).
# **Agregação**

Agregação é uma forma de crescimento de hidrometeoro através de colisão. Deve ser notado que o crescimento por colisão possui diversos nomes, incluindo agregação, coalescência e acreção ([STRAKA](#page-204-0), [2009,](#page-204-0) p. 153). Ao longo desse texto, o termo agregação será utilizado quando ocorrer a colisão e união de duas partículas sólidas da mesma classe (i.e. dois cristais de gelo, duas partículas de neve, duas gotículas de água, etc).

# **Acreção**

Acresção é uma forma de crescimento dos hidrometeoros quando há colisão entre eles, similar à coalescência e agregação. A diferença está nas partículas envolvidas, na qual a acreção envolve qualquer colisão desde que uma das partículas seja sólida, i.e. gelo. Será considerada, especialmente, a interação entre um *graupel* ou cristal de gelo e uma gotícula superesfriada. Quando ocorre a colisão, a gotícula se congela na superfície da partícula de gelo. Esse processo se chama *riming* como mostrado na [Figura 2.2,](#page-36-0) e possui papel importante na descrição do mecanismo de eletrificação ([HOUZE](#page-199-0), [2014,](#page-199-0) p. 85).

Figura 2.2 - Coleta de gotículas de água por um cristal de gelo e por um *graupel*, *riming*.

<span id="page-36-0"></span>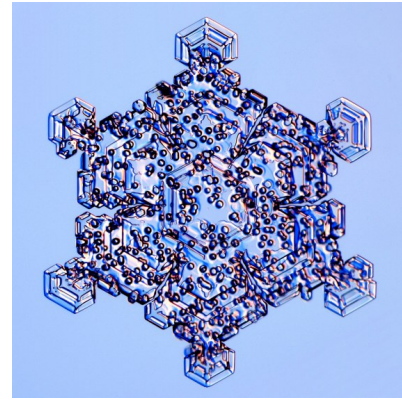

Fonte: http://www.its.caltech.edu/ atomic/snowcrystals/

Em uma nuvem de tempestade, todos os processos microfísicos apresentados acima ocorrem. No início da formação da nuvem, apenas os processos que envolvem água líquida são considerados, ou seja, as gotas de água crescem através de coalescência e difusão de vapor ([WALLACE; HOBBS](#page-204-1), [2006,](#page-204-1) p. 221). À medida que a nuvem atinge maiores altitudes e temperaturas abaixo de zero, as partículas de gelo começam a se formar e interagir com sua vizinhança, vapor e gotículas de água (água superesfriada) ([WALLACE; HOBBS](#page-204-1), [2006,](#page-204-1) p. 232). Os cristais crescem e, através de colisões e difusão, geram partículas maiores, i.e. neve, *graupel* e granizo.

#### **2.3 Processo de eletrificação de uma nuvem de tempestade**

Desde o século XIX, haviam indícios de que a nuvem possui cargas elétricas e que essas são responsáveis pelo surgimento dos relâmpagos ([PINTO JUNIOR; PINTO](#page-202-0), [2008,](#page-202-0) p. 13). Ao longo do século passado, foi possível observar a estrutura eletrostática das nuvens de tempestade através de sensores. Inicialmente acreditava-se que a nuvem possuía uma estrutura dipolar, isto é, duas regiões caracterizadas por possuírem carga oposta uma a outra. Isso foi considerado ao medir a carga da chuva de tempestades e ao realizar experimentos com balões por [Simpson](#page-203-0) [\(1909\)](#page-203-0) e [Wilson](#page-205-0) [\(1916\)](#page-205-0). Algumas décadas mais tarde, em 1937 e 1941, uma estrutura tripolar foi sugerida por Simpson, após resultados de experimentos de sondagem de balão ([WILLIAMS](#page-205-1) [et al.](#page-205-1), [1989;](#page-205-1) [COORAY](#page-198-0), [2003\)](#page-198-0). Nesse esquema, a nuvem possuiria um pequeno centro de cargas positivo próximo ao nível de congelamento, também chamado de camada de blindagem, um grande centro negativo no meio e outro grande centro de cargas positivo acima como ilustrado na [Figura 2.3.](#page-37-0)

<span id="page-37-0"></span>Figura 2.3 - Estrutura elétrica da nuvem como é comumente observada. Há uma pequena carga de blindagem negativa no topo da nuvem que, em geral, não é modelada.

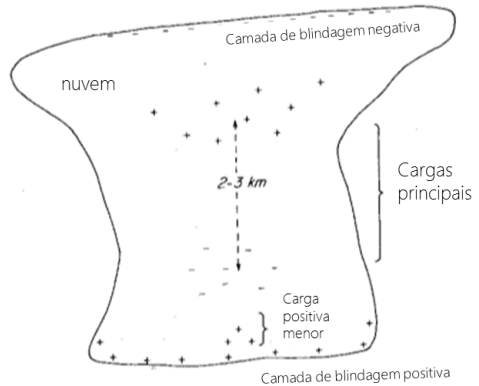

Fonte: Adaptada de [Iribarne e Cho](#page-199-1) [\(1980\)](#page-199-1)

Outra característica relativa à estrutura elétrica é a posição dos centros de carga. Foi observado que o centro negativo se encontra entre as isotermas de -5◦C e -25◦C, sendo confinado verticalmente, com extensão de aproximadamente 1 km e extensão horizontal de vários quilômetros ([STOLZENBURG et al.](#page-204-2), [1998;](#page-204-2) [COORAY](#page-198-0), [2003;](#page-198-0) [HOUZE](#page-199-0), [2014\)](#page-199-0). O centro de carga positivo se encontra a alguns quilômetros acima do centro de carga negativo, porém é mais difuso, e pode atingir o topo da nuvem, estendendose por vários quilômetros na vertical.

Para explicar a formação e distribuição dos campos elétricos assim como o surgimento das as cargas elétricas, vários mecanismos foram propostos. O mais aceito pela comunidade é chamado de mecanismo não-indutivo e é baseado na teoria da camada quase-líquida. Essa teoria foi proposta por [Baker et al.](#page-196-0) [\(1987\)](#page-196-0) e consiste na interação/colisão entre *graupel* e cristal de gelo em um regime no qual ambos estão crescendo através de difusão de vapor.

A teoria constata que: durante uma colisão entre um *graupel* e um cristal de gelo, a partícula cuja superfície tiver maior taxa de crescimento no instante da colisão, ficará com carga positiva quando as partículas se separarem. A partícula com crescimento mais lento ficará carregada negativamente ([BAKER et al.](#page-196-0), [1987;](#page-196-0) [DASH et al.](#page-198-1), [2001;](#page-198-1) [SAUNDERS](#page-203-1), [2008\)](#page-203-1). Essa teoria explicou um resultado experimental em que a polaridade da carga transferida mudava a partir de certa temperatura, chamada de temperatura de reversão *T<sup>R</sup>* como mostrado na [Figura 2.4.](#page-38-0)

<span id="page-38-0"></span>Figura 2.4 - Exemplo da polaridade da carga transferida de acordo com a temperatura ambiente. A temperaturas abaixo de ∼-15◦C o *graupel* fica carregado negativamente enquanto o cristal fica positivo. Em regiões com temperaturas mais altas, ocorre o oposto.

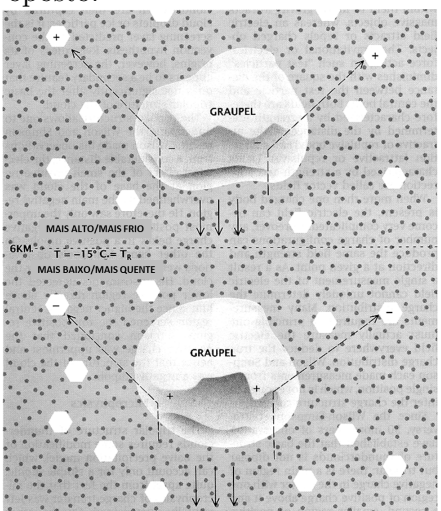

Fonte: Adaptada de [Williams](#page-205-2) [\(1988\)](#page-205-2)

[Dash et al.](#page-198-1) [\(2001\)](#page-198-1) estenderam a teoria e concluíram que: 1) quanto maior a taxa

de crescimento do hidrometeoro, maior será sua densidade superficial negativa, uma vez que íons OH<sup>−</sup> ficam presos devido as suas ligações de hidrogênio, e íons positivos difundem com maior facilidade para dentro do cristal; 2) a colisão produz derretimento na superfície das duas partículas enquanto elas estão em contato, e os íons da superfície próxima vão para o líquido e rapidamente difundem até ter uma densidade uniforme; 3) na separação, as partículas levam aproximadamente quantidades iguais do líquido derretido; 4) a partícula que crescia com maior taxa, perde mais íons (por ter maior densidade de carga negativa) e fica com carga positiva. Esse processo está esquematizado na [Figura 2.5,](#page-39-0) onde um *graupel* possui maior taxa de crescimento que o cristal.

<span id="page-39-0"></span>Figura 2.5 - Esquema da transferência de cargas na teoria do crescimento relativo por difusão. As partículas compartilham o líquido derretido na colisão, e os íons da superfície difundem para ele. Na separação das partículas, cada uma leva quantidades iguais do líquido, logo da carga. O *graupel*, por ter crescido mais rápido, perdeu mais íons negativos, e ficou carregado positivamente.

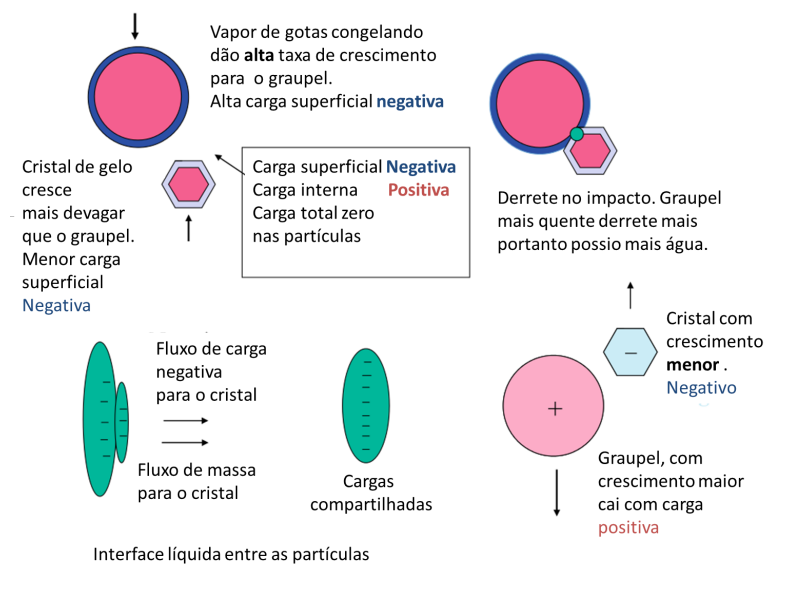

Fonte: Adaptada de [Dash et al.](#page-198-1) [\(2001\)](#page-198-1)

Após a separação das partículas (e consequentemente, das cargas), o *graupel* cai devido à ação da gravidade e auxilia na formação do centro de cargas negativas, enquanto o cristal de gelo é levado para regiões superiores da nuvem, por correntes ascendentes alimentando o centro positivo de cargas; em altitudes inferiores, e temperaturas mais altas, a transferência de cargas através da colisão troca de sinal pois o cristal passa a ter maior taxa de crescimento em relação ao *graupel* o que leva

à estrutura tripolar da nuvem, como mostrado nas Figuras [2.3](#page-37-0) e [2.4](#page-38-0) ([SAUNDERS](#page-203-1), [2008\)](#page-203-1).

# **2.4 Descarga atmosféricas**

Descargas atmosféricas, também chamadas de raios ou relâmpagos são descargas elétricas de grande extensão que ocorrem, em sua maioria, em nuvens de tempestade. Não há consenso sobre qual é o mecanismo responsável pela iniciação de uma descarga. A teoria mais aceita (que é aplicada em modelos computacionais) é da quebra de rigidez dielétrica do ar devido à ação de um campo elétrico intenso ([PETERSEN](#page-202-1) [et al.](#page-202-1), [2008\)](#page-202-1). O campo acelera elétrons e ao colidir com uma molécula neutra gera um par íon-elétron que também é acelerado e atinge outra molécula, gerando cada vez mais elétrons. Esse é o processo de avalanche eletrônica seguindo o mecanismo de Townsend ([COORAY](#page-198-0), [2003\)](#page-198-0).

Com as condições certas, a avalanche eletrônica continua sua propagação, adquirindo cada vez mais cargas ao ionizar o ar neutro em seu caminho, e passa a ser chamada de *streamer* (canal de plasma fracamente ionizado). Ao incorporar cada vez mais cargas ao canal ionizado, o *streamer* passa a ser conhecido como líder. O líder é a estrutura responsável pela propagação de um relâmpago. Ele se caracteriza pela sua propagação bi-direcional ao longo dos centros de carga no interior da nuvem, segundo a teoria proposta por [Kasemir](#page-199-2) [\(1960\)](#page-199-2), [Mazur](#page-201-0) [\(2002\)](#page-201-0), contendo cargas opostas em cada ponta. A carga líquida em cada extremidade irá determinar se uma descarga é positiva ou negativa. A extremidade que possui carga negativa se desloca nos centros de carga positivo, enquanto a ponta do líder que possui carga líquida positiva se propaga no centro negativo de cargas.

O líder ioniza o ar neutro a sua frente, efetivamente procurando caminho com menor resistência, ou seja, regiões que possuam maior densidade de cargas ([WILLIAMS et](#page-205-3) [al.](#page-205-3), [1985;](#page-205-3) [BARTHE et al.](#page-196-1), [2012\)](#page-196-1). Durante esse processo, surgem ramificações ao longo do canal principal, possuindo a mesma característica, encontrar regiões de maior densidade de carga, facilitando seu deslocamento.

A propagação do líder se dá através de "passos", constantemente ionizando o ar à sua volta. Essa ionização, contudo, não ocorre instantaneamente. É necessário um curto intervalo de tempo para que o campo elétrico na ponta do líder seja capaz de ionizar o ar à frente possibilitando o deslocamento. Nesse intervalo, o líder não possui movimento, por isso sua propagação é caracterizada por passo, cujo nome em inglês é *stepped leader*. Através de vários passos a descarga se desloca ao longo da

<span id="page-41-1"></span>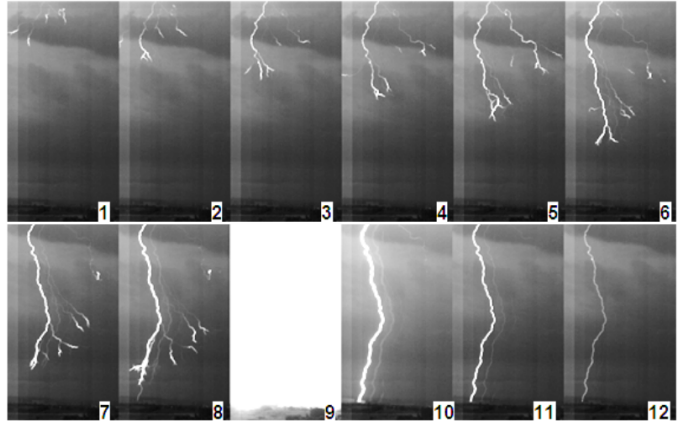

Figura 2.6 - Propagação de um raio em direção ao solo e a descarga de retorno

Fonte: Adaptada de Antunes2014

nuvem, por vezes encontrando seu fim no interior dela ou indo em direção ao solo[2](#page-41-0) como mostra a [Figura 2.6.](#page-41-1)

Descargas que se iniciam e terminam dentro da nuvem são classificadas de Intra-Nuvem (IN), enquanto aquelas que atingem o solo são chamadas de Nuvem-Solo (NS). As descargas NS são caracterizadas ainda pela sua polaridade, definida de acordo com a carga líquida na extremidade do líder, podendo ser negativa ou positiva. Em geral, descargas negativas se iniciam entre os centros de carga mais baixo da nuvem, com o líder positivo se propagando pelo interior da nuvem enquanto o líder negativo se dirige ao solo. Raios positivos possuem início entre regiões mais elevadas da nuvem, quando o sistema se encontra no estágio de dissipação, com o líder negativo se propagando ao longo da nuvem enquanto o líder positivo se desloca em direção ao solo. Quando uma descarga NS toca o chão ocorre o processo chamado de descarga de retorno, caracterizado pela alta luminosidade do canal (quadro nº 9 da [Figura 2.6\)](#page-41-1).

## <span id="page-41-2"></span>**2.5 Parametrizações de eletrificação**

As pesquisas para o avanço das teorias de eletrificação tem sido feitas de três maneiras: observação e obtenção de dados em situ das tempestades para medir as características microfísicas, dinâmicas, termodinâmicas e elétricas das nuvens ([KREHBIEL](#page-200-0) [et al.](#page-200-0), [1979\)](#page-200-0), experimentos de laboratório com o intuito de quantificar a polaridade e transferência de cargas nas interações sob várias condições ([SAUNDERS et al.](#page-203-2), [1991\)](#page-203-2)

<span id="page-41-0"></span><sup>2</sup>Há descargas que possuem deslocamento do topo da nuvem em direção à ionosfera, chamadas de Jatos azuis. Essas, no entanto, são muito raras e fogem ao escopo deste trabalho.

e modelos numéricos ([HELSDON et al.](#page-199-3), [2001\)](#page-199-3). Os modelos computacionais são utilizados para simular o crescimento de uma nuvem e calcular os processos físicos que ocorrem dentro dela, assim como revelar como as interações geram separação de cargas e, consequentemente, a intensidade e a estrutura do campo elétrico observado em seu interior ([HELSDON; FARLEY](#page-199-4), [1987\)](#page-199-4).

O primeiro modelo numérico de eletrificação foi desenvolvido por [Pringle et al.](#page-203-3) [\(1973\)](#page-203-3) e desde então, vários grupos de pesquisa têm criado seu próprio modelo para estudar essa característica da nuvem com base nas teorias vigentes em sua época. Os principais avanços nos modelos foram: a inclusão da interação entre os hidrometeoros ([ILLINGWORTH; LATHAM](#page-199-5), [1977\)](#page-199-5); o acoplamento entre a dinâmica da nuvem, a microfísica e a eletrificação ([CHIU](#page-197-0), [1978\)](#page-197-0); a inclusão de partículas de gelo nas parametrizações ([LIN et al.](#page-200-1), [1983;](#page-200-1) [HELSDON; FARLEY](#page-199-4), [1987\)](#page-199-4); e a parametrização de relâmpagos ([MANSELL](#page-200-2), [2002;](#page-200-2) [BARTHE et al.](#page-196-2), [2005\)](#page-196-2).

Atualmente os modelos de eletrificação são utilizados para comparar a aplicabilidade dos mecanismos de separação de cargas em variadas condições da atmosfera e da topografia levando em consideração os resultados de laboratório que foram realizados ao longo dos anos, especificamente, os trabalhos de [Takahashi](#page-204-3) [\(1978\)](#page-204-3), [Saunders et](#page-203-2) [al.](#page-203-2) [\(1991\)](#page-203-2), [Saunders e Peck](#page-203-4) [\(1998\)](#page-203-4), [Pereyra et al.](#page-202-2) [\(2000\)](#page-202-2). Os trabalhos de [Takahashi](#page-204-3) [\(1978\)](#page-204-3), [Saunders et al.](#page-203-2) [\(1991\)](#page-203-2), [Saunders e Peck](#page-203-4) [\(1998\)](#page-203-4), [Pereyra et al.](#page-202-2) [\(2000\)](#page-202-2) serão referenciados no texto como TAKAH, SAUN1, SAUN2 e P00 respectivamente.

O trabalho de TAKAH foi o primeiro a mostrar que: o sinal da carga transferida numa colisão entre um *graupel* e um cristal de gelo depende da temperatura e do conteúdo líquido presente (CWC), e observaram uma temperatura de inversão de -10◦C. Para regiões com temperaturas superiores (T > -10◦C), o *graupel* é carregado positivamente enquanto em regiões mais frias (T < -10◦C), o *graupel* sai com carga negativa da interação. SAUN1 também observaram a dependência da temperatura e do CWC, no entanto, eles obtiveram uma temperatura de inversão de -13◦C e uma relação contrária entre T e CWC, onde o graupel é positivo para temperaturas mais baixas, T < -13°C, e negativo para T > -13°C. SAUN2 realizaram um experimento considerando a taxa de acreção do graupel (*riming accretion rate*, RAR) e observaram que é possível obter graupel com carga negativa em temperaturas relativamente altas, até -2.3◦C. P00 apresentaram resultados consistentes com TAKAH mas indicam temperatura de inversão superior.

Devido aos diferentes resultados obtidos por esses experimentos, os modelos apresentam conclusões diferentes para algumas características importantes da nuvem, por exemplo: configurações de estrutura elétrica, tempo necessário para o campo elétrico atingir um valor crítico, posição do centro de carga negativo, entre outros. Essas diferenças ocorrem pois cada modelo escolhe um dos experimentos para ser utilizado como base. A seguir, serão brevemente discutidas as diferenças que os modelos mais atuais encontraram em seus testes e resultados.

[Helsdon et al.](#page-199-3) [\(2001\)](#page-199-3) utilizaram um modelo 2D e comparou os experimentos de TAKAH e SAUN1 e obteve estruturas elétricas distintas. Eles observaram uma dependência do tamanho de partículas de gelo na intensidade do campo elétrico para o experimento de TAKAH e notou que o experimento de SAUN1 é altamente sensível à quantidade de gotícula de água do modelo, uma característica não verificada no experimento de TAKAH.

[Altaratz et al.](#page-196-3) [\(2005\)](#page-196-3) desenvolveram um modelo para uma tempestades de inverno (cujas características físicas relacionadas à temperatura são diferentes das tempestades que ocorrem em outras estações do ano, como extensão vertical, altitude dos centros de carga entre outros) e utilizaram o modelo não-indutivo com os experimentos de TAKAH e SAUN1. Obtiveram uma estrutura tripolar ao aplicar as condições do experimento de TAKAH enquanto que, ao utilizar o experimento de SAUN1 a nuvem apresentou uma estrutura dipolar invertida e uma menor taxa de eletrificação.

[Mansell et al.](#page-201-1) [\(2005\)](#page-201-1) elaboraram um modelo 3D de eletrificação (precursor do COM-MAS utilizado atualmente) com o intuito de avaliar a eficiência de diversos estudos de laboratório na formação das características elétricas da nuvem. Os estudos de TAKAH e SAUN1 produziram uma estrutura tripolar normal e incidência de relâmpagos nuvem-solo negativos e alguns relâmpagos positivos para o experimento de TAKAH. O experimento de SAUN2 gerou uma estrutura tripolar invertida, e foi constatado que esse experimento é sensível à mudanças na quantidade de gotícula de água. Ao reduzir esse parâmetro, o modelo resultou numa estrutura normal, porém incapaz de gerar relâmpagos.

[Barthe e Pinty](#page-197-1) [\(2007b\)](#page-197-1) utilizaram o modelo Meso-NH com o esquema de eletrificação CELLS para testar os estudos de TAKAH e SAUN1 juntamente com o trabalho de [Mansell et al.](#page-201-1) [\(2005\)](#page-201-1). Para o experimento de TAKAH eles obtiveram uma estrutura tripolar e relâmpagos negativos; para o estudo de SAUN1 a nuvem modelada possuía a estrutura de um dipolo e a incidências de alguns raios negativos. Ao utilizar os parâmetros de [Mansell et al.](#page-201-1) [\(2005\)](#page-201-1) constatou-se uma estrutura tripolar e incidência de relâmpagos positivos.

No Brasil, o trabalho pioneiro na área de modelagem de eletrificação de nuvens foi realizado por [Albrecht](#page-196-4) [\(2008\)](#page-196-4). Foi utilizado um modelo 1D para simular a eletrificação de uma tempestade na região Amazônica utilizando os experimentos de TAKAH e P00 como base para o mecanismo não-indutivo. O experimento TAKAH foi utilizado como meio de comparação com modelos publicados na literatura e por ser capaz de simular estruturas tripolares. A escolha do experimento P00 foi motivada pela dependência entre a quantidade de carga transferida com o espectro de gotículas superesfriadas que o experimento sugere. O modelo apresentou também uma parametrização de relâmpagos nuvem-solo para evitar que o campo elétrico da nuvem atinja valores não realistas. O modelo obteve resultados diferentes ao aplicar os dois experimentos, principalmente na magnitude da carga transferida, que foi por volta de 6 vezes maior ao utilizar o experimento de P00.

Outro trabalho realizado no Brasil para calcular a quantidade de cargas dentro da nuvem foi desenvolvido por [Pinto et al.](#page-202-3) [\(1988\)](#page-202-3). Nesse trabalho, a magnitude da carga da nuvem assim como sua altitude foi estimada através de cálculos teóricos do potencial e do campo elétrico. Embora não seja um estudo da eletrificação de nuvens, é um dos primeiros trabalhos do país a lidarem com o assunto de cálculo da carga da nuvem.

[Pinty et al.](#page-202-4) [\(2013\)](#page-202-4) utilizaram o modelo Meso-NH para simular escoamentos reais em alta resolução e topografia complexa, a fim de testar a capacidade do modelo em representar dados atmosféricos e elétricos das tempestades. Utilizaram o experimento TAKAH como base para transferência de cargas. O modelo simulou 120.000 descargas em um período de 6 horas, que após considerações sobre capacidade de neutralização de cargas e limitações da rede, foram reduzidas para 14.000 apresentando boa correlação com os dados observados. Concluíram que o esquema de eletrificação possui dificuldades em reproduzir o horário e local de atividade convectiva capaz de gerar eletrificação considerável. Ressaltaram problemas relacionados com a alta resolução necessária para simular a transferência de cargas que, aliada com a presença de terrenos complexos que variam com a orografia, representam um desafio grande para modelos numéricos atuais. Este foi o único trabalho publicado com o modelo Meso-NH para validação dos resultados ao comparar com dados observacionais.

Trabalhos de modelagem mais recentes utilizando os modelo numéricos COMMAS e Meso-NH têm focado esforços para medir eletrificação e geração de descargas em ciclones tropicais e furacões ([FIERRO et al.](#page-198-2), [2015;](#page-198-2) [BARTHE et al.](#page-196-5), [2016;](#page-196-5) [FIERRO;](#page-198-3) [MANSELL](#page-198-3), [2017\)](#page-198-3), bem como estimar uma densidade de ocorrência de descargas a partir de variáveis do modelo ([BOVALO et al.](#page-197-2), [2014\)](#page-197-2).

### **3 MESO-NH**

Nesse capítulo será feita uma revisão sobre o modelo francês Meso-NH, descrevendo suas parametrizações, vantagens, limitações e razões para seu uso ao invés de outros modelos de mesoescala. As etapas necessárias para realizar uma simulação idealizada ou real serão apresentadas e, por fim, o esquema de eletrificação e geração de relâmpagos será descrito.

## **3.1 Revisão do modelo**

O Meso-NH é um modelo 3D não-hidrostático (NH) capaz de realizar simulações em diferentes condições de topografia e em alta resolução espacial (grade de 0,5 ou 1 km) utilizando condições inciais e de contorno geradas pelo Centro Europeu de Previsão, ECMWF ([BARTHE et al.](#page-196-1), [2012\)](#page-196-1). Ele foi desenvolvido num esforço conjunto de duas agências francesas, o Laboratório de Aerologia (Laboratoire d'Aérologie) e Météo-France (agência nacional de meteorologia), para fins de pesquisa, representando vários fenômenos atmosféricos bem como as diferentes escalas envolvidas na evolução de uma nuvem ([LAFORE et al.](#page-200-3), [1998\)](#page-200-3).

O modelo utiliza um sistema de equações anelásticas capaz de simular escoamentos atmosféricos, idealizados ou reais, abrangendo desde escoamentos turbulentos (que ocorrem em escala de metros, *m*) até a escala sinótica (dezenas de milhares de quilômetros, 10<sup>7</sup> *m*) ([BARTHE et al.](#page-196-1), [2012\)](#page-196-1). Ele também simula os hidrometeoros da nuvem através de parametrizações de microfísica grossa considerando a razão de mistura e concentração das espécies de água e gelo. Similarmente, o modelo calcula as transformações que resultam da colisão entre as partículas (interações microfísicas) bem como seu transporte devido à advecção por ventos e convecção. A parametrização dos hidrometeoros permite a elaboração de um esquema que calcula a transferência de cargas relacionado às colisões entre as espécies de gelo e, em seguida, o campo elétrico associado, finalmente possibilitando a simulação de uma descarga. As propriedades elétricas da nuvem são modeladas pelo esquema CELLS (sigla em inglês para *Cloud ELectrification and Lightning Scheme*), desenvolvido por [Barthe et al.](#page-196-2) [\(2005\)](#page-196-2).

Todas as características descritas acima permitem constatar que o Meso-NH é capaz de simular toda a atividade dinâmica, microfísica e elétrica de uma nuvem de tempestade, tornando-o uma poderosa ferramenta para estudar tanto o impacto entre os processos físicos (eletrificação - microfísica por exemplo), bem como o impacto do custo computacional em simulações operacionais de previsão de tempo. No entanto,

a fidelidade dos resultados da simulação com a realidade, constatada através da comparação com dados observacionais de nuvens de chuva e tempestade, não é perfeita, apresentando simplificações e aproximações dos fenômenos físicos da atmosfera. Isso ocorre pois a representação dos fenômenos através de equações matemáticas possui várias limitações. Uma das principais limitações é a não-linearidade das equações de movimento que força o uso de uma solução numérica para representar os vários fenômenos físicos da atmosfera. Outra limitação é a grande diferença de escala espacial envolvida ao representar os fenômenos físicos de uma nuvem, simulando grandes fluxos e transporte de ventos que possuem uma escala de quilômetros bem como simular a interação microfísica dos hidrometeoros, que ocorre em uma escala micro e milimétrica, sendo então necessário representar fenômenos entre as escalas 10<sup>−</sup><sup>6</sup> até 10<sup>3</sup> .

Simulação numérica da atmosfera envolve discretizar o espaço nas direções zonal, meridional e vertical (*x*, *y* e *z*). Assim ele é dividido em quadrados de igual tamanho (conhecidos como pontos de grade). Modelagem em escala sinótica envolve distâncias horizontais e verticais distintas, as direções *x* e *y* (horizontal) podendo cobrir 10<sup>7</sup> *m* enquanto a vertical chega em algumas dezenas de 10<sup>3</sup> m. Essa característica faz com que a discretização delas seja tratada de forma diferente. A direção horizontal necessita maior esforço para discretizá-la por representar uma área muito superior à vertical, bem como apresentar variações topográficas que afetam o escoamento dos ventos, e demanda maior eficiência dos algorítimos para descrever o movimento e transporte do vento e matéria na simulação. A direção vertical, contudo, também apresenta desafios de discretização. Efeitos turbulentos e microfísicos ocorrem em uma escala muito menor do que o modelo é capaz de simular (*µ*m a alguns metros), o que faz com que os fenômenos associados não sejam resolvidos em escala apropriada, sendo que muitas aproximações sejam necessárias para simulá-los, o que reduz a capacidade de uma representação precisa.

Essa grande diferença em escalas é um obstáculo para calcular os fluxos de vento, transporte de matéria e temperatura, tal que, para superá-lo utiliza-se uma técnica chamada de aninhamento de grade (termo traduzido do inglês *grid nesting*).

### **3.1.1 Aninhamento de grade e domínios**

Discretizar toda uma região de atuação da nuvem de tempestade, considerando seu movimento em relação à Terra, requer uma escolha bem feita para o tamanho e quantidade dos pontos de grade. Essas duas características são correlacionadas. Para simular uma área de 100 km<sup>2</sup> por exemplo, pode-se usar 5 x 5 pontos com espaçamento de 2 km, 10 x 10 pontos com espaçamento de 1 km ou 20 x 20 pontos de espaçamento 0.5 km cada um. Para simular uma área de tamanho fixo, a quantidade de pontos depende do seu espaçamento, se o usuário quer simular muitos pontos, eles devem ser pequenos. Utilizar pontos de grade muito espaçados (baixa resolução espacial), e.g. 50, 100 km, resulta em poucos pontos de grade para serem calculados de forma que o poder computacional necessário para fazer o cálculo das equações é baixo, porém a quantidade de processos físicos que podem ser representados é altamente limitada, devido em parte à escala dos fenômenos a serem representados. Por outro lado, escolher uma grade com pontos pouco espaçados (alta resolução espacial), e.g. 0.5, 1, 2 km, resulta em uma boa opção para representar as características microfísicas da nuvem contudo é altamente ineficiente, sendo necessário um grande poder de processamento computacional para resolver as equações de todo espaço representado na simulação. É utilizada então, a técnica do *grid nesting*, que combina dois ou mais domínios com diferentes resoluções espaciais para manter a eficiência computacional e representar os principais processos físicos das nuvens e tempestades.

O primeiro passo é utilizar um domínio de baixa resolução, em geral na ordem de dezenas de km, para que o modelo possa rapidamente definir e representar toda a situação meteorológica de uma região em um período com pouco detalhamento microfísico, oferecendo maior ênfase para a parte dinâmica (transporte de vento e calor principalmente) e sinótica. Em seguida faz o uso de um segundo domínio que terá uma resolução espacial maior (alguns km), no interior do primeiro domínio, cobrindo uma determinada área dele, como mostra a [Figura 3.1.](#page-49-0) É possível escolher o tamanho do domínio aninhado (domínio 2) sendo necessário que ele possua uma razão entre as resoluções espaciais dos domínios, de forma que no caso da [Figura 3.1,](#page-49-0) em um ponto de grade do domínio 1 (quadrado) são necessários dois pontos na vertical e dois na horizontal para preenchê-lo, isto é, há uma razão de 1:2 entre os domínios. Se considerarmos que o domínio 1 possua espaçamento de grade de 16 km, o domínio 2 terá 8 km de espaçamento de grade. Da mesma maneira que foi definido o segundo domínio, mais domínios podem ser inseridos em seu interior, de modo que eles estão relacionados com o domínio 2, não mais com o 1. No caso exemplificado na [Figura 3.1,](#page-49-0) ambos os domínios 3 e 4 possuem razão 1:4 com o domínio 2 [1](#page-48-0) .

É possível utilizar mais de dois domínios em uma simulação, conforme ilustrado na [Figura 3.1,](#page-49-0) de forma que a escolha da quantidade de domínios, tamanho, posição

<span id="page-48-0"></span><sup>1</sup>Naturalmente, os domínios 3 e 4 terão razão 1:8 com o domínio 1, no entanto, no Meso-NH eles são controlados de acordo com o domínio diretamente acima deles, nesse caso o domínio 2.

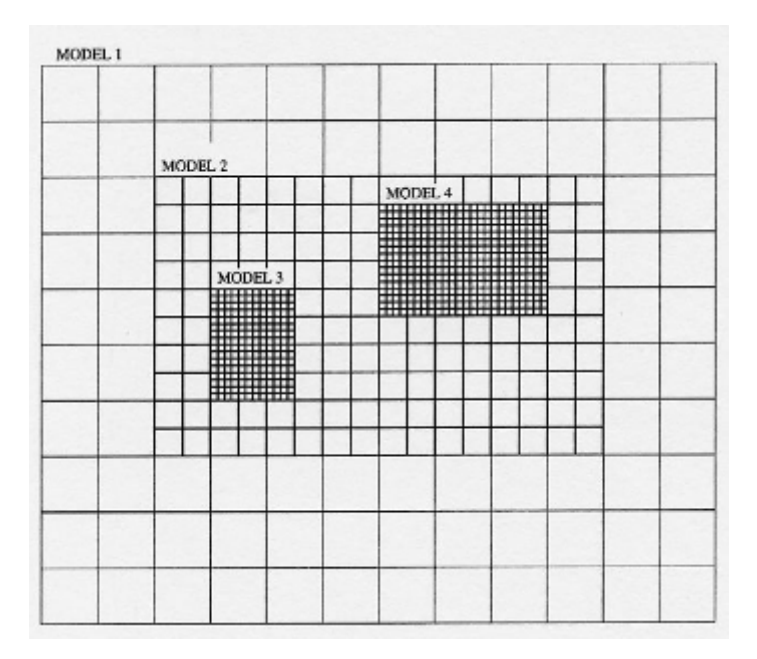

<span id="page-49-0"></span>Figura 3.1 - Exemplo de aninhamento de grade onde há 4 domínios, tal que os domínios 3 e 4 possuem a mesma resolução espacial.

Fonte: Adaptado de ([STEIN et al.](#page-203-5), [2000\)](#page-203-5)

e razão são definidos pelo usuário de acordo com suas necessidades. Por exemplo, considere novamente que o domínio 1 da [Figura 3.1](#page-49-0) possui 16 km de espaçamento espacial. Dessa forma, sua grade (nesse caso retangular) que é de 12 X 10 pontos, o que resulta em uma região de simulação de 192 km X 160 km. O segundo domínio, que possui razão de 1:2 com o domínio 1, e grade de 16 X 10, simulará uma região de 128 km X 80 km, onde cada ponto de grade possui 8 km (lado do quadrado). Analogamente, os domínios 3 e 4, possuem uma razão de 1:4 e cobrem uma região de 24 km X 32 km e 48 km X 32 km, respectivamente, sendo que ambos possuem 2 km de espaçamento de grade. A escolha das características dos domínios é o primeiro passo para realizar a simulação e ditará onde é o foco do modelo, que para fins de estudo microfísico são os domínios com maior resolução.

Uma característica importante dos domínios de um modelo é que eles devem se comunicar, ou seja, calor e matéria de um domínio deve ser capaz de atravessar para o outro por meio de equações de transporte. Essa característica pode ser um desafio uma vez que o tamanho da grade na interface entre os dois domínios é diferente. Atravessar essa interface pode causar efeitos não realísticos nas bordas dos domínios, por exemplo, convecção anômala, que por sua vez, gera levantamento de massas de ar produzindo nuvem, hidrometeoros, inclusive geração de relâmpagos

que não são contemplados nos dados observados pelos instrumentos. Portanto, ao definir a posição dos domínios é importante que as bordas de um domínio não estejam próximas ao local de interesse do estudo, dando espaço para que eventuais processos não-físicos não afetem a região de enfoque (em geral no centro do domínio).

A escolha da resolução do domínio terá um grande impacto em como o modelo trata (calcula) um dos principais forçantes de qualquer sistema meteorológico, a convecção. Em baixas e médias resoluções (5, 10, 25, 20 km ...) o modelo utiliza um processo chamado de parametrização para simular a convecção. Parametrizar é representar os efeitos físicos de uma variável em termos simplificados ao invés de desenvolvê-la de acordo com as equações do sistema (glossário AMS), isso é feito para diminuir o custo computacional, uma vez que realizar esse cálculo para todos o domínios irá ser muito dispendioso. Portanto, para baixas resoluções, a convecção não é totalmente calculada de acordo com as equações dinâmicas que a expressam. Em altas resoluções, todavia, ela é resolvida, de forma que há uma maior confiança na consistência dos resultados nas grades mais relevantes para os mecanismos microfísicos da tempestade.

Uma vez que a quantidade de domínios estão definidos e aninhados o modelo irá calcular o movimento atmosférico através das equações que governam o escoamento de ventos.

## **3.2 Equações governantes**

Nessa seção apresentaremos as equações de conservação utilizadas pelo modelo Meso-NH, de maneira simplificada, uma vez que o conjunto total de equações envolve detalhes que fogem ao escopo desse trabalho, sendo de maior importância para eficiência numérica e conveniência através de otimização.

Modelos numéricos de previsão do tempo utilizam, praticamente, o mesmo conjunto de equações para simular a atmosfera, uma vez que elas são originadas das leis de movimento da física, seguindo um de seus mais importantes princípios, as leis de conservação. Conservação de momento, energia e massa levam à formulação das equações necessárias para representar os fenômenos físicos responsáveis pela formação de nuvens e tempestades na atmosfera. A conservação de momento na expressa na forma de fluxo [\(Equação 3.1\)](#page-51-0) deverá representar todas as forças que atuam no sistema e simular o movimento dos ventos (advecção), bem como estabelecer o perfil de pressão, densidade entre outros ao longo do domínio horizontal e vertical. A conservação de energia tem como principal componente a descrição da temperatura,

desde sua difusão e efeitos diabáticos e adiabáticos até as variações de calor devido à mudança de fase de hidrometeoros, e.g. congelamento e evaporação de água e gelo, e por fim, a conservação da massa (equação de continuidade) que afirma que a massa total do sistema não pode mudar, sendo a massa composta pelo ar seco e úmido ([LAFORE et al.](#page-200-3), [1998\)](#page-200-3).

<span id="page-51-0"></span>
$$
\frac{\partial}{\partial t}(\rho_{dref}\vec{U}) = -\vec{\nabla} \cdot (\rho_{dref}\vec{U} \otimes \vec{U}) - \rho_{dref}\vec{\nabla}\Phi - \rho_{dref}\vec{g}\frac{\theta_v - \theta_{vref}}{\theta_{vref}} - 2\rho_{dref}\vec{\nabla}\times\vec{U} + \rho_{dref}\mathcal{F},
$$
\n(3.1)

onde  $\vec{U}$  representa a velocidade do vento nas três direções, *u*, *v* e *w*,  $\rho_{dref}$  é a densidade do ar seco para um estado de referência,  $\vec{q}$  é a gravidade (utilizada apenas na direção *z*), Φ é uma função da pressão, Ω*~* é a velocidade de rotação da Terra,  ${\mathscr F}$ são movimentos turbulentos. Nesta equação, o primeiro termo do lado direito representa a advecção de vento, o segundo termo sendo o gradiente de pressão, o terceiro representa o empuxo, o quarto termo é a força de Coriollis e o último termo são as forças de atrito atuantes no sistema.

A equação que representa as conservação de energia vem da primeira lei da termodinâmica numa representação da temperatura potencial derivada da conservação de energia total. Ela considera os efeitos do ar saturado e não saturado no movimento vertical do ar e apresenta termos que envolvem a presença das variáveis microfísicas, gota de chuva, neve, graupel e granizo. Ela é obtida ao calcular o calor liberado/absorvido em todas as interações microfísicas, em especial, aquelas que envolvem calor latente, i.e. mudança de fase, e, no modelo Meso-NH, é expressa por:

<span id="page-51-1"></span>
$$
\frac{\partial}{\partial t}(\rho_{dref}\theta) = -\vec{\nabla} \cdot (\rho_{dref}\theta \vec{U}) - g\rho_{dref} w \frac{\theta}{C_{pd}T_{vref}} \left[ \frac{R_d + r_v R_v C_{pd}}{R_d} - 1 \right] + \n+ \frac{\rho_{dref}}{\prod_{ref} C_{ph}} \left[ L_m \frac{D(r_i + r_s + r_g)}{Dt} - L_v \frac{Dr_v}{Dt} + \mathcal{H} \right],
$$
\n(3.2)

onde *θ* é a temperatura potencial, *g* a aceleração da gravidade, *w* a componente vertical da velocidade do vento, *Cpd* o calor específico do ar seco à pressão constante, *R<sup>d</sup>* é a constante dos gases para o ar seco, *r<sup>v</sup>* é a razão de mistura para o vapor d'água, *R<sup>v</sup>* é a constante dos gases para o vapor d'água, *Cph* é o calor específico total à pressão constante para o ar úmido, *r<sup>i</sup>* , *r<sup>s</sup>* e *r<sup>g</sup>* são as razões de mistura do cristal de gelo, neve e *graupel* respectivamente, *L<sup>m</sup>* é o calor latente para o derretimento das espécies de gelo,  $L_v$  é o calor latente de vaporização e  $\mathscr H$  é a taxa de calor por unidade de volume. Com isso, obtém-se que o primeiro termo à direita da igualdade representa a advecção de calor, o segundo representa uma correção da umidade na ausência de mudança de fase e o terceiro termo simula o calor envolvido na mudança de fase bem como efeitos de radiação e difusão ([LAFORE et al.](#page-200-3), [1998\)](#page-200-3).

A conservação da massa envolve a descrição de todos os hidrometeoros, fornecendo a equação da continuidade

<span id="page-52-0"></span>
$$
\vec{\nabla} \cdot (\rho_{dref} \vec{U}) = 0. \tag{3.3}
$$

A equação da continuidade representa uma restrição cinemática ao campo de ventos, sendo conhecida por aproximação anelástica. Ela suprime a propagação de ondas sonoras no modelo aumentando a eficiência computacional, sendo usado em vários modelos de previsão do tempo ([XUE et al.](#page-205-4), [2001\)](#page-205-4).

Princípios de conservação não-convencionais (do ponto de vista da Física tradicional) devem possuir uma categoria única, com tratamento diferenciado devido a sua relevância na descrição da microfísica, como a conservação da umidade, que simulará a advecção e difusão dos hidrometeoros:

<span id="page-52-1"></span>
$$
\frac{\partial}{\partial t}(\rho_{dref}r_{\star}) + \nabla \cdot (\rho_{dref}r_{\star}U) = \rho_{dref}Q_{\star}
$$
\n(3.4)

onde o símbolo  $\star$  denota a todos os hidrometeoros contemplados pelo modelo:  $r_i$ ; *rs*; *rg*; *rr*; *r<sup>c</sup>* sendo a razão de mistura do cristal de gelo, neve, *graupel*, gota de chuva e gotícula de chuva respectivamente. *Q?* representa efeitos de mudança de fase, sedimentação e difusão.

Além das equações originadas dos princípios de conservação, é necessário considerar outras equações que são fundamentais para a descrição de qualquer fluido. Em especial a equação decorrente da Lei dos Gases Ideais, que relaciona a pressão, temperatura e densidade:

<span id="page-52-2"></span>
$$
p = \rho R_d T_v. \tag{3.5}
$$

Com as Equações [3.1,](#page-51-0) [3.2,](#page-51-1) [3.3,](#page-52-0) [3.4,](#page-52-1) [3.5](#page-52-2) o modelo possui todas as ferramentas necessá-

rias para simular a dinâmica de ventos, levantamento do ar, convecção<sup>[2](#page-53-0)</sup>, entre outros fenômenos. Contudo, ainda não é possível gerar hidrometeoros muito menos representar seu desenvolvimento e crescimento. Para isso são utilizadas parametrizações microfísicas.

### **3.3 Microfísica**

A microfísica estuda a formação e o crescimento e interação dos hidrometeoros na nuvem, tal que vários fatores a influenciam, temperatura, altitude do hidrometeoro, saturação do ar, velocidade de queda, entre outros ([STEIN et al.](#page-203-5), [2000\)](#page-203-5). O crescimento das partículas de água e gelo é descrito através da variação da sua massa, resultado de interações com outros hidrometeoros (coleta gotículas de água por uma partícula de *graupel*, por exemplo), como relatado na [Seção 2.2.](#page-34-0) Eles influenciam na dinâmica dos ventos com absorção ou liberação de calor latente frutos das mudanças de fase em temperaturas próximas a 0◦C. A microfísica também afeta diretamente a eletrificação da nuvem, uma vez que, atualmente, considera-se que grande parte da carga que se encontra no interior da nuvem está confinada aos hidrometeoros ([SAUNDERS](#page-203-1), [2008\)](#page-203-1).

Toda a interação dos hidrometeoros ocorre através da colisão. Ela só é possível caso haja diferença nas velocidades entre eles, a qual depende diretamente da massa e tamanho das partículas em questão. Portanto, um tarefa importante do modelo é ser capaz de modelar a distribuição de tamanho de cada classe de partículas, gotícula de água, cristal de gelo, neve etc. No modelo Meso-NH, supõe-se que a distribuição de tamanho das partículas segue uma generalização da função de distribuição Gamma, seguindo os trabalhos de [Kessler](#page-199-6) [\(1969\)](#page-199-6) e [Lin et al.](#page-200-1) [\(1983\)](#page-200-1). A equação de distribuição é:

$$
n(D)dD = Ng(D)dD = N_i \frac{\alpha}{\Gamma(\nu)} \lambda^{\alpha\nu} D^{\alpha\nu-1} exp(-(\lambda)D^{\alpha}) dD,
$$
\n(3.6)

onde g(D) é a forma normalizada da distribuição gamma, *υ* e *α* são parâmetros ajustáveis (*υ* = *α* = 1 remontam a distribuição exponencial) ([BARTHE et al.](#page-196-2), [2005\)](#page-196-2). Em seguida, calcula-se a massa de acordo com o tamanho das partículas (obtido pela distribuição acima) e a velocidade utilizando leis de potência:

<span id="page-53-0"></span><sup>2</sup>As equações para simular ou parametrizar a convecção não serão mostradas aqui, uma vez que sua descrição envolve um grande esforço em representar as propriedades físicas e computacionais envolvidas no assunto, fugindo do escopo desse capítulo que é de apenas introduzir o modelo. Sua descrição completa se encontra no site oficial do Meso-NH > livros e guias > Parte III - Física.

$$
m = aD^b \qquad \qquad v = cD^d,\tag{3.7}
$$

onde a, b, c e d são coeficientes que dependem da classe de hidrometeoro e são listados na [Tabela 3.1\(](#page-54-0)[BARTHE et al.](#page-196-2), [2005\)](#page-196-2).

| Coeficientes  | $r_i$ | $r_{s}$ | $r_g$ | $r_c$               | $r_{r}$ |
|---------------|-------|---------|-------|---------------------|---------|
| $\alpha$      |       |         |       | 3                   |         |
| $\mathcal{U}$ |       |         |       | 3                   |         |
| a             | 0,82  | 0,02    | 196   | 524                 | 524     |
| h             | 2,5   | 1.9     | 2,8   |                     | 3       |
| C             | 800   | 5,1     | 124   | $3.2 \times 10^{7}$ | 842     |
|               | 1,00  | 0,27    | 0,66  |                     | 0,8     |
|               | U,b   | $1{,}3$ |       | U.5                 | $1.3\,$ |

<span id="page-54-0"></span>Tabela 3.1 - Coeficientes das propriedades dos hidrometeoros.

A descrição dos hidrometeoros no modelo ocorre através de equações de conservação ([STEIN et al.](#page-203-5), [2000\)](#page-203-5). Essas equações são, simplesmente, a variação da massa de um determinado hidrometeoro, resultado das interações físicas com outras espécies da nuvem. Dessa forma, o cálculo da conservação de cada hidrometeoro envolve os processos responsáveis pelo ganho e perda de massa. A representação de ambos efeitos depende de quais partículas estão envolvidas na interação bem como da natureza da mesma. Por exemplo, o crescimento (ganho de massa) de uma gotícula de água se dá através de difusão de vapor d'água do ambiente para a gota (condensação) e derretimento de cristais de gelo. Dessa forma a equação de crescimento deve considerar ambos os efeitos.

Contudo, interações microfísicas que reduzem a massa da gotícula também devem ser incluídas, de forma que todos os processos físicos responsáveis pelo seu ganho e perda de massa estejam representados. Considerando novamente o exemplo da gotícula, tem-se que a colisão de *graupel* com gotículas de água no ambiente resulta no congelamento da gota, aumentando a massa total do *graupel* e diminuindo a quantidade de gotículas, consequentemente reduzindo sua massa. Naturalmente, este efeito deve estar contemplado na equação para representar a gotícula. A gotícula, assim como todos os outros hidrometeoros, interage com todas as outras partículas no interior da nuvem, de maneira que muitos efeitos de perda e ganho de massa ocorrem durante todo o tempo de vida da nuvem, sendo necessário uma grande quantidade de equações para descrevê-los.

A [Figura 3.2](#page-55-0) é o esquema de todas as interações microfísicas que são contempladas no modelo. Os hidrometeoros são representados pelos retângulos e cada interação é simbolizada pelas linhas que ligam os retângulos. Na figura, *rv, rc, r<sup>i</sup> , r<sup>s</sup>* e *r<sup>g</sup>* são a razão de mistura do vapor d'água, gota de nuvem, cristal de gelo, flocos de neve (ou agregados de neve) e *graupel* respectivamente. Note que em cada linha há uma seta, que indica a direção da transformação. Por exemplo, no topo da figura há uma seta com a sigla EVA, que significa o efeito de evaporação, ligando as razões de mistura de vapor e gota de chuva. A linha indica que o vapor d'água ganha massa com a evaporação da gota de chuva, e a gota de chuva também ganha massa do vapor d'água, através da deposição do mesmo em sua superfície. Naturalmente, por se tratar de um modelo numérico, cada interação possui uma equação que a representa, tal que, ao considerar todas as interações microfísicas, uma enorme gama de equações é necessária para simular corretamente esses efeitos.

<span id="page-55-0"></span>Figura 3.2 - Ilustração do esquema das interações microfísicas contempladas no modelo, através da parametrização ICE3. Seis classes de partículas são representadas, vapor d'água (*rg*), gota de nuvem (*rc*), gota de chuva (*rr*), cristal de gelo (*ri*), floco de neve  $(r_s)$  e *graupel*  $(r_g)$ .

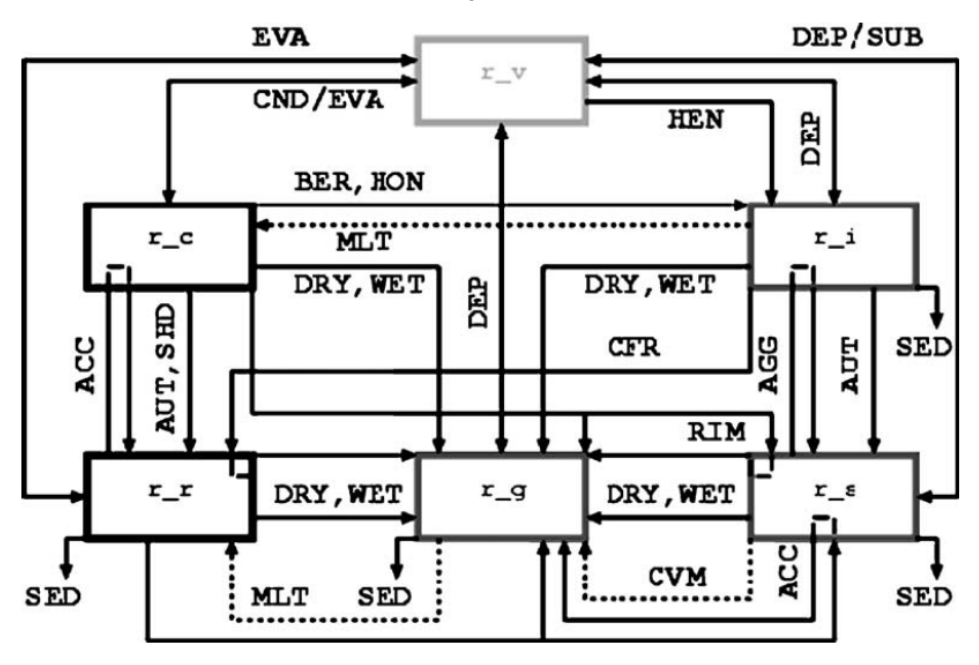

Fonte: ([BARTHE et al.](#page-196-2), [2005\)](#page-196-2).

Para fins de exemplificação e brevidade, serão apresentadas apenas as equações de conservação dos hidrometeoros no formato de termos de produção, de acordo com a [Figura 3.2.](#page-55-0) Cada sigla apresentada nas equações representa uma interação entre os hidrometeoros que irá aumentar ou diminuir a massa de uma determinada espécie, no entanto, a equação que descreve cada interação não será incluída nesse documento.

As equações de conservação dos hidrometeoros são dadas através de termos de produção, baseados nas interações microfísicas. Dois regimes de temperatura são necessários para considerar todos os efeitos,  $T > 0^{\circ}$  C e  $T < 0^{\circ}$  C, de forma que algumas interações só ocorrem em temperaturas acima de zero. Para estes casos, haverá um índice ao lado da sigla indicando sua condição de ocorrência, por exemplo RRWET<sub> $T>0$ </sub>.

Inicia-se a descrição com a produção de vapor d'água e as duas classes de água líquida do modelo,  $r_v$ ,  $r_c$  e  $r_r$ , para o regime de T < 0°C.

$$
\frac{\partial r_v}{\partial t} = \sum \frac{\partial r_v}{\partial t}|_{DYN} + RREVAV - RVCNDC - RVHENI - RVDEPI -
$$
  
- RVDEPS - RVDEPG, (3.8)

$$
\frac{\partial r_c}{\partial t} = \sum \frac{\partial r_c}{\partial t}|_{DYN} - RCAUTR - RCCACCR - RCBERI - RCHONI-RCRIMSS - RCRIMSG - \delta_{DRY}RCDRYG - (1 - \delta_{DRY})RCWETG,
$$
\n(3.9)

$$
\frac{\partial r_r}{\partial t} = \sum \frac{\partial r_r}{\partial t}|_{DYN} + RSEDR + RCCAUTR + RCACCR - RREVAV -
$$
  
- 
$$
RCCFRIG - RCHONI - RCRIMSS - RCRIMSG -
$$
  
- 
$$
\delta_{DRY}RCDRYG - (1 - \delta_{DRY})(RRWET - RCSHDR).
$$
  
(3.10)

Em seguida, descreve-se as equações de conservação para as espécies de gelo, cristal de gelo (*ri*), agregado de neve (*rs*) e *graupel* (*rg*).

$$
\frac{\partial r_i}{\partial t} = \sum \frac{\partial r_i}{\partial t}|_{DYN} + RSEDI + RVHENI + RCHONI + RCBERI + RVDEPI +
$$
  
- *RIAUTS - RICFRRG - RIAGGS - \delta\_{DRY}RDRYG - (1 - \delta\_{DRY})RIWETG,* (3.11)

$$
\frac{\partial r_s}{\partial t} = \sum \frac{\partial r_s}{\partial t}|_{DYN} + RSEDS + RVDEPS + RIAUTS + RIAGGS + RCRIMSS +
$$
  
-  $RSRIMCG + RRACCSS - RSACCRG - \delta_{DRY}RSDRYG -$   
-  $(1 - \delta_{DRY})RSWETG,$ 

$$
(3.12)
$$

$$
\frac{\partial r_g}{\partial t} = \sum \frac{\partial r_g}{\partial t}|_{DYN} + RSEDG + RVDEPG + RICFRRG + RRCFRIG + RCRIMSG + RSRIMCG + RRACCSG + RSACCRG ++ \delta_{DRY}(RCDRYG + RRDRYG + RIDRYG + RSDRG) ++ (1 - \delta_{DRY})(RRWETG + RCWETG + RIWETG + RSWETG - RCSHDR).
$$
\n(3.13)

Nas equações acima, os termos *∂r<sup>x</sup> ∂t* |*DY N* representam a advecção e efeitos de difusão das variáveis *rv*, *rc*, *rr*, *r<sup>i</sup>* , *r<sup>s</sup>* e *rg*. Note que os termos que são adicionados à equação aumentam a massa da partícula em questão, enquanto as subtrações, significam que a interação reduz a massa daquela partícula. A lista com o significado de cada sigla se encontra na [Tabela 3.2,](#page-58-0) a seguir.

Reitera-se que as equações acima apresentadas estão sob o regime de temperaturas inferiores a zero,  $(T < 0°C)$ , de forma que efeitos de descongelamento das espécies de gelo não são consideradas, bem como outros termos de produção que modificam as equações de conservação e devem ser avaliados quando a temperatura atinge valores superiores a zero ( $T > 0$ °C). As equações que descrevem cada interação, bem como aquelas que descrevem a conservação em temperaturas acima de zero podem ser encontradas na página oficial do Meso-NH na internet http://mesonh.aero.obs-mip.fr (mais especificamente na seção da descrição do modelo em: http://mesonh.aero.obsmip.fr/mesonh53/BooksAndGuides).

|                                                                      | Sigla do processo                                                   | Descrição                                                               |  |
|----------------------------------------------------------------------|---------------------------------------------------------------------|-------------------------------------------------------------------------|--|
|                                                                      | <b>RREVAV</b>                                                       | Evaporação de gotas de chuva                                            |  |
|                                                                      | <b>RVCNDC</b>                                                       | Condensação de gota de nuvem                                            |  |
|                                                                      | <b>RVHENI</b>                                                       | Produção de cristais de gelo por nucleação heterogênea                  |  |
|                                                                      | <b>RVDEPx</b>                                                       | Deposição de vapor em $x = i$ , s e g. Sublimação                       |  |
|                                                                      | <b>RCAUTR</b>                                                       | Auto-conversão de gotículas de água                                     |  |
|                                                                      | <b>RCACCR</b>                                                       | Produção de gota de chuva pela acresção de gotícula de água             |  |
|                                                                      | RCBERI                                                              | Produção de cristal pelo Efeito Bergeron-Findeisen                      |  |
|                                                                      | <b>RCHONI</b>                                                       | Produção de cristal por nucleação homogênea                             |  |
| <b>RxDRYG</b><br>Produção de graupel pela coleta de $x = c, r, i, s$ |                                                                     |                                                                         |  |
| Prodção de graupel pela coleta de $x = c, r, i, s$<br><b>RxWETG</b>  |                                                                     |                                                                         |  |
|                                                                      | <b>RSEDx</b><br>Produção de $x = r$ , i, s, g por sedimentação      |                                                                         |  |
|                                                                      | <b>RCSHDR</b>                                                       | Produção de gota de chuva no derretimento de neve e graupel             |  |
|                                                                      | <b>RVHENI</b>                                                       | Produção de gota de nuvem por nucleação heterogênea                     |  |
|                                                                      | <b>RIAUTS</b>                                                       | Auto-conversão de cristais de gelo em neve                              |  |
|                                                                      | <b>RIAGGS</b><br>Produção de neve por agregação de cristais de gelo |                                                                         |  |
|                                                                      | RICFRRG<br>Congelamento de gota de chuva formando graupel           |                                                                         |  |
| RRCFRIG                                                              |                                                                     | Congelamento de gota de chuva em contato com cristais formando graupel  |  |
|                                                                      | <b>RCRIMSS</b>                                                      | Coleta de gota de nuvem por neve, aumentando neve                       |  |
| <b>RCRIMSG</b>                                                       |                                                                     | Coleta de gota de nuvem por neve, formando graupel, perda de gotícula   |  |
|                                                                      | <b>RSRIMCG</b>                                                      | Coleta de gota de nuvem por neve, formando graupel, perda de neve       |  |
|                                                                      | RRACCSS                                                             | Produção de neve por acresção de gota de chuva                          |  |
|                                                                      | RRACCSG                                                             | Produção de <i>graupel</i> por acresção de gota de chuva, perda de gota |  |
|                                                                      | <b>RSACCRG</b>                                                      | Produção de <i>graupel</i> por acresção de gota de chuva, perda de neve |  |

<span id="page-58-0"></span>Tabela 3.2 - Lista das siglas e o processos microfísico que elas se referem.

## **3.4 Esquema de eletrificação e geração de relâmpagos CELLS**

O esquema de eletrificação utilizado no modelo Meso-NH, cujo nome em inglês é *Cloud ELectrificaion and Lightning Scheme* (CELLS), possui a complexa tarefa de descrever os fenômenos elétricos que se originam das interações microfísicas na tempestade. Essa condição, de ser baseada na microfísica, possui vantagens e desvantagens. A principal vantagem está no fato de que se deve utilizar as equações microfísicas para auxiliar na representação da transferência de cargas, providenciando uma base para operar e trabalhar as equações. A desvantagem vem dos erros associados com a microfísica que, para ser capaz de representar todas as interações das partículas, deve fazer aproximações nos cálculos das equações. Essas aproximações, são então carregadas para o esquema de eletrificação. Infelizmente nada pode ser feito quanto à isso no momento, uma vez que o intuito final do modelo é poder representar todas as características da nuvem da maneira mais realística possível, a presença do ambiente da nuvem gerada pela convecção e microfísica na simulação são elementos indispensáveis.

#### **Densidade de cargas**

A primeira tarefa a ser cumprida para simular a eletrificação é determinar a fonte das cargas na nuvem, bem como o local onde elas se encontram. Uma vez que é a partir da distribuição espacial das cargas que é possível computar o potencial e campo elétrico causado por elas e, finalmente, a iniciação da descarga.

As cargas da nuvem são originadas das colisões entre partículas de gelo da nuvem, especialmente *graupel*, neve e cristais de gelo em regiões de fase mista da nuvem (regiões que apresentam água nos três estados, vapor, líquido - gotículas superesfriadas - e sólido), onde ocorre a transferência de cargas em cada colisão entre elas, de acordo com a teoria de eletrificação não-indutiva desenvolvida ao longo dos anos e aprimorada por [Baker e Dash](#page-196-6) [\(1994\)](#page-196-6), [Dash et al.](#page-198-1) [\(2001\)](#page-198-1), [Saunders](#page-203-1) [\(2008\)](#page-203-1). Uma vez que a carga é separada pela colisões, elas são transportadas e distribuídas juntamente com os hidrometeoros. No esquema de eletrificação CELLS as densidades de carga estão fortemente relacionadas com a razão de mistura das espécies microfísicas (gotícula de água, cristal de gelo, *graupel*, etc) e considera-se que elas estão confinadas na superfície dos hidrometeoro. A evolução temporal e espacial das cargas na nuvem são dadas pela equação:

<span id="page-59-0"></span>
$$
\frac{\partial}{\partial t}(\rho_{dref}q_x) + \nabla \cdot (\rho_{dref}q_x \mathbf{U}) = \rho_{dref}(S_x^q + T_x^q),\tag{3.14}
$$

onde *q<sup>x</sup>* representa a carga elétrica de cada hidrometeoro, sendo *x* podendo ser *c*, *r*, *i*, *s*, *g* (gota de nuvem, gota de chuva, cristal de gelo, neve e *graupel*), *ρdref* é a densidade de referência do ar seco (necessário para as equações anelásticas do Meso-NH), **U** é a velocidade nas direções  $u, v$  e  $w$ .  $S_x^q$  representa efeitos de difusão turbulenta, taxas de carregamento e sedimentação pela ação da gravidade e neutralização de cargas pelas descargas. Enquanto o termo  $T_x^q$  representa a taxa de transferência das interações microfísicas.

A [Equação 3.14](#page-59-0) é responsável pelo transporte e confinamento da carga nos hidrometeoros. A taxa de transferência de cargas, bem como a taxa de carregamento são importantes parâmetros no modelo que, se modificados, podem resultar em alterações significativas nos resultados. Eles são obtidos a partir de experimentos de laboratório com camera de nuvens [Seção 2.5,](#page-41-2) que analisa e quantifica a polaridade e a quantidade de carga transferida em cada colisão, sendo calculados a partir da

equação  $T_x^q = q_x/r_x \times T_x^r$ , onde  $T_x^r$  é a transferência de massa obtida das equações microfísicas. Vários experimentos foram feitos ao longo dos anos, auxiliando no desenvolvimento da teoria não indutiva que explica os detalhes do processo de transferência das cargas, bem como fornece os coeficientes necessários para calcular e modelar esses processos.

### **Mecanismos de separação de carga**

O esquema CELLS permite escolher entre 4 parametrizações do mecanismo não indutivo, baseadas nos experimentos de [Takahashi](#page-204-3) [\(1978\)](#page-204-3), [Gardiner et al.](#page-198-4) [\(1985\)](#page-198-4), [Saunders et al.](#page-203-2) [\(1991\)](#page-203-2), [Saunders e Peck](#page-203-4) [\(1998\)](#page-203-4), cada um com uma sigla que o representa no modelo: TAKAH, GARDI, SAUN1 e SAUN2 respectivamente. Cada um deles define a polaridade e quantidade de carga separada para cada colisão das partículas a partir da temperatura, conteúdo líquido ou taxa de coleta do gelo, sendo que apenas três interações são consideradas: cristal de gelo - neve; cristal de gelo - *graupel*, neve - *graupel*. A escolha possui grande impacto nos resultados elétricos, podendo determinar várias características da tempestade, como a estrutura elétrica da nuvem, tripolar ou bipolar, altura dos centros de carga, tipo de descarga produzida (IN ou NS) bem como a polaridade dos raios NS. Dessa forma, a escolha de qual experimento a ser adotado é de grande importância para a avaliação dos resultados. A escolha é facilitada pela baixa performance dos experimentos de [Gar](#page-198-4)[diner et al.](#page-198-4) [\(1985\)](#page-198-4) e [Saunders et al.](#page-203-2) [\(1991\)](#page-203-2). O esquema de [Saunders et al.](#page-203-2) [\(1991\)](#page-203-2) possui muitas condições em relação ao uso do conteúdo líquido efetivo da água e ao tamanho das partículas envolvida na colisão, criando muitos regimes de carregamento e transferência de cargas, o que dificulta a elaboração de equações eficazes para representá-lo. Em 1998, o experimento foi revisitado e aprimorado ([BROOKS et](#page-197-3) [al.](#page-197-3), [1997;](#page-197-3) [SAUNDERS; PECK](#page-203-4), [1998\)](#page-203-4), resultando em uma forma compacta de equações, simplificando-as e melhorando os resultados do modelo ([BARTHE et al.](#page-196-2), [2005\)](#page-196-2), servindo de base para o esquema SAUN2, efetivamente substituindo o esquema SAUN1 (baseado em [Saunders et al.](#page-203-2) [\(1991\)](#page-203-2)). Dessa forma, utilizam-se, neste estudo, apenas os esquemas TAKAH e SAUN2.

O modelo então utiliza uma equação que simula o mecanismo não-indutivo a partir dos experimentos de laboratório acima citados:

<span id="page-60-0"></span>
$$
\frac{\partial q_{xy}}{\partial t} = \int_0^{+\infty} \int_0^{+\infty} \frac{\pi}{4} \delta q (1 - E_{xy})(D_x + D_y)^2 |V_x - V_y| n_x (D_x) n_y (D_y) dD_x dD_y \quad (3.15)
$$

onde *x* e *y* representam as partículas da interação, *D* o seu diâmetro, |*V<sup>x</sup>* − *Vy*| a velocidade terminal relativa, *n* a concentração e *Exy* é a eficiência de coleta na colisão (que depende da temperatura). O coeficiente *δq* representa a carga transferida em cada colisão e depende do diâmetro das partículas, conteúdo de água presente, da temperatura e da velocidade relativa. É nesse coeficiente que atuam as equações dos experimentos de laboratório, sendo que, na prática, ao selecionar o esquema de eletrificação a ser seguido, esse é o único parâmetro da [Equação 3.15](#page-60-0) que apresentará alteração. O *δq* depende de características físicas da nuvem como temperatura, conteúdo líquido, velocidade relativa e tamanho dos hidrometeoros. Experimentos de laboratório, especificamente TAKAH e SAUN2, obtiveram coeficientes distintos para esses parâmetros, o que resulta em configurações de polaridade e magnitude dos centros de carga, campo elétrico e descargas distintos.

O esquema CELLS simula o parâmetro *δq* de acordo com [Mansell](#page-200-2) [\(2002\)](#page-200-2) e [Barthe](#page-196-2) [et al.](#page-196-2) [\(2005\)](#page-196-2), apresentando diferenças de conforme com os experimentos de laboratório supracitados. Nesse trabalho, apenas os esquemas TAKAH e SAUN2 foram utilizados, portanto, apenas as equações deles serão apresentadas a seguir. Para o experimento de [Takahashi](#page-204-3) [\(1978\)](#page-204-3), a equação para *δq* é:

<span id="page-61-0"></span>
$$
\delta q_{NI} = f_T(T, LWC) \min\left[10, 5\left(\frac{D_{i,s}}{D_0}\right)^2 \frac{|v_g - v_{i,s}|}{v_0}\right],
$$
\n(3.16)

onde *f<sup>T</sup>* (*T, LW C*) é uma interpolação de tabela em [Takahashi](#page-204-3) [\(1978\)](#page-204-3) e [Helsdon](#page-199-3) [et al.](#page-199-3) [\(2001\)](#page-199-3), *Di,s* é o diâmetro do cristal de gelo ou floco de neve, *v<sup>g</sup>* e *vis* são as velocidades terminais do *graupel* e cristal de gelo respectivamente. Os coeficientes *D*<sub>0</sub> e  $v_0$  valem 10<sup>−4</sup> m e 10<sup>−8</sup> m/s respectivamente.

Conforme experimento [Saunders e Peck](#page-203-4) [\(1998\)](#page-203-4), o esquema SAUN2 utiliza a taxa de coleta de cristais de gelo por *graupel* (*Riming Accretion Rate* - RAR) ao invés do conteúdo líquido efetivo (como é usado em TAKAH e outros). Uma vez que as equações originais de [Saunders e Peck](#page-203-4) [\(1998\)](#page-203-4) são válidas apenas para as temperaturas entre -8◦C e -23◦C, há três regimes de temperatura e RAR para serem considerados na formulação final do esquema de acordo com um valor crítico, que define a mudança de polaridade da carga elétrica na interação. Os três regimes são: RAR menor que RAR*crit*, RAR maior que RAR*crit* e valor de RAR que não haja carga transferida. Para valores de RAR *<* RAR*crit*:

<span id="page-62-0"></span>
$$
\delta q = 3.9(RAR_{crit} - 0.1) \times \left(4\left[\frac{RAR - (RAR_{crit} + 0.1/2)}{RAR_{crit} - 0.1}\right]^{2} - 1\right). \tag{3.17}
$$

Para valores de RAR superiores a RAR*crit* a equação terá modificações de acordo com a temperatura, tal que, para T *<* 8 ◦C a carga transferida segue a equação:

<span id="page-62-1"></span>
$$
\delta q = 6.74 RAR - 1.36(-T) + 10.05,\tag{3.18}
$$

Para RAR *>* RAR*crit* e T *>* −8 ◦*C* a equação se torna:

<span id="page-62-2"></span>
$$
\delta q = -(6.74 RAR - 0.83) \times \frac{(T - T_t)}{8}.
$$
\n(3.19)

Por fim, a carga transferida é 0 se RAR <  $0.1 \text{ gm}^{-2}\text{s}^{-1}$ .

Com [Equação 3.15](#page-60-0) e as equações [3.16,](#page-61-0) [3.17,](#page-62-0) [3.18](#page-62-1) e [3.19](#page-62-2) obtém-se a carga presente nos hidrometeoros em cada intervalo de integração temporal (*timestep*) do modelo.

Além do mecanismo não-indutivo, o modelo também simula o mecanismo indutivo, que consiste na transferência de cargas que ocorre na colisão entre partículas sob a ação de um campo elétrico pré-existente. As espécies envolvidas na interação e representadas na equação são o *graupel* e gotículas de água. As interações entre outras espécies da nuvem não são consideradas pois, ao se tratar da colisão de duas gotas (pequenas ou grandes) há uma grande probabilidade de ocorrer a coalescência, resultando em uma gota maior no final, o que não gera separação de cargas. Já as interações entre gelo-gelo em um ambiente de campo elétrico externo, a duração e tamanho da superfície de contato, aliado com a baixa condutividade do gelo, não permitem que ocorra uma transferência significativa de cargas durante a colisão, fazendo com que esse mecanismo seja pouco eficiente para gerar e separar cargas. Dessa forma, apenas a interação entre *graupel* e gotículas de água são considerados ([BARTHE; PINTY](#page-197-4), [2007a\)](#page-197-4). A equação do carregamento devido ao mecanismo indutivo segue a formulação de [Ziegler et al.](#page-205-5) [\(1991\)](#page-205-5):

$$
\frac{\partial \rho_g(D_g)}{\partial t} = \frac{\pi}{4} E_{cg} E_r D_g^2 V(D_g) N_c \alpha \left[ \frac{\pi^3}{2} D_c^2 \epsilon E_z \cos \theta - \frac{\pi^2}{6} \rho_g(D_g) \frac{D_c^2}{D_g^2} \right]. \tag{3.20}
$$

Na equação acima, *Ecg* é a eficiência de colisão *graupel*-gotícula, *E<sup>r</sup>* é a probabilidade

de espalhamento, *E<sup>z</sup>* a componente vertical do campo elétrico, e os índices *c* e *g* representam as gotículas e o *graupel* respectivamente.

Em seguida, é necessário descrever íons livres que se encontram na atmosfera. O esquema CELLS supõe que todos os íons possuem carga elementar. A equação que os descreve é:

$$
\frac{\partial \rho_{dref} n_{\pm}}{\partial t} = -\nabla \cdot (\rho_{dref} n_{\pm} \mathbf{U} \pm \rho_{dref} n_{\pm} \mu_{\pm} \mathbf{E} - K \nabla \rho_{dref} n_{\pm}) +
$$
  
+ 
$$
\rho_{dref} (G - \alpha n_{+} n_{-} - S_{att}^{\pm} + S_{evap}^{\pm} + S_{light}^{\pm} + S_{pd}^{\pm}),
$$
\n(3.21)

onde *S* ± *att, S*<sup>±</sup> *evap, S*<sup>±</sup> *light, S*<sup>±</sup> *pd* são termos de fonte e sumidouro relacionados à ligação dos íons com hidrometeoros carregados (sumidouro), íons liberados na evaporação de gotas (fonte), produção de íons pelas descargas e descargas pontuais na superfície respectivamente. *G* representa a geração de íons por raios cósmicos e *α* é a taxa de recombinação íon-íon ([BARTHE et al.](#page-196-1), [2012\)](#page-196-1). A equação também descreve o transporte de íons, deriva eletrostática e mistura turbulenta (três primeiros termos, respectivamente).

## **Campo elétrico**

Após o mapeamento de todas as cargas no domínio, o modelo calcula o campo elétrico causado por elas, sendo diagnosticado (calculado) a cada passo de tempo e após o rearranjo de cargas quando há uma descarga. O campo é medido pela lei de Gauss, sendo então, necessário descrever a carga total da nuvem. Como as equações anteriores medem a carga individual, é preciso retratar a densidade de carga em um volume:

$$
q_{tot} = \rho_{dref} \sum_{x} q_x + |e|(n_x - n_y) \Rightarrow \epsilon_a \nabla \cdot \mathbf{E} = q_{tot}, \qquad (3.22)
$$

onde  $\epsilon_a$  é a permitividade do ar,  $|e|$  é a carga elementar.

Com o campo elétrico estabelecido ao longo de todo o domínio, a próxima tarefa do esquema CELLS é simular uma descarga. O processo de modelagem da descarga começa com a quebra da rigidez dielétrica, seguido da propagação bi-direcional do líder ao longo da nuvem, geração de ramificações e descarga de retorno.

Antes da quebra da rigidez dielétrica, o esquema gera máscaras para selecionar os possíveis locais onde é possível que haja a ruptura. A [Figura 3.3](#page-64-0) mostra os passos para a identificação dos pontos de grade que possuem campo elétrico intenso e o processo que o modelo passa para iniciar cada descarga. A primeira tarefa é mapear o campo elétrico e determinar onde ele é máximo (*Emax*), em geral sua localização é entre os centros de carga.

<span id="page-64-0"></span>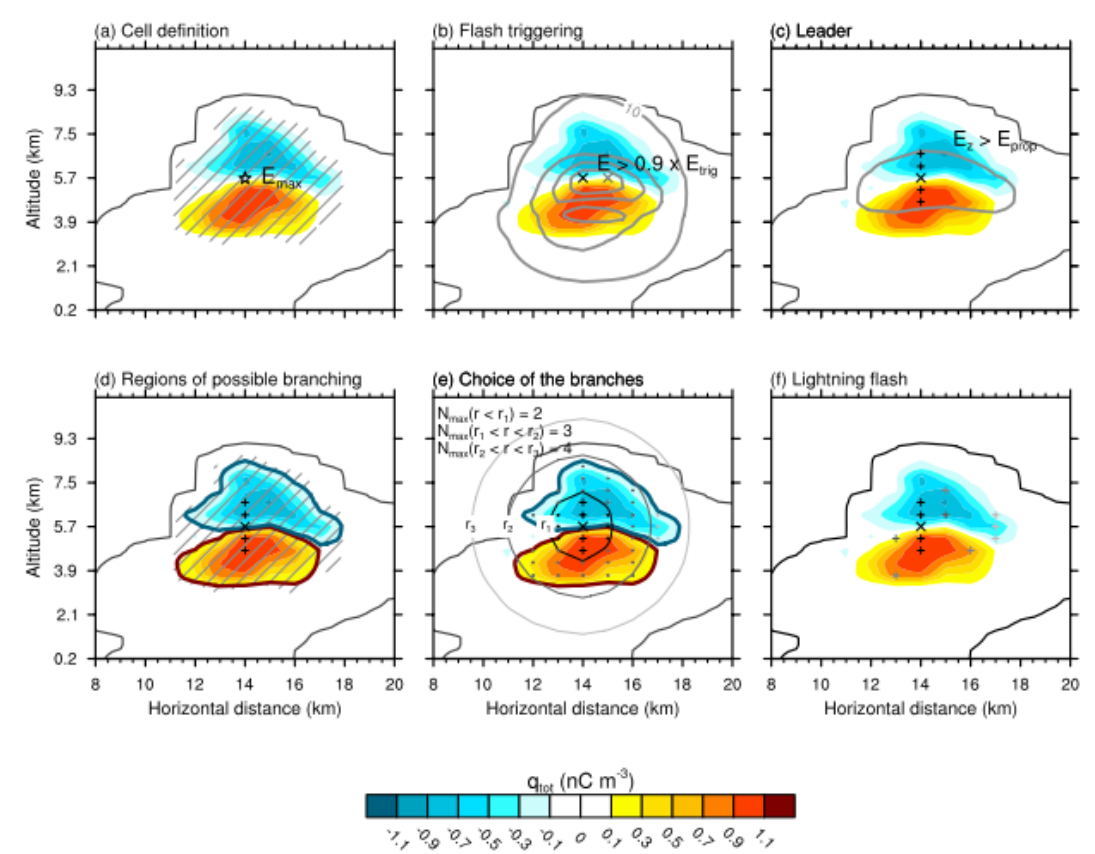

Figura 3.3 - Ilustração do processo de identificação dos locais com campo elétrico forte suficiente para gerar uma descarga.

Fonte: ([BARTHE et al.](#page-196-1), [2012\)](#page-196-1)

Em seguida, o esquema calcula os locais que possuem campo elétrico superiores ao campo de gatilho (*Etrig*) e avalia seu alcance gerando curvas de nível de campo elétrico, cada uma com valor de 10, 30, 50 e 70 kV/m centradas nos possíveis locais de iniciação (|*E*| *> Etrig*, onde *Etrig* é o campo necessário para quebrar a rigidez dielétrica do ar). *Etrig* diminui com a altitude e é dado pela seguinte expressão  $((BARTHE et al., 2005))$  $((BARTHE et al., 2005))$  $((BARTHE et al., 2005))$  $((BARTHE et al., 2005))$  $((BARTHE et al., 2005))$ :

$$
E_{trig} = \pm 167 \times 1.208 \exp(\frac{-z}{8.4})
$$
\n(3.23)

Na [Figura 3.3](#page-64-0) observa-se que há dois locais com campo elétrico suficiente, marcados por um X preto e cinza. Quando mais de um ponto possui as características necessárias para iniciar uma descarga, sua escolha é feita aleatoriamente. Para fins de exemplificação, na [Figura 3.3](#page-64-0) o ponto selecionado foi o preto. A partir dele, define-se a propagação do líder bi-direcional da descarga, como mostrado na figura (c). Após a propagação, aplica-se outra máscara para toda a região de campo elétrico para determinar os locais possíveis para ramificação da descarga (d). Em seguida, ocorre a escolha das ramificações (e). O esquema define círculos concêntricos ao redor do ponto inicial da descarga, que agem como limite de distância para a propagação da ramificação, e mapeia toda a região de carga como possíveis candidatos. A escolha é definida de acordo com a densidade da carga de cada ponto, seguindo a ideia de ([WILLIAMS et al.](#page-205-3), [1985\)](#page-205-3), que observou que o raio segue, preferencialmente, as regiões da nuvem de tempestade que possuem maior densidade de carga. Finalmente, o esquema define todo o caminho que a descarga irá percorrer, desde do ponto de gatilho, à propagação do líder e as ramificações.

Por último, deve-se considerar a neutralização das cargas quando o modelo simula uma descarga. Devido à alta temperatura no canal de um raio, moléculas do ar são ionizadas e migram em direção a superfície para manter o equilíbrio eletrostático. Considera-se que esses íons possuem alta mobilidade e difundem para fora do canal do raio e neutralizam os hidrometeoros locais que possuem carga oposta. O resultado desse processo é que o campo elétrico final é ligeiramente reduzido. O esquema CELLS trata essa neutralização ao induzir e distribuir carga aos hidrometeoros nos pontos de grade onde ocorreu a propagação do canal. Para descargas IN, um tratamento adicional é necessário. Para garantir a neutralidade da carga total, uma correção na carga é aplicada para todos os pontos em que ela percorreu, garantindo a neutralidade da carga total antes do processo de redistribuição. A garantia de neutralidade da carga não se aplica para descargas NS, sendo que o modelo define uma descarga como nuvem-solo quando o líder inferior atinge altitude de 2 km acima do solo ([BARTHE et al.](#page-196-2), [2005;](#page-196-2) [BARTHE; PINTY](#page-197-1), [2007b;](#page-197-1) [PINTY et al.](#page-202-4), [2013\)](#page-202-4).

Maiores detalhes sobre a representação numérica de mecanismos físicos para evolução de uma nuvem ou detalhes sobre otimização dos algorítimos, problemas associados ao

uso de equações anelásticas convecção ou maiores detalhes do esquema de eletrificação que não foram abordados ou apresentados de maneira bem resumida nesse capítulo podem ser encontrados em [Lafore et al.](#page-200-3) [\(1998\)](#page-200-3) ou na página oficial do Meso-NH na internet http://mesonh.aero.obs-mip.fr (mais especificamente na seção da descrição do modelo em: http://mesonh.aero.obs-mip.fr/mesonh53/BooksAndGuides).

## **3.5 Etapas do modelo**

A simulação no modelo Meso-NH consiste em várias etapas. Cada etapa possui um arquivo (*namelist*) que controla quais os parâmetros o modelo irá levar em consideração na rodada. Há diferenças nas etapas para casos reais e ideais.

Para casos ideias os passos básicos são:

- a) Inicializar uma atmosfera uniforme
- b) Integração temporal dos campos

No item (a) é definido o tamanho horizontal do domínio em quantidade de pontos nas direções x e y, tamanho da grade vertical, tipo de perturbação, sondagem, entre outros. O item (b) é responsável pelo passo de tempo do modelo, escolha da parametrização microfísica, ativação do esquema de eletrificação, duração da simulação e quantidade de saídas do modelo (a cada meia hora, a cada hora, etc).

A [Figura 3.4](#page-67-0) mostra os principais campos que o usuário define para uma simulação de caso ideal.

Os passos básicos para casos reais são:

- a) Inicialização da atmosfera (para todos os domínios)
- b) Aninhamento de grade
- c) Preparação para dados de análise
- d) Comunicação entre os domínios 1 e 2
- e) Integração temporal para os domínios 1 e 2 sem eletrificação
- f) Adição e comunicação do domínio 3
- g) Integração temporal para o domínio 3 com eletrificação

Figura 3.4 - Exemplo de *namelists* de definição do domínio e característica atmosférica (acima) e integração temporal para casos ideais (abaixo)

<span id="page-67-0"></span>

| $\blacksquare$ $\odot$ 001 prep_ideal_case : vim                                                                                                    | $\odot$ $\odot$<br>$\circledR$<br><b>PRE IDEA1.NAM</b> |
|----------------------------------------------------------------------------------------------------|--------------------------------------------------------|
| Fichier Edition Affichage Historique Signets Configuration Aide<br><b>R</b> NAM DIMn PRE NIMAX-40 NJMAX-40 /<br>GNAM_CONF_PRE LCARTESIAN=. TRUE<br>CIDEAL='RSOU' CZS='FLAT' | Domínio horizontal                                     |
| LBOUSS=. FALSE. LPERTURB=. TRUE.<br>CEONSYS="LHE<br><b>MUERR-5</b>                                                                                                    |                                                        |
| WAM_PERT_PRE CPERT_KIND= 'TH' , XAMPLITH= 1.5 ,<br>LSET_RHU= .FALSE. , XAMPLIRV= 0.<br>XCENTERZ= 1692.31                                                                    |                                                        |
| XRADX= 16800., XRADY= 16800., XRADZ= 1538.45 /<br>NSV_USER= 0/<br><b>GNAM GRID PRE XLATO= 43.29</b>                                                                         | Perturbação                                            |
| ENAM GRIDH PRE XDELTAX= 1.E3, XDELTAY= 1.E3 /<br><b>GNAM LUNITH CINIFILE='KWRAIN 513' /</b><br>GNAM DYNn_PRE CPRESOPT= 'RICHA' NITR=4 XRELAX=1. /                           |                                                        |
| GNAM_LBCn_PRE CLBCX= 2*'OPEN' CLBCY= 2*'OPEN'<br>GNAM_VPROF_PRE CTYPELOC='IJGRID' NILOC=10 NJLOC=1<br>CFUNU='222' CFUNV='222'                                               |                                                        |
| LGEOSBAL=, FALSE<br>GNAM VER GRID NKMAX=30 ZDZGRD=500, ZDZTOP=500,<br>1978 1 1 0                                                                                            | Grade vertical                                         |
| ' PUVTHVMR<br>466<br>96500.                                                                                                    |                                                        |
| 303.5<br>$12.5E-3$                                                                                                    | Sondagem                                               |
| $95500. - 6.$<br>2.<br>$90000. -1.5 1.$<br>$\begin{array}{cccc} 8\,00\,0\,0\,0\, & 2\, . & \,\, -2\, . \, 5 \\ 7\,00\,0\,0\, & 4\, . & \,\, -6\, . \end{array}$             |                                                        |
| 62000. 6.5 - 2.5<br>54000. 10.5 5.<br>41000. 15. 15.                                                                                                    |                                                        |
| 80000. 303.5 8.5E-3<br>76000. 307. 4.5E-3<br>60000. 312.5 0.8E-3                                                                                                    |                                                        |
| 56000. 320.5 0.0<br>30000. 342.5 0.0                                                                                                    |                                                        |
| $\blacksquare$ $\odot$ 002 mesonh : bash                                                                                                    |                                                        |
| Fichier Édition Affichage Historique<br>Signets Configuration Aide<br><b>&amp;NAM LUNITn CINIFILE = "KWRAIN 513"</b>                                                        | <b>EXSEG1.NAM</b>                                      |
| <b>SNAM</b> DYNN $X151EF = 5.$<br><b>UP NEOUP 1 -</b><br><b>UNEST</b>                                                                                                    | Arquivo de inicialização                               |
| $NIFR = 10$ ,<br>$XRELAX = 1$ .<br>LHORELAX UVWTH = T,                                                                                                    |                                                        |
| LHORELAX $RV = T$ ,<br>$LVE\_RELAX = F$ ,<br>$NRLMX = 6$ ,                                                                                                    | Passo de tempo                                         |
| $NRIMY = 6$ ,<br>$XRIMKMAX = .005$<br>GNAM_ADVn CMET_ADV_SCHEME = "PPM_01", CSV_ADV_SCHEME = "PPM_01",                                                                      |                                                        |
| CINN ADV SCHEME - CENTRY /<br><b>GNAM PARAM</b> n CCLOUD = "ICE3"                                                                                                    |                                                        |
| $=$ "NONE" /<br><b>DELEC</b><br>Física<br><b>GNAM PARAM ICE</b><br>$LMARK = T$ ,<br>CPRISTINE_ICE = 'PLAT',                                                                 |                                                        |
| $LSEDIC = F$<br>CSEDIM = 'SPLI'<br>CLBCX = $2^*$ 'OPEN', CLBCY = $2^*$ "OPEN" /<br><b>&amp;NAM LBCn</b>                                                                     |                                                        |
| $CCONF = 'START',$<br><b>&amp;NAM CONF</b><br>$NMODEL = 1$ ,<br>$LFLAT = T,$                                                                                                |                                                        |
| <b>MYERR</b><br>CEXP = "KW78M",                                                                                                    | Nome dos arquivos de saída                             |
| CSEG = "TEST1",<br>CSPLIT = "BSPLITIENG<br>GNAM_DYN XSEGLEN = 3600.,                                                                                                    |                                                        |
| بالمقساس والمتعارف<br>$LCORIO = F.$<br>$LNUMDIFU = T,$                                                                                                    | Duração da simulação                                   |
| XALZB0T = 12500.<br><b>GNAH FROUT</b><br>$X \vdash MUD1(1,1) = 600.$<br>$X$ FMOUT(1,2) = 1200.,<br>$XFMOUT(1,3) = 1800.$ , $XFMOUT(1,4) = 2400.$                            | Horário das saídas                                     |
| $XFMOUT(1, 5) = 3000.$ , $XFMOUT(1, 6) = 3600.$                                                                                                    |                                                        |

Fonte: Produção do autor.

Novamente, no item (a) é definido o tamanho, a posição de cada domínio e a razão de cada domínio. É também nesse *namelist* que se define a cobertura vegetal, orografia e outras características da superfície.

No item (b) ocorre o aninhamento de grade, os domínios 'pai e filho' são relacionados, tal que não se pode selecionar qualquer tamanho de grade para o filho (domínio 2, neste caso). Se o domínio 1 possui grade com tamanho de 12 km, a razão entre filho e pai irá determinar o tamanho da grade que o filho possui, sendo, preferencialmente, um divisor de 12: 6, 4, 3 e 2 resultando em um tamanho de grade de 2, 3, 4 e 6 km respectivamente. O usuário escolhe a proporção de acordo com usas necessidades. O mesmo ocorre com os domínio 2 e 3, neste caso, o domínio 2 é considerado 'pai' enquanto o domínio 3, o 'filho'. Além do tamanho do domínio, o usuário também deve escolher a posição do domínio 'filho' em relação ao 'pai'. Seleciona-se o início inferior esquerdo do domínio 'filho' de acordo com os pontos de grade do pai. Por exemplo, considere que o domínio 1 possui 200 x 200 pontos com 12 km de tamanho, considere ainda que o domínio 2 possui razão 4, logo o tamanho de sua grade será de 3 km. Escolhendo o ponto inicial de 70 x 70 e tamanho 60 x 60, tem-se que, o domínio 2 irá começar no ponto x = 70 e y = 70 **do domínio 1** se estendendo por 60 pontos nas duas direções **do domínio 1**.

O item (c) ocorre a inclusão dos dados de análise, definindo os perfis de temperatura, pressão, umidade para horários específicos da simulação, a cada 6h. Essa etapa é necessária apenas para o domínio 1 (de menor resolução - 12 km). Em seguida, o item (d) define a comunicação entre os domínios, selecionando o tipo de condição de contorno nas bordas do domínio.

O item (e) realiza a integração temporal dos domínios 1 e 2. Nessa etapa, se escolhe o tipo de microfísica, *timestep*, duração da simulação (em geral 24h), quantidade de saídas entre outros. Essa etapa, na workstation, possui duração de 2 a 3 dias.

O item (f) acopla o terceiro domínio (alta resolução) ao domínio 2 e define as condições de contorno. Finalmente, o item (g) realiza a integração temporal do domínio 3. Novamente, aqui é definido a parametrização microfísica, passo de tempo, ativação da eletrificação, duração da simulação etc. Em geral, essa etapa dura de 4 a 5 dias.

As *namelists* e a descrição dos campos mais importantes se encontram na página oficial do Meso-NH na internet http://mesonh.aero.obs-mip.fr (mais especificamente na seção da descrição do modelo em: http://mesonh.aero.obsmip.fr/mesonh53/BooksAndGuides)..

# **4 INSTRUMENTOS E DADOS**

Este capítulo apresenta a descrição dos instrumentos responsáveis pela coleta dos dados utilizados para a realização deste trabalho, bem como a revisão e configuração do modelo Meso-NH.

# **4.1 Projeto SOS-CHUVA**

Antes de apresentar os instrumentos e os dados coletados, é importante apontar a existência do Projeto SOS-CHUVA e como ele auxiliou no desenvolvimento e na aquisição de dados em que se basearam este estudo.

O Projeto SOS-CHUVA (chuvaproject.cptec.inpe.br/soschuva/) é um projeto de estudo das propriedades físicas da nuvem através de campanha de coleta de dados com intuito de desenvolver pesquisa em previsão imediata de tempestades. Envolve colaboração de várias instituições de ensino e pesquisa do Estado de São Paulo, Instituto Nacional de Pesquisas Espaciais (INPE), Universidade de São Paulo (USP) e Universidade Estadual de Campinas (UNICAMP), sendo coordenado pelo Centro de Previsão de Tempo e Estudos Climáticos (CPTEC/INPE). A campanha ocorreu na Região Metropolitana da cidade de Campinas, São Paulo, Brasil, durante o outono e verão de 2016 - 2017 e mediu diversas características dinâmicas e elétricas de nuvens de tempestade.

Durante a campanha de Campinas foram utilizados os seguintes instrumentos: radar meteorológico Doppler banda X de dupla polarização, *Global Positioning System* (GPS), Rede Brasileira de Detecção de Descargas Atmosféricas (BrasilDAT) e rede de sensores de campo elétrico atmosférico *Electric Field Mill* (EFM). Dados do radar meteorológico de São Roque e imagens do satélite GOES 13 também foram utilizados para compor a base de dados do projeto. Os dados coletados pelos instrumentos citados foram utilizados para comparar e validar os resultados do modelo aqui utilizado.

Em seguida, será feita uma breve descrição do funcionamento básico de cada um dos instrumentos utilizados e sua configuração para realizar as observações.

# **4.2 Refletividade de radares meteorológicos**

Da sigla em inglês *Radio Detection And Ranging*, radares meteorológicos são instrumentos usados para "escanear"a atmosfera em busca de hidrometeoros a fim de caracterizar e monitorar a composição e a posição de nuvens.

Radares são compostos de uma antena, um transmissor e um refletor. A antena emite uma onda eletromagnética que viaja com velocidade próxima à da luz (*c*) e interage com partículas que compõem a atmosfera. As partículas absorvem a energia emitida pelo radar e a irradiam em todas as direções, com uma intensidade muito inferior à recebida, tal que uma fração da energia irradiada, também conhecida como eco do radar, é captada pela antena. Com a diferença de tempo entre o envio do sinal e o retorno do eco é possível determinar a distância entre o radar e o hidrometeoro, e a intensidade da energia do eco fornece informação sobre o tipo e quantidade de uma determinada partícula ([QUEIROZ](#page-203-6), [2008\)](#page-203-6).

Radares podem emitir ondas eletromagnéticas em diversas frequências, tipicamente na faixa de ondas de radio (100 MHz a 100GHz), sendo possível detectar objetos de tamanhos variados, desde gotículas de água (diâmetro da ordem de *µ* m) até helicópteros, aviões e navios (dezenas a centenas de metros). No entanto, um único radar não é capaz de operar para detectar todos esses objetos ao mesmo tempo, pois seus instrumentos podem suportar apenas pequenas variações na frequência. Dessa forma, vários radares foram desenvolvidos para que fosse possível cobrir todas as frequências (*f*). A frequência de operação, bem como o comprimento de onda (*λ*), de um radar irá determinar qual a função principal de um radar, seja monitoramento de aviões comerciais ou militares, monitoramento de nuvens, sonares (baseado em ondas sonoras ao invés de eletromagnéticas), entre outros. Os tipos de radares mais comuns para o monitoramento e estudo de nuvens são de banda S e X, especificados na [Tabela 4.1.](#page-71-0)

| <b>Banda</b>       | Frequência      | Comp. de onda $(\lambda)$ |  |
|--------------------|-----------------|---------------------------|--|
| ΗF                 | $3 - 30$ MHz    | $100 - 10$ m              |  |
| <b>VHF</b>         | $30 - 300$ MHz  | $10 - 1$ m                |  |
| S                  | $2 - 4$ GHz     | $15 - 8$ cm               |  |
| X                  | $8-12$ GHz      | $4 - 2.5$ cm              |  |
| K                  | $18 - 27$ GHz   | $1,7 - 1,2$ cm            |  |
| <b>METEOR 50DX</b> | 9,375 GHz       | $3.2 \text{ cm}$          |  |
| São Roque          | $\sim 2.72$ GHz | $11 \text{ cm}$           |  |

<span id="page-71-0"></span>Tabela 4.1 - Frequência e comprimento de onda de radares.

Fonte: ([QUEIROZ](#page-203-6), [2008\)](#page-203-6)

Fonte: http://chuvaproject.cptec.inpe.br/soschuva/pdf/manuais/RadarMeteor50DX.pdf
Radares de banda S são geralmente utilizados para detecção e mapeamento de precipitação uma vez que o comprimento de onda do seu sinal é próximo do tamanho de gotas de chuva, o que significa que há forte interação entre os dois, ou seja, as gotas de chuva irão absorver a radiação e emití-la de volta para o radar com grande intensidade (comparado a partículas menores como cristais de gelo), sofrendo pouca atenuação atmosférica. Radares de banda X possuem um comprimento de onda menor, sendo capazes de detectar a presença de hidrometeoros menores (cristais de gelo, gotículas de água, flocos de neve entre outros) com maior eficiência. No entanto, o sinal emitido sofre mais atenuação da atmosfera, reduzindo o alcance.

O radar de banda S utilizado, doravante chamado de radar de São Roque, está instalado no município de São Roque, SP (23◦ 36' 07" S, 47◦05'39" W) em uma altitude de 1147 m e possui raio de ação de aproximadamente 250 km. Ele realiza uma varredura completa (360◦ ) a cada 10 minutos.

Seus dados serão utilizados como base de comparação para duas saídas do modelo: 1) saída de refletividade do modelo; 2) verificar se o modelo está simulando convecção e nuvem no local correto.

A saída de dbz em 3 km será utilizada para comparar com as imagens de CAPPI em 3 km gerados pelo projeto SOS-CHUVA. Posição, intensidade da refletividade, evolução espacial e temporal da nuvem (movimento) serão comparados. Em seguida será possível verificar, de maneira qualitativa, se o modelo está simulando a nuvem na posição correta.

O radar de Banda X utilizado é do modelo METEOR 50DX de dupla polarização [\(Figura 4.1\)](#page-73-0) fabricado pela empresa SELEX. Está instalado na Universidade de Campinas, Campinas, SP (22◦ 48' 50" S, 47◦ 3' 22" W) e possui raio de ação de aproximadamente 100 km, realizando uma varredura completa (360◦ ) a cada 10 minutos.

O radar de banda X é capaz de identificar a quantidade de hidrometeoro em várias altitudes da nuvem. Essas informações serão usadas para validar os resultados de *mixing ratio* simulados pelo modelo. Os dados são coletados e processados pelo projeto SOS-CHUVA, sem alteração por parte do autor dessa tese.

### **4.3 Descargas elétricas**

A rede de Detecção de Descargas Atmosféricas (BrasilDAT) consiste em uma rede de sensores que utilizam a tecnologia *total lightning* da Earth Networks Total Lightning

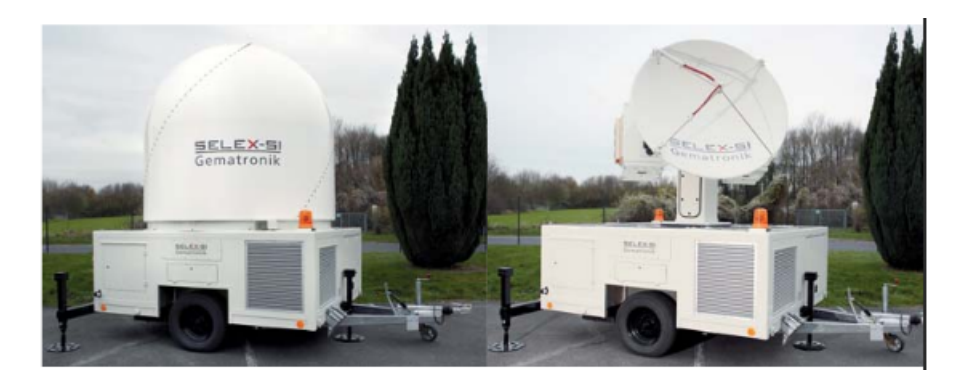

Figura 4.1 - Radar de Banda X 50DX Fonte: http://chuvaproject.cptec.inpe.br/soschuva/pdf/manuais/RadarMeteor50DX.pdf

<span id="page-73-0"></span>Network (ENTLN). O termo *total lightning* implica que o sensor é capaz de identificar e discriminar relâmpagos nuvem-solo (NS) e intranuvem (IN), dessa forma, a rede é capaz de monitorar todas as descargas que a nuvem produz. A rede conta com 56 sensores instalados em todas as regiões do país, exceto a região norte, conforme a [Figura 4.2.](#page-73-1) A região de estudo conta com boa cobertura da rede, cuja eficiência de detecção é de aproximadamente 80% ([NACCARATO et al.](#page-201-0), [2014\)](#page-201-0).

Figura 4.2 - Localização dos sensores da rede BrasilDAT (em vermelho) e rede EFM (azul)

<span id="page-73-1"></span>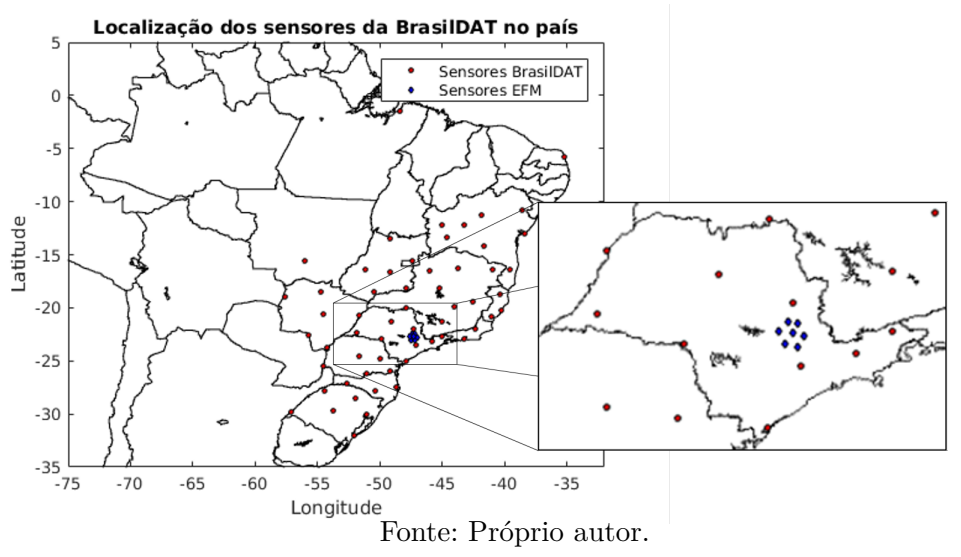

O monitoramento dos relâmpagos pelo sensor é feito através da detecção da onda eletromagnética emitida pela descarga de retorno de um raio. Os sensores capturam a radiação da descarga e calculam sua posição através da técnica **tempo de chegada** (do inglês *time of arrival*). Essa técnica se baseia no horário que a radiação emitida pela descarga chega aos sensores espalhados pela região. Cada sensor se encontra a uma distância diferente, em relação à descarga, tal que a radiação os atinge com uma pequena diferença temporal (em torno de alguns *µ*s). Essa pequena diferença de tempo permite realizar cálculos de triangulação para determinar a origem da emissão e, para isso, é necessário que ao menos três sensores tenham captado a radiação.

Além das informações sobre posição, os sensores são capazes de fornecer informações das propriedades físicas da descarga a partir do sinal registrado. Pela forma de onda do campo elétrico é possível determinar tipo de descarga (IN ou NS), o pico de corrente e a polaridade dos raios nuvem-solo. A partir dessas informações, são geradas tabelas diárias de todos os relâmpagos detectados e suas características físicas, posição, horário UTC com precisão de ns (nanosegundo), polaridade, pico de corrente, identificação IN - NS (flag) e multiplicidade como disposto na [Figura 4.3](#page-74-0)

<span id="page-74-0"></span>Figura 4.3 - Exemplo da tabela de dados da rede BrasilDAT.

Π

|              |      | $\check{ }$ |     |          |             |     |             |            |            |       |      |               |
|--------------|------|-------------|-----|----------|-------------|-----|-------------|------------|------------|-------|------|---------------|
| $\mathbf{1}$ | (1)  | (2)         | (3) | (4)      | (5)         | (6) | (7)         | (8)        | (9)        | (10)  | (11) | (12)          |
| 2            | Ano  | Mês         | Dia | Hora     | Minuto Seg. |     | Nanoseg.    | Lat        | Lon        | Pico  | Flag | Seq + Nanoseq |
| 3            | 2017 | 1           | 3   | 0        | Θ           | 11  | 0.852014959 | $-24.0355$ | $-46.4040$ | 20    |      | 11.852014542  |
| 4            | 2017 |             | 3   | Θ        | Θ           | 20  | 0.953391492 | $-23.9704$ | $-46.3475$ | 5     |      | 20.953392029  |
| 5.           | 2017 |             | 3   | Θ        | Θ           | 20  | 0.986514807 | $-23.9763$ | $-46.3466$ | 5     |      | 20.986515045  |
| 6            | 2017 |             | 3   | 0        | Θ           | 21  | 0.027500894 | $-23.9868$ | $-46.3317$ | $-4$  |      | 21.027500153  |
|              | 2017 |             |     | Θ        | Θ           | 23  | 0.794222891 | $-24.0296$ | $-46.4084$ | $-14$ | Θ    | 23.794223785  |
| 8            | 2017 |             | 3   | 0        | Θ           | 23  | 0.847136617 | $-24.0393$ | $-46.4257$ | $-18$ | 0    | 23.847137451  |
| 9            | 2017 |             | 3   | Θ        | Θ           | 23  | 0.882771730 | $-24.0414$ | $-46.4046$ | $-13$ | Θ    | 23.882772446  |
| 10           | 2017 |             | 3   | Θ        | Θ           | 24  | 0.000874996 | $-24.0328$ | $-46.4075$ | $-23$ | Θ    | 24.000875473  |
| 11           | 2017 |             | 3   | Θ        | Θ           | 24  | 0.118580170 | $-24.0364$ | $-46.4039$ | $-4$  |      | 24.118579865  |
| 12           | 2017 |             | 3   | $\Theta$ | Θ           | 24  | 0.229004949 | $-24.0319$ | $-46.4087$ | $-13$ | Θ    | 24.229005814  |
| 13           | 2017 | 1           | З   | Θ        | Θ           | 24  | 0.079596862 | $-24.0370$ | $-46.4053$ | $-30$ | Θ    | 24.079597473  |
| 14           | 2017 |             | 3   | Θ        | Θ           | 28  | 0.711951971 | $-24.0127$ | $-46.4015$ | $-10$ |      | 28.711952209  |
| 15           | 2017 | 1           | 3   | Θ        | Θ           | 31  | 0.421713471 | $-23.9552$ | $-46.0694$ | 7     | 1    | 31.421712875  |
| 16           | 2017 | 1           | 3   | Θ        | Θ           | 31  | 0.451613873 | $-23.9615$ | $-46.0637$ | 11    |      | 31.451614380  |
| 17           | 2017 |             | 3   | Θ        | Θ           | 31  | 0.471990645 | $-23.9613$ | $-46.0635$ | 3     |      | 31.471990585  |
| 18           | 2017 |             | 3   | Θ        | Θ           | 31  | 0.595425487 | $-23.9307$ | $-46.0856$ | $-3$  |      | 31.595424652  |
| 19           | 2017 |             | 3   | Θ        | Θ           | 33  | 0.851413369 | $-23.9889$ | $-46.3287$ | 4     |      | 33.851413727  |
| 20           | 2017 |             | 3   | Θ        | 0           | 33  | 0.871300995 | $-23.9822$ | $-46.3353$ | 5     |      | 33.871299744  |
| 21           | 2017 |             | 3   | Θ        | Θ           | 33  | 0.924634039 | $-23.9866$ | $-46.3805$ |       |      | 33.924633026  |
| 22           | 2017 |             |     | Θ        | Θ           | 36  | 0.437483847 | $-23.6388$ | $-46.0197$ | 17    |      | 36.437484741  |
| 23           | 2017 |             | 3   | 0        | Θ           | 36  | 0.439578891 | $-23.6400$ | $-46.0232$ | 8     |      | 36.439579010  |
| 24           | 2017 |             | 3   | Θ        | Θ           | 36  | 0.440362453 | $-23.6439$ | $-46.0240$ | 6     |      | 36.440361023  |
| 25           | 2017 |             | 3   | Θ        | Θ           | 36  | 0.557614565 | $-23.6331$ | $-45.9667$ | 44    | Θ    | 36.557613373  |
| 26           | 2017 |             | 3   | Θ        | Θ           | 40  | 0.921525836 | $-23.7832$ | $-45.8037$ | 11    |      | 40.921524048  |
| 27           | 2017 |             | 3   | Θ        | Θ           | 40  | 0.922272027 | $-23.7849$ | $-45.7924$ | 9     |      | 40.922271729  |
| 28           | 2017 |             | ٦   | Θ        | Θ           | 40  | 0.924054503 | $-23.7815$ | $-45.7918$ | 11    |      | 40.924053192  |

Fonte: Próprio autor.

Os sensores operam entre as frequências 1 Hz e 12 MHz, que abrange as faixas *Extremely Low Frequency* (ELF), *Very Low Frequency* (VLF), *Low Frequency* (LF), e *High Frequency* (HF). Essa ampla faixa permite detectar as principais etapas de uma descarga NS, que emitem em ELF – LF, assim como os pulsos IN que emitem em entre LF – HF ([AZAMBUJA](#page-196-0), [2017\)](#page-196-0).

Os dados da BrasilDAT foram selecionados de acordo com o raio de abrangência do radar de Banda X. Enquanto o radar possui raio de ação de 100 km, os dados da BrasilDAT cobrem um raio de 180 km centrados na cidade de Campinas, garantindo que seja possível observar a atividade elétrica em uma área maior que a do radar.

### **4.4 Campo eletrostático atmosférico**

Sensores do tipo *Electric Field Mill* (EFM) são instrumentos desenvolvidos para medir a intensidade do campo elétrico presente na atmosfera, sendo especialmente úteis para estudar o perfil do campo elétrico de nuvens de tempestades.

Diferente de sensores para detecção de relâmpagos, os EFM são capazes de detectar apenas campos eletrostáticos e/ou variações lentas da radiação eletromagnética ([NACCARATO](#page-201-1), [2008\)](#page-201-1). São capazes de detectar uma descarga, no entanto, sua eficiência e alcance são muito inferiores à de um sensor de variações rápidas (como os da BrasilDAT, RinDAT, entre outros), além do tipo de informação que é possível obter através do sinal detectado ser diferente das redes convencionais, portanto não são utilizados para monitoramento de descargas.

Por detectarem variações lentas de radiação eletromagnética e o campo eletrostático, EFM podem medir o crescimento do campo elétrico da nuvem, detectando a transferência de cargas e carga total da nuvem que se encontra no seu raio de ação. Com isso, os EFM são capazes de monitorar o desenvolvimento do campo elétrico no interior da nuvem, uma das etapas mais importantes no estudo de eletrificação ([NACCARATO](#page-201-1), [2008\)](#page-201-1).

Uma das principais limitações desse sistema é a topografia, distância que ele consegue detectar a radiação eletromagnética, entre outros ([MAGINA](#page-200-0), [2016\)](#page-200-0). Seu alcance máximo depende do local onde se encontram as cargas no interior da nuvem, podendo chegar a 20 km ([MURPHY et al.](#page-201-2), [2008\)](#page-201-2).

O EFM é um dispositivo relativamente simples, sendo composto por um motor, um amplificador e pelo sensor do campo. Seu funcionamento consiste na exposição do sensor de campo elétrico à atmosfera de maneira alternada, ora exposto, ora coberto, de forma que o sensor coleta informação a cada segundo, conforme a [Figura 4.4.](#page-76-0) A exposição é efetuada com o uso de duas placas de metal condutoras igualmente vazadas, uma móvel e outra fixa e aterrada. O motor gira a placa de maneira que elas se sobreponham, configurando a exposição do sensor e, em seguida, gira novamente cobrindo-o totalmente, a uma frequência de 1 giro por segundo.

Figura 4.4 - Funcionamento de um sensor de EFM. Um motor gira uma placa metálica a cada segundo, expondo o sensor ao campo eletrostático da nuvem.

<span id="page-76-0"></span>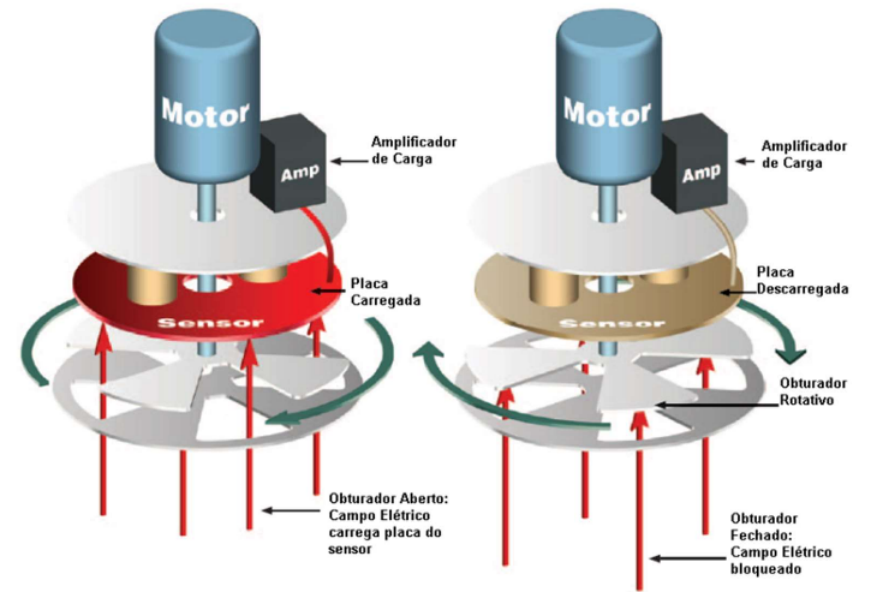

Fonte: ([MAGINA](#page-200-0), [2016\)](#page-200-0)

O monitoramento a cada segundo é necessário pois as cargas da nuvem estão em movimento, uma vez que correntes ascendentes e descendentes estão presentes durante todo o período de atividade elétrica da tempestade, movendo íons livres bem como hidrometeoros portadores de carga (que compõem a maior parte da carga da nuvem). Durante a etapa que o sensor está coberto, ele é descarregado, para que uma nova medida, sem influência da aferição anterior, possa ser realizada. Então o sensor envia o sinal para uma central de processamento que realiza o cálculo da intensidade campo elétrico ao nível do solo.

Devido ao pequeno alcance dos sensores de EFM, o projeto SOS-CHUVA conta com uma rede de seis (6) sensores para monitorar o campo eletrostático das tempestades que se aproximem da região. A [Figura 4.2](#page-73-1) mostra a localização dos sensores EFM (em azul) e os sensores da rede BrasilDAT (vermelho).

## **4.5 Temperatura do topo da nuvem**

O *Geostationary Operational Environmental Satellite* (GOES) 13 é um satélite que circula a Terra em uma órbita Geoestacionária equatorial, ou seja, uma órbita tal que ele está sempre na mesma posição em relação à superfície do planeta a uma altitude de 35.800 km acima do solo, podendo monitorar continuamente a mesma região. Para ele entrar em órbita Geoestacionária é necessário que sua velocidade de translação seja igual à velocidade de rotação do planeta Terra. O satélite foi lançado em 2006 e se tornou operacional para medições meteorológicas desde 2010.

O GOES 13 fornece dados da temperatura de brilho do topo da nuvem a cada meia hora para o continente Sul-Americano, sendo capaz de monitorar as nuvens que se encontram em seu campo de visada. Ele registra radiação proveniente da Terra em seis faixas de comprimento de onda: visível  $0.53 - 0.75 \mu m$ , quatro infra vermelho, com resolução espacial de 1 km para o canal visível e 4 km para os canais infravermelho ([MATURI et al.](#page-201-3), [2008\)](#page-201-3). As imagens do satélite foram obtidos do banco de dados do projeto SOS-CHUVA em formato png.

#### **4.6 Dados meteorológicos de análise - ECMWF**

Modelos meteorológicos de previsão do tempo, operacionais ou voltados para pesquisa, requerem condições iniciais para que as equações diferenciais, que simulam a advecção de ventos, transferência radiativa e outros processos, sejam resolvidas. Elas possuem grande influência nos resultados do modelo tal que é necessário que sejam bem descritas para que o modelo represente a realidade de maneira adequada ([VAR-](#page-204-0)[GAS JUNIOR](#page-204-0), [2015\)](#page-204-0). As condições iniciais são fornecidas através de diversas fontes de observação, como estações de superfície, boias marítimas, radares, entre outros, que coletam informações das características físicas da atmosfera, por exemplo temperatura do ar, pressão atmosférica, temperatura da superfície do mar (TSM), etc. A aquisição dos dados ocorre em todo o mundo e são padronizados para determinados horários do dia, geralmente, em intervalos de 6 horas com início em 00 UTC ([UPPALA et al.](#page-204-1), [2005\)](#page-204-1).

Contudo, há várias limitações na obtenção dos dados: os instrumentos responsáveis pela aquisição dos muitas vezes apresentam resolução espacial diferente uns dos outros, o que dificulta a sua assimilação por modelos numéricos; falha de equipamento; pela ausência de estações e instrumentos em regiões pouco habitadas e de difícil acesso. Dessa forma, a série de dados espaciais e temporais podem apresentar falhas e inconsistências que afetam a capacidade de realizar previsão eficaz sobre uma determinada área. Para corrigir isso, os dados são enviados a um modelo de assimilação que realizam uma análise das condições físicas da atmosfera e, baseado em série de dados históricos, minimizando as inconsistências ao interpolar os dados das observações ([UPPALA et al.](#page-204-1), [2005\)](#page-204-1). No entanto, mesmo esse processo pode não ser suficiente para dar as condições iniciais de um modelo, sendo muitas vezes necessário que o modelo possa usar informações de simulações anteriores para desenvolver as condições. Todo esse processo de elaboração das condições iniciais chama-se análise ([KALNAY](#page-199-0), [2003\)](#page-199-0).

Há dois centros que assimilam e disponibilizam esses dados em tempo real: o *National Center for Environmental Prediction* (NCEP) através do *Global Forecast System* e o *European Center for Medium-Range Weather Forecast* (ECWMF). O código do modelo Meso-NH, atualmente, só é compatível com dados do ECMWF. Eles foram obtidos pelo Laboratório de Ciclones pela Universidade da Reunião na Ilha da Reunião, França. Possuem resolução espacial de 0.14◦ e temporal de 6h. São usados como condição inicial, realimentando o modelo com informações da atmosfera nos horários sinóticos 00, 06, 12, 18 e 24 UTC.

## **5 METODOLOGIA**

### **5.1 Escolha do modelo**

Existem, basicamente, dois modelos que se propõem a resolver uma nuvem de tempestade em 3D: COMMAS e Meso-NH. O modelo COMMAS foi desenvolvido por um grupo da *National Severe Storms Laboratory*/NOAA - EUA, e o Meso-NH foi desenvolvido pelo grupo da Meteo-France - França. Enquanto o modelo Meso-NH é aberto ao público, sendo que qualquer pessoa pode baixar e usar o modelo, o COMMAS é exclusivo ao grupo que o desenvolve e estuda, de forma que, para que fosse possível sua utilização e colaboração, era necessário passar uma temporada nas dependências da NOAA.

### **5.2 Seleção dos casos**

A escolha se deu a partir da seleção de estudos de caso do Projeto SOS-CHUVA. Instrumentos do projeto SOS-CHUVA coletaram dados atmosféricos sobre a região Metropolitana de Campinas, dessa forma, todos os eventos para estudo são centrados nessa região. Eles foram selecionados de acordo com sua severidade, constatada a partir de dados de relâmpago, radar e satélite bem como devido aos impactos negativos nas cidades atingidas: rajadas de vento, precipitação de granizo entre outros. A seleção também é influenciada pela presença de dados do radar polarimétrico de banda X, permitindo a identificação de hidrometeoros da tempestade, tornando possível uma comparação com as saídas do modelo.

Os eventos selecionados são compostos por três dias de tempestades severas, baseado na seleção de casos do Projeto SOS-CHUVA, observados durante os meses de dezembro, janeiro e fevereiro dos anos de 2016 e 2017. Estes dias são: 03/12/2016, 25/12/2016 e 03/01/2017. Ressalta-se que, desses eventos, apenas o dia 03/12/2016 possui dados de radar polarimétrico.

### **5.3 Características da simulação**

#### **5.3.1 Configurações do modelo usadas**

As configurações utilizadas nas simulações foi igual para todos os eventos simulados.

Todas as simulações tiveram duração de 24h, compreendendo todo o dia 03/01/2017, 03/12/2016 e 25/12/2016. Três domínios de grade foram utilizados com resolução espacial de 12, 3 e 1 km, centrados sobre a cidade de Campinas - SP (22.9064 S,

47.0616 W). O domínio 1 possui uma grade de 200 pontos na direção *x* e *y* com resolução espacial de 12 km e temporal de 36 s. O domínio 2 é gerado através da técnica de aninhamento de grade com 60 pontos nas direções *x* e *y*. Possui uma razão de 4 para com o domínio 1, resultando em 240 pontos com resolução espacial de 3 km e temporal de 12 s. O domínio 3 é gerado também com aninhamento de grade, dessa vez em relação ao domínio 2. Possui 100 pontos na direção *x* e 80 na direção *y* resultando em uma grade de 300 x 240 pontos (razão de 3) com resolução espacial de 1 km e temporal de 4s. A resolução vertical é dada em metros e é igual para todos os domínios. São 60 pontos na vertical com um tamanho variável de acordo com sua proximidade com a superfície e com o topo. A extensão vertical total é de 24 km, sendo que os 7 primeiros pontos (próximo à superfície) possuem tamanho de 60 metros, enquanto os últimos 9 pontos de grade (próximo ao topo) o tamanho é de 700 m. Dessa forma, os 44 pontos de grade vertical restantes possuem tamanho igual a 382 m. Dados de entrada do modelo são disponibilizados por ECMWF com resolução espacial de 9 km.

A orografia e o tamanho dos três domínios foi a mesma para todos os eventos, e está apresentada na [Figura 5.1.](#page-85-0) Os domínios 1 e 2 estavam ativos durante toda a simulação, enquanto o domínio três esteve ativo a partir de 15 UTC até as 22 UTC. O motivo é para reduzir o tempo de simulação uma vez que o domínio três (de alta resolução) é responsável pela eletrificação e geração de relâmpagos em toda a simulação. Simular esses processos implica em um alto custo devido à propagação da descarga e da geração das ramificações, dessa forma, ao reduzir o período em que ele está ativo reduz o tempo total da simulação. Para o domínio 1 a convecção profunda e rasa são parametrizadas de acordo com o esquema Kain-Fritsch-Bechtold (KAFR), enquanto os domínios 2 e 3, apenas a convecção rasa é parametrizada (também com o esquema KAFR), e a convecção profunda é resolvida. Para todos os domínios, foi utilizada integração de mão dupla, possibilitando o transporte de fluxo de vento, umidade e temperatura na interface de transição dos domínios. A parametrização de microfísica foi ICE3 para todos os domínios.

As configurações das simulações estão sumarizadas na [Tabela 5.1](#page-82-0) e detalhadas nos tópicos a seguir.

# **5.3.2 Domínio**

Definido os eventos a serem analisados, realizaram-se as simulações. Para a simulação, algumas questões relacionadas a eficiência computacional devem ser consideradas: 1) o esquema elétrico do Meso-NH só deve ser ativado para o domínio de alta

| Propriedades              | Domínio 1               | Domínio 2           | Domínio 3               |
|---------------------------|-------------------------|---------------------|-------------------------|
| Tamanho do domínio        | $200 \times 200$        | $240 \times 240$    | $300 \times 240$        |
| Resolução horizontal      | $12 \text{ km}$         | $3 \text{ km}$      | $1 \text{ km}$          |
| Tamanho da grade vertical | 60                      | 60                  | 60                      |
| Resolução vertical        | $382 \text{ m}$         | $382 \text{ m}$     | $382 \text{ m}$         |
| Resolução vertical base   | $9x60 \; \mathrm{m}^*$  | $9x60 \text{ m}^*$  | $9x60 \; \mathrm{m}^*$  |
| Resolução vertical topo   | $7x700 \; \mathrm{m}^*$ | $7x700 \text{ m}^*$ | $7x700 \; \mathrm{m}^*$ |
| Radiação Onda longa       | <b>RRTM</b>             | <b>RRTM</b>         | <b>RRTM</b>             |
| Camada Esponjosa          | $24 \text{ km}$         | $24 \text{ km}$     | $24 \text{ km}$         |
| Convecção                 | <b>KAFR</b>             | Resolvida           | Resolvida               |
| Microfísica               | ICE <sub>3</sub>        | ICE <sub>3</sub>    | ICE <sub>3</sub>        |
| Eletrificação             |                         |                     | <b>CELLS</b>            |

<span id="page-82-0"></span>Tabela 5.1 - Configurações do modelo usada nas simulações.

\* A resolução vertical da base e topo são diferentes do restante. Para a base são 9 pontos com resolução de 60 metros e ao topo, são 7 pontos com ∆Z de 700 m.

#### Fonte: Próprio autor.

resolução; 2) o domínios não devem ser muito extensos. 3) as bordas dos domínios não podem ficar próximas.

## • **Ativação do esquema elétrico**

O esquema de eletrificação implica em um grande aumento no custo computacional da simulação, tal que, utilizá-lo em um área muito grande, como é o caso do domínio de média resolução (domínio 2 - 3 km, cuja área é de  $5,\!2\times10^5$ km<sup>2</sup>) resultaria em um enorme tempo para resolver as equações. Portanto apenas o domínio de alta resolução (domínio 3 - 1 km) é ativo. Adicionalmente, o esquema CELLS não é ativo durante todo o período da simulação. Sua ativação é condicionada com a detecção de descargas pela rede BrasilDAT. Por exemplo, para o dia 03/01/2017, a rede detectou descargas a partir das 15 UTC, possuindo atividade fraca no início, e a após as 16 UTC apresentou aumento significativo. Foi selecionado que o modelo iniciasse a simulação da transferência de cargas a partir das 15 UTC, assim, há a garantia de que a simulação apresentará cargas no período que a rede detectou descargas na região, enquanto deixa-o inativo em períodos que não apresentaram atividade elétrica. O modelo também desativa a eletrificação quando a atividade elétrica cessa, ou se torna muito baixa (menos de 10 descargas por minuto e continua a decrescer) de acordo com os dados da BrasilDAT. Dessa forma, para selecionar o período de ativação do esquema elétrico, é necessário analisar o perfil de descargas por minuto em toda a região.

O cálculo do perfil foi realizado ao computar a quantidade de descargas (strokes) que a BrasilDAT detectou para cada minuto ao longo da simulação. Para isso, foram desenvolvidas rotinas computacionais nas linguagens FORTRAN e Python. O programa lê o arquivo de descargas gerado pela equipe da BrasilDAT [\(Figura 4.3\)](#page-74-0), separa todos os dados em intervalos de 60 segundos, e conta a quantidade linhas que se encontram em cada intervalo. Assim, sabe-se a quantidade de descargas a cada minuto ao longo de toda a simulação. Com isso, define-se o início da atividade de relâmpagos na região de enfoque, e é possível determinar o início da ativação do esquema elétrico.

#### • **Tamanho do domínio**

O tamanho dos domínios afeta diretamente o tempo necessário para finalizar a simulação, uma vez que aumenta a quantidade de pontos de grade para serem calculados e resolvidos. Embora o domínio 1 cubra uma área muito maior que os outros, sua resolução espacial é baixa, o que resulta em um tempo computacional relativamente baixo para calcular os fluxos de vento. Já o domínio 2, média resolução espacial já apresenta convecção resolvida e a integração e microfísica mais detalhada de todas os hidrometeoros, dessa forma, seu tamanho não pode ser muito extenso pois também aumentará o tempo de cálculos. Para o domínio 3 (alta resolução), a escolha de um tamanho apropriado se torna especialmente importante, pois é ele que possui o maior custo computacional devido à ativação do esquema elétrico. Portanto, aumentá-lo resulta em um grande aumento no tempo para finalizar a simulação. Portanto, é necessário encontrar um equilíbrio para tamanho e eficiência, tal que se possa representar a nuvem ao longo de todo o seu deslocamento e que seja grande suficiente para englobar todos os dados coletados pelos instrumentos para realizar a comparação.

Assim, foi definido que o domínio 3 fosse centralizado sobre a cidade de Campinas, da mesma maneira que os outros domínios, assim, seguiria facilmente toda a atividade observada pelo radar e BrasilDAT. Seu tamanho foi estabelecido de forma a conter toda a atividade de descargas observada pela rede. Em geral, manteve-se próximo de 300 X 240 km, iniciando a no ponto 70 x 70 do domínio 2, garantindo uma grande distância da borda (70 km).

### • **Distância entre domínios**

É importante que os domínios não possuam pontos de grande próximo às bordas um do outro. Isso se dá pelo fato de que o modelo Meso-NH pode gerar fluxos de vento artificiais nas bordas dos domínio, devido à problemas numéricos relacionados à transferência desses fluxos entre pontos de grade que possuem tamanhos diferentes, ou seja, na interface entre os domínios. Uma vez que esse erro pode se apresentar nas bordas de cada domínio, ao colocá-los próximos um ao outro, esse efeito pode ser ampliado, afetando negativamente os resultados obtidos pelo modelo. Dessa forma, recomenda-se que os domínios estejam separados por pelo menos 20 pontos de grade, independente do tamanho dela. Para os domínio 1 e 2, a distância é de 70 pontos, enquanto a distância entre os domínios 2 e 3 é de 50. A [Figura 5.1](#page-85-0) mostra os três domínios com a orografia simulada pelo modelo.

#### **5.3.3 Integração temporal**

A definição do *timestep* depende dos domínios pai e filho, seguindo a razão da escala espacial. Por exemplo, se o *timestep* para o domínio pai for de 20 s, e a razão 'pai'/'filho' for de 4, então o passo de tempo do domínio 2 será de 5s (20/4). O mesmo raciocínio segue para os domínios 2 e 3, que também possuem uma relação 'pai'/'filho'. Para as simulações, foi escolhido o *timestep* de 36s, dessa forma, considerando a razão de 4 para o domínio 2, resulta em um passo de 9s. Já para os domínios 2 e 3, a razão é de 3, tal que a integração temporal em alta resolução é de 3s. Juntamente com a integração temporal, define-se o horário das saídas do modelo (em segundos). Considerando que a simulação dura 24h (86400 segundos) foi selecionado, juntamente com os desenvolvedores, as saídas a cada hora. Porém, os domínios 1 e 2 possuem um tratamento diferente, por questões de eficiência. Suas saídas eram, inicialmente a cada 3h, até chegar próximo da ativação do esquema elétrico (domínio 3). Por exemplo, considerando que a atividade elétrica se inicia as 15 UTC, os domínios 1 e 2 possuem saídas a cada 3h até as 15 UTC (00, 03, 06, 09 ,12 e 15). Em seguida, ajusta-se as saídas para que sejam de hora em hora. O terceiro domínio não necessita desse tratamento, uma vez que ele só fica ativo durante o período de atividade de raio. Assim, todas as suas saídas eram naturalmente de hora em hora. Essa abordagem diferenciada é utilizada para diminuir o tempo necessário para fazer os cálculos, reduzindo o tempo total de simulação. As tempestades tiveram início de atividade elétrica por volta das 14-15 UTC e o modelo iniciou a simulação as 00 UTC, o que é tempo suficiente para o *spin-up*.

<span id="page-85-0"></span>Figura 5.1 - Orografia simulada pelo modelo para cada domínio. Os domínios 1, 2 e 3 possuem resolução de 12, 3 e 1 km respectivamente. Os pontos azul e preto simbolizam o centro das cidades de Campinas e São Paulo.

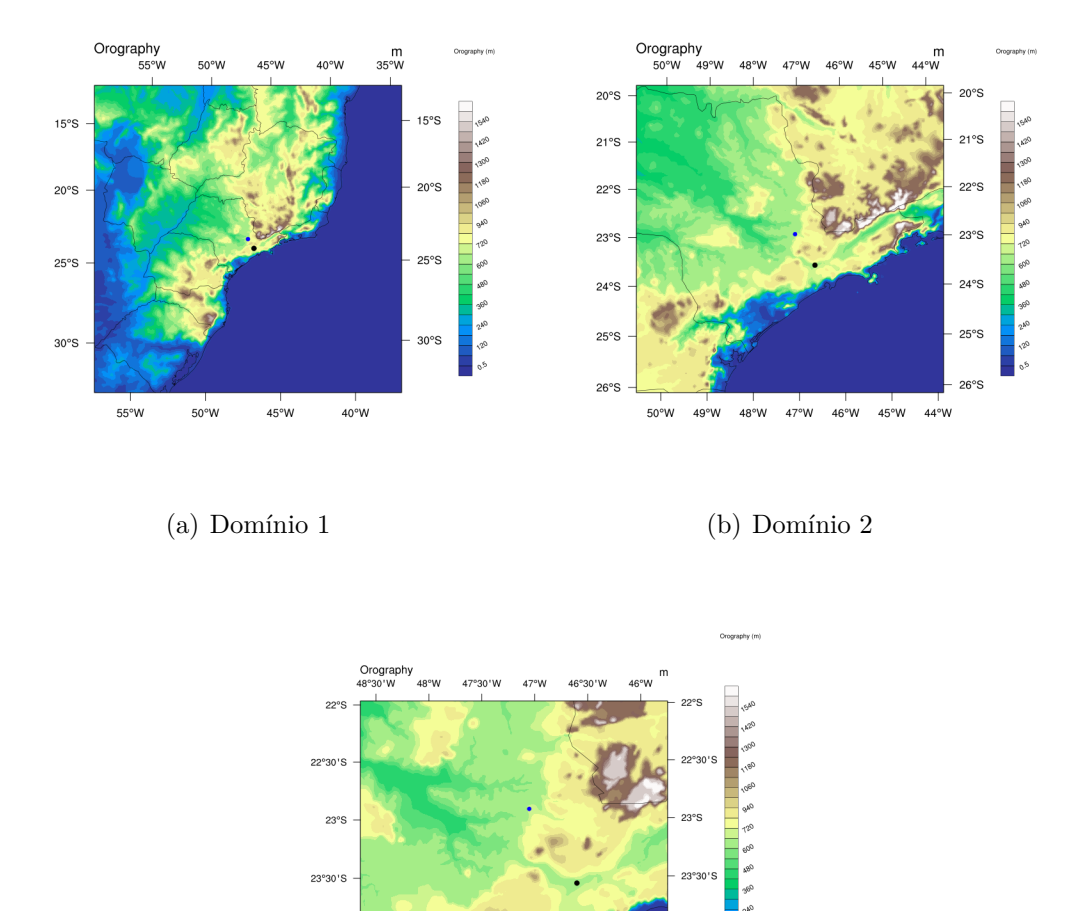

(c) Domínio 3 Fonte: Produção do autor.

 $47^{\circ}W$ 

46°30'W

## **5.3.4 Propriedades físicas da nuvem**

 $24^{\circ}$  $48°30'W$ 

 $48^{\circ}$ W

 $47^{\circ}30^{\circ}W$ 

Após a integração temporal, resta selecionar a parametrização microfísica que o modelo irá adotar. Há duas parametrizações que envolvem espécies de gelo, ICE3 e ICE4. A diferença entre elas é que o esquema ICE3 não diferencia entre *graupel* e granizo, representando ambos apenas como **graupel** de diversos tamanhos e densidades, mesmo aquelas típicas de granizo. A parametrização ICE4 diferencia ambas

as espécies bem como as interações associadas com o restante dos hidrometeoros. Dessa forma, é natural que se escolha a microfísica ICE4. No entanto, embora ela dê bons resultados para vários cenários meteorológicos, sua implementação para uso junto ao esquema CELLS não está totalmente otimizada. Foram realizados vários testes com o modelo para comparar os resultados usando ICE3 e ICE4, porém, as simulações utilizando ICE4 apresentaram erros, não finalizando corretamente ou, por vezes cessando a rodada. Mesmo os desenvolvedores não haviam tentado simular a eletrificação com a microfísica ICE4, tal que acreditava-se que era possível rodá-los normalmente, porém, os erros associados não eram esperados e iriam demandar um grande esforço para serem corrigidos, então não foram sanados. Por fim, seleciona-se a ativação da eletrificação para o domínio 3 e inicia a simulação.

#### **5.4 Resultados do modelo - Seções horizontais e verticais**

Para exibir os resultados do modelo, duas abordagens podem ser feitas, através de seções horizontais ou verticais. Seções horizontais são úteis para mapear uma determinada variável e analisar sua evolução espacial e temporal. Porém, uma seção horizontal só pode ser feita em uma única coordenada vertical (altitude em metros no caso deste trabalho). Dessa forma, para obter um mapeamento completo é necessário a análise de várias altitudes. Já a seção vertical contempla todas as altitudes da simulação, porém em apenas uma linha ao longo do domínio. Para seções horizontais, a escolha da altitude depende de qual variável está sendo analisada. Cristais de gelo geralmente estão presentes em altitudes elevadas da nuvem, acima de 9 km, sendo que para visualizar maior parte deles, é necessário que o corte seja próximo à essa altitude. Para campo elétrico, densidade de carga, *graupel*, a altitude é mais baixa, entre 5 e 7 km, aproximadamente. Definir a altura do corte horizontal requer constante comparação com o corte vertical, e vice-versa. Pois, o corte vertical informa qual altitude está o máximo e mínimo de uma determinada variável, porém, ele tem que ser feito em um local onde essa variável apresenta quantidade significativa ao longo do domínio, e isso só pode ser visto a partir do corte horizontal. Retorna então ao corte vertical e ajusta sua posição para que ele atravesse as regiões de alta concentração de uma variável e, em seguida, ajusta a altitude do corte horizontal. Ao fazer essa "ida e volta"entre os cortes, chega-se ao local e altitudes ideais para sua representação e análise. Essa tarefa independe do tipo de variável que está sendo analisada no modelo, podendo ser densidade de carga, correntes verticais, campo elétrico, razão de mistura de hidrometeoros, entre outros.

As rotinas computacionais para elaboração dos cortes e apresentação dos gráficos

foram feitos utilizando o *NCAR Command Language* (NCL). Algumas rotinas foram disponibilizadas pela Dra. Christelle Barthe, no período de visita à Méteo-France, e outras foram confeccionadas pelo autor. Como as saídas do modelo estão programadas para serem a cada hora, os gráficos gerados pelas rotinas de NCL também possuem essa mesma resolução temporal.

# **5.4.1 Dinâmica**

Com o término da simulação, o usuário possui os resultados para cada domínio, de acordo com o horário especificado na *namelist* de integração temporal. O domínio 1, por se tratar de uma grande área com baixa resolução espacial cumpre o papel de alicerce da simulação, mas seus resultados não são relevantes e não entram na análise final. A baixa resolução não permite descrever os fenômenos atmosféricos de pequena escala detalhadamente. Segue-se então para o domínio 2, que possui média resolução espacial. Com ele, as primeiras, e mais gerais características da nuvem podem analisadas. Em especial, utilizou-se o domínio 2 para verificar se o modelo foi capaz de gerar convecção e hidrometeoros no local e tempo corretos.

Para determinar o local da convecção, utiliza-se uma variável do modelo que integra a massa de um hidrometeoro ao longo de toda a extensão vertical, para cada ponto de grade horizontal. Assim, obtém-se o mapeamento dessa variável ao longo de todo o domínio, evidenciando locais onde há maior concentração de hidrometeoros. Ao plotar o *graupel* ou neve dessa forma, obtém-se um indício da posição da convecção e da presença da nuvem [\(Figura 5.2\)](#page-88-0), uma vez que estas espécies são encontradas em várias altitudes e em grandes extensões horizontais da tempestade no interior da nuvem.

Após verificar qualitativamente que a posição e horário estão bem relacionados com os dados de satélite e radar, segue com as análises de alta resolução, analisando as descargas, campo elétrico, densidade de cargas, convecção e microfísica.

### **5.4.2 Descargas**

As descargas geradas pelo modelo vem em uma tabela similar à da BrasilDAT, e contem algumas informações diferentes. Comum às duas tabelas de dados são a geolocalização, horário (após conversão para segundos) e tipo de descarga. Com essas informações, plota-se um mapa de incidência das descargas geradas e observadas. Os gráficos reúnem as descargas que ocorreram em cada hora e os mapeia, adicionando cor baseada na hora de ocorrência. Por exemplo, ao analisar o período entre

<span id="page-88-0"></span>Figura 5.2 - Exemplo do conteúdo de neve integrado ao longo da vertical no domínio 2 e a imagem do satélite GOES 13, ambos para o dia 03/01/2017 e horário 18 UTC.

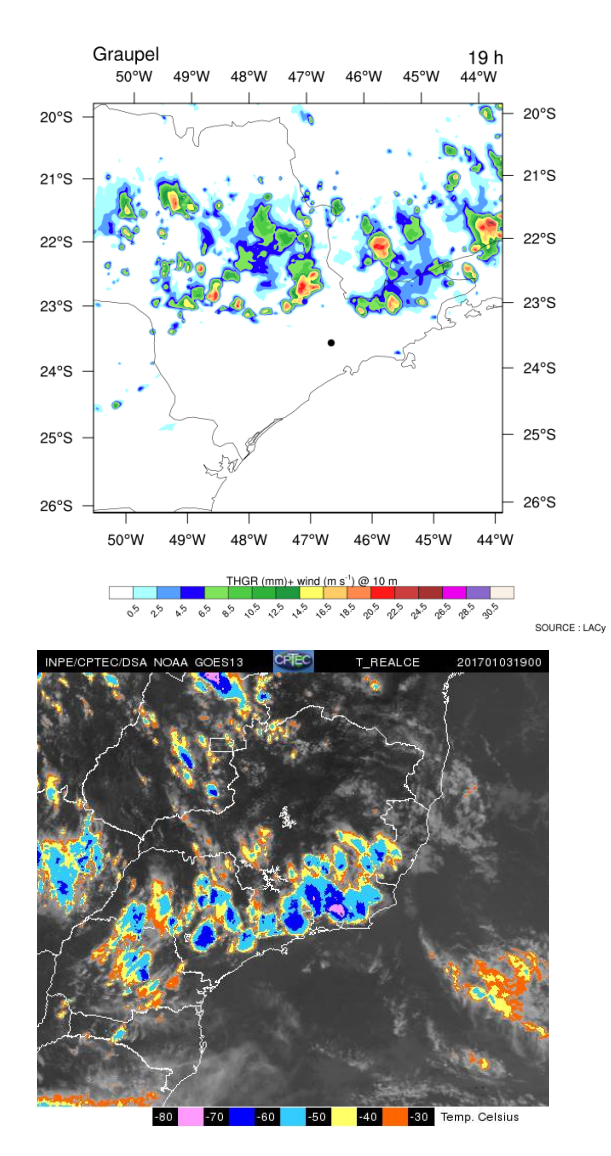

Fonte: Produção do autor.

17 e 18 UTC, os pontos em azul representam os raios que ocorreram próximo a 17, enquanto os pontos em vermelho, próximo as 18 UTC na [Figura 5.3.](#page-89-0) [Pinty et al.](#page-202-0) [\(2013\)](#page-202-0) realizaram uma análise similar quando compararam os resultados das suas simulações com a rede de detecção, porém, eles apresentaram os dados em forma de densidade, agrupando as descargas por km<sup>2</sup> , e conseguiram uma boa representação. Essa abordagem, contudo, não leva em consideração o horário de ocorrência da descarga, apenas o local. Aqui foi observado que o horário de ocorrência foi importante para analisar a eficiência temporal do modelo, portanto foi escolhido um método de comparação diferente.

<span id="page-89-0"></span>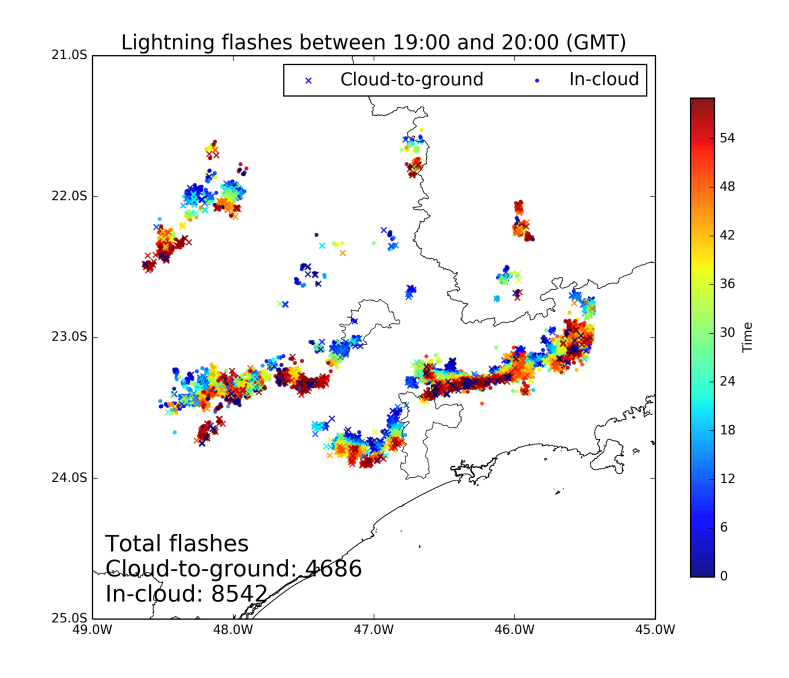

Figura 5.3 - Exemplo do mapeamento das descargas detectadas pela rede BrasilDAT entre 18 e 19 UTC.

Fonte: Produção do autor.

Além da posição e tipo de descargas, o modelo também calcula algumas características adicionais: altitude de iniciação da descarga, intensidade do campo elétrico de gatilho (*Etrig*), carga neutralizada e quantidade de ramificações simuladas. Essas propriedades foram inseridas em um gráfico para comparação e avaliação da eficiência e consistência do modelo. Foi feita a média por minuto de cada um desses parâmetros e plotado ao longo de toda a simulação.

#### **5.4.3 Campo elétrico**

Em seguida, analisa-se o campo elétrico simulado pelo modelo. O modelo gera uma saída de campo elétrico para uma de suas componentes, *u*, *v* e *w*. Calcula-se então o módulo do campo:  $|E| = \sqrt{E_u^2 + E_v^2 + E_w^2}$ . Os dados de campo são usados para comparar com outras saídas do modelo: descargas, vento vertical, densidade de cargas entre outros.

É possível também comparar os resultados de campo elétrico com os dados de EFM coletados pelos sensores no solo. Para isso, seleciona a altitude mais baixa do modelo para que as intensidades se assemelhem o melhor possível. A altitude inicial do modelo é de aproximadamente 400 m acima do solo. No entanto, os dados de campo elétrico para essa altitude apresentam muitas descontinuidades, inviabilizando a comparação. A solução foi plotar o campo elétrico em altitudes superiores, até que as descontinuidades nas figuras fossem eliminadas. A altitude escolhida foi de 800 m. Porém, uma comparação direta dos valores de campo não foi realizada devido à maneira que o modelo calcula o mesmo. A representação do campo é através de seu módulo, |*E*|, dessa forma, é impossível obter valores negativos, enquanto que a rede de sensores de EFM captam campos negativos e positivos, de acordo com o sinal da forma de onda detectada. Sendo assim, a comparação entre os resultados é mais qualitativa do que quantitativa. Ainda assim, essa é a primeira comparação entre dados de EFM e campo elétrico simulado em um modelo completo de nuvem já realizada.

De maneira análoga ao campo elétrico, os dados referentes à distribuição espacial da densidade de carga, transferência de cargas, razão de mistura, são computados com as rotinas de NCL, apresentando pouca modificação na estrutura do programa e da análise.

#### **5.5 Testes entre parametrizações**

O esquema de eletrificação CELLS calcula a transferência de cargas e campo elétrico baseado em experimentos com câmaras de nuvens realizadas desde o final da década de 1970 até o final de 1990. Várias medições da quantidade de carga, taxa de transferência e polaridade da carga transferida em diferentes regimes foram estudados, disponibilizando informações importantes para a elaboração de equações e algorítimos para representar as propriedades elétricas. No entanto, os resultados dos experimentos não foram conclusivos, apresentando variações nas taxas transferência de cargas e polaridade de acordo com a temperatura e conteúdo líquido. Dessa forma, é importante fazer simulações que testem os experimentos a fim de verificar qual deles representa melhor as observações feitas pelos instrumentos meteorológicos. As simulações que testam os diferentes experimentos são chamados de testes entre parametrizações.

Nos arquivos de configuração do modelo (*namelists*) um dos parâmetros seleciona qual dos experimentos será usado como base para as propriedades elétricas: NAM\_-  $ELEC > \text{CNI}$  CHARGING. Há quatro parametrizações disponíveis, porém apenas duas são comumente utilizadas, como foi explicado na [Seção 3.4,](#page-58-0) TAKAH e SAUN2. Para fazer os testes, realiza-se duas rodadas sendo que o único parâmetro que se altera nas configurações é o CNI\_CHARGING. Após o término das rodadas, comparou-se as saídas elétricas de cada esquema: transferência de cargas, densidade total de cargas, campo elétrico e descargas. A comparação dessas saídas permitiu verificar a alteração da estrutura elétrica dos centros de carga, altura dos centros de carga, intensidade do campo elétrico, quantidade e polaridade das descargas geradas.

#### **5.6 Radar polarimétrico**

O radar é uma importante ferramenta no estudo das nuvens. A possibilidade de comparar a microfísica simulada com dados observacionais é uma grande oportunidade de validação do modelo. Nessa tese, a comparação se dará de duas formas: refletividade e quantidade de hidrometeoro.

Os dados de radar possuem a extensão .hd5f sendo necessário um algorítimo para extrair a refletividade dbZ. Foi utilizado um algorítimo, em python, desenvolvido por integrantes do projeto SOS-CHUVA que extraem as refletividades que o radar polarimétrico capta, dbZ e os produtos relativos à comparação entre a polaridade horizontal e vertical, ZDR e K<sub>DP</sub>. O modelo também possui uma saída de dbZ, sendo possível uma comparação direta entre os dois. O código para extrair os dados da simulação também são desenvolvidos usando o NCL, e possuem estrutura similar ao do campo elétrico.

O radar polarimétrico de banda X permite a identificação de hidrometeoros de acordo com uma tabela de classificação. Ela foi fornecida por um integrante do projeto SOS-CHUVA, Jean-François Ribauld. Se trata de uma tabela 3D (18,360,500), onde o primeiro valor corresponde às elevações do radar, o segundo corresponde ao azimute e o terceiro é a discretização espacial, onde serão alocados os valores referentes à identificação dos hidrometeoros. Cada hidrometeoro possui uma numeração, sendo 4 e 5 representando neve e agregados, 6 e 7 para simbolizar *graupel* de baixa e alta densidade, e 8 e 9 para cristais de gelo. A tabela com as informações é gerada a cada 10 minutos, de acordo com a resolução temporal do radar. Porém, para poder comparar com o modelo, cujas saídas ocorrem de hora em hora, foram selecionados apenas os horários de hora cheia do radar, e.g. 17:00, 18:00, 20:00 etc. Com essas informações, foi feito um programa na linguagem Python que identifica e conta quantas vezes um determinado valor estava presente na tabela. Em seguida, esses dados foram colocados em um gráfico onde o eixo X é o horário e o eixo Y é a quantidade de pontos identificados pela tabela. Um exemplo do gráfico gerado está

Figura 5.4 - Exemplo da série temporal que identifica os hidrometeoros da nuvem. Aqui está representado os cristais de gelo.

<span id="page-92-0"></span>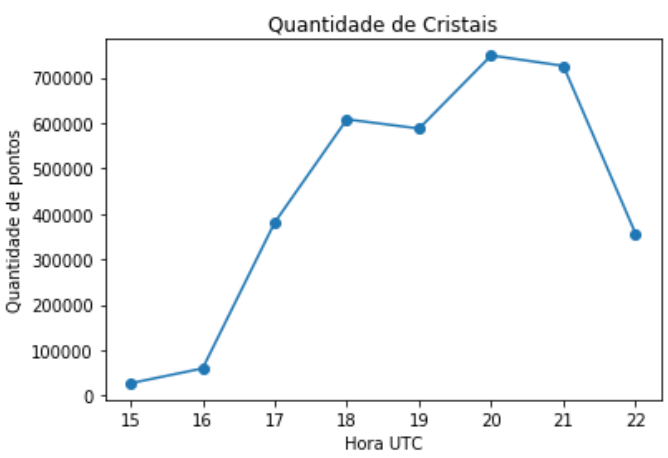

Fonte: Próprio autor.

apresentado na [Figura 5.4.](#page-92-0)

Como o modelo gera a massa de cada partícula, é interessante converter os dados de radar também para massa, assim uma comparação correta pode ser feita. Como o radar integra várias altitudes, é importante considerar que os hidrometeoros possuem diferentes concentrações de acordo com a altura da nuvem. Dessa forma, para levar em consideração a quantidade de partículas em uma área, é interessante que mapeie a classificação de acordo com a refletividade. No entanto, a identificação dos hidrometeoros apresenta algumas características que dificultaram o uso da refletividade simples para a comparaçãoe. A classificação dos hidrometeoros é realizada a partir da comparação de 4 saídas do radar polarimétrico: *ZDR*, *KDP* , *ρHV* e *φDP* . Cada um desses parâmetros está relacionado com a razão entre a polarização vertical e horizontal produzida pelo radar e refletida pelas partículas da nuvem. A comparação entre os valores dessas quatro variáveis indica o local e o tipo de hidrometeoro na nuvem. Por conta do uso de vários parâmetros para fazer a classificação, não há um único valor que indique uma refletividade ou a concentração de cada hidrometeoro de acordo com a altura.

Tendo isso em vista, foi sugerido que utilizasse o parâmetro VIL (do inglês *Vertically Integrated Liquid*) como uma alternativa simples para o cálculo baseando-se na classificação. O VIL é uma estimativa da massa líquida e/ou sólida precipitável da nuvem. Porém, devido à problemas computacionais com os algorítimos que mapeiam o radar, não foi possível terminar o cálculo para converter para a massa. Portanto, a

análise quantitativa entre massa que o modelo simulou com o observado pelo radar não foi realizada, possibilitando apenas uma análise qualitativa.

O modelo gera a massa de cada hidrometeoro simulado para todo o domínio. Como ele abrange uma área muito superior à do radar, foi necessário selecionar a região próxima ao radar, e calcular a massa dos hidrometeoros apenas nesse local. O local selecionado se baseou no alcance do radar (raio de 100 km). Foi escolhido um quadrado de lado igual a 200 km centrado em Campinas. Embora a área de cobertura do radar seja um círculo, o que implica que um quadrado de lado 200 irá compreender uma área ligeiramente superior à do radar, espera-se que, devido à não representação perfeita da realidade por parte do modelo, essa área extra não terá muita influência no resultado final.

Após escolher a área é necessário calcular a massa de cada hidrometeoro. O modelo Meso-NH representa as partículas da nuvem através da razão de mistura, que é a massa (kg) de uma determinada partícula (neve por exemplo, *rs*) por massa de ar seco (kg), com a seguinte expressão:

$$
r_s = m_s / \rho_{dref},\tag{5.1}
$$

onde *ρdref* é a densidade do ar seco de referência (que também é uma das saídas do modelo). Ambas as variáveis são calculadas para cada ponto de grade. Dessa forma, para obter a passa, basta multiplicar a razão de mistura pela densidade de referência: *m<sup>s</sup>* = *r<sup>s</sup>* × *ρdref* . Com isso, obtém-se a massa de cada hidrometeoro. Por fim, soma a massa ao longo de todas as altitudes.

## **6 RESULTADOS E DISCUSSÃO**

Neste capítulo serão apresentados os resultados dos estudos de caso através de simulações com o modelo Meso-NH, bem como uma análise geral da atividade de raios de acordo com as informações coletadas pelos instrumentos, iniciando com uma breve descrição das condições meteorológicas seguida dos resultados do modelo. Cada evento será tratado separadamente, iniciando com o dia 03/01/2017 que exemplifica todas as características de análise que estão presentes nos outros eventos e ao final, uma compilação e resumo dos resultados será apresentada.

#### **6.1 Evento 1 - 03/01/2017**

#### **6.1.1 Tempestade**

No dia três de Janeiro de 2017 uma forte tempestade atingiu a cidade de Campinas e seus arredores, acompanhada de fortes ventos que derrubaram várias árvores como reportado na seleção de estudos de caso do grupo SOS-CHUVA. De acordo com o CPTEC, os mecanismos físicos responsáveis pela formação e evolução da tempestade foram difluência em altitude e um cavado em níveis médios. A difluência em altitude favorece o levantamento do ar em altas altitudes e, juntamente com o cavado em níveis médios (que também possui um efeito parecido), levou à ocorrência da forte tempestade observada.

Imagens de satélite e radar mostram que tempestade se formou a noroeste da cidade de Campinas, avançando em direção ao Sudeste e atingindo-a por volta das 18 UTC. A rede de detecção de descargas registrou o início da atividade de raios ao noroeste e nordeste da cidade as 15 UTC e fim das descargas as 23 UTC.

A partir das imagens de satélite [\(Figura 6.1\)](#page-95-0), observa-se que o topo das nuvens se deslocou para a direção noroeste, no entanto, imagens de refletividade CAPPI 3 km do radar de São Roque [\(Figura 6.2\)](#page-96-0) revelaram que o movimento das regiões mais baixas da nuvem foi para o sudeste, onde apresentaram estado estacionário as 23 UTCm, próximo à costa sudeste do país. Essa diferença de movimento em altos e baixos níveis pode ser indicativo de uma tempestade severa, com a presença de cisalhamento de vento entre a base e topo da nuvem ([NASCIMENTO](#page-202-1), [2005\)](#page-202-1). Tempestades severas são comumente descritas como sendo capazes de gerar granizo grande (diâmetro maior que 2 cm ao atingir a superfície), e/ou possuindo rajadas de vento com velocidades acima de 26 m/s ou formação de tornados ([NASCIMENTO](#page-202-1), [2005\)](#page-202-1)

As descargas detectadas pela rede BrasilDAT apresentaram deslocamento seme-

<span id="page-95-0"></span>Figura 6.1 - Imagens realçadas do canal infravermelho térmico do Satélite GOES-13 do dia 03/01/2017 para os horários 17, 19 e 21 UTC mostrando a formação e desenvolvimento de várias células convectivas sobre o sudeste do país, atingindo a região de estudo. Observa-se que o sistema se desloca na direção noroeste durante o período.

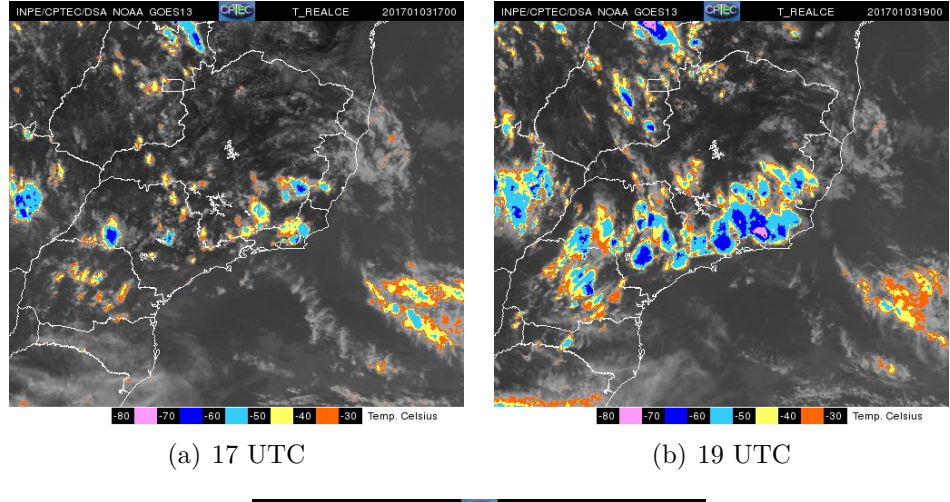

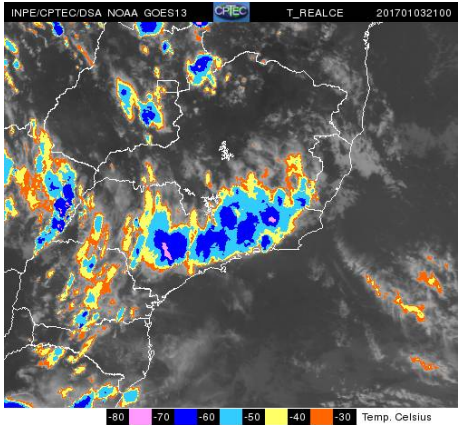

(c) 21 UTC Fonte: Projeto SOS-CHUVA.

lhante aos dados observados pelo radar de São Roque, em direção ao Sudeste, com grande intensificação na quantidade de raios a partir das 18 UTC. Comparando a distribuição espacial das descargas [\(Figura 6.3\)](#page-98-0) com as imagens de radar, observa-se ainda que o local de incidência dos raios esteve apenas nas regiões de alta refletividade do radar, principalmente nas regiões cuja refletividade se encontrava acima de 35 dBZ.

A relação entre a refletividade do radar e a incidência de relâmpagos foi documentada por vários autores ([LUND et al.](#page-200-1), [2009;](#page-200-1) [SARAIVA](#page-203-0), [2010;](#page-203-0) [EMERSIC et al.](#page-198-0), [2011\)](#page-198-0), indicando uma ligação entre a refletividade acima de 35 dBZ (em regiões da nuvem <span id="page-96-0"></span>Figura 6.2 - Refletividade do radar de banda S (dBZ) de São Rogue, CAPPI 3 km para o dia 03/01/2017 entre 18 e 21 UTC mostrando a formação e o avanço de um sistema sobre a região de Campinas e São Paulo. Observa-se que o sistema se desloca na direção sudeste, ao contrário do que é observado pelas imagens de satélite.

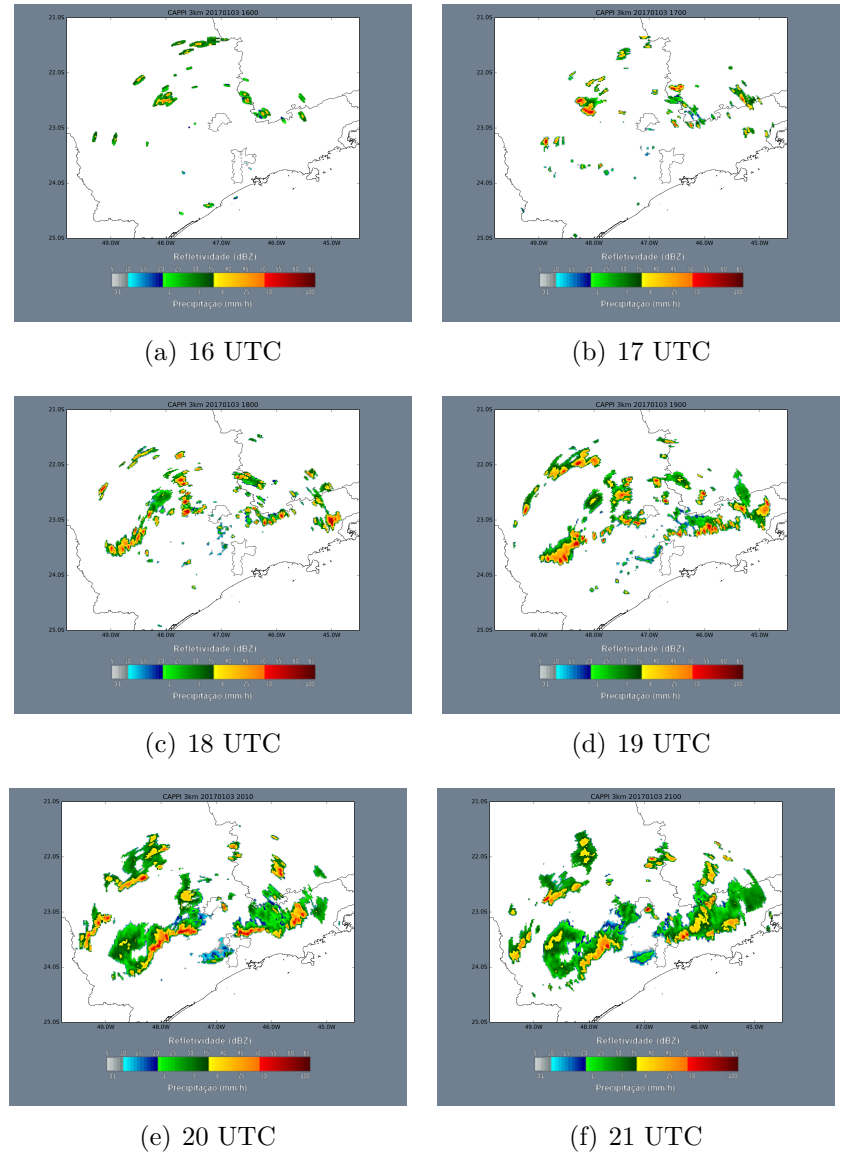

Fonte: Projeto SOS-CHUVA

com temperatura inferior à -10◦C) com a iniciação e com o ponto de contato da descarga com o solo. A motivação física para essa similaridade está na presença de uma grande quantidade de *graupel* detectada através da componente horizontal da refletividade (*Z<sup>h</sup>* > 35 dBZ). A existência de uma grande quantidade de granizo e *graupel* em regiões com temperatura abaixo de -10◦C indica que esta é uma região de transferência de cargas. Determinar a presença de *graupel* apenas com *Z<sup>h</sup>* pode acarretar em erros significativos de identificação, tal que é necessário analisar outras variáveis como *KDR* e *ρHV* para uma avaliação plena. Contudo, dados de radar polarimétrico não estavam disponíveis para este evento, tal que uma comparação completa para identificar o hidrometeoro se torna complicada.

Embora a rede tenha detectado muitas descargas na região, um número relativamente baixo atingiu a cidade de Campinas, possuindo maior ocorrência nas cidades vizinhas, especialmente ao Sudoeste de Campinas que, a partir das 19 UTC, apresentou uma grande incidência de descargas até as 21 UTC.

A atividade elétrica para o evento 03/01/2017 é analisada através da quantidade de descargas por minuto, que é apresentada na [Figura 6.4.](#page-99-0) Em azul estão representadas todos os raios, IN mais NS e, em vermelho são apenas as descargas NS. A rede detectou 51.356 descargas durante no período entre 15 e 24 UTC. Do total, 34.539 (67%) foram identificadas como IN, e 16.817 (33%) foram NS. O máximo de descargas por minuto foi de 351, e ocorreu as 20:02 UTC. O máximo de descargas NS por minuto foi 139, e ocorreu as 20:26 UTC. É importante ressaltar que a alta taxa de descargas é resultado da detecção de relâmpago em um raio de 180 km da cidade de Campinas, de forma que, uma única célula convectiva não foi responsável por gerá-las, como mostrado na Figura [Figura 6.3,](#page-98-0) onde as descargas estão distribuídas na região central e ao leste do estado de São Paulo.

<span id="page-98-0"></span>Figura 6.3 - Mapeamento das descargas atmosféricas detectadas pela rede BrasilDAT para o dia 03/01/2017 das 15 as 22 UTC. O esquema de cor da figura se refere ao horário em que a descarga foi detectada, azul para o início da hora cheia (16, 17, 18, ...) e vermelho ao final dessa mesma hora (16:50, 17:50, 18:50 ...).

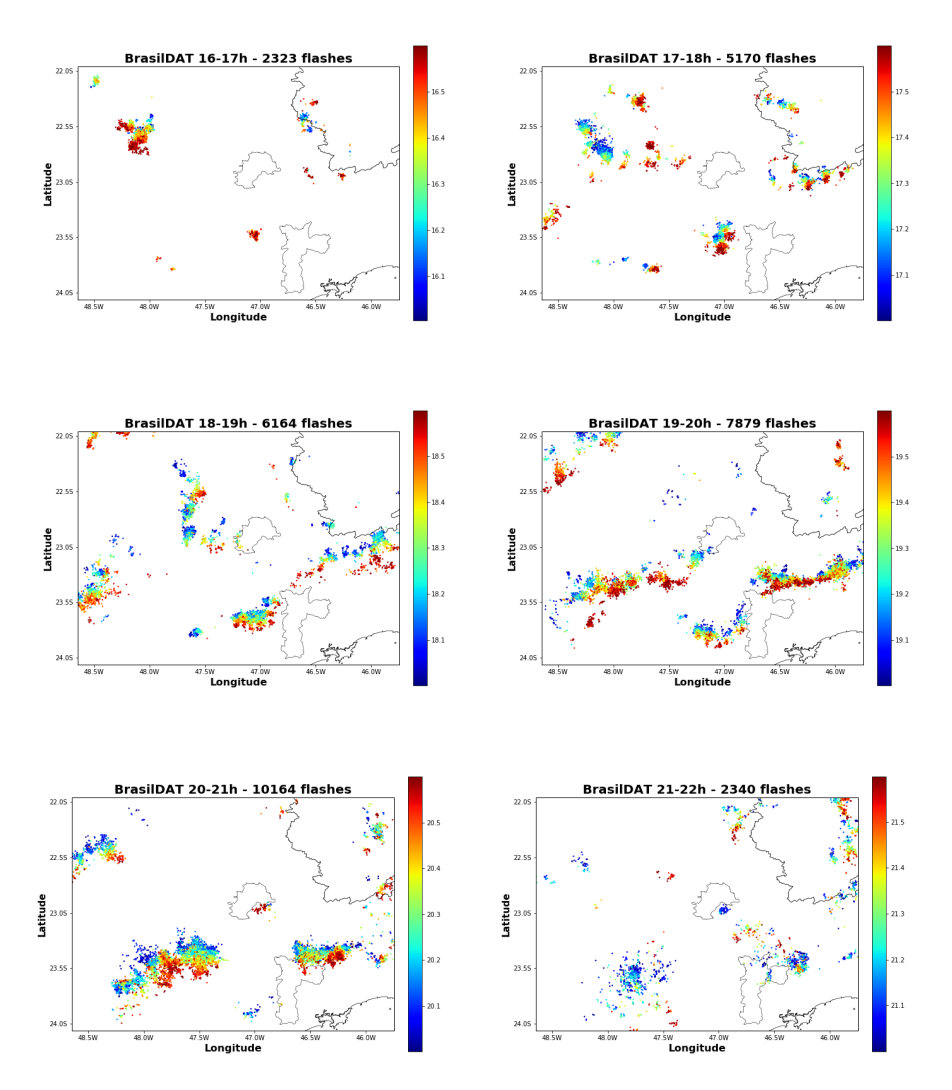

Fonte: Projeto SOS-CHUVA.

# **6.1.2 Modelo**

# **6.1.2.1 Dinâmica**

A análise da distribuição espacial e temporal dos hidrometeoros simulados pelo segundo domínio fornecem o principal indicativo que determina a eficácia da simulação. A [Figura 6.5](#page-100-0) mostra o total integrado de todas as altitudes para a variável de neve no modelo. Observa-se que a posição da neve está de acordo com as medições

Figura 6.4 - Descargas detectadas pela rede BrasilDAT no formato de flashes por minuto. Total de 51.356 descargas sendo 34.539 classificados como IN e 16.817 NS. A linha azul representa o total de relâmpagos (IN + NS) e a linha vermelha representa apenas as descargas NS.

<span id="page-99-0"></span>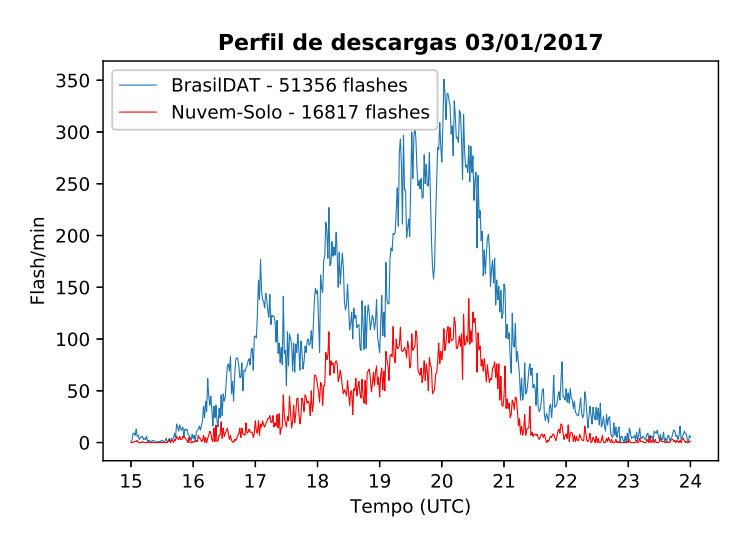

Fonte: Produção do autor.

de satélite [Figura 6.1.](#page-95-0) Comparando-os com os dados de radar [Figura 6.2,](#page-96-0) no entanto, observa-se que há uma discrepância, onde o radar mostra um deslocamento da nuvem para a direção sudeste, enquanto que o modelo simulou os hidrometeoros de maneira mais estacionária, com apenas um pequeno deslocamento para o leste, muito inferior àquele observado pelo radar.

Embora os resultados para o integrado de neve não tenham contemplado o movimento da nuvem em baixas altitudes (como mostrado pelo radar em 3 km), a posição é bem relacionada ao topo da nuvem e, em parte, ao radar em todo o domínio 2, o que é o suficiente para seguir em frente com as análises dos resultados em alta resolução.

#### **6.1.2.2 Descargas**

As descargas simuladas pelo modelo é mostrada na [Figura 6.6.](#page-101-0) O modelo simulou 48.085 raios no período de 7 horas. Dessas, 47.762 (99%) foram classificados como IN e 323 (menos de 1%) foram NS. A [Figura 6.6](#page-101-0) mostra que houveram quatro períodos de grande incidência de raios previstos pelo modelo: entre 15 e 16 UTC (com pico de 323 descargas por minuto), entre 17:30 e 18 UTC (com pico de 449 descargas por minuto), entre 18:15 e 19 UTC (com o máximo de raios por minuto, 775), e

Figura 6.5 - Resultado da simulação do dia 03/01/2017 para o domínio 2 (média resolução - 3 km) do integrado da razão de mistura de neve para todas as altitudes em cada ponto de grade nos horários 17 a 22 UTC.

<span id="page-100-0"></span>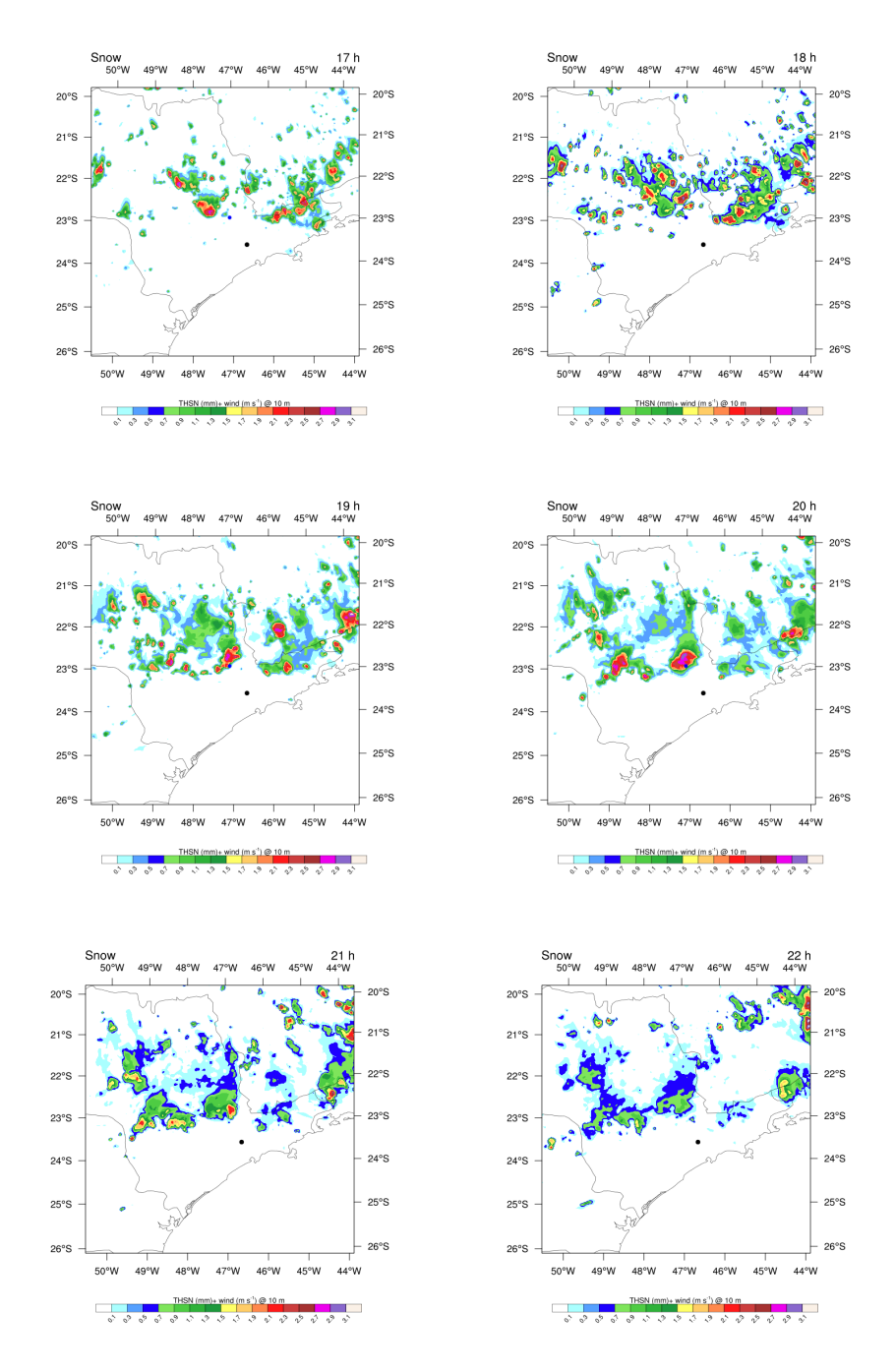

Fonte: Produção do autor.

entre 21:30 e 22 UTC (com pico de 367 raios por minuto). Nos outros horários da simulação, a produção de descargas foi muito reduzida, não ultrapassando 60 descargas por minuto.

Figura 6.6 - Descargas simuladas pelo modelo para o domínio 3 no formato de flashes por minuto. Total de 48.085 descargas no período de 6h.

<span id="page-101-0"></span>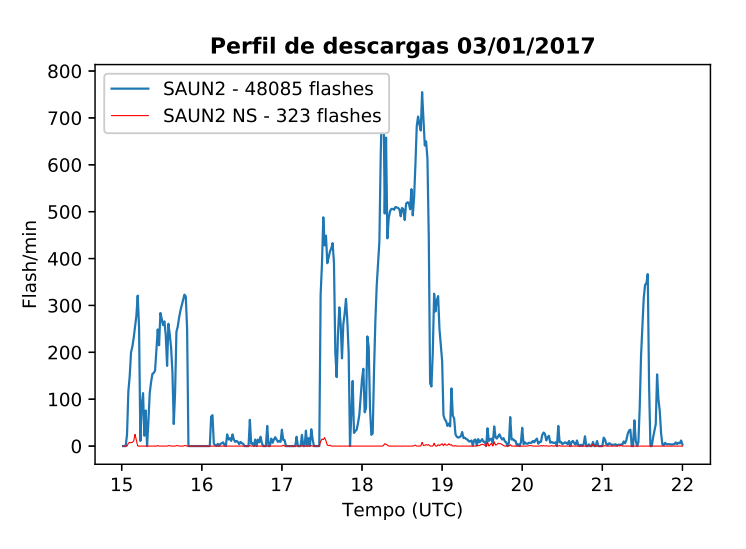

Fonte: Produção do autor.

Comparando apenas a quantidade de raios que o modelo simulou (48.085) com os dados coletados pela rede (51.356) [Figura 6.4,](#page-99-0) observa-se que, inicialmente, o modelo foi capaz de obter uma boa representação do que ocorreu na realidade. No entanto, a análise do perfil, tipo e da distribuição espacial das descargas simuladas revela o contrário.

O perfil das descargas observadas e simuladas são diferentes. O modelo simulou uma grande quantidade de descargas das 15 - 16 UTC que não foram observadas. A BrasilDAT detectou a maior taxa de descargas por volta de 20 UTC, enquanto o modelo simulou o máximo entre 18 - 19 UTC. Após esse período, o modelo apresenta uma súbita queda na incidência de raios, indo de ∼ 700 para ∼ 60 descargas por minuto em um período de 15 minutos, enquanto a queda observada pela BrasilDAT decorre em um período de tempo maior, por volta de 45 para baixar de 300 para 50 raios por minuto.

Esses resultados não são compatíveis com aqueles encontrados por [Pinty et al.](#page-202-0) [\(2013\)](#page-202-0) ao simular uma tempestade sobre o território francês utilizando fluxos reais de vento. Embora eles tenham simulado uma quantidade muito superior de descargas (120.000) a evolução com o tempo não variou entre períodos de alta e baixa atividade

elétrica, evoluiu gradualmente ao longo do tempo, com máximo de 600 descargas por minuto. Não há outro trabalho que simulou tempestades utilizando casos reais, todos eles adotam fluxos e terreno idealizados para verificar as características do modelo.

A [Figura 6.7](#page-103-0) mostra a distribuição espacial das descargas simuladas pelo modelo ao longo do tempo. Cada ponto representa a posição da descarga e a cor representa o horário em que ela ocorreu. No período entre 15 e 16 UTC foram simulados 8867 flashes enquanto a BrasilDAT detectou apenas 325. A [Figura 6.7](#page-103-0) revela um comportamento que se repete em alguns horários desta simulação: a concentração de descargas em pequenos centros próximos à borda do modelo. Este efeito ocorre aqui e é mais pronunciado entre os horários 18 - 19 UTC.

Entre 18 e 19 UTC o modelo simulou 25.866 descargas, contabilizando aproximadamente 50% de todas as descargas da simulação. Dessas, aproximadamente 75% (19.356) ocorreram apenas no canto superior direito do domínio. Outra grande porção de descargas foram localizadas na região central leste do domínio, onde há um acúmulo de descargas no início do intervalo. Comparando com os dados da rede [\(Figura 6.8\)](#page-104-0) verifica-se que o modelo simulou descargas em locais similares aos observados pela rede, como as descargas do centro e da região à direita do domínio (aproximadamente 23◦S,45.8◦W), contudo, ele não reproduziu áreas de grande incidência, como a região centro sul do domínio (23.5◦S,47◦W). O modelo também gerou descargas em locais que não foram detectadas pela rede, como as descargas do canto superior direito (22◦S,48.5◦W).

Para investigar a posição das descargas simuladas, é necessário analisar o campo elétrico gerado pelo modelo. A [Figura 6.8](#page-104-0) mostra o campo elétrico a 5 km de altitude para os horários [1](#page-102-0)8 e 19 UTC <sup>1</sup>. Observa-se que as descargas ocorrem apenas onde há campo elétrico, mostrando que o modelo é fisicamente consistente, ou seja, não gera descargas em locais que não há campo elétrico ou hidrometeoros que possuem carga elétrica.

Percebe-se, pela figura, o principal motivo para a ausência de descargas simuladas ao sul do domínio. O modelo não simulou campo elétrico nessa região. O modelo só conseguiu simular raios 2h após a detecção pela rede BrasilDAT (como é mostrado na seção seguinte) e, mesmo assim, não apresentou um deslocamento ao sul tão pronunciado como foi observado pelos dados coletados [\(Figura 6.3\(](#page-98-0)d) a (g)), com

<span id="page-102-0"></span><sup>1</sup>Esta altitude foi escolhida pois foi observado, através do corte vertical do campo, que ela apresentou campo elétrico com maior intensidade em relação às outras altitudes.

Figura 6.7 - Distribuição espacial das descargas simuladas pelo modelo no domínio 3 para o dia 03/01/2017. As cores indicam o horário que a descarga ocorreu.

<span id="page-103-0"></span>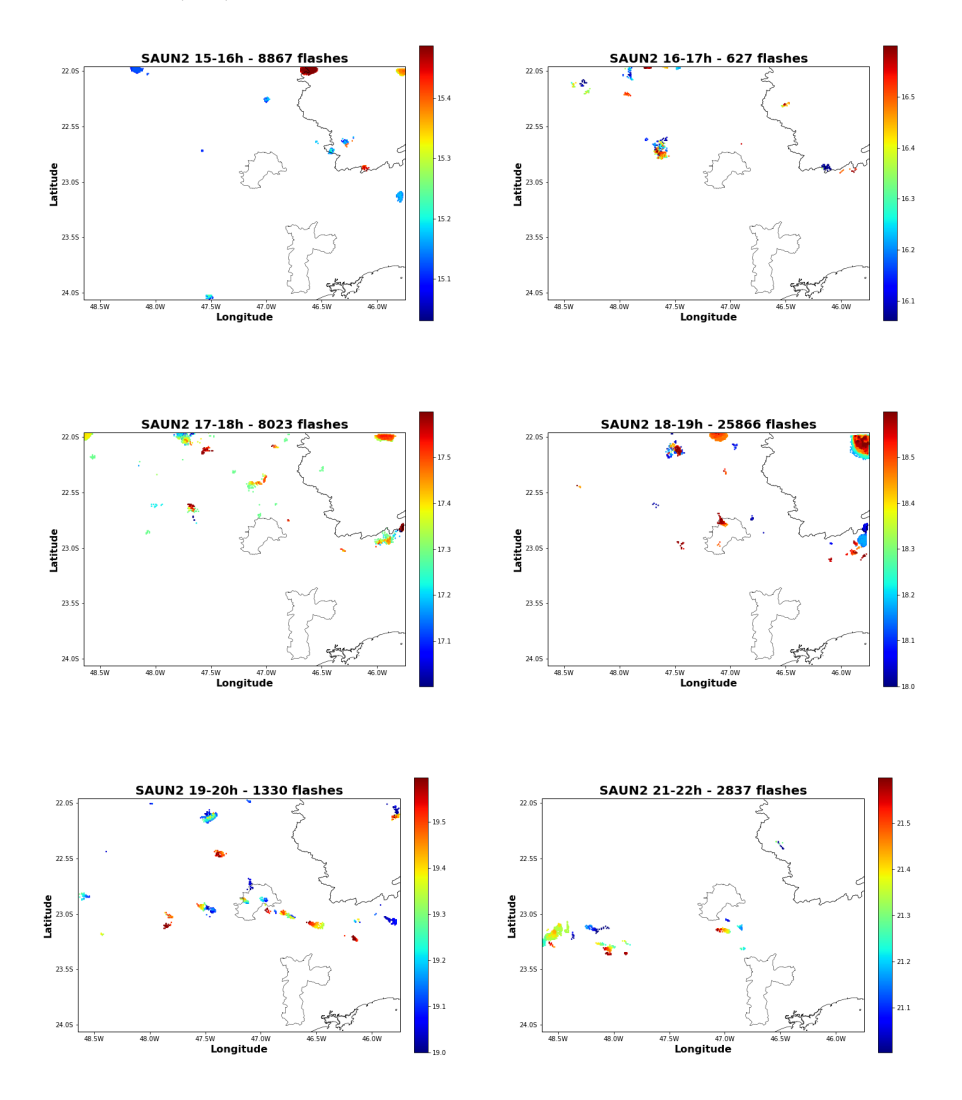

Fonte: Produção do autor.

densidade de descargas por volta da latitude 23.3◦S entre 20 e 21UTC, enquanto a rede detectou relâmpagos em 24◦S nesse mesmo período.

As outras duas regiões do modelo que apresentaram grande concentração de descargas possuem um campo elétrico de intensidade entre 55 e 60 kV/m. O campo em 23◦S 45.8◦W foi responsável por descargas cuja posição coincide com as observações da BrasilDAT [\(Figura 6.8\(](#page-104-0)a)). As descargas no canto superior do domínio, embora suportadas pelo campo elétrico simulado, não possuem representação segundo à rede. É interessante comparar o campo elétrico e a quantidade de descargas

<span id="page-104-0"></span>Figura 6.8 - Corte horizontal do campo elétrico simulado pelo modelo na altura de 5.000 m nos horários 18 e 19 UTC. Comparação entre as descargas simuladas e observadas para o período entre 18 e 19 UTC. As linhas cheia e pontilhada nas figuras do campo elétrico correspondem ao local de máximo campo elétrico e máxima convecção respectivamente.

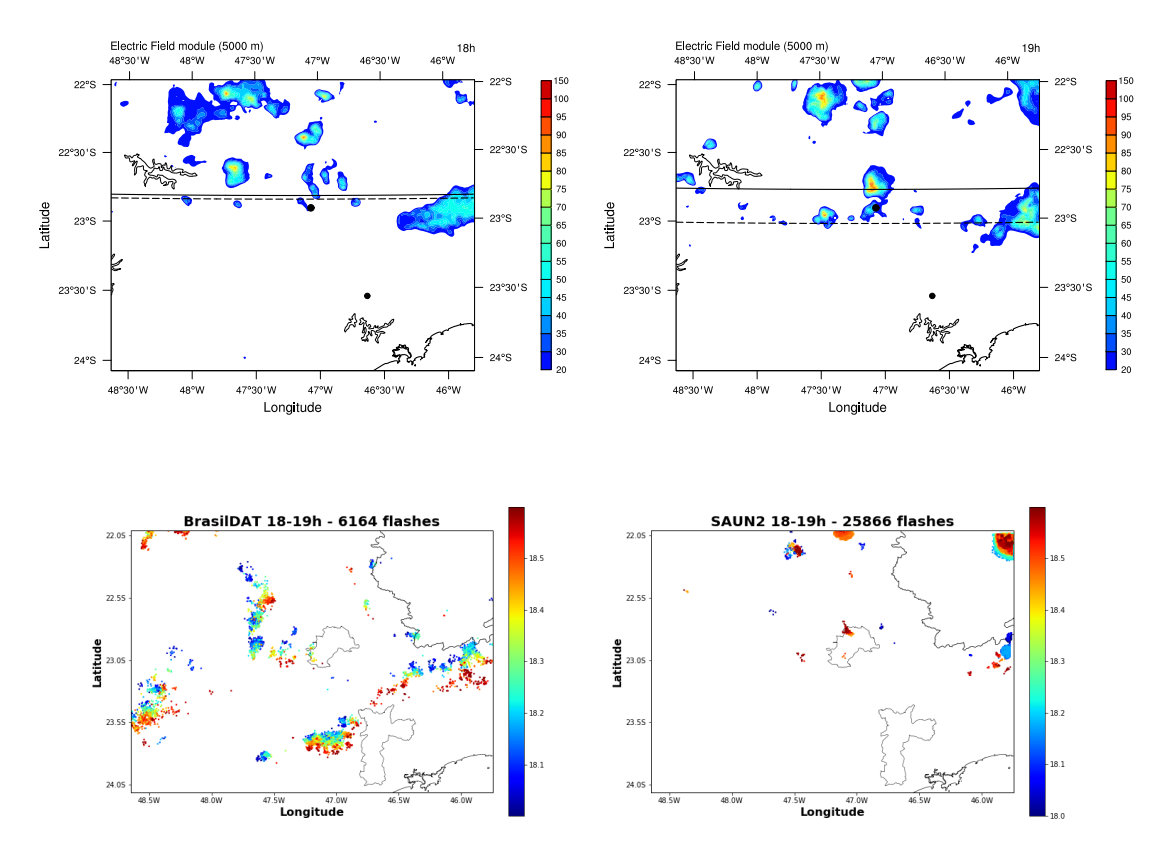

Fonte: Produção do autor.

simuladas para as regiões central e canto superior direito do domínio. Analisando a [Figura 6.8\(](#page-104-0)c) percebe-se, através da coloração dos pontos, que o modelo simulou descargas próximo ao final do período (18:50 a 19:00 UTC) e, o campo elétrico nessa região possui pequenas áreas com grande intensidade, com pico próximo aos 90 kV/m [\(Figura 6.8\(](#page-104-0)b)). No entanto, essa região de campo elétrico foi responsável por uma pequena quantidade descargas em uma área também pequena. Por outro lado, o campo elétrico no canto superior direito do domínio apresentou baixa intensidade, embora cobrindo uma área de tamanho similar à do centro (ao final do intervalo), e foi responsável por uma grande quantidade de descargas (mais de 6000 nos últimos 20 minutos de intervalo) em uma grande área. Essa, aparente, inconsistência também é percebida ao examinar a densidade de carga do *graupel* e neve, bem como a densidade total de carga.

A [Figura 6.9](#page-106-0) mostra o corte horizontal de três densidades de carga nos horários 18 e 19 UTC. As Figuras [6.9\(](#page-106-0)a) e [6.9\(](#page-106-0)b) são a densidade total de cargas na altitude de 5 km, enquanto as Figuras [6.9\(](#page-106-0)c) e [6.9\(](#page-106-0)d) representam a carga contida no *graupel* e as Figuras [6.9\(](#page-106-0)e) e [6.9\(](#page-106-0)f) são as cargas nas partículas de neve. De maneira semelhante ao campo elétrico, todas as imagens mostram que a região do canto superior direito do domínio apresentou pouca quantidade de cargas, sendo que para o *graupel* e neve não houve intensidade suficiente para registrar na figura. Todavia, essa região gerou uma grande quantidade de descargas em relação ao centro, que apresentou maior intensidade de cargas e poucos raios simulados. Entender a razão para essa inconsistência requer considerações sobre o modelo Meso-NH e sobre modelagem atmosférica como um todo.

É importante ressaltar que modelos numéricos de previsão do tempo não são capazes de representar todas as características físicas e elétricas da atmosfera perfeitamente, seus resultados sempre serão aproximações da realidade. Por esse motivo, várias análises qualitativas são realizadas para verificar se a simulação foi capaz de reproduzir características gerais, como posição, direção de movimento, horário, entre outros. Contudo há considerações computacionais específicas ao Meso-NH a serem feitas sobre estes resultados, em particular, em relação à grande quantidade de descargas bem estruturadas no canto superior direito do domínio.

O modelo Meso-NH é susceptível a geração de células de convecção artificiais próximo às bordas do domínio. A fronteira entre os dois domínios pode apresentar convergência de ventos devido à uma leve diferença entre os campos de vento (entre outros campos relevantes à convecção) levando à células convectivas espúrias. A transição dos campos entre os domínios 2 e 3 carrega em si uma diferença de escala na grade espacial (comunicação entre os domínios de média e alta resolução), que está relacionada com escoamento espúrio. As células convectivas, então, geram hidrometeoros, transferência de cargas, campo elétrico e descargas, porém, são artificiais uma vez que foram resultado de convecção não formada através dos processos físicos convencionais. É importante ressaltar que nem todos os resultados gerados próximo à borda do domínio são consequência de movimentos espúrios do modelo, sendo que, determiná-los depende de análise entre campos de vento e hidrometeoros nos dois domínios em questão, e da comparação com os dados observacionais. Neste caso, todas as outras descargas do modelo possuem relação espacial e temporal com as informações coletadas pela rede BrasilDAT, inclusive o acúmulo de descargas

Figura 6.9 - Corte horizontal da densidade de carga total (nC/m<sup>3</sup> ), *graupel* e neve simulado pelo modelo nos horários 18 e 19 UTC, e para as altitudes de 5, 6 e 6 km respectivamente.

<span id="page-106-0"></span>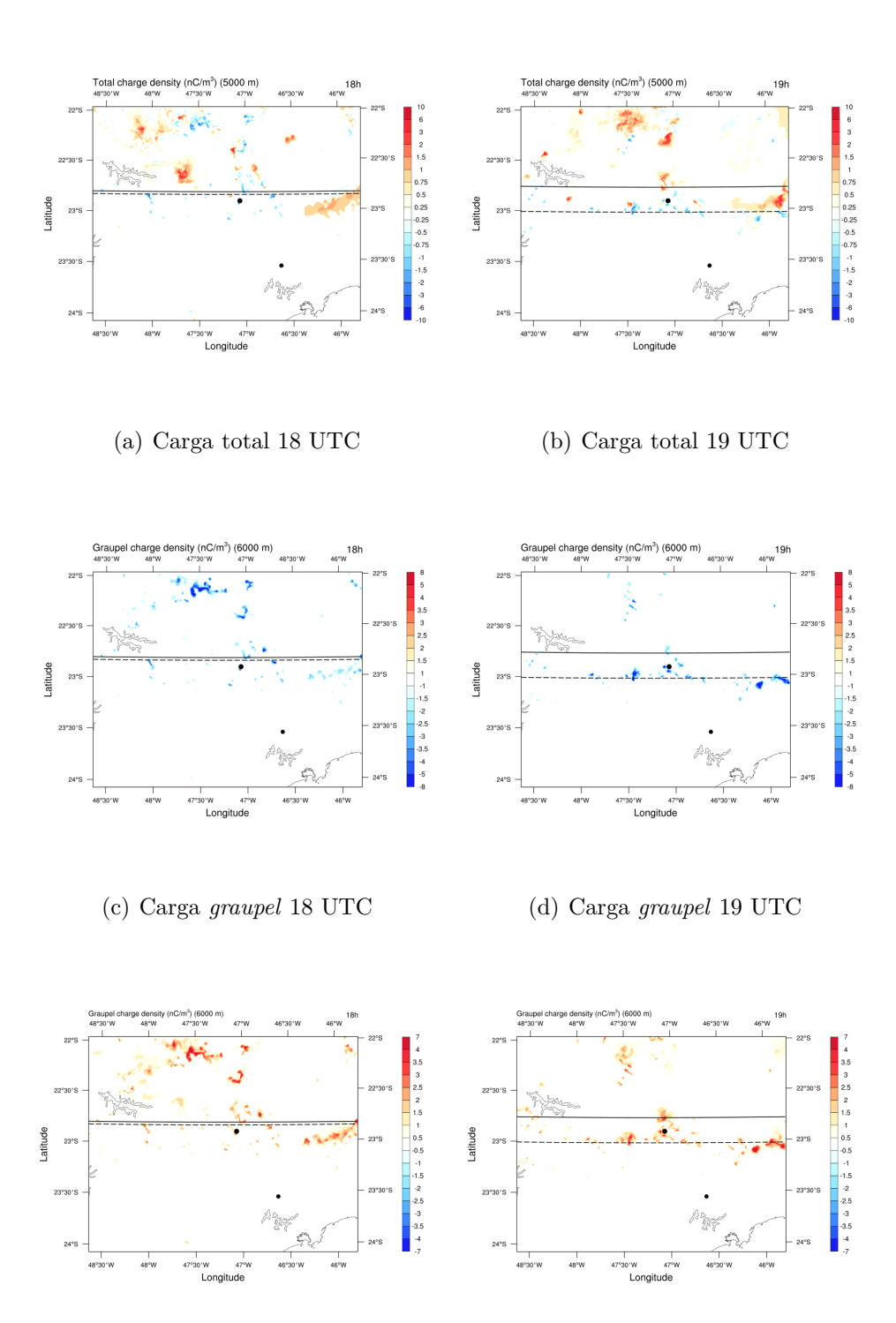

(e) Carga neve 18 UTC (f) Carga neve 19 UTC Fonte: Produção do autor.

localizadas em 23◦S, 45.8◦W. As descargas em 22◦S 45.8◦W, contudo, apresentam divergências ao analisar as propriedades elétricas e compará-las com outras regiões que geraram descargas. Portanto, a partir da análise espacial do campo elétrico, densidade de carga e distribuição de descargas, conclui-se que parte das descargas simuladas na borda superior oriental do domínio (22◦S, 45.8◦W) foram geradas por formação espúria de convecção, não apresentando boa confiabilidade do resultado para o local.

O modelo é capaz de gerar descargas e várias das suas propriedades: polaridade, tipo (IN ou NS), local de incidência. Além dessas, o modelo gera informações sobre o campo elétrico de gatilho, bem como a altitude em que ocorre a quebra de rigidez dielétrica e a carga neutralizada em cada descarga. A [Figura 6.10](#page-108-0) mostra os gráficos desses parâmetros, representados como média a cada minuto ao longo de toda a simulação, sendo o eixo X representando o horário da simulação em minutos e os eixos y são as variáveis a seguir, representando as principais características das descargas: 1) perfil de descargas<sup>[2](#page-107-0)</sup>; 2) quantidade média de ramificações geradas; 3) campo elétrico médio de *trigger*; 4) altitude média do campo elétrico de *trigger*; 5) quantidade de carga neutralizada pelas descargas.

A análise da [Figura 6.10](#page-108-0) será feita a partir do segundo gráfico para baixo, uma vez que o perfil das descargas já foi examinado. A presença dela, no entanto, serve para situar e comparar com as propriedades das descargas apresentadas nos gráficos seguintes. O segundo gráfico da figura representa a quantidade média de ramificações que o modelo gerou para cada descarga. O cálculo das ramificações envolve a quantidade de pontos de grade atingidos pela descarga ao longo de sua propagação, fornecendo um indicativo do seu tamanho e, consequentemente, da carga neutralizada. Observa-se que houve grande variação na quantidade de ramificações, sendo ela não está correlacionada com a quantidade de descargas, como pode ser visto ao comparar os dois primeiros picos (durante a primeira hora e após as 18 UTC - 180 minutos). Os períodos em que as descargas apresentaram maior quantidade de ramificações ocorreram nos intervalos onde observou-se pouca atividade de relâmpagos. Os maiores picos foram observados próximo as 17 e 18 UTC (180 e 240 min na **??**).

O terceiro gráfico da [Figura 6.10](#page-108-0) é a média da intensidade do campo elétrico de *trigger*. Logo ao início da simulação observa-se que as descargas foram geradas por

<span id="page-107-0"></span><sup>2</sup>O perfil das descargas já foi discutido anteriormente, não sendo necessário mais uma análise no momento. No entanto, sua presença é útil para fins de comparação com as informações presentes nos outros gráficos, facilitando a identificação e visualização dos períodos de maior influência da simulação.
<span id="page-108-0"></span>Figura 6.10 - Propriedades das descargas simuladas pelo modelo. De cima para baixo: 1) perfil de descargas por minuto; 2) quantidade média de ramificações de cada descarga; 3) campo elétrico médio de gatilho para descarga médio; 4) altura média do campo elétrico de gatilho; 5) carga média neutralizada em cada descarga.

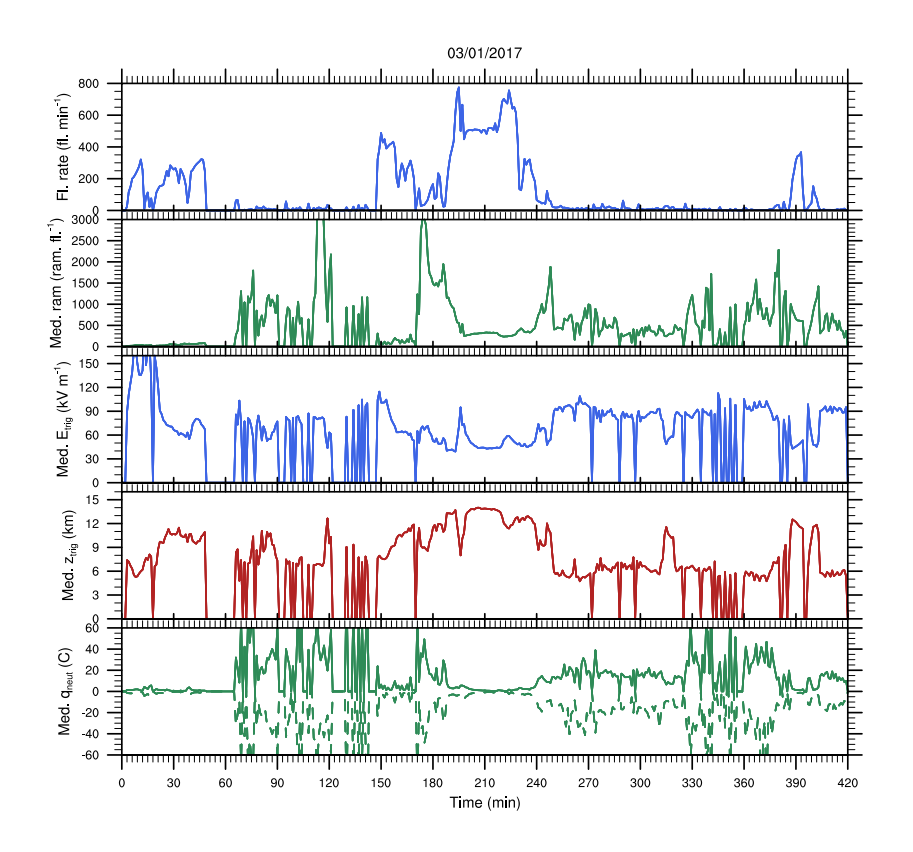

Fonte: Produção do autor.

intensos campos elétricos, indicando que foram produzidas em baixas altitudes, uma vez que a rigidez dielétrica do ar diminui com a altura. Em seguida há uma drástica redução no  $\vec{E}_{trigg},$  indo de ∼160 kV/m para 70-80 kV/m, acompanhado da elevação na altitude em que as descargas foram geradas, conforme mostra o terceiro gráfico da [Figura 6.10.](#page-108-0) Após esse período, o valor do campo elétrico apresentou um único intervalo de comportamento não usual, exibindo valores entre 55 e 65 kV/m, nos horários de 18 a 19 UTC, sendo correlacionados com a convecção anômala na borda do modelo. O valor médio do campo elétrico de *trigger* foi de 65±31 kV/m. Porém essa média foi afetada pela grande quantidade de descargas não realísticas presentes na simulação (borda superior direita do domínio, representando aproximadamente

50% de todas as descargas), que apresentaram campo elétrico inferior ao restante da simulação, efetivamente reduzindo o valor da média, influenciando também o erro associado, que foi particularmente alto (aproximadamente 47%).

Analisa-se em seguida o quarto gráfico da [Figura 6.10,](#page-108-0) que exibe a altitude que a descarga se iniciou no modelo. O campo elétrico de *trigger* depende da altura a partir da [Equação 3.23:](#page-65-0)

revelando que o campo necessário para gerar uma descarga diminui com a altitude, ou seja, quanto mais alto menor deve ser a intensidade do campo para gerar uma descarga. Dessa forma, os gráficos 3 e 4 tendem a apresentar comportamentos opostos. Quando o *Etrigg* é muito intenso (como no início da simulação) a altitude deve ser baixa, devido ao alto valor da quebra de rigidez dielétrica do ar, e vice versa. Outro exemplo dessa relação entre os dois gráficos está no período entre 18 e 19 UTC, onde o perfil de descargas foi afetado pela grande produção de raios nas bordas do domínio. Aqui, observa-se um aumento na altitude média da ruptura da rigidez dielétrica, aumento esse que possui início as 17:30 UTC, indo de aproximadamente 9 km para 13-15 km, enquanto o  $\vec{E}_{trigg}$  exibe uma queda ao longo desse intervalo de tempo. A altura média da quebra de rigidez dielétrica *Ztrigg* foi de 11±3. Novamente, o valor é afetado pelas descargas anômalas, que representaram metade de todas os raios da simulação, e apresentaram altitude elevada em relação ao restante da rodada. Nos outros períodos da simulação, observa-se que a altura de *trigger* esteve em torno de 6 a 7 km.

O quinto gráfico da [Figura 6.10](#page-108-0) mostra a carga média neutralizada pelas descargas geradas. Observou-se que os períodos em que tiveram maior incidência de descargas apresentaram os menores valores de neutralização, não ultrapassando os 10 C. O perfil de carga neutralizada foi irregular, alterando entre períodos de pouca neutralização, como nos intervalos citados, e períodos de alta intensidade e variabilidade (após as 16 UTC - 60 min na figura). Após as 19 UTC, o comportamento da neutralização apresentou maior estabilidade, aumentando gradualmente até as 20:30 (330 min), onde, novamente voltou a exibir um comportamento de alta variabilidade. Em todo esse período, houve pouca atividade de descargas, como pode ser visto no primeiro gráfico.

#### **6.1.2.3 Campo elétrico**

Uma análise inicial sobre o campo elétrico simulado foi realizada para investigar a posição das descargas para o intervalo de 1h (18 - 19 UTC) ao longo do domínio. Características dinâmicas da nuvem simulada podem ser detectadas ao comparar o campo elétrico com outras variáveis, como convecção e transferência de cargas.

A [Figura 6.11](#page-112-0) mostra a evolução temporal e espacial do campo elétrico simulado em 5 km de altitude. As linhas pontilhada e cheia representam a latitude de máxima velocidade vertical e máximo campo elétrico, respectivamente. Essas linhas foram importantes para selecionar o corte vertical para análise do campo em relação à altura. A maior intensidade de campo durante o período da simulação foi de 172 kV/m e ocorreu próximo às 16 UTC em uma pequena área à noroeste da cidade de Campinas, como é mostrado na [Figura 6.11\(](#page-112-0)a).

Observa-se, como foi mencionado anteriormente, que a posição do campo elétrico é correspondente com a posição das descargas para todo o período da simulação. Verifica-se também o deslocamento para a direção Sul dos centros de campo elétrico ao longo do tempo, especialmente nas células próximas à Campinas, o que é condizente com os coletados pela rede e dados de radar (embora contemplem porções mais baixas da nuvem). A análise que se segue após as descargas é a comparação do campo elétrico com a velocidade vertical para avaliar a posição relativa entre as duas saídas do modelo.

A [Figura 6.12](#page-113-0) mostra os cortes horizontais do campo elétrico e velocidade vertical, tomados em 5 km de altitude. Novamente, as linhas pontilhada e cheia indicam a latitude onde o modelo simulou máxima velocidade vertical e máximo campo elétrico respectivamente. Observa-se que, a célula convectiva próxima à Campinas, apresentou uma diferença na direção de deslocamento entre as regiões de máximo campo elétrico e máxima velocidade vertical. Ambos se movimentaram para o Sul, porém, a velocidade vertical esteve à frente do campo elétrico, como observado através da distância entre as linhas nas imagens de campo elétrico a partir das 18 UTC (Figura [Figura 6.11\(](#page-112-0)c)).

A diferença entre o centro de máxima convecção e centro de maior campo elétrico pode ser indicativo de severidade da tempestade simulada. Imagens de satélite indicam que o topo da nuvem estava se movimentando para a direção Noroeste [\(Figura 6.1\)](#page-95-0), enquanto as imagens de radar em 3 km indicaram o contrário [\(Fi](#page-131-0)[gura 6.23\)](#page-131-0), a base nuvem se deslocando para o Sudeste. A comparação entre a convecção e campo elétrico indicam que esse efeito também foi corretamente simulado, ressaltando que ambos foram tomados a 5 km e não no topo e base da nuvem e, mesmo assim é possível observar a diferença em sua posição. Se torna, então, interessante analisar a posição das cargas na nuvem, em particular a carga total (que é o principal responsável pela intensidade e posição do campo elétrico), a carga dos hidrometeoros e a região de transferência de cargas, e compará-las com a convecção e campo elétrico.

Em seguida, foi feita a comparação dos resultados do campo elétrico simulado com as medições em solo realizadas pelo EFM. Para isso, utilizou a saída de campo elétrico do modelo na altitude de 800 m para melhor aproximação entre os dados. O modelo é capaz de gerar saídas em 400 m, o que é mais próximo do solo e, consequentemente, melhor para comparar com os dados dos sensores. No entanto, a essa altitude, o mapeamento do campo elétrico simulado apresenta descontinuidades, que vão diminuindo à medida em que aumenta a altura. Dessa forma, a 800 m, as descontinuidades são praticamente eliminadas.

A [Figura 6.13](#page-114-0) mostra o campo elétrico simulado para todo o período da rodada e embaixo se encontram o resultado das medições de campo eletrostático. As 16 UTC observou-se que o campo medido apresentou maior intensidade em módulo (-1,7 V/m) próximo ao sensor AME ao oeste da figura. Nessa mesma região, o modelo simulou campo elétrico cuja maior intensidade. Em seguida, as 17 UTC a rede detectou várias fontes de campo de baixa intensidade. Uma à leste com intensidade de 0,6 V/m, outra a sudoeste com magnitude de -1,7 e outra ao norte com intensidade de -1,1 V/m. O modelo simulou campo próximos a três sensores, localizados no oeste e norte da rede: AME (oeste), ECO (norte) e SAP (nordeste).

Apenas a partir das 18 UTC que a atividade de relâmpagos atingiu a região metropolitana de Campinas, se aproximando do sensor AME e ECO, na porção Noroeste da rede. O modelo simulou campo elétrico próximo ao norte da rede um grande centro à Oeste, próximo das descargas detectadas.

As 19 UTC a rede detectou campo intenso vindos do nordeste e sudoeste, com intensidade de 1,88 e 7,69 V/m respectivamente. Para esse horário o modelo simulou campo próximo ao centro e à sudoeste, com intensidade próxima a 20 kV/m. As descargas se encontravam a oeste da rede, avançando lentamente para o Sudeste. Em seguida as 20 UTC a tempestade continuava seu movimento em direção ao sudeste, avançando para longe da rede de EFM, no entanto, a rede detectou valores de campo intensos após esse período, vindos principalmente do Sudoeste e Leste.

<span id="page-112-0"></span>Figura 6.11 - Corte horizontal do campo elétrico simulado (kV/m) para o domínio 3 em 5 km nos os horários 16 a 21 UTC. A linha pontilhada representa a latitude de máxima velocidade vertical e a linha cheia a latitude de máximo campo elétrico. O ponto central na figura representa o centro da cidade de Campinas, enquanto o ponto a sudeste na figura representa o centro de São Paulo.

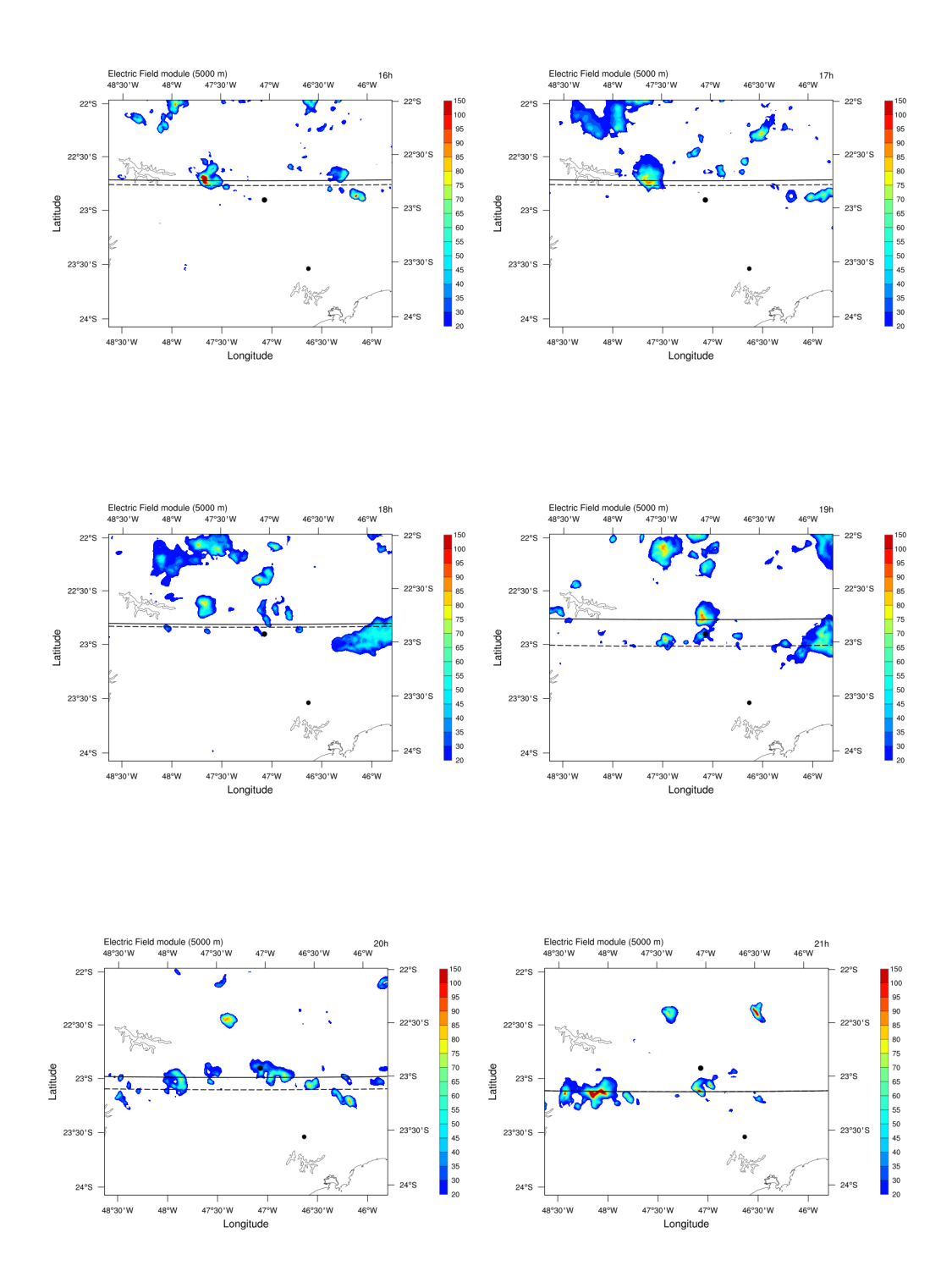

Fonte: Produção do autor.

<span id="page-113-0"></span>Figura 6.12 - Corte horizontal da velocidade vertical (m/s) para o dia 03/01/2017 no domínio 3 em 5 km no horários 16 a 21 UTC. A linha cheia representa a latitude de máximo campo elétrico.

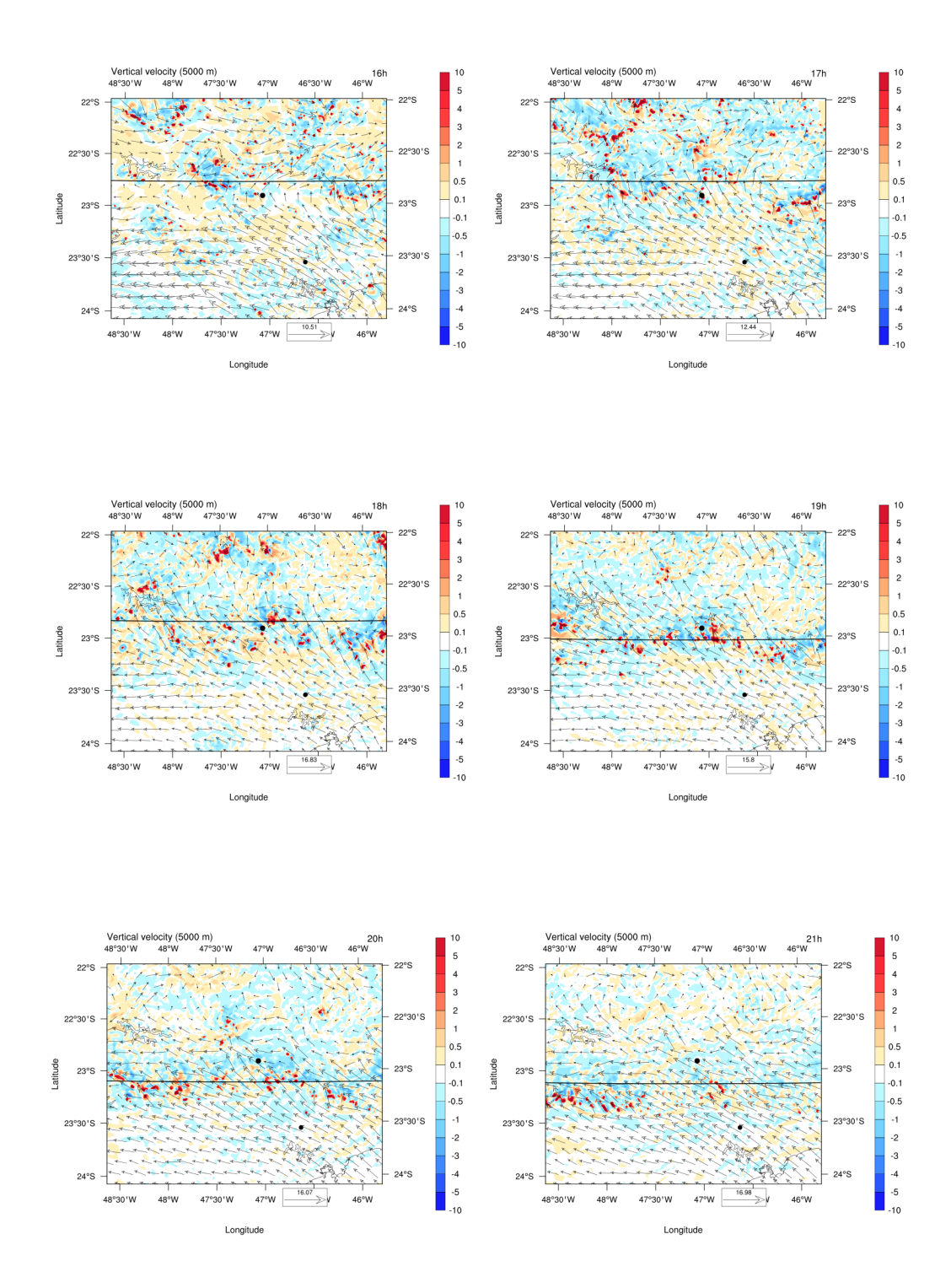

Fonte: Produção do autor.

<span id="page-114-0"></span>Figura 6.13 - Campo elétrico simulado <sup>a</sup> <sup>800</sup> <sup>m</sup> (figuras [Figura](#page-114-1) 6.13(a) <sup>a</sup> (e) campo eletrostático medido pelo EFM <sup>a</sup> nível do solo (figuras [Figura](#page-114-1) 6.13(f) <sup>a</sup> (l)). A linha pontilhada representa <sup>a</sup> latitude de máxima velocidade vertical <sup>e</sup> <sup>a</sup> linha cheia <sup>a</sup> latitude de máximocampo elétrico.

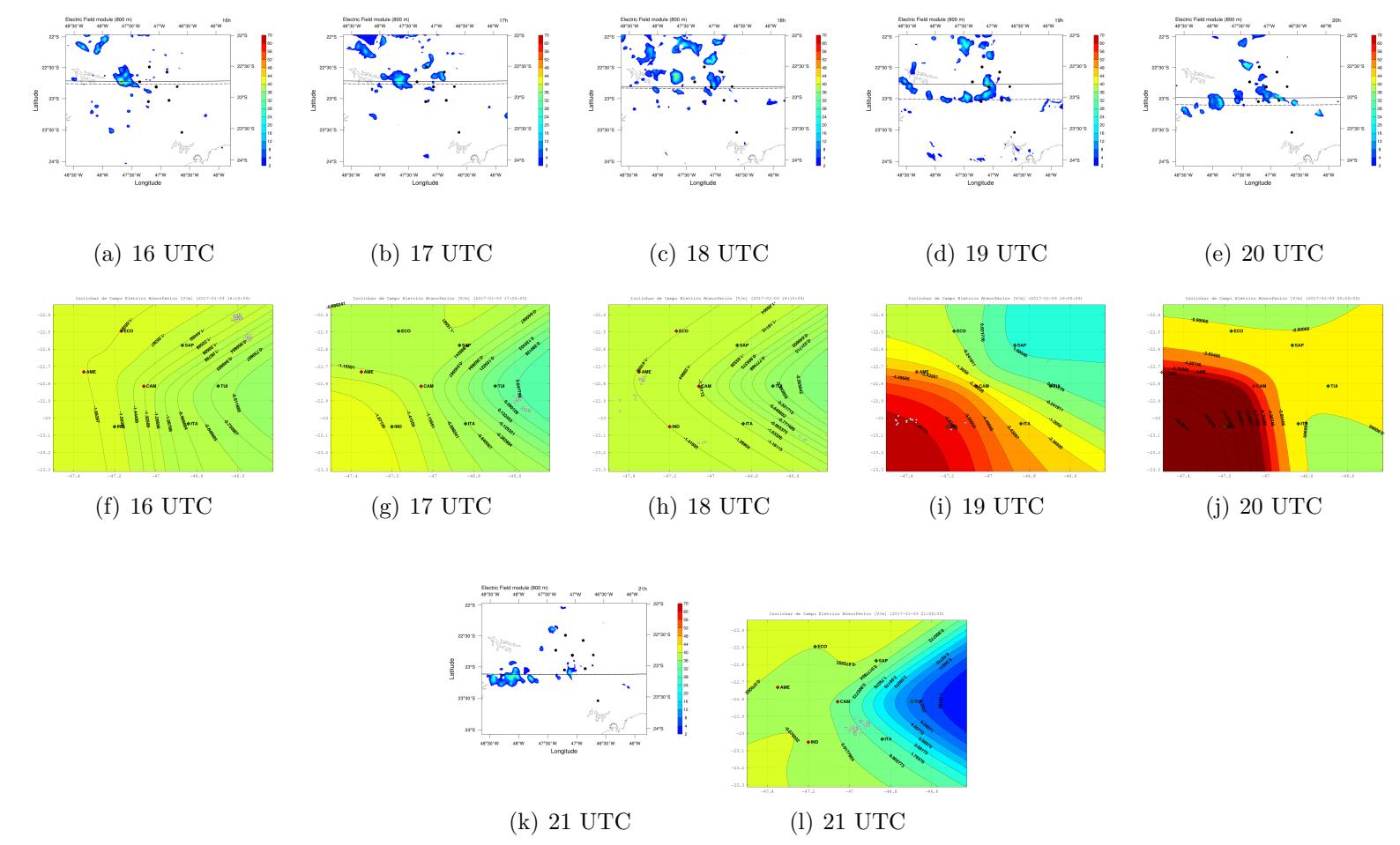

<span id="page-114-1"></span>Fonte: Próprio autor.

Descargas foram detectadas próximas ao Sul da rede, embora os sensores tenham medido maior intensidade de campo à sudoeste da rede, deslocado levemente à oeste do local de incidência das descargas. Para este horário, o modelo simulou campo elétrico ao longo da porção Sul da rede, porém, descontinuidades também foram observadas. Após este horário, o deslocamento da tempestade simulada levou o campo elétrico para o Sul da rede, produzindo um campo de pequena área e intensidade na região, enquanto que os sensores detectaram campo de polaridade positiva à leste da rede. As descargas desse período, no entanto, foram detectadas ao sul da cidade de Campinas, nas coordenadas -23◦ S, -47◦ W.

#### **6.1.2.4 Densidade de cargas**

A [Figura 6.14](#page-116-0) mostra o corte horizontal da densidade de carga contida no *graupel* da simulação. É importante lembrar que a seção vertical é tomada em uma latitude ao longo de toda a extensão longitudinal do domínio, sendo que obtém-se uma visão de todas as **altitudes** da simulação e apenas uma **latitude**. Como cada corte vertical deve ser tomado em apenas uma latitude, foi escolhida as latitudes de correntes verticais mais intensas e campo elétrico, em suma, as linhas presentes nas imagens de campo elétrico.

Observa-se que o *graupel* acompanha a região de máxima convecção e possui, em todo o domínio, carga negativa para 5 km de altitude.

Analisando o corte horizontal para a neve, não é claro que as cargas seguem a convecção ou o campo elétrico, possuindo uma distribuição espacial mais abrangente do que o *graupel*. No entanto, onde há intensificação do campo elétrico, há a presença da densidade de cargas da neve. Adicionalmente, enquanto o *graupel* possui carga negativa, a neve possui carga positiva para a mesma altitude e região. Observa-se ainda que o deslocamento de partículas de neve carregadas segue para o Sul, representando corretamente o movimento apresentado pelo radar CAPPI 3 km (respeitando as devidas proporções por causa da diferença de altitude na comparação).

#### **6.1.2.5 Microfísica**

Uma comparação direta entre os hidrometeoros simulados com observações não é possível para este caso, uma vez que os dados de radar Banda X não estão disponíveis para esse evento. No entanto, podemos utilizar a distribuição espacial dos hidrometeoros simulados e comparar com as imagens de satélite e radar.

O corte vertical do *graupel* e cristal de gelo são um bom indicativo de qual altitude

<span id="page-116-0"></span>Figura 6.14 - Corte horizontal para a densidade de carga do *graupel* em 5 km de altitude. A linha pontilhada representa a latitude de máxima velocidade vertical e a linha cheia a latitude de máximo campo elétrico.

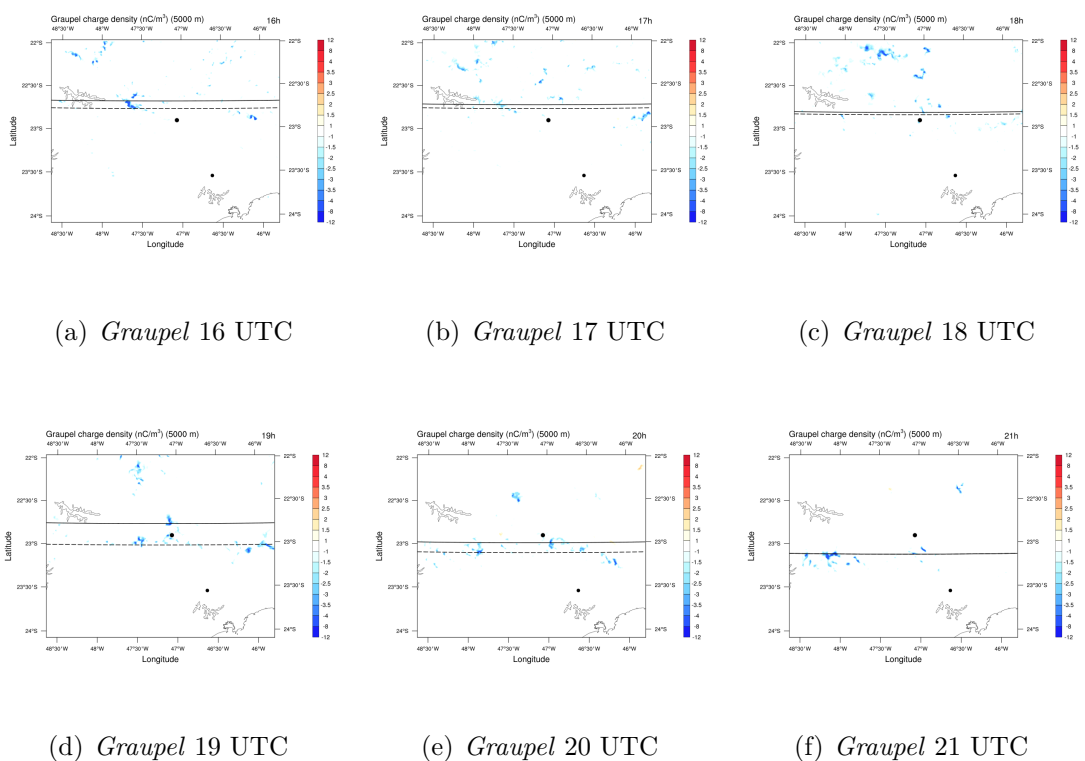

Fonte: Produção do autor.

tomar o corte horizontal para verificar o alcance da nuvem simulada. Em razão da breviedade, será mostrado apenas alguns horários dos cortes verticais. A figura [Figura 6.16](#page-118-0) mostra o corte vertical para os cristais de gelo em duas latitudes, máximo campo elétrico e máxima convecção.

Observa-se que a há mais cristais de gelo próximo à velocidade vertical do que no campo elétrico para todos os horários, tanto em área quanto em densidade. Para ambas perspectivas, a altitude dos cristais foi em regiões elevadas na nuvem como é esperado por se tratar de uma partícula leve e, portanto, facilmente advectada pelo pelas correntes ascendentes.

De acordo com os resultados da microfísica, é possível voltar à hipótese proposta na análise do campo elétrico e convecção sobre a possível inclinação da tempestade, suportada pela diferença na posição horizontal entre os parâmetros (até 20 km de distância entre as máximas intensidades). Ao comparar o corte horizontal da posição

Figura 6.15 - Corte horizontal para a densidade de carga da neve em 5 km de altitude. A linha pontilhada representa a latitude de máxima velocidade vertical e a linha cheia a latitude de máximo campo elétrico.

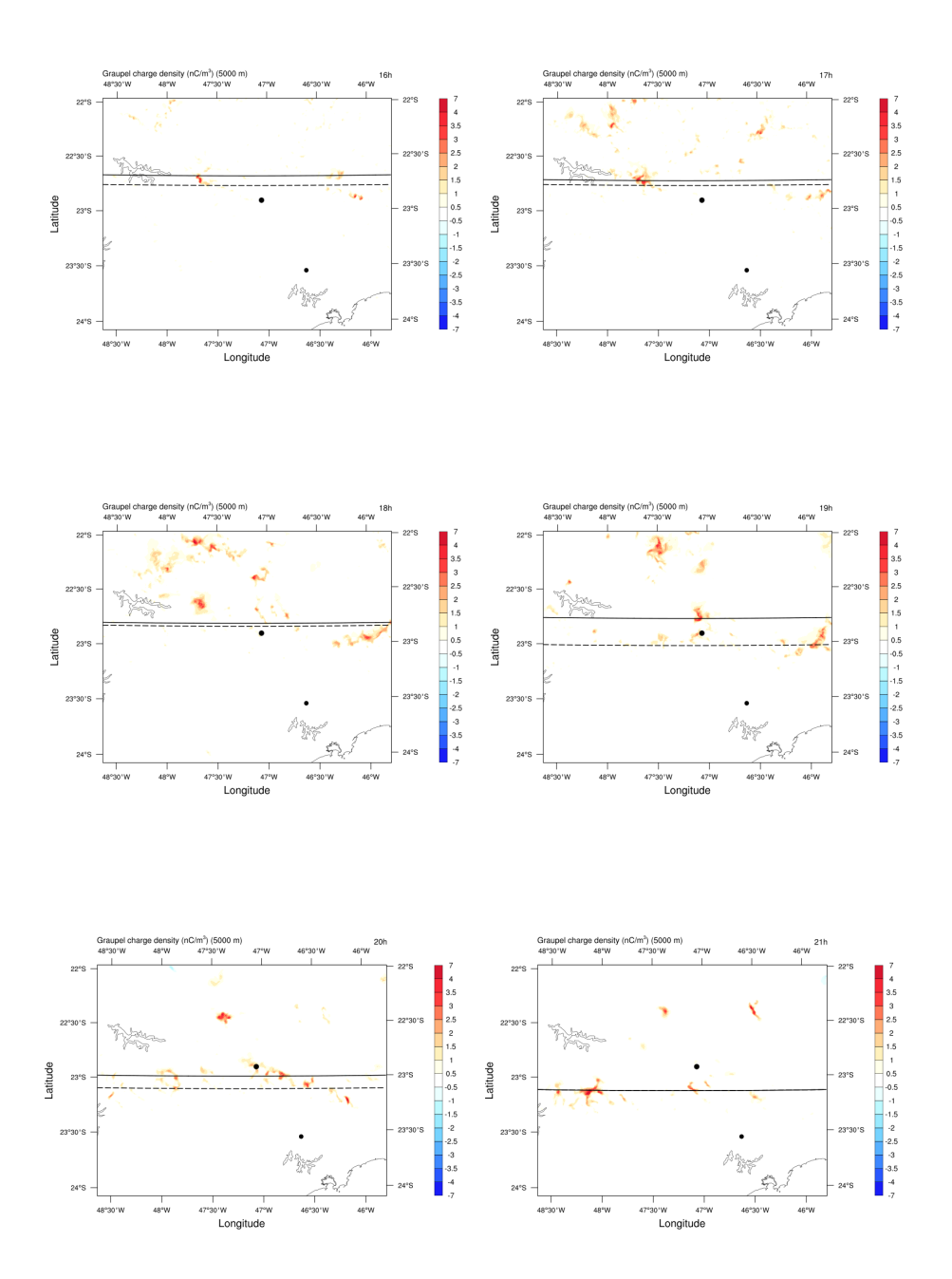

Fonte: Produção do autor.

dos cristais de gelo com o *graupel* é possível examinar a posição da nuvem em altitudes diferentes, uma vez que há será comparado a altitude do *graupel* a 6 km e

Figura 6.16 - Corte vertical da razão de mistura dos cristais de gelo para os horários 16 a 19 UTC. À esquerda o corte em regiões de máximo campo elétrico e à direta a máxima de velocidade vertical.

<span id="page-118-0"></span>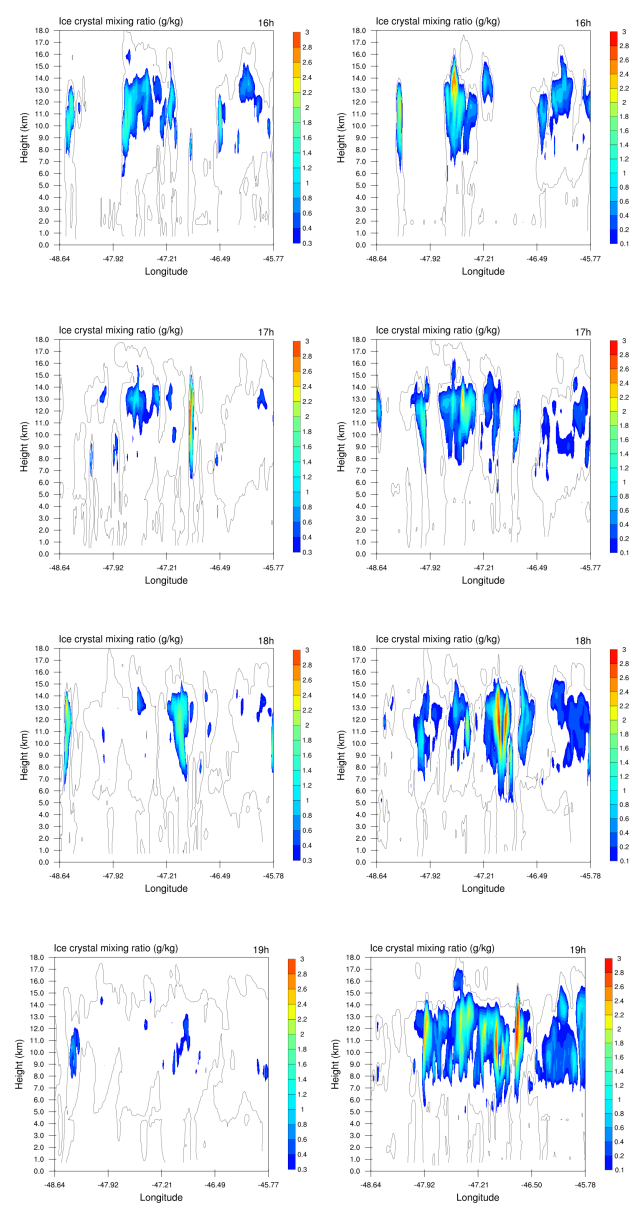

Fonte: Produção do autor.

do cristal de gelo a 13 km.

A figura mostra o corte horizontal para as razões de mistura do cristal de gelo e para o *graupel*. Será mostrado aqui apenas o intervalo entre 16 e 19 UTC, uma vez que 20 até 22 UTC apresentou concentração reduzida de ambos os hidrometeoros, indicando o final da atividade convectiva (também ilustrada pela redução da quantidade de descargas geradas).

Figura 6.17 - Corte horizontal da razão de mistura do *graupel* e cristais de gelo tomado nas altitudes 6 e 13 km respectivamente, para os horários 16 a 19 UTC. As figuras a esquerda representam o *graupel* e as imagens à direita o cristal de gelo.

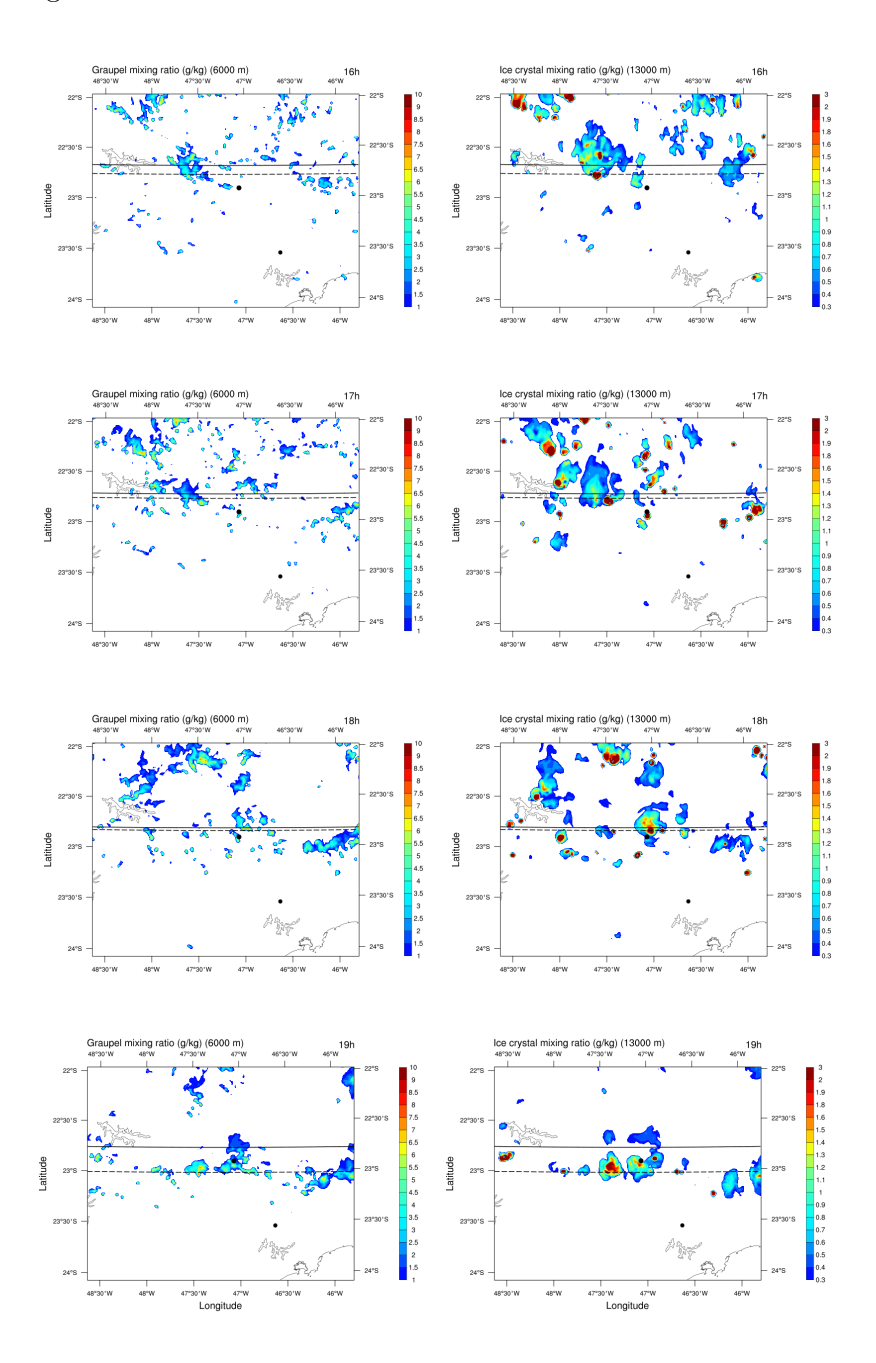

Fonte: Produção do autor.

Observa-se que ambos os hidrometeoros apresentaram deslocamento para a direção Sul do domínio sendo que os cristais de gelo estão presentes em áreas maiores comparado com o *graupel*. A inclinação da tempestade, que seria para o norte de acordo com os dados de radar, satélite, e pelos resultados da simulação para campo elétrico e convecção, não é verificada através dos dados de cristais de gelo e *graupel*. A presença de cristais de gelo próximos à convecção durante todo o período, principalmente onde há maior distância entre a convecção e campo elétrico, mostra que a inclinação da nuvem, caso ocorra, deva ser pequena.

Adicionalmente, ao plotar os resultados para o cristal de gelo em várias altitudes para mesmo horário [\(Figura 6.18\)](#page-121-0) percebe-se que não há modificação na posição de máxima densidade. A área coberta pelo cristal cresce gradativamente com o aumento da altitude, partindo dos 9 km e chegando ao máximo aos 13 km e decaindo lentamente para as altitudes seguintes, 14 e 15 km. Esse efeito de aumento significativo da área de cobertura dos cristais de gelo pode ser associado com a expansão horizontal da nuvem ao aproximar da tropopausa, na parte superior da "bigorna" típica de nuvens de tempestade severa. A Figura [Figura 6.18](#page-121-0) mostra a altitude que os cristais de gelo atingem, e constata-se que eles alcançam o topo da nuvem.

Com o resultado da simulação dos cristais de gelo e *graupel* é difícil determinar se a tempestade está inclinada ou não. A diferença na distância horizontal entre o campo elétrico e a convecção, bem como no deslocamento observado pelo radar e pelas imagens de satélite, é um indicativo da inclinação da nuvem devido a ação cisalhamento do vento, responsável por advectar as partículas carregadas, especialmente aquelas mais pesadas (*graupel* e neve), responsáveis pela geração de campo elétrico distante do centro de convecção. Porém, a quantidade de partículas de uma espécie carregada é muito inferior ao total dessa mesma espécie, por exemplo a comparação entre quantidade de *graupel* carregado e *graupel* total é observado que há muito mais *graupel* não-carregado do que aqueles com carga. Dessa forma, ao analisar as espécies como um todo observa-se que a distribuição dos cristais ao longo da nuvem [\(Figura 6.18\)](#page-121-0) não sugere a inclinação vertical da nuvem seja aparente para um observador de fora da tempestade. Ao analisar a carga total no interior da nuvem [\(Figura 6.19\)](#page-122-0), constata-se que ela surge em determinadas altitudes e regiões da nuvem, porém, não se observa uma deriva ou advecção significativa de cargas da região convectiva para a região de intenso campo elétrico, representando a grande extensão horizontal dos centros de carga.

É importante também analisar a carga total que o modelo gerou. O corte vertical da

<span id="page-121-0"></span>Figura 6.18 - Corte horizontal da razão de mistura do cristal de gelo (g/kg) nas altitudes entre 9 e 14 km para o horário 19 UTC. A última figura é o corte horizontal tomado na máxima velocidade vertical.

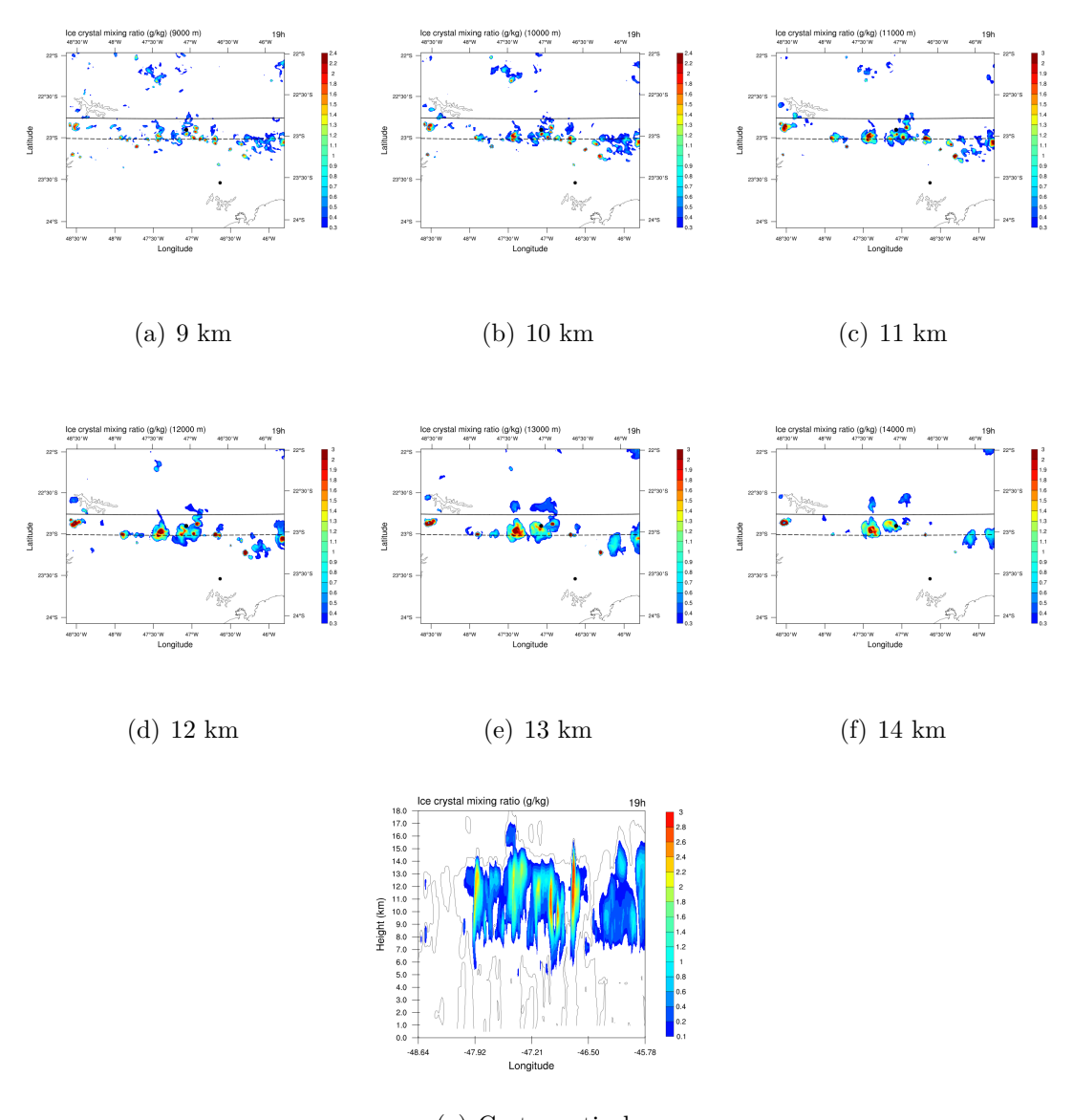

(g) Corte vertical Fonte: Produção do autor.

carga total evidencia a posição dos centros de carga da tempestade e sua evolução com o tempo como é mostrado pela [Figura 6.19](#page-122-0) nas duas latitudes características, máxima convecção e máximo campo elétrico para o período 16 - 21 UTC.

Observa-se que para as primeiras três horas da simulação ambas as regiões de estudo apresentaram densidade de cargas semelhantes. Isso ocorreu pois apenas em alguns

Figura 6.19 - Corte vertical para a densidade de carga total  $(nC/m^3)$  entre os horários 16 e 21 UTC tomado para a região de máxima velocidade vertical e campo elétrico, como mostrado na [Figura 6.18.](#page-121-0)

<span id="page-122-0"></span>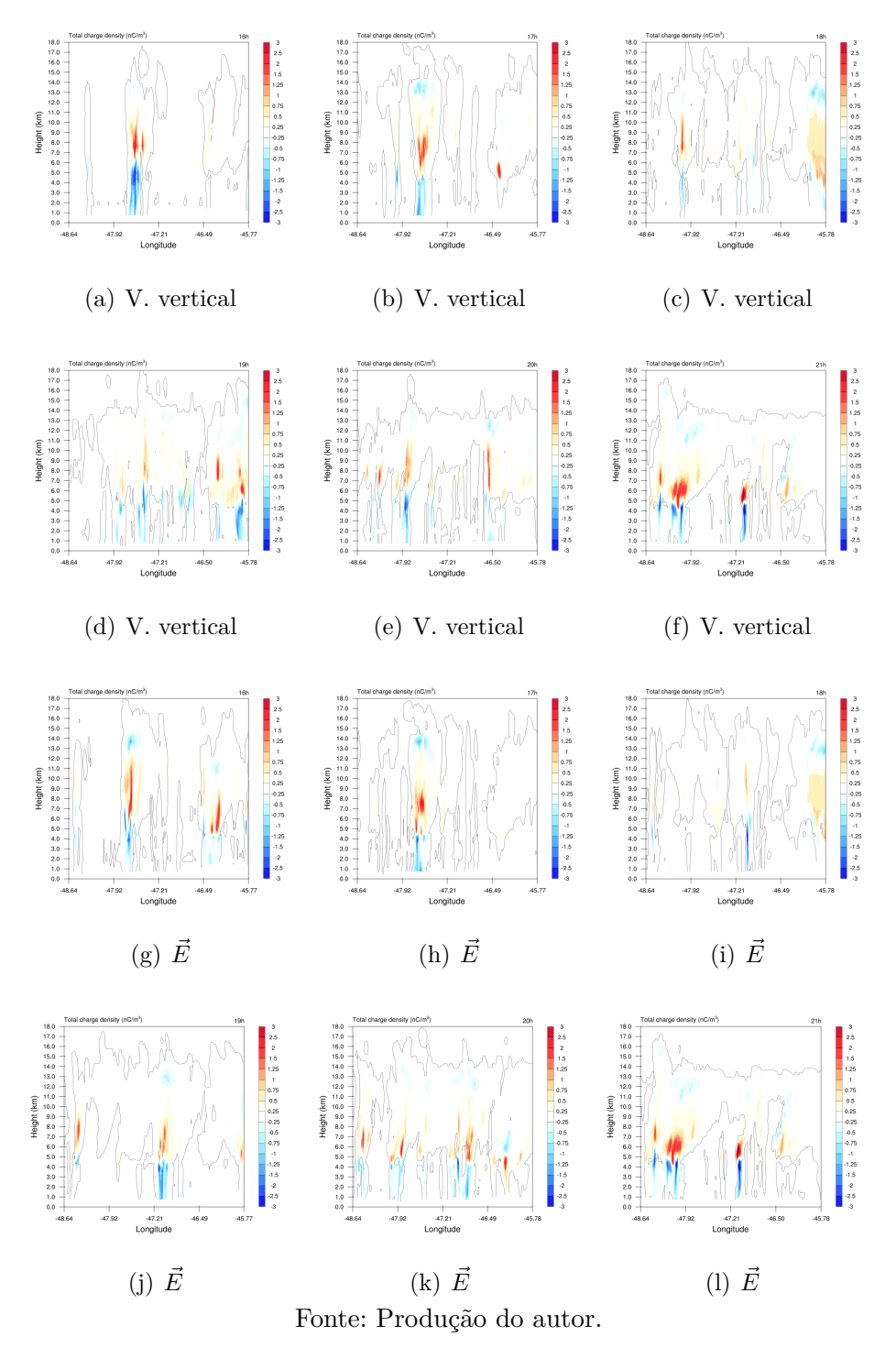

horários da simulação que as regiões de convecção e campo elétrico exibiram uma grande alteração na posição (16, 19 e 20 UTC) e, portanto, divergência nas estruturas

elétricas. A partir de 18 UTC, diferenças significativas na intensidade e posição dos centros de carga são observados.

Para ambos os casos, o centro de carga negativo, próximo à base da nuvem apresentou altitude máxima em 6 km, possuindo extensão vertical de 2 a 4 km. O centro de carga positivo se encontra algumas centenas de metros acima do negativo, iniciando em altitudes entre 4 e 6 km podendo chegar até 12 km como visto na Figura [Figura 6.19\(](#page-122-0)g). Em alguns horários foi possível ainda observar regiões de densidade de cargas negativa próximas ao topo da tempestade, formando a estrutura tripolar da nuvem e, em horários subsequentes voltando a possuir uma estrutura bipolar.

## **6.1.2.6 Teste entre parametrizações**

Uma das principais características do modelo Meso-NH acoplado com o esquema CELLS é a capacidade de calcular a eletrificação e gerar campo elétrico e descargas. Para conseguir realizar essas tarefas, o esquema conta com o auxílio de experimentos de laboratório que fornecem parâmetros importantes no desenvolvimento das equações que descrevem as propriedades elétricas da nuvem, como quantidade de carga transferida de acordo com a massa das partículas envolvidas, polaridade da carga, conteúdo líquido ambiente, temperatura entre outros. Cada experimento realizado encontrou valores e condições meteorológicas diferentes para estes parâmetros, tal que, é necessário testar entre as diversas parametrizações disponíveis para avaliar qual delas retrata melhor as características físicas da nuvem.

No modelo Meso-NH há, na prática, dois esquemas disponíveis, um baseado no trabalho de [Takahashi](#page-204-0) [\(1978\)](#page-204-0) (referido no modelo e ao longo deste trabalho como TA-KAH) e outro baseado no estudo de [Saunders e Peck](#page-203-0) [\(1998\)](#page-203-0) (referido como SAUN2). A escolha dos esquemas irá influenciar apenas as propriedades elétricas da nuvem, densidade de carga, campo elétrico e descargas. Dessa forma esses parâmetros serão avaliados para determinar qual esquema obteve melhor representação.

## **Densidade de cargas**

A [Figura 6.20](#page-125-0) mostra o corte vertical para a densidade de cargas total para os esquemas SAUN2 e TAKAH nos horários 16 a 21 UTC, calculados no local de maior intensidade da velocidade vertical, uma vez que esse parâmetro é comum a ambos esquemas.

A característica mais marcante entre as duas parametrizações é a polaridade dos centros de carga. SAUN2 simulou centro de carga negativo abaixo e positivo acima, configurando um dipolo positivo, enquanto o TAKAH apresentou polaridade contrária, com cargas negativas em altas altitudes e positivas em regiões mais baixas, típico de um dipolo negativo. Em alguns horários (17 e 21 UTC) foi possível observar um pequeno centro de cargas próximo ao topo da nuvem, representando a estrutura tripolar de cargas. Trabalhos com modelagem de eletrificação também encontraram estruturas elétricas semelhantes. [Pinty et al.](#page-202-0) [\(2013\)](#page-202-0) observou uma estrutura tripolar normal em simulações com o Meso-NH para casos reais usando a parametrização TAKAH, [Barthe et al.](#page-196-0) [\(2012\)](#page-196-0) obteve uma estrutura tripolar normal para simulações ideais com o modelo Meso-NH com TAKAH, [Mansell et al.](#page-201-0) [\(2005\)](#page-201-0) testou vários esquemas de eletrificação e encontrou estrutura tripolar normal para o esquema de TAKAH e invertido para SAUN2, [Mansell e Ziegler](#page-201-1) [\(2013\)](#page-201-1) obteve um dipolo positivo usando SAUN2 que, em seguida passou a ser um tripolo normal. Além da diferença na polaridade, observou-se que o esquema TAKAH simulou cargas em regiões maiores, exibindo também maior intensidade de carga em toda a simulação.

As 16 UTC ambos os esquemas simularam as cargas em altitudes semelhantes, com intensidade máxima em 5 e 8 km (com polaridade diferente para cada um). Foram observados dois centros de carga, configurando uma estrutura elétrica dipolar. Com a evolução da nuvem, as 17 UTC foi observado um centro de carga próximo ao topo da nuvem, efetivamente simulando a clássica estrutura tripolar. Nota-se ainda que a intensidade do centro ao topo da nuvem foi similar entre os dois esquemas e, naturalmente, apresentou polaridade diferente. Em relação aos centros de carga das regiões mais baixas percebeu-se o mesmo comportamento do horário anterior, polaridades opostas entre os esquemas e maior intensidade e distribuição espacial para o esquema de [Takahashi](#page-204-0) [\(1978\)](#page-204-0).

A configuração e polaridade dos centros de carga para ambos os esquemas se mantiveram ao longo do restante da simulação, com aumentos de intensidade dependendo da região do domínio. Para o horário de 19 UTC o corte vertical atravessou centros de carga em diversos locais que, diferentemente do que parece pela figura, estão distantes um do outro. Uma característica exibida pelos dois esquemas, de maneira mais acentuada em TAKAH, foi a distância horizontal entre os centros, fornecendo indício da separação física dos hidrometeoros portadores das cargas.

A densidade total de cargas fornece um indício da posição e intensidade do campo elétrico simulado. Como o cálculo do campo é feito através do módulo de suas componentes, as diferenças que surgem devido à alteração de polaridade dos centros de carga não são bem representadas. Seu valor serve de base para definir o início de

Figura 6.20 - Comparação da carga total da nuvem  $(nC/m^3)$  para os esquemas de eletrificação SAUN2 e TAKAH. O corte vertical foi calculado para a região de máxima velocidade vertical nos horários 16 a 21 UTC.

<span id="page-125-0"></span>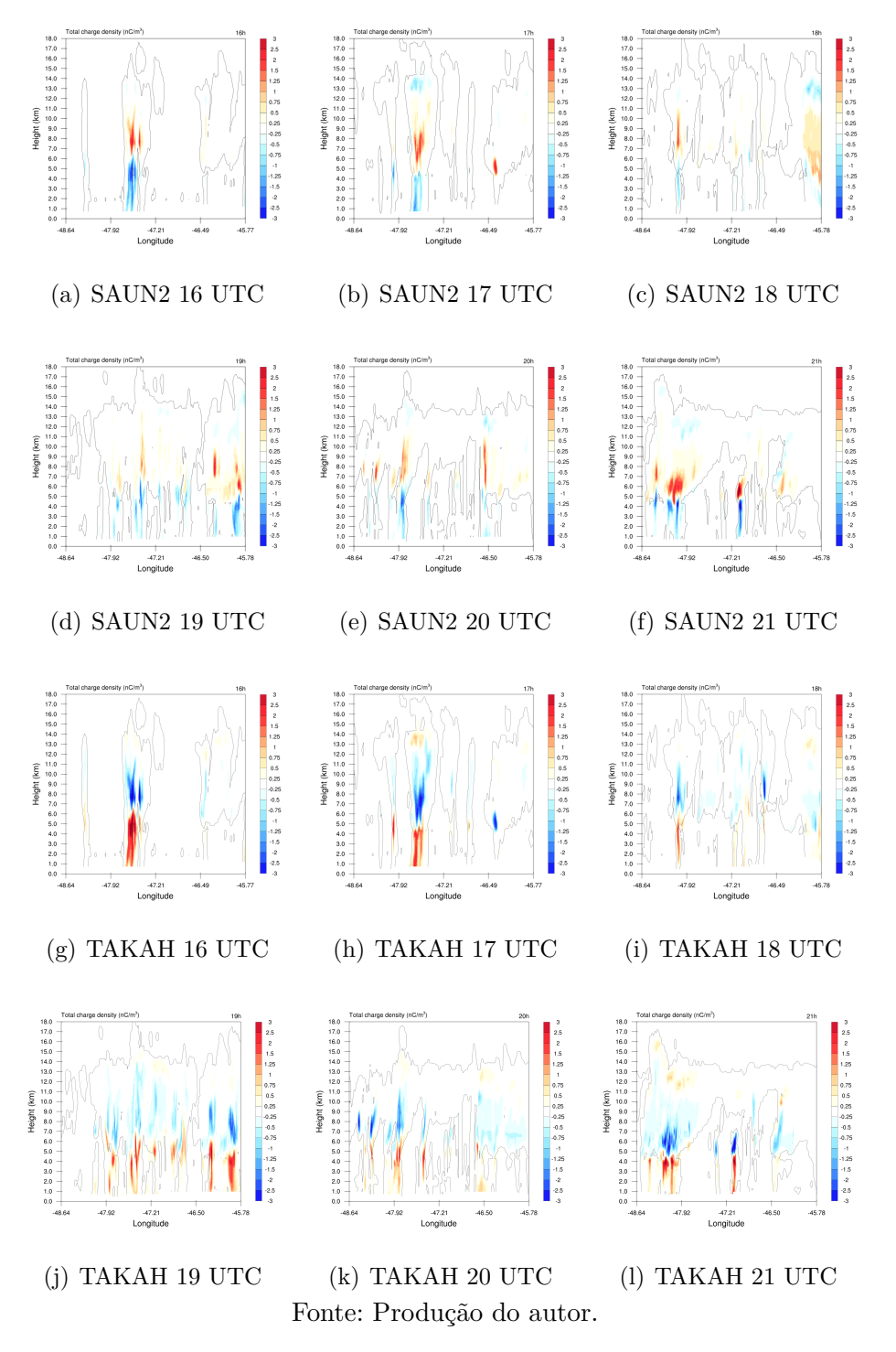

uma descarga, não alterando a polaridade da mesma, que será dada de acordo com os centros de carga.

#### **Campo elétrico**

A [Figura 6.21](#page-127-0) mostra o corte horizontal do campo elétrico em 5 km. Similarmente ao que foi mostrado para a análise da densidade total de cargas, as diferenças de campo elétrico são na intensidade e região de cobertura. O deslocamento ao longo do tempo é ditado pelos fluxos de vento e convecção, parâmetros que não são alterados pelo esquema de eletrificação, assim, as características dinâmicas foram as mesmas.

A área de campo elétrico ao longo de todo o domínio foi, em geral, maior para o caso de TAKAH, especialmente nas células próximas à Campinas. As 17 UTC, por exemplo, a região de campo elétrico à oeste da cidade apresentou diferenças na intensidade e tamanho, ambos sendo superiores para o esquema TAKAH. No entanto, a noroeste do domínio, a região de campo elétrico simulada foi maior e ligeiramente mais intensa para o caso de SAUN2. Esse mesmo comportamento é observado na borda direita central do domínio para o horário de 18 UTC, onde o esquema SAUN2 simulou uma área de campo elétrico muito superior à de TAKAH. Para este mesmo horário, a borda superior direita do domínio, local de enorme incidência de descargas pelo modelo (com procedência duvidosa), apresentou intensidade e área de campo elétrico similar para ambos os esquemas.

<span id="page-127-0"></span>Figura 6.21 - Comparação do corte horizontal do campo elétrico em 5 km para os esquemas de eletrificação SAUN2 e TAKAH nos horários 16 a 21 UTC. A linha pontilhada representa a latitude de máxima velocidade vertical e a linha cheia a latitude de máximo campo elétrico.

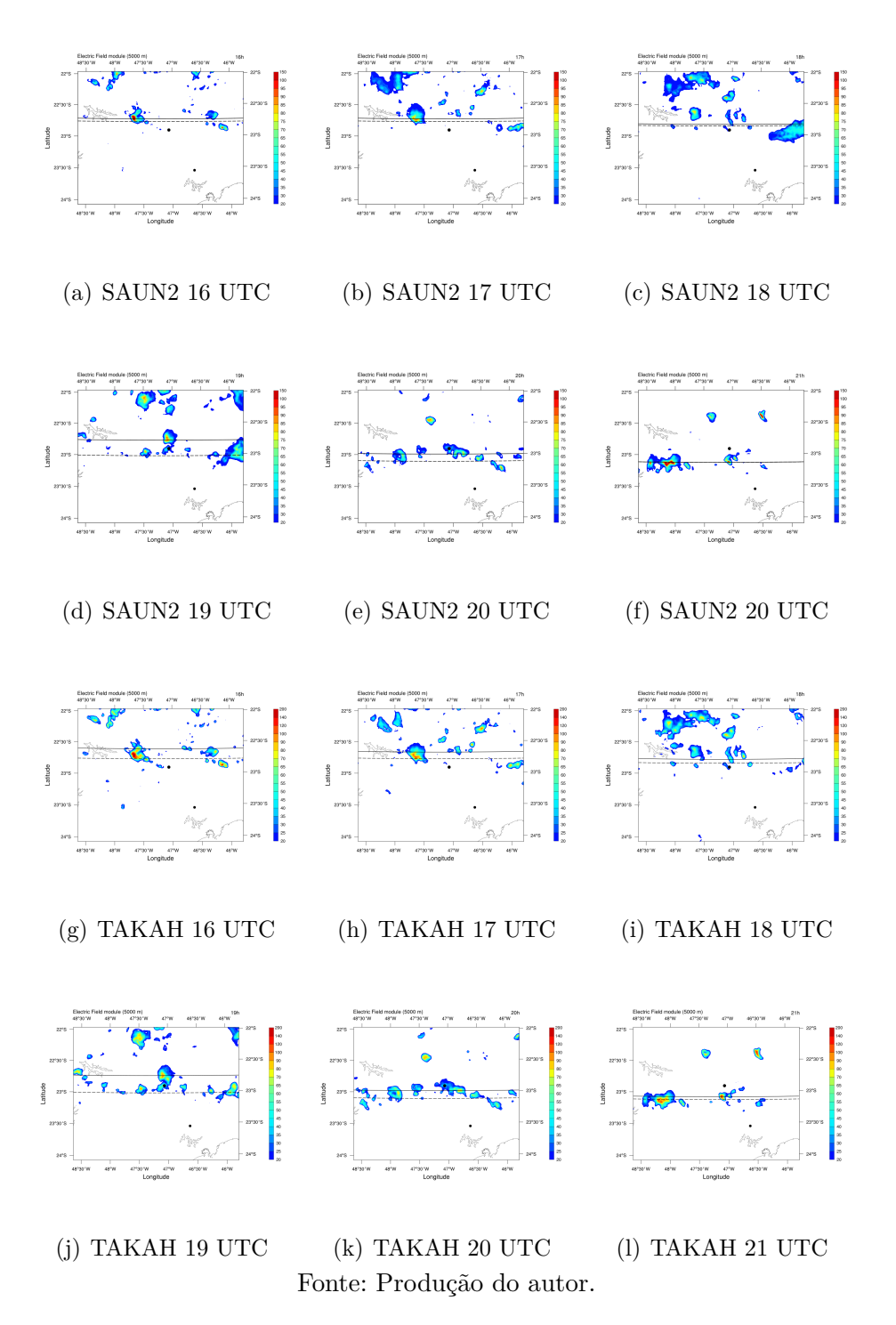

O esquema de [Takahashi](#page-204-0) [\(1978\)](#page-204-0) exibiu maior eficiência nas regiões centrais do domínio em todos os horários. Porém diferença da área e magnitude de campo elétrico para estes locais não são significativos. Evidenciam, sim, que a parametrização TA-KAH apresenta maior região intensidade, porém, mais importante que as pequenas diferenças, revelam que a eficiência de ambos os esquemas em representar o campo elétrico é semelhante. É importante ressaltar que essa afirmação é apenas sobre o campo elétrico, que é calculado a partir do módulo do campo, eliminando o efeito da polaridade das cargas que, como foi visto na análise da densidade de cargas, apresenta comportamento oposto de acordo com a escolha da parametrização.

A presença de campo elétrico de baixa intensidade e pequena área de cobertura ao longo das bordas do domínio, especialmente nos horários 18 e 19 UTC pode sugerir que o esquema TAKAH é menos susceptível à produção de campo elétricos artificiais do que a parametrização SAUN2. Essa afirmação é suportada pelos resultados de descarga simulada pelos dois esquemas e de acordo com os testes de parametrizações para os outros eventos.

## **Descargas**

A [Figura 6.22](#page-129-0) mostra as descargas simuladas de cada parametrização para os horários 16 a 21 UTC. Ambas as parametrizações apresentaram resultados semelhantes. Os dois sofreram de efeitos de borda ao longo da simulação, porém em horários diferentes. Ambos apresentaram descargas artificiais entre 18 e 19 UTC, sendo que o esquema SAUN2 simulou uma quantidade muito superior ao TAKAH (25,866 contra 8,622).

Ambas as parametrizações apresentaram 3 intervalos de intensa atividade elétrica organizada na borda do domínio, onde ocorreu um grande salto na quantidade de descargas simuladas, contudo em horários diferentes como mostra a [Tabela 6.1:](#page-128-0)

Tabela 6.1 - Quantidade de descargas na borda do domínio em cada intervalo de 1h para as parametrizações SAUN2 e TAKAH.

<span id="page-128-0"></span>

| Hora (UTC)   16-17 17-18 18-19 19-20 20-21 21-22   Total |                                              |  |  |                    |
|----------------------------------------------------------|----------------------------------------------|--|--|--------------------|
| SAUN2                                                    | $8.023 \quad 25.866$                         |  |  | $2.837 \pm 36.726$ |
| TAKAH                                                    | $\vert 2.999 \quad 11.114 \quad 8.622 \vert$ |  |  | $22.735$           |

Fonte: Próprio autor.

<span id="page-129-0"></span>Figura 6.22 - Comparação da descargas produzidas pelos esquemas de eletrificação SAUN2 e TAKAH nos horários 16 a 22 UTC.

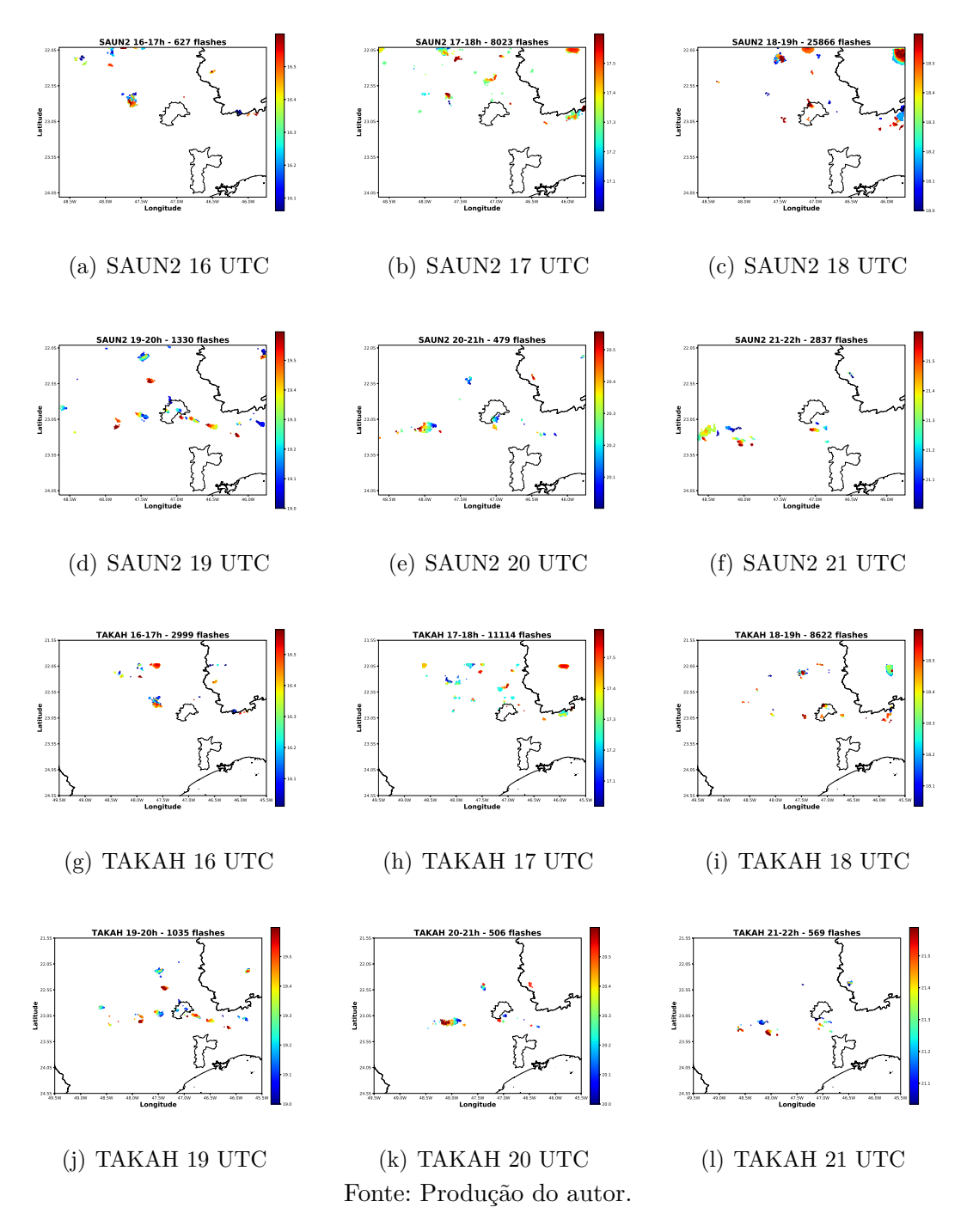

Os valores da tabela são referentes ao somatório das descargas em um horário que apresentou incidência de raios organizados na borda do domínio, não fazendo distinção de descargas artificiais ou não.

Em relação à raios simulados longe do efeito das bordas, a eficiência de cada um foi parecida, gerando aproximadamente a mesma quantidade de relâmpagos. Uma das diferenças entre as descargas simuladas foi a polaridade de raios NS. No total, o esquema de SAUN2 simulou 323 descargas positivas e 0 negativa, enquanto a parametrização de TAKAH gerou 170 NS positivos e 109 negativos, em um total de 279 descargas NS. A polaridade dos centros de carga influencia no tipo e polaridade de descarga NS, sendo que a presença de um centro de carga negativo em regiões mais baixas da nuvem favorece a incidência de descargas positivas, como é visto em SAUN2. Para o caso de TAKAH, a presença de descargas NS positivo e negativo independente da polaridade do centro de carga pode ser devido à maior intensidade e distribuição de cargas nos centros.

O teste entre parametrizações mostrou que a escolha da parametrização de eletrificação possui grande influência na densidade de carga e polaridade de descargas. Para o campo elétrico, no entanto, essa diferença não é significativa, uma vez que o modelo calcula o campo a partir do módulo do mesmo, efetivamente eliminando efeitos de polaridade dos centros de carga. Embora o esquema de TAKAH tenha apresentado campo elétrico com intensidade levemente superior ao SAUN2 durante quase todo o período de simulação, a geração de descargas em períodos de baixa atividade elétrica (quando não há descargas nas bordas) é essencialmente a mesma para ambos os esquemas.

## **6.2 Evento 2 - 03/12/2016**

## **6.2.1 Tempestade**

No dia três de dezembro de 2016 ocorreu uma forte tempestade sobre a cidade de Campinas e municípios ao seu redor (Piracicaba, Jundiaí, entre outras). Fortes rajadas de vento e granizo foram noticiados pela mídia local. A análise meteorológica do projeto SOS-CHUVA reportou que os mecanismos físicos responsáveis pela tempestade foram um cavado em altos níveis e a atuação do Jato de Baixos Níveis na América do Sul.

De acordo com dados de CAPPI 3 km coletados pelo radar de São Roque [\(Fi](#page-131-0)[gura 6.23\)](#page-131-0), o sistema atingiu a cidade de Campinas por volta de 16 UTC e a deixou em torno de 21 UTC. O radar revela que a tempestade se deslocou para a direção Sudeste, apresentando grande intensidade desde as 15 UTC, como mostrado pela alta refletividade em pequenas regiões (área em vermelho) durante aproximadamente 5h, até as 20 UTC. É importante ressaltar que esse período de 5 horas

<span id="page-131-0"></span>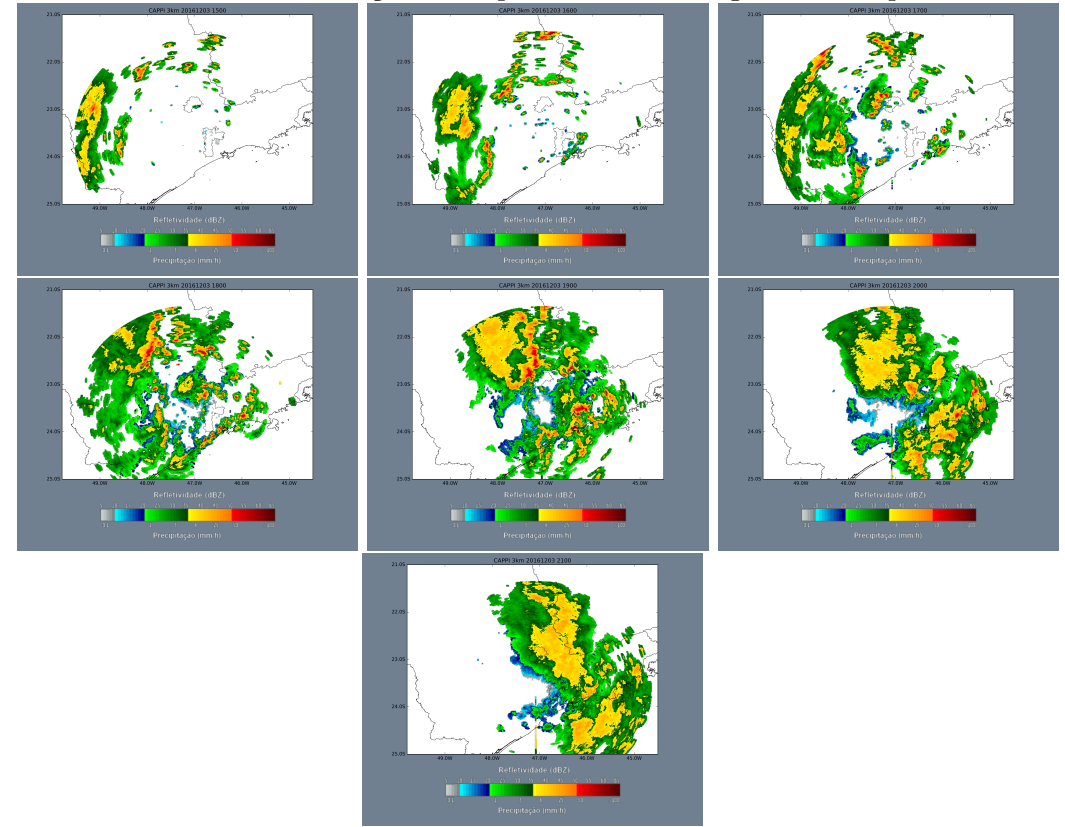

Figura 6.23 - Imagens do radar de São Roque para o dia 03/12/2016 entre 16 e 21 UTC mostrando o avanço da tempestade sobre a região de Campinas.

Fonte: Projeto SOS-CHUVA.

representa a passagem da tempestade apenas sobre o município de Campinas, de forma que, considerando toda a região de abrangência dos instrumentos do SOS-CHUVA, a tempestade, bem como os raios que ela produziu, apresentaram maior tempo de vida, seguindo para o Sul de Minas Gerais.

A rede de detecção de descargas BrasilDAT registrou 19.563 descargas (*total lightning*) a partir das 15 UTC sendo 4.332 nuvem-solo e 15.231 intra-nuvem. As descargas NS representaram ∼ 22% enquanto 78% delas foram classificadas como IN. A [Figura 6.24](#page-132-0) mostra o perfil de raios detectados na região no formato de flash/min. Os sensores detectaram descargas na região por volta das 13 UTC, atingindo o pico entre 16 e 16:30 UTC, com máximo de 135 descargas por minuto, seguido de uma grande redução (com curta duração - 30 min) e um aumento significativo na atividade elétrica entre 17 a 19:30 UTC chegando aos 125 flashes por minuto. Embora não tenha atingido uma taxa tão alta quanto antes, a atividade elétrica se manteve, alta por longo tempo período de tempo, resultando em uma grande quantidade de descargas na região. As 20 UTC a região da nuvem que apresenta maior desenvolvimento vertical, conforme mostrado pelas imagens de satélite [\(Figura 6.26\)](#page-134-0), deixa a área de estudo, reduzindo drasticamente a incidência de raios, que se encontrava em declínio desde as 19:30 UTC, sobre a área de cobertura dos instrumentos (período após 20 UTC).

<span id="page-132-0"></span>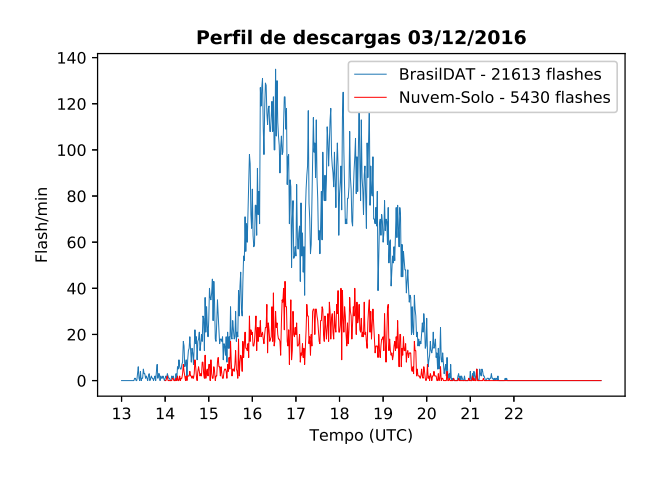

Figura 6.24 - Perfil de descargas elétricas por minuto detectadas no dia 03/12/2016.

Fonte: Produção do autor.

Considerando a distribuição espacial da incidência das descargas, percebe-se que elas avançam na direção sudeste, conforme a [Figura 6.25.](#page-133-0) A figura mostra o mapa de incidência de descargas de acordo com o horário, tal que, as cores azuis representam descargas que ocorreram próximo da hora cheia, e.g. 17:10, 18:10, 19:15, enquanto as cores amarelas e vermelhas são os horários medianos e finais do intervalo. A gradual mudança na coloração e posição das descargas evidencia um deslocamento do local de incidência das detecções. Comparando esse deslocamento com a refletividade do radar de São Roque, CAPPI 3 km, observa-se, novamente, uma grande semelhança do local de incidência dos raios com as áreas do radar cuja refletividade é igual ou superior a 50 dBZ. A gradual variação nas cores da [Figura 6.25,](#page-133-0) indicando o horário, e o avanço das descargas está de acordo com a propagação do sistema convectivo pela região, revelando uma concordância espacial e temporal os dados de radar e rede de detecção.

O período com maior valor de flash/min ocorreu próximo as 16:10. De acordo com a distribuição espacial das descargas, houve uma alta incidência de descargas na região à oeste e sudoeste do município de Campinas, próximo à 23.8◦S, 48.3◦W,

<span id="page-133-0"></span>Figura 6.25 - Mapeamento das descargas atmosféricas detectadas pela rede BrasilDAT para o dia 03/12/2016 entre 15 e 20 UTC. O esquema de cor da figura se refere ao horário em que a descarga foi detectada, azul para o início da hora cheia (16, 17, 18 ...) e vermelho ao final dessa mesma hora (16:50, 17:50,  $18:50$  ...).

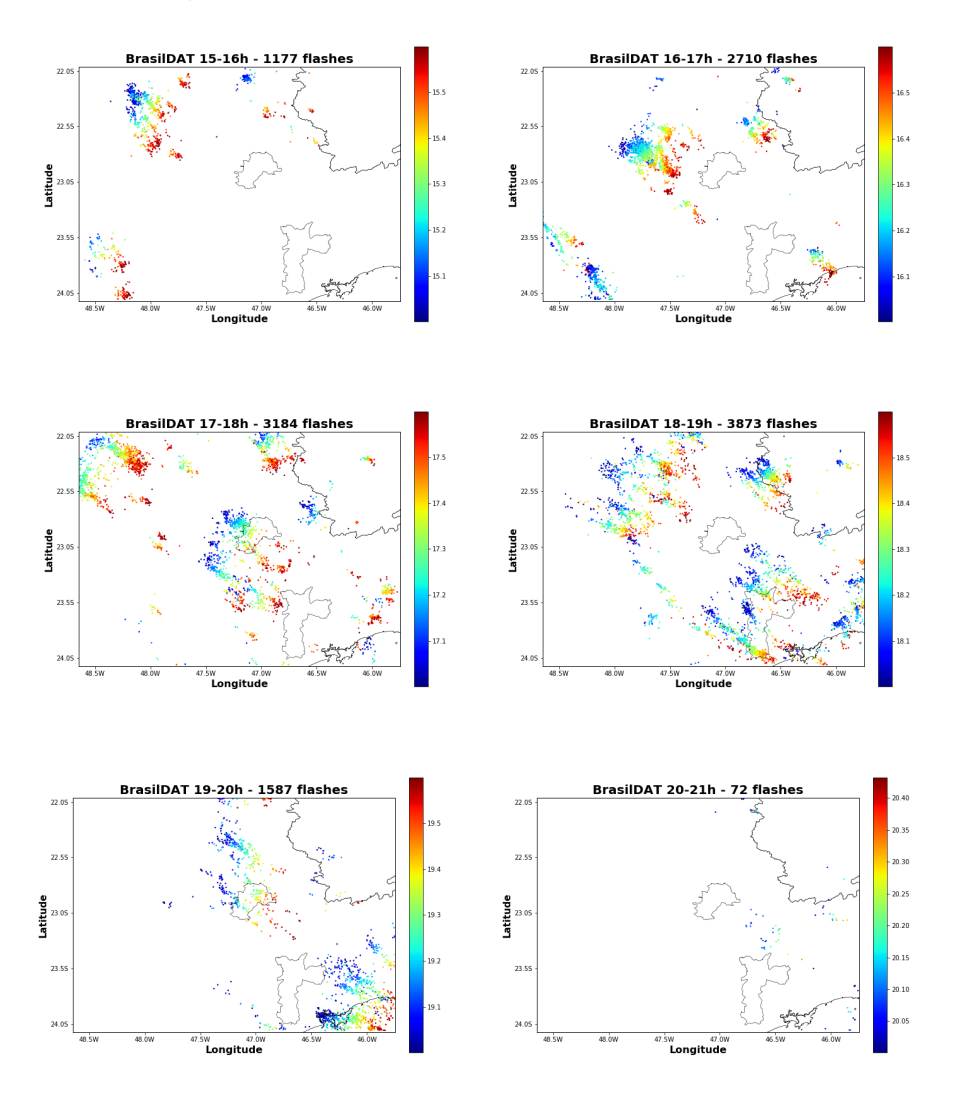

Fonte: Projeto SOS-CHUVA.

bem como na região central da região, em 22.8◦S, 48◦W, indicado pela coloração azul dos pontos na [Figura 6.25.](#page-133-0) Após as 17:10, há uma intensificação na incidência de descargas devido ao avanço de uma célula convectiva, que também apresenta valores de refletividade acima de 35 dBZ (indo até ∼ 60), que se desloca na direção leste, sendo responsável pelo segundo pico no perfil de descargas.

A partir das imagens de satélite, observa-se que o deslocamento do topo da tem-

pestade é para as direções leste e nordeste [\(Figura 6.26\)](#page-134-0). Percebe-se ainda que o deslocamento das descargas [\(Figura 6.25\)](#page-133-0) acompanha o movimento de uma célula convectiva que se encontra na região noroeste do estado de SP as 16 UTC [\(Fi](#page-134-0)[gura 6.26\)](#page-134-0) e avança na direção sudeste aumentando de tamanho. As 20 UTC, esta região perde intensidade e sai da área de cobertura dos instrumentos se dirigindo para o Sul de Minas Gerais.

<span id="page-134-0"></span>Figura 6.26 - Imagens do Satélite GOES-13 para o dia 03/12/2016 entre 16 e 21 UTC mostrando o avanço do sistema meteorológico sobre o Sudeste do país. Observase que o sistema como um todo se desloca na direção lés-nordeste durante o período de estudo, porém também é possível notar deslocamento para o sudeste, das regiões com -30 a -40◦C.

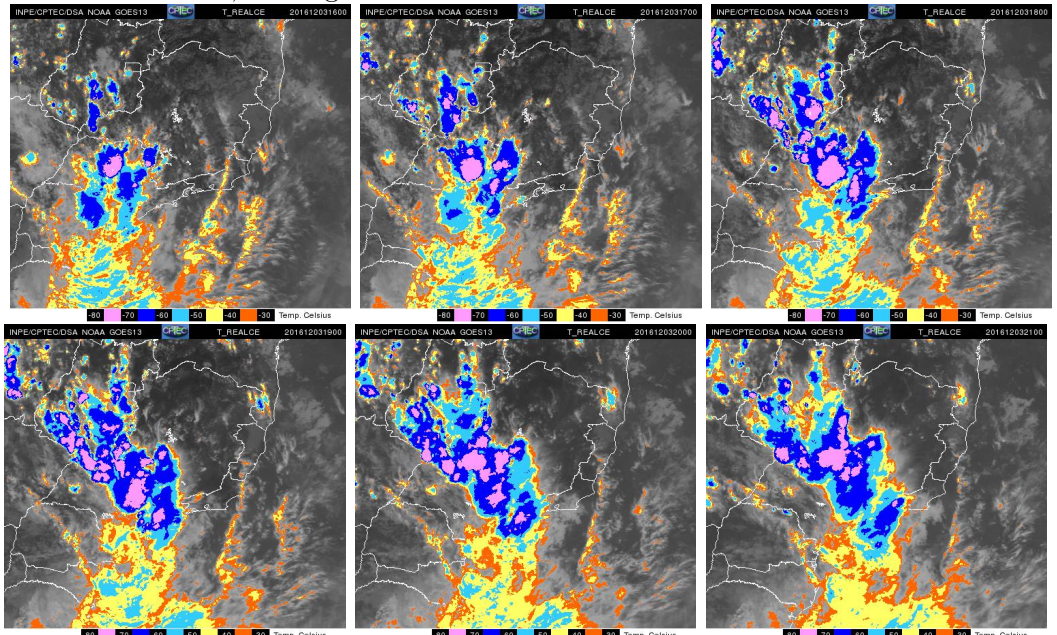

Fonte: Projeto SOS-CHUVA.

# **6.2.2 Modelo**

## **6.2.2.1 Dinâmica**

O primeiro passo para avaliar se uma simulação foi bem sucedida é analisar a convecção. Ela irá ditar se a nuvem atingiu altas altitudes garantindo as condições necessárias para produção de gelo, principal precursor de transferência de cargas, campo elétrico e ocorrência de descargas elétricas.

A análise inicial da convecção utiliza as saídas do segundo domínio, através do valor integrado de *graupel* e neve em todas as altitudes. Esta é uma análise qualitativa com intuito de determinar se o modelo gerou convecção na posição e horário corretos. A [Figura 6.27](#page-136-0) é o total integrado da variável neve para do segundo domínio. Observase que a posição e horário estão de acordo com que é observado pelas imagens de radar e satélite, com um aumento significativo na quantidade de neve a partir de 18 UTC e uma grande quantidade de neve concentrada no norte do estado de SP as 21 UTC.

Observa-se que os o total de densidade de neve se desloca para a direção leste, movimento este que é similar ao observado pelas imagens de satélite, que exibiram também um movimento para o lés-nordeste. Este movimento é condizente também com o deslocamento apresentado pelo radar de São Roque, bem como das descargas detectadas pela rede BrasilDAT [\(Figura 6.25\)](#page-133-0), indicando que o modelo foi capaz de representar as características essenciais da convecção, posição e horário, com boa confiabilidade.

Similarmente à análise utilizando a neve, a posição do *graupel* também ilustra os locais onde a nuvem possui maior desenvolvimento vertical (consequentemente maior atividade convectiva), revelando a eficácia do modelo na representação da convecção. Uma vez que a convecção é corretamente representada, segue a análise das características elétricas do modelo, descargas elétricas, campo elétrico e transferência de cargas.

## **6.2.2.2 Descargas**

A análise temporal das descargas é feita ao analisar a quantidade de descargas por minuto que o modelo gerou. O perfil de todas as descargas produzidas pelo modelo está representado na [Figura 6.28.](#page-137-0) O modelo apresentou uma intensa atividade de descargas logo no início da simulação com o esquema elétrico ativado, com 396 descargas por minuto entre o intervalo de 15:09 e 15:17 UTC sendo que a primeira

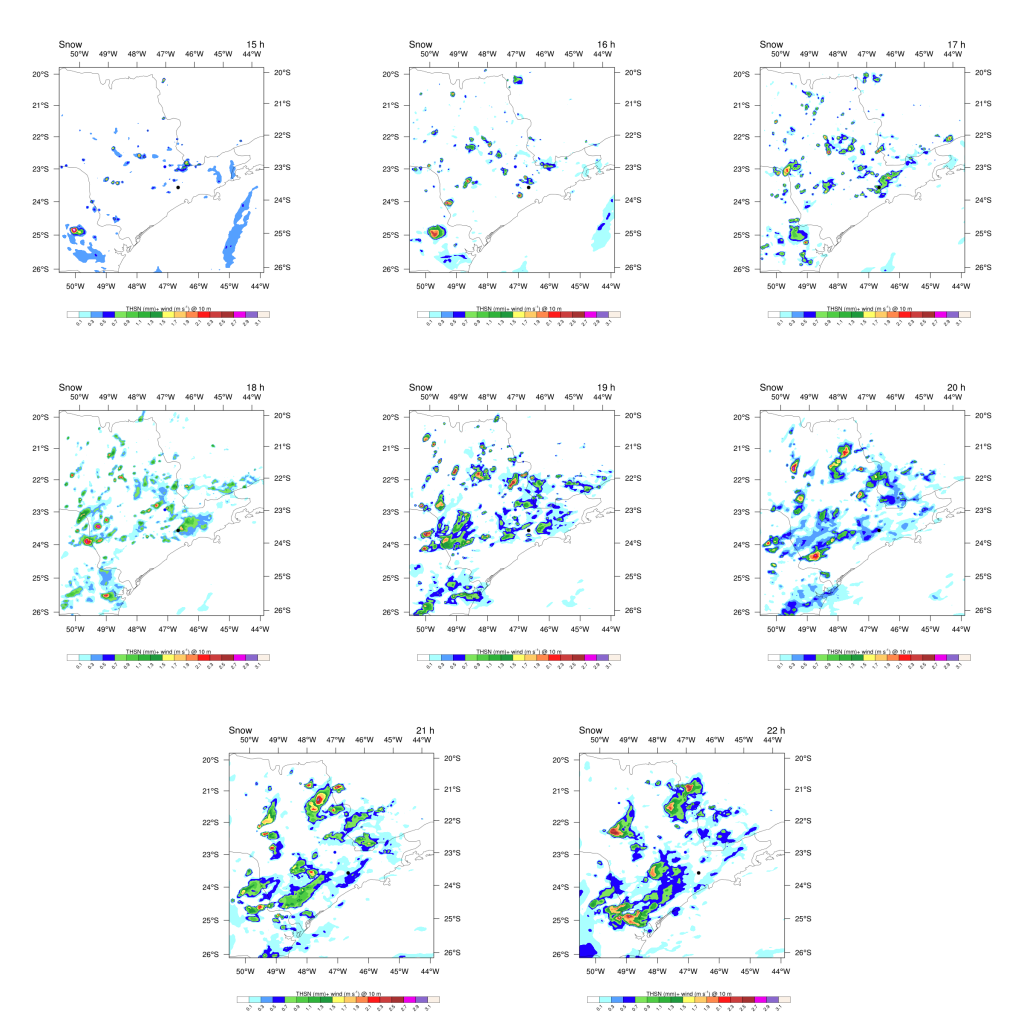

<span id="page-136-0"></span>Figura 6.27 - Integrado de neve para todas as altitudes.

Fonte: Produção do autor.

descarga ocorreu 9 minutos após a ativação do esquema de eletrificação.

O modelo simulou 6550 descargas no período de 7h de simulação, das quais 231 (∼4%) foram NS e 6130 (∼96%) não atingiram o solo. Após as 16 UTC a atividade elétrica representada pelo modelo foi de vários picos de intensidade moderada e curta duração, de modo que pelo perfil é possível observar vários períodos que não há incidência de raio, ou ela é menor do que 10 flashes/min. Há três momentos em que houve uma grande quantidade de raios simulados, próximo às 17:36, as 18:02 e 20:36 UTC, com 110, 107 e 203 flashes/min respectivamente, todos eles com muitas descargas em um curto espaço de tempo, 1 a 2 minutos.

Comparando com o perfil de descargas observadas pela rede BrasilDAT, observa-se

Figura 6.28 - Descargas simuladas pelo modelo no formato de flashes por minuto. Total de 6650 descargas no período de 7h.

<span id="page-137-0"></span>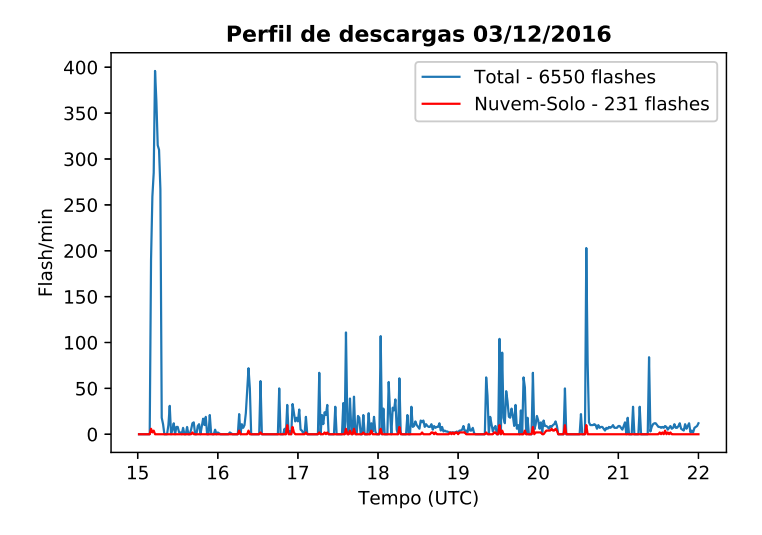

Fonte: Produção do autor.

uma grande diferença no formato da curva, na intensidade e na duração. O perfil da BrasilDAT não apresentou descontinuidades e foi observado uma grande duração na atividade elétrica, enquanto o modelo não foi capaz de simular descargas por mais de 10 minutos contínuos. Comparando a quantidade de descargas que o modelo simulou com os raios detectados pela rede, observa-se uma grande diferença, onde o modelo simulou 6550 descargas enquanto a rede identificou 19.563 descargas (considerando o mesmo período, 15 a 22 UTC). Tomando a rede como 100%, calcula-se que o modelo representou ∼33% das descargas. Nos períodos de maior atividade elétrica observada pela rede (16 - 17 UTC e 17:30 - 19:30 UTC) o modelo obteve máximo de flashes por minuto de 110 e um total de 1820 descargas enquanto a rede detectou máximo de 135 flashes por minuto e um total de 15.846 raios. Após a análise temporal das descargas, resta verificar se o modelo foi capaz de representar a distribuição espacial delas.

A [Figura 6.29](#page-138-0) mostra o mapeamento dos raios gerados pelo modelo, entre 15 e 22 UTC. O eixo X e Y representam a latitude e longitude e cada ponto é uma descarga que o modelo produziu. A cor de cada ponto representa o horário de incidência de acordo com o intervalo de 1h, tal que, pontos azuis ocorreram no início do intervalo e os pontos vermelhos ao fim.

A análise da [Figura 6.29](#page-138-0) revela a geolocalização das descargas simuladas e, ao com-

<span id="page-138-0"></span>Figura 6.29 - Distribuição espacial das descargas simuladas pelo modelo para cada hora do dia 03/12/2016. As cores simbolizam o horário em que ocorreu a descarga, azuis próximas do início do intervalo e vermelho para o final.

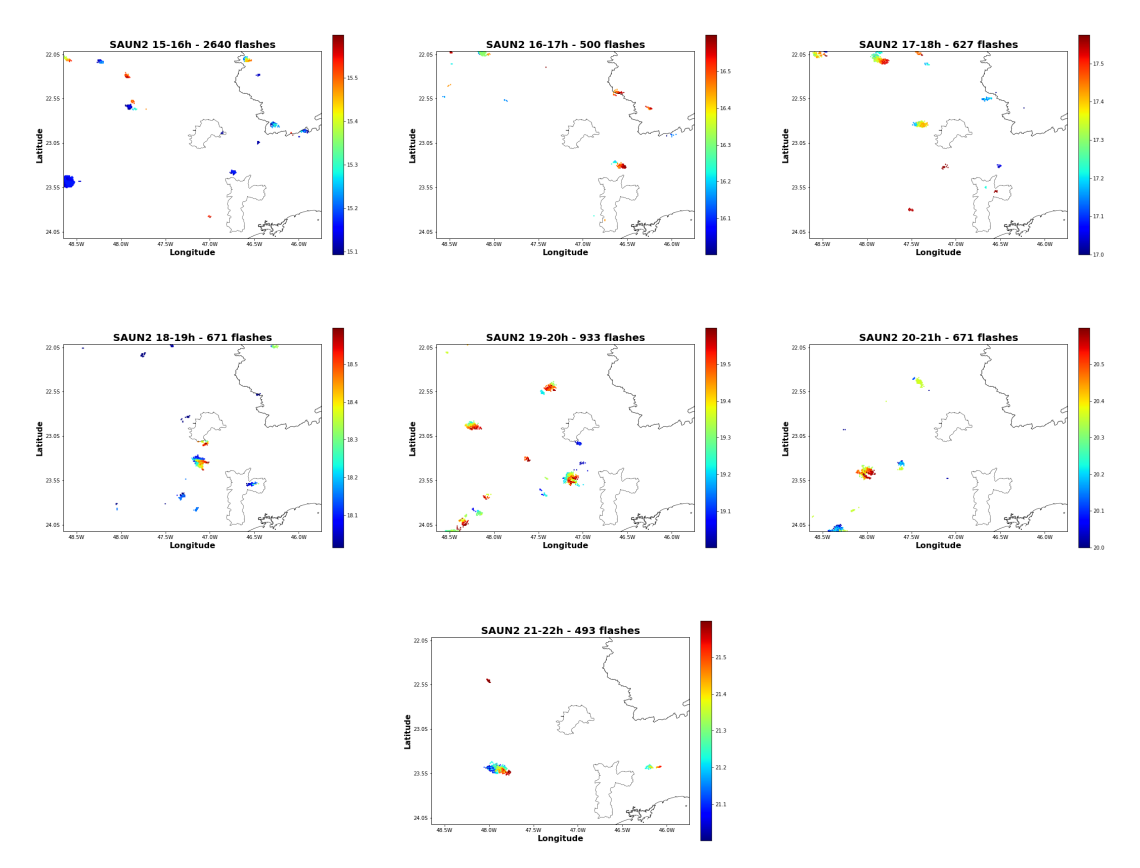

Fonte: Produção do autor.

parar com a [Figura 6.28](#page-137-0) é possível mapear os picos de flash por minuto nela representados. De acordo com a figura do perfil e com os dados usados para gerá-la, o maior pico ocorreu logo no início da simulação, antes de 15:20, dessa forma, constata-se que descargas em azul na Figura [Figura 6.29\(](#page-138-0)a) são responsáveis pelo seu surgimento. Identifica-se 9 regiões possuindo descargas no início da simulação (azul escuro), todas contribuindo para o cálculo que resultou na alta taxa de relâmpagos. A região de maior destaque se encontra na borda esquerda do domínio, próximo à coordenada 23.5◦S, 48.5◦W, por se tratar da região com maior área de incidência de raios e por estar localizada na borda do domínio (potencialmente sofrendo efeito semelhante ao do caso 03/01/2017). Nessa borda, o modelo simulou 2038 descargas entre o período 15:09 e 15:17. Considerando todo o domínio, não apenas a borda referente à essa região, até os primeiros 17 minutos de simulação ocorreram 2385 descargas. Calculase que as descargas da borda são responsáveis por aproximadamente 85% dos raios nos primeiros 17 minutos. Comparando com todas as descargas da simulação, essa pequena região, em um intervalo de 7 minutos, foi responsável por ∼ 31% dos raios simulados em 7h.

Embora essa alta taxa de descargas não seja por si só um evento extraordinário, uma vez que outros estudos obtiveram valores muito superiores [\(Pinty et al.](#page-202-0) [\(2013\)](#page-202-0) observou uma taxa máxima de 600 flashes por minuto com o modelo Meso-NH, ([KUHLMAN et al.](#page-200-0), [2010\)](#page-200-0) simulou um máximo de 700 flashes por minuto utilizando o modelo COMMAS), a análise do restante do perfil revela que os outros picos apresentaram taxa de descargas inferior (aproximadamente 2x menor) e em intervalos muito curtos (1 - 2 minutos) evidenciando que o modelo não mais apresentou condições para gerar uma grande quantidade de raios e sustentá-la por um período significativo, como é constatado pela rede de detecção.

As informações acima levam a considerar que essa região possa ter sido afetada pelo efeito de borda do domínio, assim como ocorreu no evento 03/01/2017. Contudo, diferentemente do evento anterior que não havia descargas detectadas pela rede, este caso houve coleta de dados pela BrasilDAT no mesmo local e horário da simulação, embora em quantidade reduzida, 44 detecções de descargas enquanto o modelo gerou 2038 (Figura [Figura 6.25\)](#page-133-0). Inicialmente, a presença de dados da rede BrasilDAT implica que o modelo foi capaz de simular algumas das descargas que ocorreram na região, porém, ao analisar os horários seguintes, os dados da rede de detecção mostram que houveram várias descargas das 15:15 UTC até as 17 UTC cobrindo uma grande área, de acordo com o deslocamento da célula convectiva, efeito este que não foi simulado pelo modelo. A ausência da continuação das descargas, apresentando deslocamento ou não, próximos à essa área em um longo período de tempo, até as 20 UTC, aliado com a taxa de raios no restante da simulação, sugerem que o centro de descargas em questão foi gerado por convecção artificial devido a efeitos de borda do modelo.

Uma das principais características observadas nas descargas detectadas pela BrasilDAT foi seu deslocamento e o aumento da incidência devido ao avanço de uma célula convectiva pelo Noroeste do estado de SP que entrou na área de cobertura da rede. O modelo não foi capaz de representar o deslocamento nos estágios iniciais da simulação. Entre 15 e 17 UTC as descargas simuladas estiveram contidas em pequenas áreas, apresentando pouco ou nenhum movimento em relação à superfície. A posição dessas pequenas áreas de incidência de raios, no entanto, estão bem

relacionadas com a posição das descargas observadas, porém em quantidade muito inferior àquela exibida pelos dados observacionais. Por vezes, simulando descargas em um período de 30 a 40 minutos após a detecção da rede.

A partir das 17:20 UTC (Figura [Figura 6.29\)](#page-138-0) o modelo simulou descargas na borda superior esquerda do domínio, corretamente representando o avanço das descargas sobre a área de cobertura da rede (Figura [Figura 6.25\)](#page-133-0). Também a partir desse horário, descargas no centro do domínio foram simuladas e, assim como as descargas ao norte do domínio, apresentou uma alteração gradual na coloração e posição, representando o avanço da célula convectiva sobre o domínio. A direção de avanço é similar àquela exibida pelos dados da rede, porém a velocidade do avanço, representada pela distância entre as cores, é inferior. A partir de 18 UTC, o modelo concentrou a maior parte das descargas no início do intervalo (próximo às 18) e na porção sul do domínio. Novamente obteve sucesso em representar o deslocamento das descargas com o tempo, dessa vez aparentemente com velocidade superior àquela apresentada entre 17 e 18 UTC, representando inclusive a posição das descargas que foram detectadas próximas as 18 UTC pela BrasilDAT.

Entre o período 18:30 e 19:30 UTC, o modelo gerou poucas descargas como confirmado pelo perfil. A redução na taxa de descargas foi devido à existência de apenas uma área gerando raios. Ao analisar os horários anteriores, percebe-se que há várias áreas gerando relâmpagos ao mesmo tempo, no entanto, no intervalo entre 18:30 e 19:30, apenas uma região estava produzindo descargas. Momento seguintes houve um aumento significativo na geração de raios, controlado pelo aumento da convecção e campo elétrico na porção sul do domínio (como será visto adiante). Várias áreas de incidência de raios foram simuladas, todas apresentando deslocamento em relação à superfície. Neste momento, as descargas detectadas estavam em declínio, tal que as 20 UTC havia apenas um resquício da atividade elétrica, devido ao contínuo avanço da célula convectiva, efetivamente deixando a região de coleta de dados. O modelo, no entanto, continuou a simular raios até o final do período (22 UTC), no entanto, as descargas ficaram concentradas em apenas uma região, 23.5◦ S, 48◦ W, apresentando a mesma característica dinâmica dos outros horários da simulação.

O modelo gera várias propriedades das descargas que simula. A [Figura 6.30](#page-141-0) ilustra as quatro principais: 1) perfil de descargas por minuto (para facilitar a comparação); 2) da quantidade média de ramificações por descarga; 3) campo elétrico médio de gatilho para descarga; 4) altura média do campo elétrico de gatilho; 5) carga neutralizada em cada descarga.

<span id="page-141-0"></span>Figura 6.30 - Propriedades das descargas simuladas pelo modelo. De cima para baixo: 1) perfil de descargas por minuto; 2) quantidade média de ramificações de cada descarga; 3) campo elétrico médio de gatilho para descarga médio; 4) altura média do campo elétrico de gatilho; 5) carga média neutralizada em cada descarga.

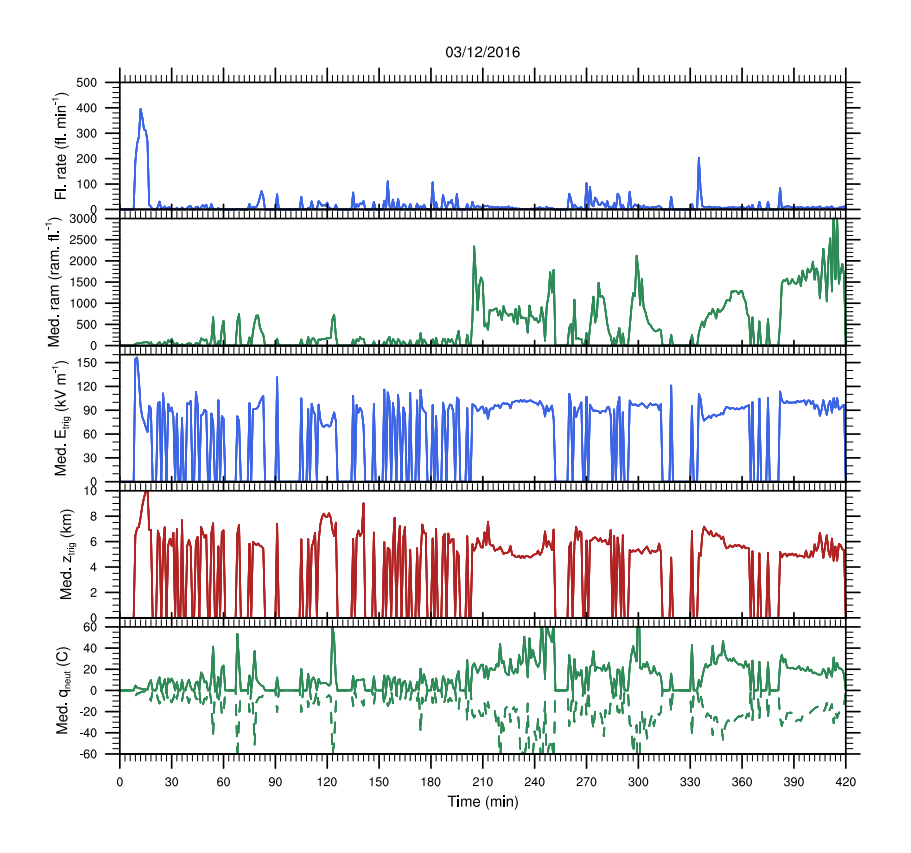

Fonte: Produção do autor.

O segundo gráfico da figura representa a quantidade média de ramificações, que é calculada pelo número de pontos de grade atingidos pela descarga ao longo de sua propagação, provendo um indicativo do seu tamanho. A figura revela que houve períodos de grande variação no tamanho das descargas. Os estágios iniciais apresentaram descargas com pouca relativamente ramificações, não passando de 200 na primeira hora. Como foi visto anteriormente, esse primeiro intervalo de tempo corresponde com as descargas geradas por convecção anômala, mostrando que o período com maior quantidade de descargas não apresentou alta taxa de ramificação, sendo elas compostas majoritariamente por IN, conforme mostra a [Figura 6.28.](#page-137-0)

A partir das 16 UTC (60 min na [Figura 6.30\)](#page-141-0) houve alguns intervalos apresentando

um aumento na quantidade de ramificações, chegando a 800. Após as 17 UTC (120 min) as ramificações das descargas volta a exibir um baixo valor, não superando 200, e permanecendo com essa característica até as 18:30 UTC. Nota-se que as descargas geradas pelo avanço da célula convectiva na porção noroeste do modelo ocorre neste período, mostrando que elas também não apresentaram uma alta taxa de ramificações. Após as 18:30, há um grande salto no perfil da figura. Esse salto está, temporalmente, relacionado com o surgimento das descargas e o deslocamento da célula convectiva. É importante notar, ainda, que o salto também está relacionado com um período com baixa taxa de relâmpagos, não passando de 25 flashes por minuto, como pode ser visto no primeiro gráfico da figura, mostrando que as poucas descargas que foram geradas eram maiores que as anteriores. Esta característica se manteve para o restante das descargas que foram simuladas, chegando no ápice ao final do período de simulação, com aproximadamente 3500 ramificações, sugerindo descargas com grande extensão horizontal.

O segundo gráfico da [Figura 6.30](#page-141-0) mostra a intensidade média do campo elétrico de *trigger*. Percebe-se que o maior pico apresentado na figura corresponde ao máximo de descargas por minuto, sendo portanto, produzido por convecção artificial nas bordas do modelo. O valor médio do campo elétrico de *trigger* foi de 98±28 kV/m. O campo elétrico de gatilho para o início da descarga não apresentou grandes variações ao longo da simulação, alguns picos exibiram intensidade próximas de 120 kV/m mas todos eles tiveram curta duração.

O terceiro gráfico da [Figura 6.28](#page-137-0) representa a altura média que ocorreu a quebra da rigidez dielétrica no modelo. Em geral, associada com o local onde o campo elétrico é máximo, a altura do *trigger* indica as diferentes camadas da nuvem que estão gerando descargas, seja entre os centros de carga mais baixos ou os mais altos da nuvem. No período inicial da simulação observa-se que as descargas que foram classificadas como fictícias foram geradas em altitudes elevadas, entre 7 e 10 km de altura, sendo as mais altas de toda a simulação. A altitude média foi de 6.8±1.9 km sendo que o mínimo e máximo foram 3 e 13.5 km respectivamente.

O quarto gráfico da [Figura 6.30](#page-141-0) mostra a quantidade de carga que foi neutralizada a cada minuto. Percebe-se que as descargas iniciais do modelo não apresentaram intensa neutralização. Dois fatores são importantes para a neutralização de carga: 1) ocorrência de descargas NS, especialmente as positivas; 2) quantidade de ramificações, quanto mais ramificações, maior a carga neutralizada. As descargas NS são, em sua maioria, responsáveis pelos picos de curta duração do gráfico, sendo capazes

de neutralizar até ±100 C de carga por minuto. O maior pico apresentado na figura ocorreu no período entre 18:30 e 19:30 UTC, que como foi visto anteriormente, apresentou descargas em apenas uma região do domínio. A grande quantidade de carga neutralizada exibida nos resultados é fruto do alto índice de ramificações que essas descargas apresentaram bem como da incidência de descargas NS que ocorreram nesse intervalo. Similarmente, após as 20 UTC até o fim da simulação o modelo produziu descargas que neutralizaram uma grande quantidade de carga, eventos esses associados à alta taxa de ramificação e presença de algumas descargas NS (apenas em horário próximo a 20 UTC).

#### **6.2.2.3 Campo elétrico**

A análise do campo elétrico auxilia a interpretação da posição e quantidade de descargas geradas pelo modelo. Sua avaliação será feita através dos cortes horizontal e vertical. A primeira análise a ser realizada é a comparação do campo elétrico simulado com os dados observacionais coletados pela rede de EFM. Para isso, seleciona-se o corte horizontal na menor altitude do modelo, uma vez que a rede EFM se coleta informações ao nível do solo. A altitude mais baixa do modelo é 400 metros, no entanto, a essa altitude, há várias descontinuidades nos resultados, portanto, para minimizá-las, a altitude escolhida foi de 800 m.

A [Figura 6.31](#page-146-0) compara os dados do modelo (figuras (a) a (e) e da rede EFM (figuras (f) a (l)). As 16 UTC a rede de EFM mediu uma baixa intensidade de campo eletrostático ao longo de seu alcance. Identifica-se três locais como fonte: 1) ao norte do sensor SAP; 2) a sudoeste do sensor IND; 3) a leste do sensor ITA. A maior intensidade foi observada a sudoeste da rede, com máximo de -1.4 V/m. Para este horário, o modelo simulou duas regiões de campo elétrico, uma próximo do centro e outra a sudoeste da rede. As 17 UTC a rede registrou apenas uma fonte de campo elétrico, ainda a sudoeste da área de cobertura apresentando intensidade máxima de -4.1 V/m, campo este que foi corretamente representado pelo modelo.

As 18 UTC a rede mediu campo eletrostático intenso em duas regiões em sua área de cobertura: ao norte dos sensores SAP e ECO, possuindo magnitude superior a -24.1 V/m, ao sudoeste do sensor IND, possuindo polaridade positiva e magnitude de 15.1 V/m, como é mostrado na Figura [6.32\(h\).](#page-146-1) Neste mesmo horário, o modelo simulou uma grande área de campo elétrico em várias regiões ao redor da rede, apresentando intensidade máxima de ∼ 47 kV/m (ao sul da rede).

As 19 UTC a rede apresentou campo positivo com magnitude superior a 19 V/m em
boa parte da região norte, e ao sul com intensidade de 1.8 V/m. O modelo foi capaz de simular campo ao sul da rede, no entanto, sua intensidade foi muito superior àquela medida pela rede, ∼28 kV/m. As 20 UTC a rede detectou 3 regiões com campo intenso, um ao sul e norte com polaridade positiva e a oeste da rede, com polaridade negativa e magnitudes 11.2, 7.4 e -22.9 V/m respectivamente. O modelo simulou campo intenso ao noroeste da rede, com máximo acima de 35 kV/m, próximo ao sensor ECO, como mostrado na figura [6.32\(e\).](#page-146-0) Além dele, o modelo também simulou uma região de campo ao sul da rede, desta vez com baixa intensidade, não superando os  $5 \text{ kV/m}$ .

Embora a rede tenha detectado um campo intenso nos horários 20 e 21 UTC (bem como em todos os horários dessa hora), a quantidade de descargas produzidas a neste intervalo já se encontrava em declínio, desde as 19:30, como pode ser observado pelas Figuras [6.28](#page-137-0) e **??**, que mostram o perfil das descargas detectadas e o mapa de incidência no entre 20 e 21 UTC. O campo elétrico se manteve em níveis elevados (acima de 7  $V/m$ ) até as 21:45, onde ele voltou a apresentar valores de campo eletrostático de baixa atividade elétrica visto na [6.32\(f\)](#page-146-1) de 1.2 V/m para baixo.

É importante ressaltar uma característica dos dados gerados pela rede de EFM. Há uma grande variabilidade na intensidade do campo em um curto espaço de tempo. Os dados da rede possuem resolução temporal de 5 minutos, e para obter uma comparação direta com o modelo, foram selecionados apenas os horários associados com as saídas da simulação, ou seja, a cada hora. Assim, ao analisar as figuras  $6.32(f)$ ,  $6.32(g)$  e  $6.32(h)$  têm-se a impressão de que a magnitude do campo aumentou lentamente entre 16 e 17 UTC, resultando, enfim, na alta intensidade apresentada as 18 UTC. Contudo, analisando as imagens 5 minutos após as 16, 17 e 18 UTC [\(Figura 6.32\)](#page-147-0), percebe-se que esse não é o caso. Para o horário 16:05, observa-se que a região que possuía o campo mais fraco (comparado com seu antecessor) ao norte da figura, foi deslocada para o leste dando lugar para o avanço de um campo 7 vezes mais intenso, vindo do noroeste. Efeito similar foi observado nos dados de 18 UTC que apresentava um intenso campo positivo a sudoeste da região que, passados 5 minutos, desapareceu por completo, dando lugar à um campo de polaridade negativa (provavelmente sendo resultado da influência do intenso campo medido ao norte). Para o horário de 17 UTC, observa-se um aumento do campo elétrico e alteração nas curvas de nível compatível com esse crescimento, sem que haja surgimento de novas regiões de campo com polaridade contrária.

Analisando os horários seguintes (17:10, 17:20 ...) percebe-se uma alteração gradual

do campo elétrico, se deslocando em uma trajetória circular ao redor da rede, mostrando que podem ocorrer grandes variações em um curto intervalo de tempo, bem como alterações graduais do campo elétrico medido pela rede de EFM. Considerando que o modelo não é capaz de simular convecção, hidrometeoros, densidade de carga e campo elétrico que correspondam exatamente aos horários apresentados pela rede, espera-se que hajam divergências, especialmente quando se trata de medidas susceptíveis a rápidas e grandes alterações de intensidade. A alta variabilidade apresentada pela rede dificulta a comparação com o modelo, que além de possuir saídas a cada hora, apresenta alterações lentas e graduais no campo.

Comparando a intensidade do campo simulado, observou-se que ele não se mostrou compatível com os dados observados pela rede, sendo que os valores mais altos registrados pela rede foram de 22 V/m enquanto o modelo simulou campo com magnitude máxima de 47 **k**V/m. É importante levar em consideração dois fatores: 1) simulação numérica não representa perfeitamente a natureza; 2) o modelo calcula o campo elétrico através do módulo das componentes *u*, *v* e *z* através da equação:

$$
|E| = \sqrt{E_u^2 + E_v^2 + E_z^2},\tag{6.1}
$$

onde *Eu*, *E<sup>v</sup>* e *E<sup>z</sup>* representam as componentes do campo elétrico nas direções *u*, *v* e *z* respectivamente. Dessa forma, o valor final do campo elétrico nunca é negativo, sendo que a comparação direta com os dados de EFM é limitada, uma vez que eles podem assumir valores positivos ou negativos de acordo com a forma de onda detectada pelos sensores.

<span id="page-146-3"></span><span id="page-146-2"></span><span id="page-146-0"></span>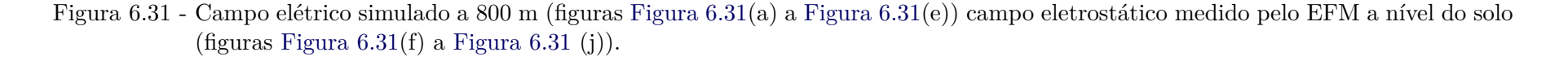

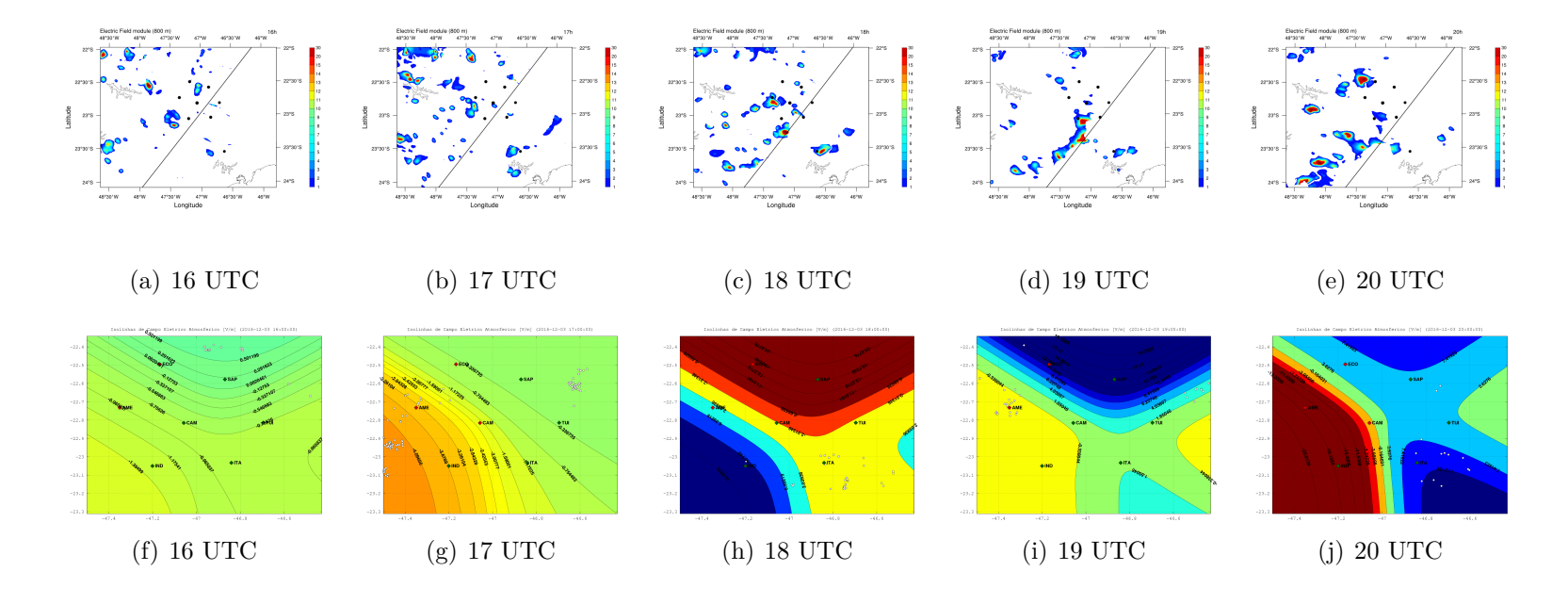

<span id="page-146-4"></span><span id="page-146-1"></span>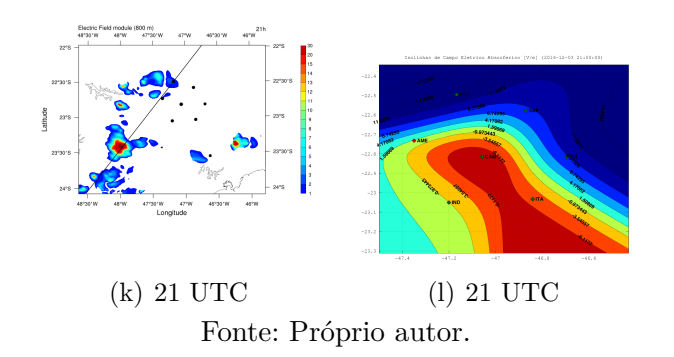

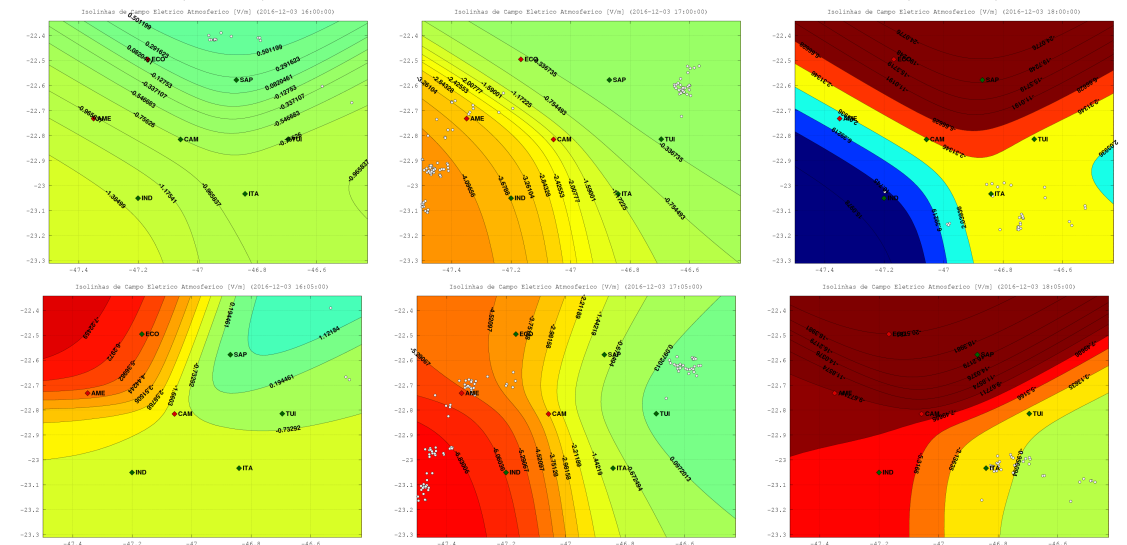

<span id="page-147-0"></span>Figura 6.32 - Campo eletrostático medido pela rede EFM nos horários 16, 17 e 18 UTC (acima) e passados 5 minutos, 16:05, 17:05 e 18:05 UTC (abaixo).

Fonte: Próprio autor.

O corte horizontal é tomado em 6 km de altitude, enquanto o corte vertical se localiza junto à intensidade máxima das principais regiões de campo elétrico do domínio, seguindo-as ao longo da simulação. A escolha a altitude do campo elétrico vem da análise da [Figura 6.30,](#page-141-0) pois, embora a média de altitude do campo elétrico *trigger* seja 6.8 km (implicando que a escolha da altitude do campo elétrico fosse em 7 km), observa-se que os períodos em que há maior taxa de descargas (acima de 60 flashes/min) estão associados a altitude do campo elétrico mais baixa que a média, por volta dos 6 km.

A [Figura 6.33](#page-148-0) mostra um corte horizontal do campo elétrico a 6 km de altitude para os horários 16 a 21 UTC. O modelo não gera os campos prognósticos e diagnósticos (razão de mistura, convecção, transferência de cargas, entre outros) para o primeiro horário da simulação, que neste caso foi das 15 a 16 UTC, de forma que essas variáveis, bem como outras que dependem delas, não A linha que corta a figura representa o local onde foi feito a seção vertical, seguindo as regiões de maior intensidade do campo elétrico.

Analisando a [Figura 6.33](#page-148-0) e a Figura **??** observa-se que todas as áreas de incidência de descargas estão associadas com campo elétrico. Nessas figuras, destacam-se as descargas geradas próximas a 23.2◦S, 46.5◦ W, onde houve incidência de descargas associadas a um campo elétrico de baixa intensidade, não superando os 50 kV/m,

<span id="page-148-0"></span>Figura 6.33 - Corte horizontal do campo elétrico na altitude de 6 km pelo modelo a partir das 16 UTC.

<span id="page-148-1"></span>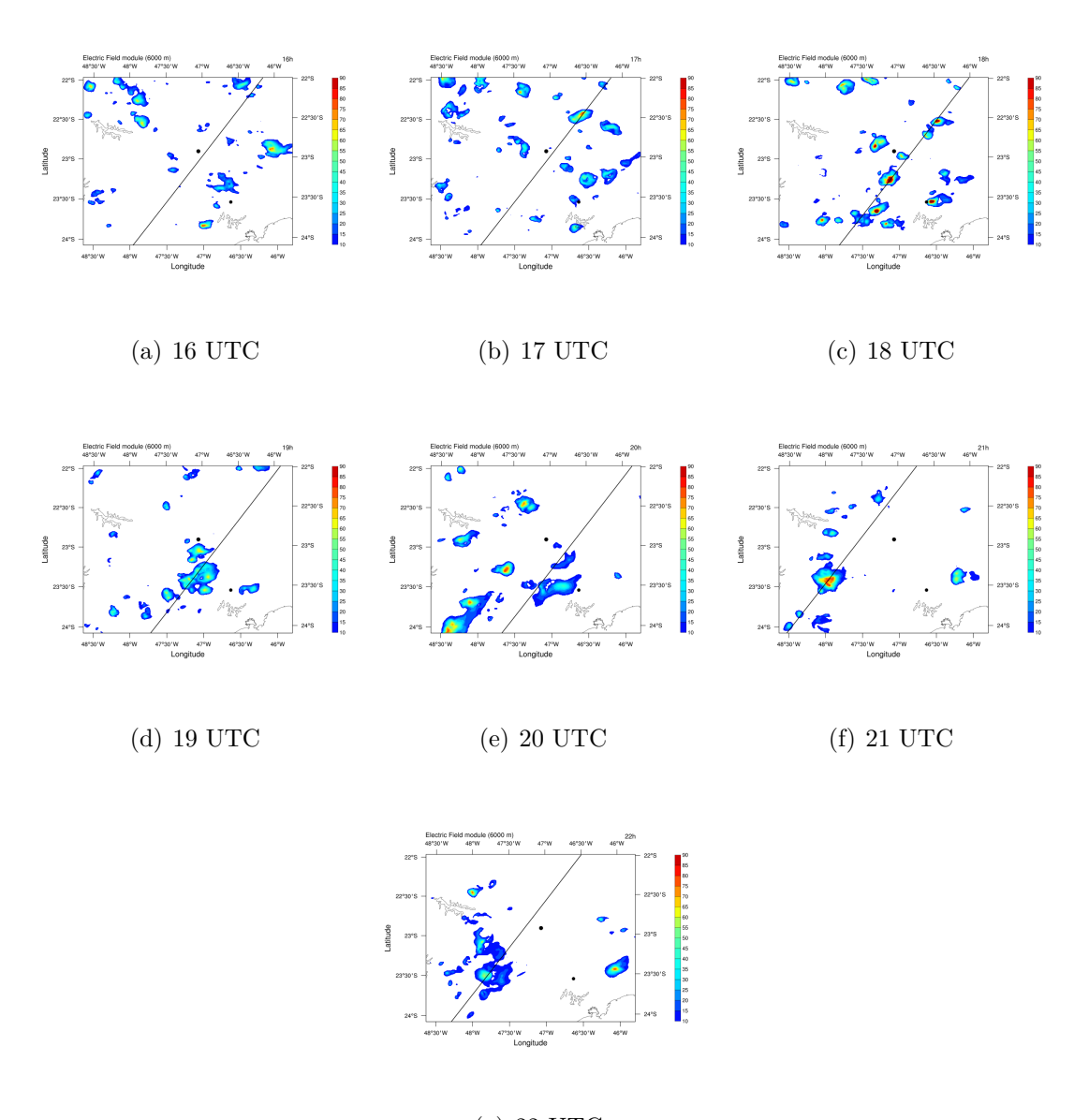

<span id="page-148-4"></span><span id="page-148-3"></span><span id="page-148-2"></span>(g) 22 UTC Fonte: Produção do autor.

enquanto os outros centros de incidência estavam relacionados a regiões de campo elétrico mais intenso. O mesmo é observado no terceiro gráfico da [Figura 6.30,](#page-141-0) representado por uma diminuição na intensidade média do campo (próximo aos 120 minutos).

O período entre 17 e 18 UTC apresentou uma quantidade muito baixa de descargas até o meio do intervalo (17:30), indicando que o campo elétrico as 17 UTC estava em declínio. Em seguida o surgimento das descargas em várias regiões do domínio são precedidas pela intensificação do campo elétrico, chegando ao ápice as 18 UTC, como mostra a figura [6.34\(c\).](#page-148-1) No nordeste do modelo é possível observar que houve deslocamento de uma região do campo elétrico, em direção ao Sudeste entre os horários 17 e 18 UTC, bem como o surgimento de várias regiões com intenso campo elétrico.

As 19 UTC a área central de campo elétrico aumenta de tamanho e avança para o Sudeste, sempre associada com as descargas simuladas em vários locais do domínio. Em seguida, a partir das 20 UTC observa-se o surgimento de uma grande região com campo elétrico intenso, bem como a dissipação da área central, gerando descargas a partir das 20:30 UTC. Até o final da simulação a área a Sudoeste é a principal geradora de descargas no modelo.

A [Figura 6.34](#page-150-0) é o corte vertical do campo elétrico ao longo da linha representada na [Figura 6.33,](#page-148-0) que segue as regiões de maior intensidade de  $\vec{E}$ . O foco dessa figura eram as áreas centrais de campo elétrico, responsáveis pelas principais descargas simuladas pelo modelo, por isso, a figura para 16 UTC apresentou campo elétrico apenas na borda do domínio. As áreas de campo elétrico mais significativas foram formadas a partir das 17 UTC. A Figura [6.35\(b\)](#page-150-1) revela o alcance vertical do campo elétrico, entre 1 até 14 km de altitude, atuando em quase todas as altitudes da nuvem simulada. A [Figura 6.34](#page-150-0) mostra a extensão vertical das regiões de máxima intensidade do campo. Nota-se que o campo é superior a 75 kV/m em várias altitudes, desde 4 a 8 km.

As 18 UTC diversas regiões com campo elétrico intenso atravessaram o corte vertical sendo possível observar a diferença na altura do campo elétrico em região do domínio. Em seguida, as figuras  $6.35(c)$  e  $6.35(d)$  mostram o declínio do  $\vec{E}$  que, no período de 1h, reduziu sua intensidade de ∼75 para ∼50 kV/m e sua altitude de 14 para 8 km. A grande intensidade e alcance do campo elétrico apresentado nos últimos dois horários se devem ao fato de que a posição da seção vertical foi modificada para acompanhar a região que estava mais atuante no domínio, como mostrado nas Figuras  $6.34(f)$  e  $6.34(g)$ .

#### **6.2.2.4 Densidade de cargas**

A análise de dados sobre a densidade de cargas revela a posição da fonte do campo elétrico. A [Figura 6.35](#page-151-0) é o corte horizontal e vertical para densidade de cargas do *graupel* a 6000m de altura. Novamente, a reta que corta a figura representa

<span id="page-150-2"></span><span id="page-150-1"></span>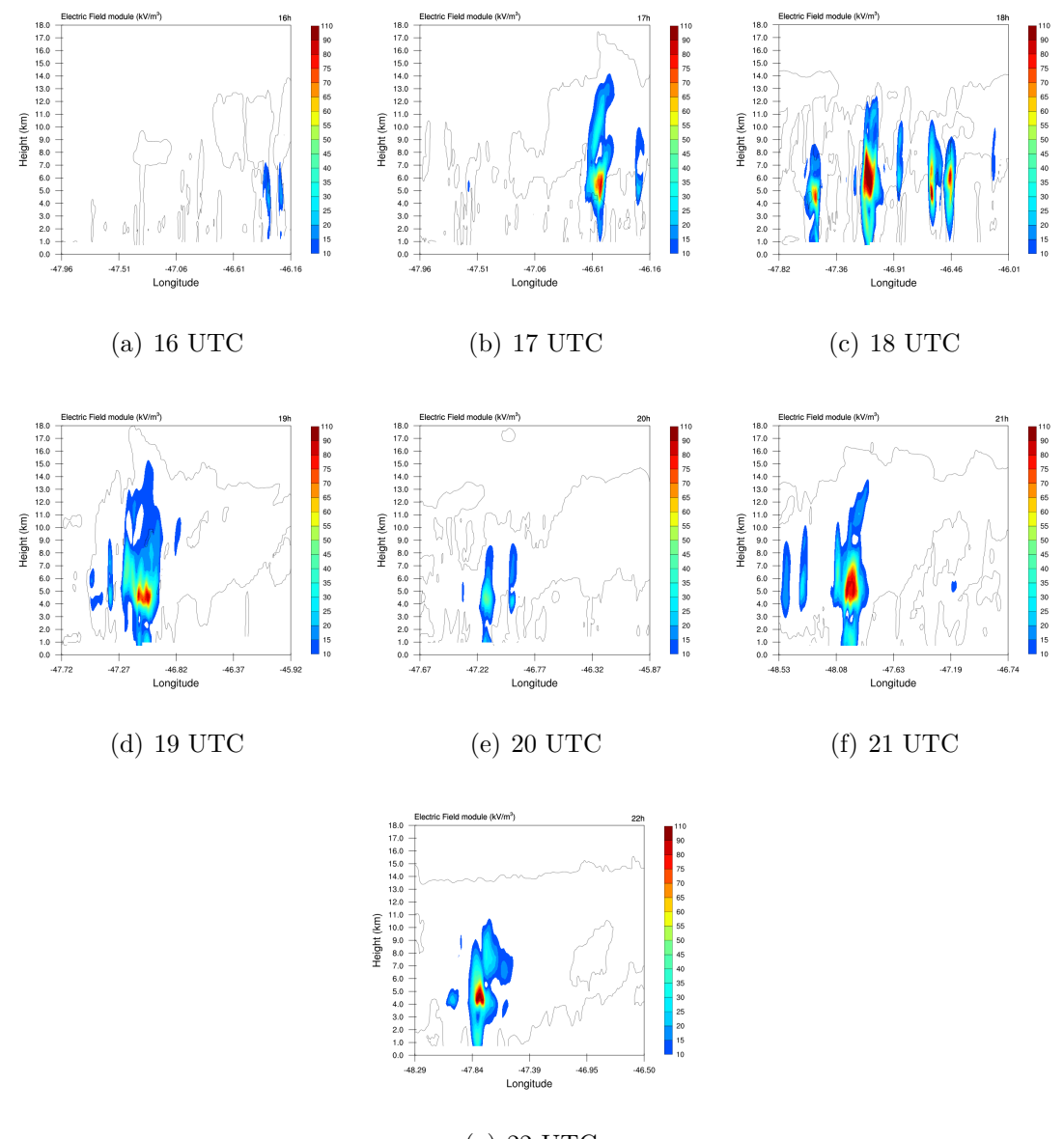

<span id="page-150-0"></span>Figura 6.34 - Corte vertical do campo elétrico simulado pelo modelo a partir das 16 UTC.

<span id="page-150-3"></span>(g) 22 UTC Fonte: Produção do autor.

a posição do corte vertical, representando a região onde há campo elétrico mais intenso. Estão apresentados apenas os horários 18, 19 e 21 UTC. Os outros horários não estão representados pois não apresentaram nenhum propriedade relevante para comparação, apresentando vários centros de baixa densidade de cargas ao longo do domínio.

A característica mais marcante da [Figura 6.35](#page-151-0) é a polaridade do *graupel* sendo ne-

gativa, revelando que para, essas altitudes, havia pouco conteúdo líquido efetivo (condição necessária para o carregamento negativo do *graupel* temperaturas superiores a -20◦C). Observa-se também que todos as regiões de densidade de carga seguem as áreas de campo elétrico, como é de se esperar.

<span id="page-151-0"></span>Figura 6.35 - Corte horizontal e vertical da densidade de carga do *graupel* em 6 km de altitude a partir das para os horários 18, 19 e 21 UTC.

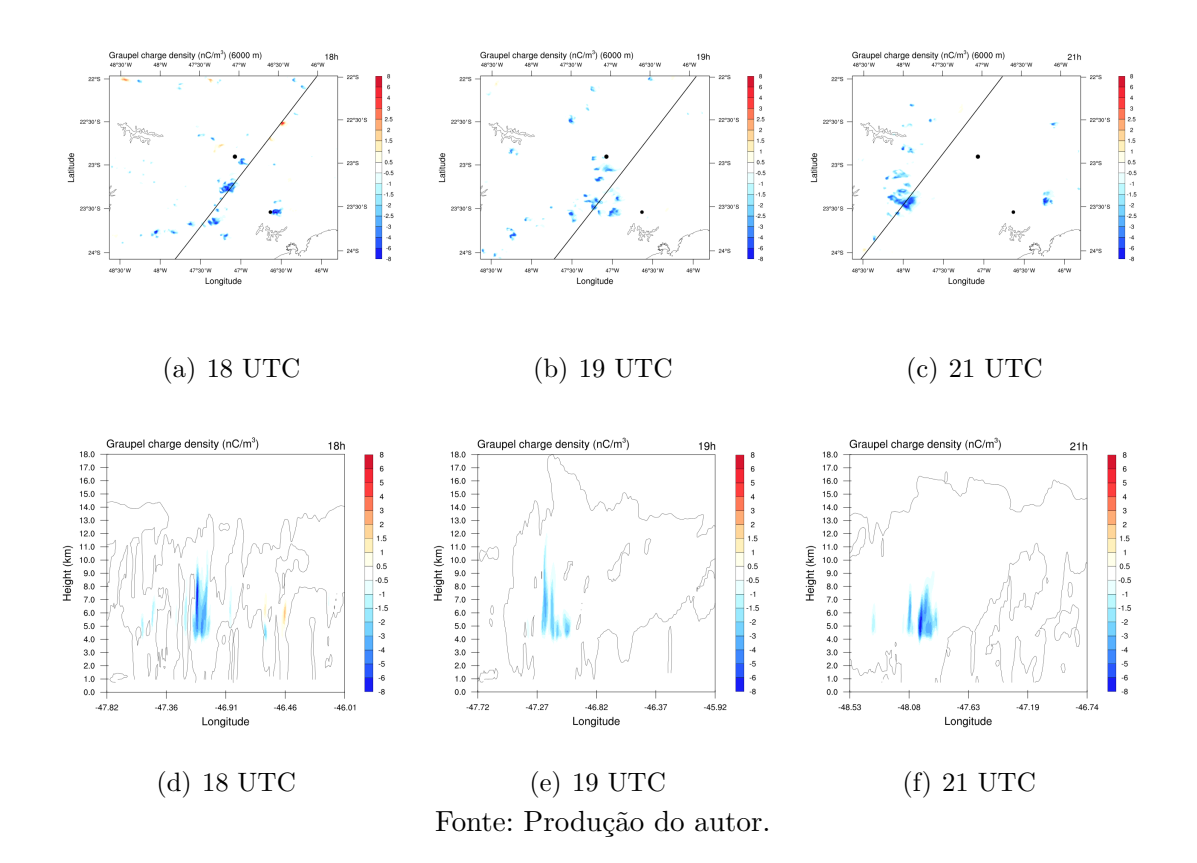

Há no entanto, variabilidade na altura atingida pelas cargas, com mínimo de 4 e máximo de 10 km de altitude. O período de maior extensão vertical foi as 19TC, onde havia baixa densidade de carga superando 10 km de altitude. As 18 UTC também foi observado uma grande extensão vertical, dessa vez apresentando alta densidade, atingindo 9 km de altitude.

Similarmente ao *graupel*, a neve é outro hidrometeoro portador de grande quantidade de carga da nuvem. A [Figura 6.36](#page-152-0) mostra cortes verticais e horizontais da densidade de carga da neve para os horários 18, 19 e 21 UTC, seguindo o mesmo método adotado quando se tratou do *graupel*.

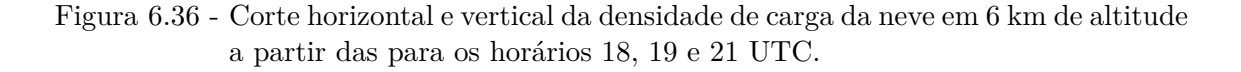

<span id="page-152-0"></span>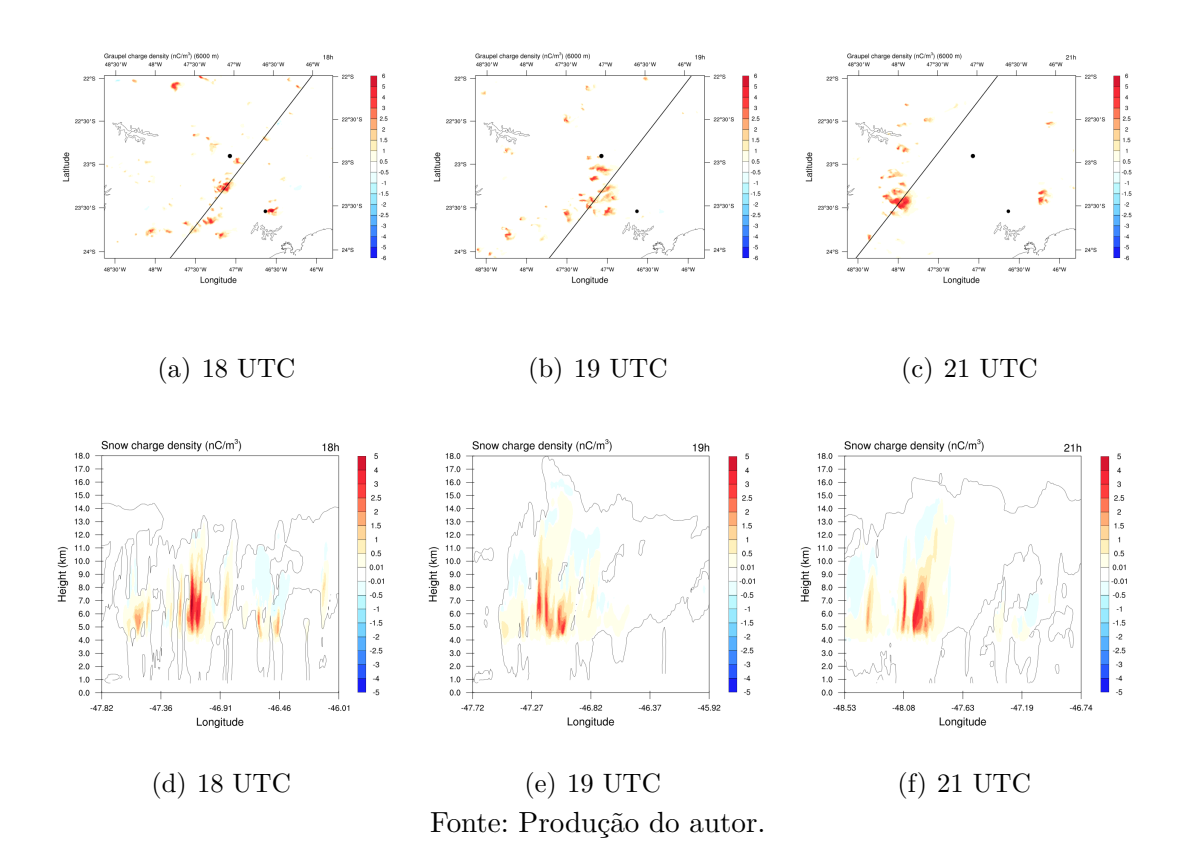

Observa-se que a neve possui carga, majoritariamente, positiva em todos os horários analisados (bem como no restante da simulação). A densidade de cargas apresentou grande extensão vertical em todos os períodos abordados na figura, com mínimo de 4.5 e máximo de 11 km, sendo que, as 19 UTC as cargas apresentaram maior distribuição espacial, observado tanto pelo corte horizontal quanto pelo vertical.

Através dos cortes verticais, nota-se que as densidades de cargas da neve e *graupel* estão distribuídas na mesma região, tal que, as partículas de neve atingem altitudes mais elevadas e cobrem uma área maior. Percebe-se também que as regiões de maior densidade de carga seguem o campo elétrico, se deslocando para o sudeste.

Em seguida, analisa-se a densidade de cargas total da nuvem a fim de identificar a posição dos centros de carga na simulação. A [Figura 6.37](#page-153-0) mostra o corte vertical da densidade de carga total da nuvem para os horários 17 a 22 UTC. O corte vertical, como anteriormente, está localizado na região de campo elétrico mais intenso.

<span id="page-153-0"></span>Figura 6.37 - Corte vertical da densidade total de cargas simuladas pelo modelo a partir de horários 17 a 22 UTC. O corte vertical está, como anteriormente, localizado na região de campo elétrico mais intenso.

<span id="page-153-1"></span>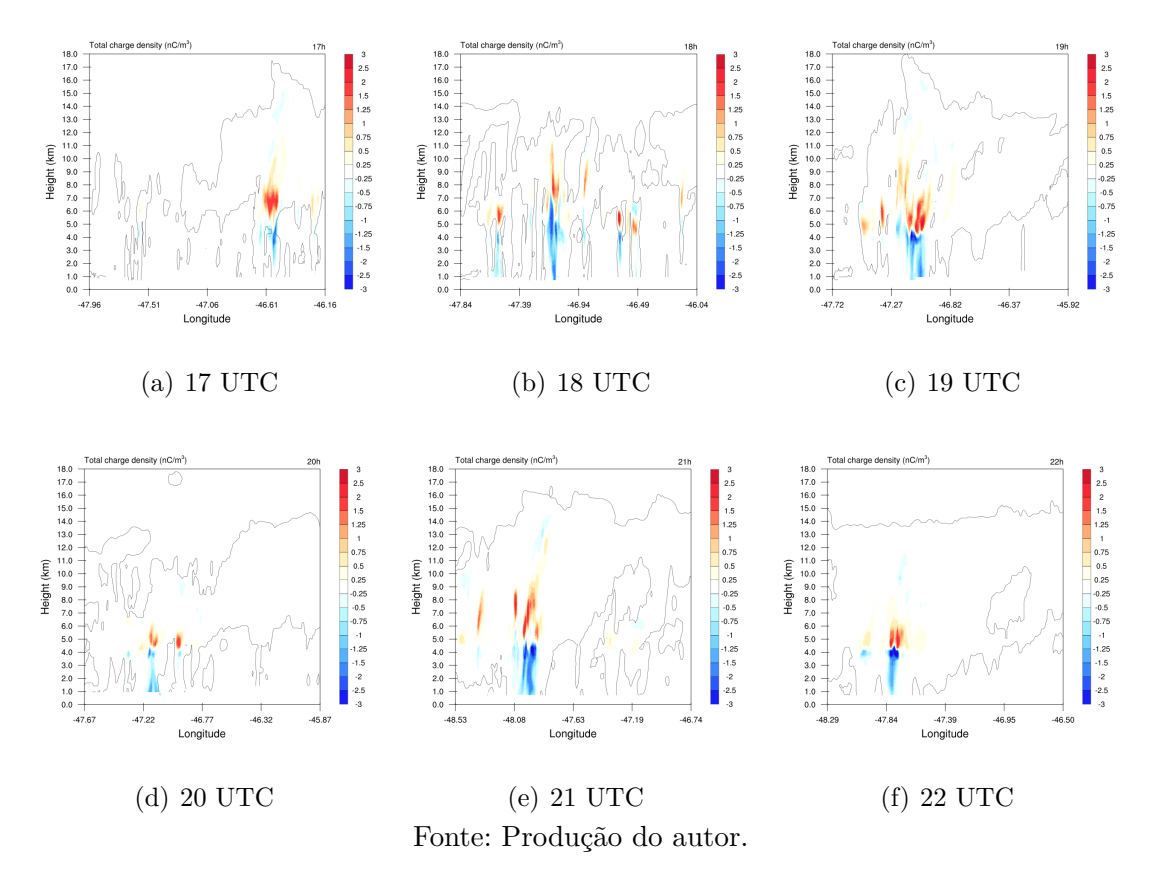

<span id="page-153-3"></span><span id="page-153-2"></span>Às 17 UTC observa-se dois grandes centros de carga na simulação, sendo o centro positivo entre 6 e 8 km (há presença de pouca quantidade de carga positiva até os 10 km) e o negativo entre 2 e 5.5 km, apresentando pouca distribuição longitudinal. Neste horário, a carga máxima positiva e negativa foi 2.4 nC/m<sup>3</sup> e -2.2 nC/m<sup>3</sup>. A configuração da posição dos centros de carga positiva e negativa, como sendo positivo em cima e negativo mais próximo da base da nuvem, é classificada como dipolo de polaridade normal. O corte vertical do campo elétrico revela que a altitude de intensidade máxima do campo se encontra entre os centros de carga representados na Figura [6.35\(b\),](#page-150-1) entre 5 e 6 km. Vale ressaltar que a presença da densidade de carga no canto do domínio representa a única região de canoi elétrico que a linha do corte vertical atravessou, sendo localizada a noroeste do domínio. Após 1h, essa região apresentou deslocamento e diminuição da intensidade, que foi também capturada pelo corte vertical, sendo, portanto, representada na Figura [6.38\(b\).](#page-153-1)

As 18 UTC, observa-se uma configuração de dipolo normal ao longo de todas as regiões de campo elétrico do domínio. É importante lembrar que, nesse horário, o corte vertical atravessou 4 regiões de intenso campo elétrico [\(6.34\(c\)\)](#page-148-1), resultando nos vários centros de carga apresentados na [Figura 6.37.](#page-153-0) Os centros de carga no meio da figura apresentam uma extensão vertical distinta das outras regiões simuladas. À direita do domínio, observa-se que o centro de cargas observado em 17 UTC reduziu de tamanho e inverteu sua polaridade (longitude de -46.49◦ W) e, os centros de cargas ao seu lado apresentou polaridade normal e altura das cargas mais baixa. O meio, porém, exibiu uma altitude elevada em relação aos demais, com o centro negativo indo de ∼4 km até 7 km de altitude, enquanto o centro positivo, menos intenso e mais concentrado, foi de 7 a 10 km. Essa característica é típica da ação de vento vertical. Analisando o corte vertical do vento para esse horário [\(Figura 6.38\)](#page-155-0), isto fica claro. Embora o *updraft* não seja muito intenso, com magnitude de 3 - 5 m/s, é evidente que isso foi suficiente para elevar as partículas carregadas causando, consequentemente, a ascensão do campo elétrico, como pode ser observado na Figura [6.35\(c\).](#page-150-2) Uma característica interessante pode ser observada ao analisar o corte horizontal da convecção (Figura [6.39\(d\)\)](#page-155-1). Revela-se que a linha de máximo campo elétrico se encontra ligeiramente "à frente" da do fim da região de convecção intensa, portanto, a magnitude do vento da figura se refere as regiões em que a convecção estava reduzida, de forma que, ao plotá-la a 1 e 2 km para o oeste observa-se que há ventos mais intensos (acima de 10 m/s) atuando. Embora eles estejam deslocados, ainda são capazes de ascender as partículas carregadas, aumentando a altitude do centro de carga, como foi observado.

As 19 UTC observa-se novamente a estrutura de dipolo normal dos centros de carga, desta vez, apresentando altitudes inferiores aos outros horários, exibindo também centros de carga com pouca extensão vertical. O centro negativo apresentou aproximadamente 1 km de extensão, iniciando em 3.5 atingindo 4.5 km, enquanto o centro positivo mostrou maior distribuição espacial, iniciando em 4.5 km e chegando a 7 km de altitude. A intensidade máxima foi de -4.2 e 2.8 n $C/m^3$ . Na figura também é possível observar densidade de carga em altitudes superiores, de 7 a 10 km de altitude, com intensidade de até  $1 \text{ nC/m}^3$ . Novamente, este comportamento é característico da atuação da convecção sobre aquela região e, ao analisar o corte vertical, verifica-se essa hipótese. Desta vez, a convecção não atingiu valores intensos, seja no local de campo elétrico máximo seja para trás dele, possuindo magnitude de 2 - 4 m/s. A posição do campo elétrico [6.34\(d\)](#page-148-4) é condizente com os limites do centro de carga simulados, apresentando intensidade máxima em regiões mais baixas que os horários anteriores.

Figura 6.38 - Corte horizontal e vertical da convecção, tomado em diferentes posições: (a) corte horizontal a 6 km; (b) na mesma posição do campo elétrico máximo; (c) 1 km para o oeste; (d) 2 km para o oeste.

<span id="page-155-0"></span>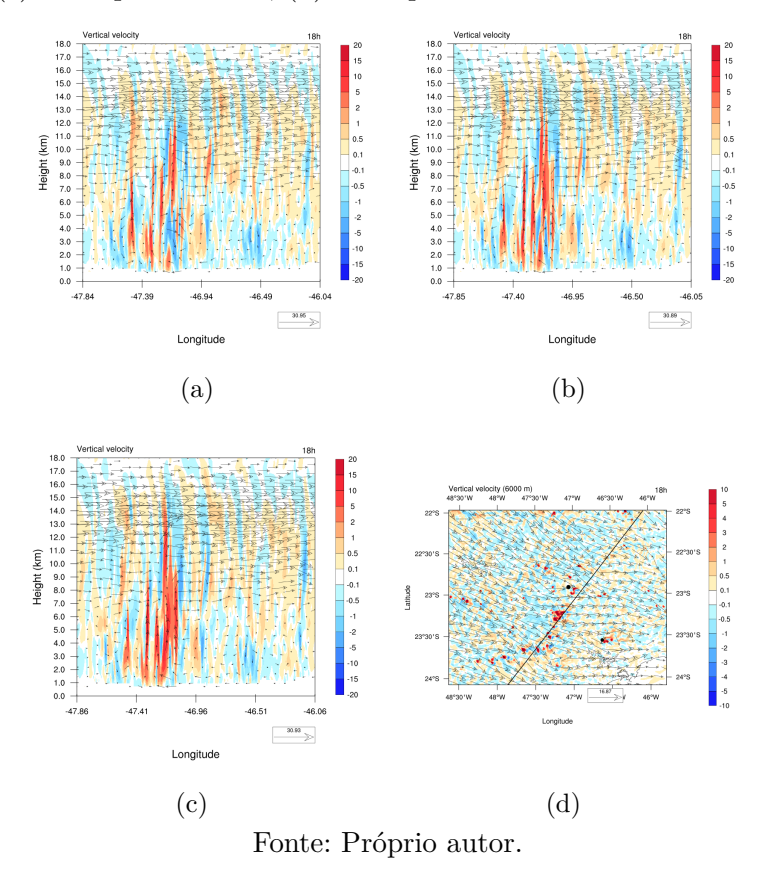

<span id="page-155-1"></span>Em seguida, as 20 UTC o campo elétrico se mostrava em declínio no centro do domínio resultando em uma fraca densidade de cargas, como é mostrado na Figura [6.38\(d\).](#page-153-2) Observa-se que a estrutura elétrica se mantém, bem como a altitude dos centros de carga, porém a intensidade e distribuição espacial é inferior. Posteriormente, as 21 UTC, o corte vertical foi deslocado para analisar uma região de campo elétrico ao sudoeste da simulação. Ele apresenta uma estrutura dipolar normal, com densidade de cargas superiores a  $|3|$  nC/m<sup>3</sup>. Este horário também apresenta grande densidade de carga em altitudes elevadas, porém, o efeito da convecção é menor do que os outros horários, sendo que a magnitude máxima foi da ordem de 1 m/s.

As 22 UTC a região de campo elétrico se encontrava em declínio, diminuindo drasticamente de intensidade em relação ao horário anterior, caindo de 75 kV/m para 30 kV/m. A densidade de cargas, no entanto continua com alta intensidade, apresentando valores superiores a  $|3|$  nC/m<sup>3</sup>. A figura também revela que elas se encontram mais localizadas, com menores extensões verticais para os centros de carga de ambas polaridades. O centro negativo apresentou extensão de aproximadamente 1 km, entre 3.5 e 4.5 km, enquanto o centro positivo variou entre 4.5 a 6 km de altitude. Novamente, a altura do campo elétrico é compatível com o máximo de densidade de cargas apresentado na Figura [6.38\(f\).](#page-153-3)

#### **6.2.2.5 Microfísica**

A disponibilidade dos dados de radar Banda X permitem a validação dos resultados da microfísica simulada pelo modelo. É importante lembrar que o modelo utilizou um esquema de eletrificação que representa 6 tipos de partículas da nuvem sendo que o granizo **não** está entre elas. Serão focadas as partículas que o radar tem maior facilidade de identificar: gotícula de água, gota de chuva, cristal de gelo e *graupel*.

O radar meteorológico é capaz de identificar e mapear cada espécie de água ou gelo da nuvem através de uma tabela de classificação. A identificação depende da comparação de várias refletividades diferentes produzidas pelo radar. No entanto, ela não fornece informação da quantidade ou densidade de cada partícula por m<sup>3</sup>. Dessa forma é necessário um esforço computacional para fazer a conversão. Como foi dito na [Seção 5.6](#page-91-0) não foi possível realizar os cálculos necessários para a converter a tabela de classificação para massa ou tamanho das partículas. Assim, uma comparação quantitativa com os resultados do modelo se torna inviável, uma vez que o ele calcula a massa de cada hidrometeoro. A análise qualitativa fornece indícios da eficácia do modelo uma vez que o formato curva de crescimento para cada espécie possa ser comparado e verificado.

Para o radar foi feita uma contagem de todos os pontos que foram identificados como *graupel*, neve e cristal de gelo e foi feito um gráfico com a soma de cada um de acordo com o horário (15, 16, 17, ..., 22 UTC), assim é possível acompanhar o crescimento de cada partícula ao longo do tempo. Para o modelo, selecionou uma região com tamanho e posição similar à da área de abrangência do radar e foi somado a massa de cada partícula nos mesmos horários. Ambos os valores passaram por uma normalização simples.

A [Figura 6.39](#page-157-0) mostra o gráfico da massa total das espécies de gelo simulado pelo modelo e o total de pontos identificados gelo pela classificação do radar polarimétrico. Há uma curva para cada espécie, *graupel*, neve e cristal de gelo.

A [Figura 6.39](#page-157-0) mostra que a massa de *graupel* ao longo do modelo aumentou sig-

<span id="page-157-0"></span>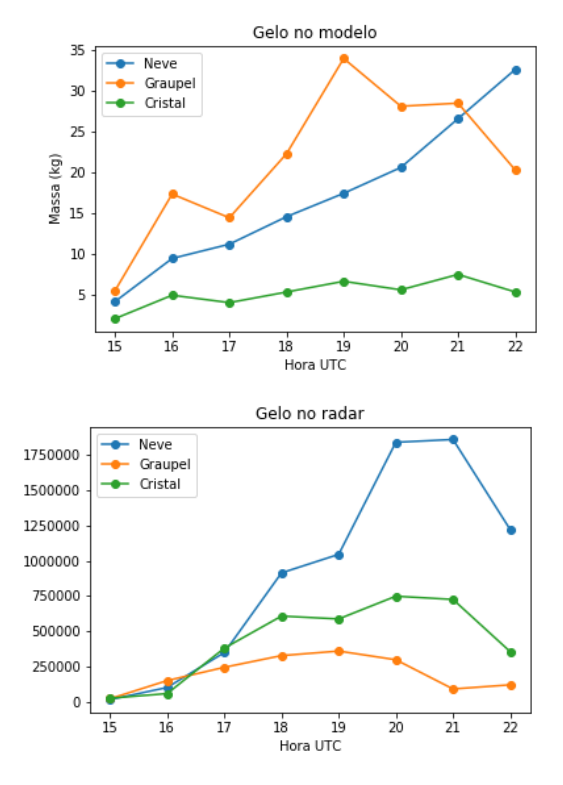

Figura 6.39 - Crescimento de *graupel* simulado e observado pelo radar.

Fonte: Próprio autor.

nificativamente na primeira hora da simulação, triplicando seu valor, e atingindo o máximo às 19 UTC, 35,56 kg. O mesmo comportamento foi observado para a identificação de *graupel* poelo radar, porém com pico máximo menos distoante dos outros horários. Analisando o corte horizontal para o *graupel* no modelo, observa-se que sua quantidade a 8 km de altitude é superior aos outros níveis. O período em que o *graupel* apresentou mais massa (19 UTC) o modelo simulou uma das menores taxas de incidência descargas ao longo da simulação. Atribui a isso o fato dessa grande quantidade de *graupel* estar mais concentrada em regiões altas da nuven, uma vez que para esse período, as descargas foram iniciadas por volta de 6 km de altitude. Assim, caso esse grande concentração de graupel estivesse localizada em regiões mais baixas da nuvem, espera-se que a taxa de raios mostrasse aumento expressivo.

Em relação à neve, a [Figura 6.39](#page-157-0) mostra um aumento constante da massa simulada, sem apresentar variação significativa. Diferentemente do que é observado pelo radar, que apresentou grande aumento na neve e agregados às 18 (período de maior atividade elétrica observado pela rede BrasilDAT), e especialmente as 20 UTC, mantendo uma alta quantidade dessa espécie por 1h, até decair no final do período.

O cristal de gelo simulado não apresentou variação significativa, crescendo lentamente ao longo do tempo, enquanto o radar mostrou maior alteração entre o início e meio do intervalo analisado. Após as 21 UTC, observou redução na quantidade de cristais identificados no radar, que é condizente com o declínio da atividade convectiva da tempestade que, a partir deste horário não apresentou regiões de alta refletividade, como mostrado pelas imagens do radar de São Roque e indicado pela redução na atividade elétrica a partir das 20 UTC. A redução das descargas é associada com a baixa taxa de transferência de cargas que sustentam a intensidade do campo elétrico, contudo sua redução não implica na diminuição imediata da quantidade de gelo na nuvem. Com a ausência de convecção significativa, espera-se que com o passar do tempo, a quantidade de gelo na nuvem diminua paulatinamente. O máximo de *graupel* as 19 UTC e seu constante declínio nos horários subsequentes, no entanto, reforçam a ideia de que ele é um componente importante, porém não o único, para manter alta atividade elétrica. Comparando a quantidade de *graupel* do radar nos horários 18 e 20 UTC, percebe-se que sua quantidade é essencialmente a mesma, porém a atividade elérica foi drasticamente reduzida entre esses horários, como foi visto na [Figura 6.24.](#page-132-0) Ressalta a importância da convecção promovendo a colisão dos hidrometeoros, provavelmente sendo um dos fatores decisivos.

#### **6.2.2.6 Radar polarimétrico**

Outro uso dos dados do radar de Banda X é através da comparação da refletividade (dBz) com o resultado do modelo. Dentre as variáveis que o modelo pode simular, a refletividade é uma delas, dessa forma é possível avaliar a eficiência do modelo em representar as informações coletadas pelos instrumentos do projeto SOS-CHUVA. A figura mostra a comparação entre a refletividade do radar e do modelo entre as 16 e 22 UTC.

Observa-se que, nos estágios iniciais, o modelo representa várias, porém pequenas, regiões de refletividade acima de 20 dBz. A partir das 18 UTC o modelo simula uma maior concentração de refletividade ao centro do domínio, o que coincide não apenas com a região de abrangência do radar mas também com as medições do mesmo. Mostrando que o radar está conseguindo representar as principais regiões de alta refletividade do sistema, bem como seu avanço na direção sudeste.

### **6.2.2.7 Teste entre parametrizações**

Analisar a parametrização de eletrificação é um importante passo para definir qual delas representam melhor os dados observacionais. Nesta seção serão analisados os

Figura 6.40 - Comparação entre a refletividade calculada pelo Radar de Banda X e o simulado pelo modelo para o dia 03/12/2016 entre 16 e 22 UTC.

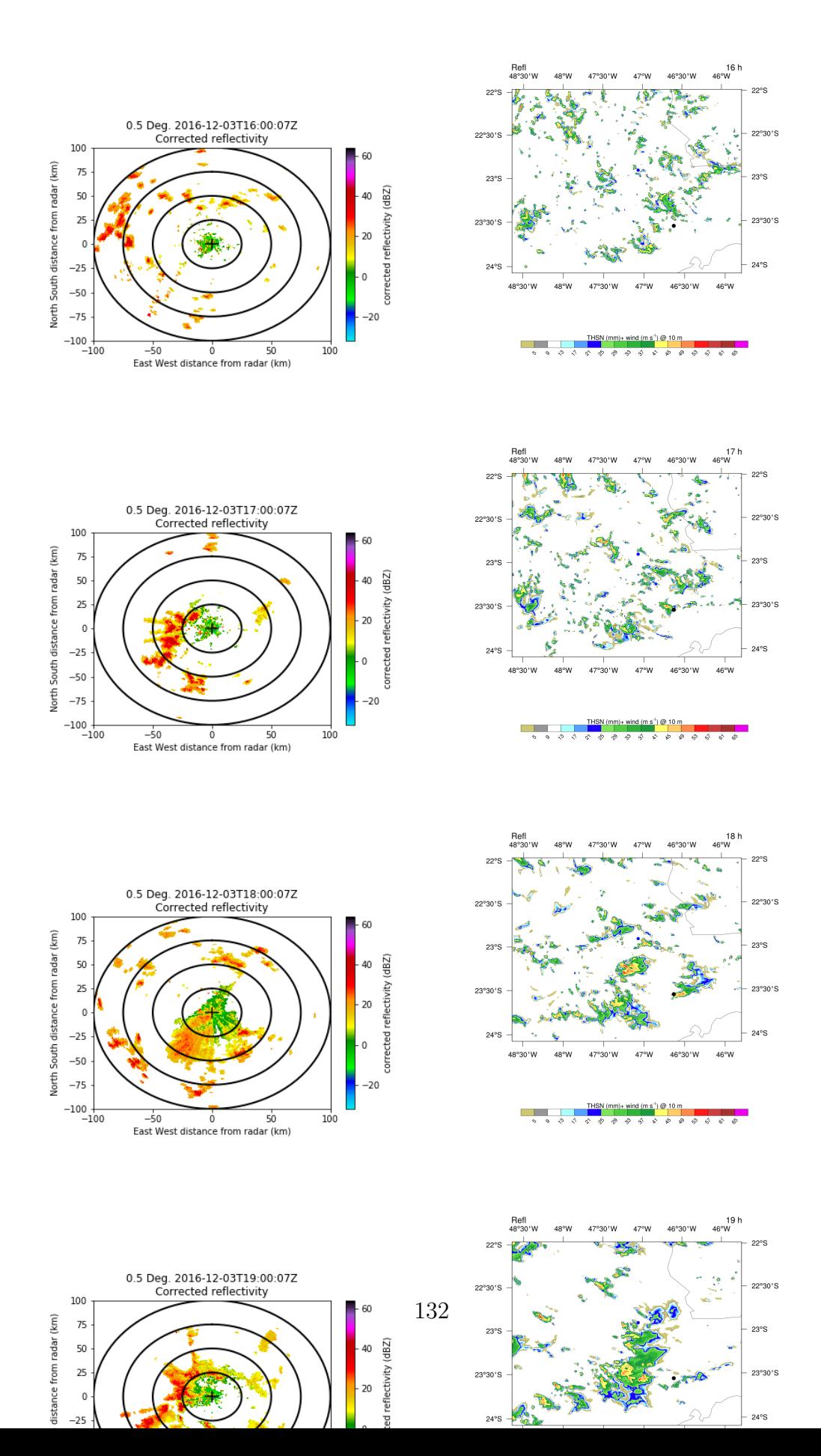

resultados de densidade total de carga, campo elétrico e geração de descargas para as parametrizações disponíveis pelo esquema CELLS, no modelo Meso-NH.

# **Densidade de cargas**

A [Figura 6.41](#page-161-0) mostra a densidade de cargas para as parametrizações SAUN2 e TAKAH no período entre 16 e 21 UTC.

Novamente, destaca-se o fato de que a polaridade oposta dos centros de carga simulados. Enquanto a parametrização SAUN2 resulta em uma região de carga negativa abaixo e positiva acima, TAKAH caracteriza por apresentar carga negativa acima e positiva abaixo durante toda a simulação.

Figura 6.41 - Comparação da carga total da nuvem para os esquemas de eletrificação SAUN2 e TAKAH. O corte vertical foi calculado para a região de máxima convecção nos horários 16 a 21 UTC.

<span id="page-161-0"></span>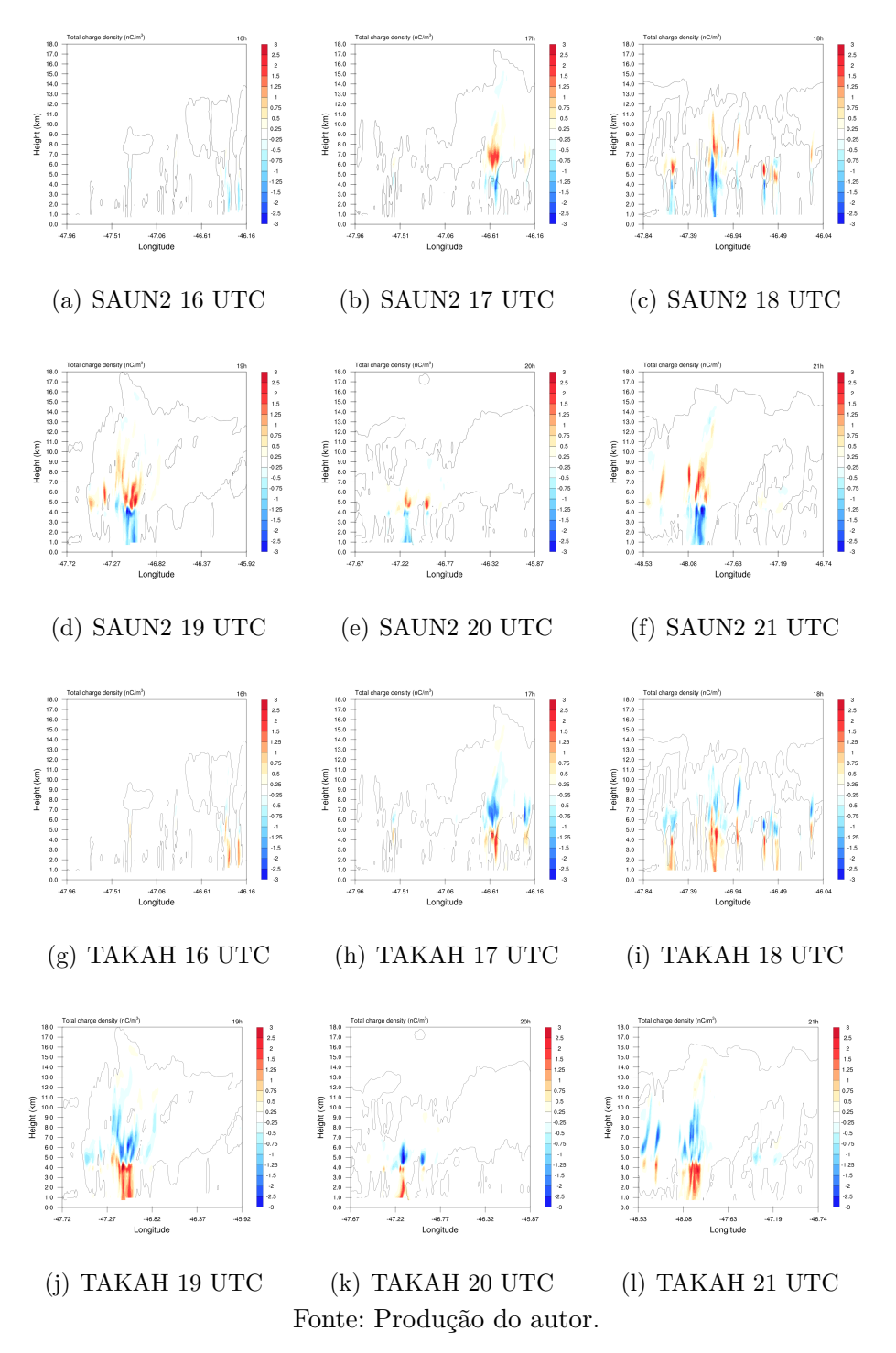

Ambas a parametrizações simularam centros de carga em altitudes semelhantes para

toda a simulação, e as duas apresentaram uma distância característica entre os centros. Em geral, observo-se que a parametrização TAKAH gerou centros de carga com maior distribuição espacial, abrangendo maior extensão vertical e horizonta, porém a diferença não é significativa, uma vez que em dois horários o esquema SAUN2 exibiu maior área. Em relação à intensidade, observou-se muita similaridade. Não houve nenhum período de destaque em que uma das parametrizações sobressaiu consideravelmente. Apenas nos horários 20 e 21 UTC ocorreu uma diferença na quantidade de intensidade de cargas sendo que, para as 20 UTC, a parametrização de TAKAH foi mais intenso.

A principal diferença ainda é a polaridade dos centros de carga.

# **Campo elétrico**

A [Figura 6.42](#page-163-0) mostra o campo elétrico simulado para cada parametrização microfísica. Semelhantemente com os resultados para o evento 03/01/2017 as principais diferenças entre os esquemas são na intensidade e área de campo elétrico. Em geral a parametrização TAKAH apresentou valores maiores para esses dois parâmetros, sendo que apenas em um horário que o SAUN2 exibiu maior magnitude de campo elétrico (134 kV/m contra 102 kV/m às 18 UTC).

Figura 6.42 - Comparação da corte horizontal do campo elétrico em 5 km para os esquemas de eletrificação SAUN2 e TAKAH nos horários 16 a 21 UTC.

<span id="page-163-0"></span>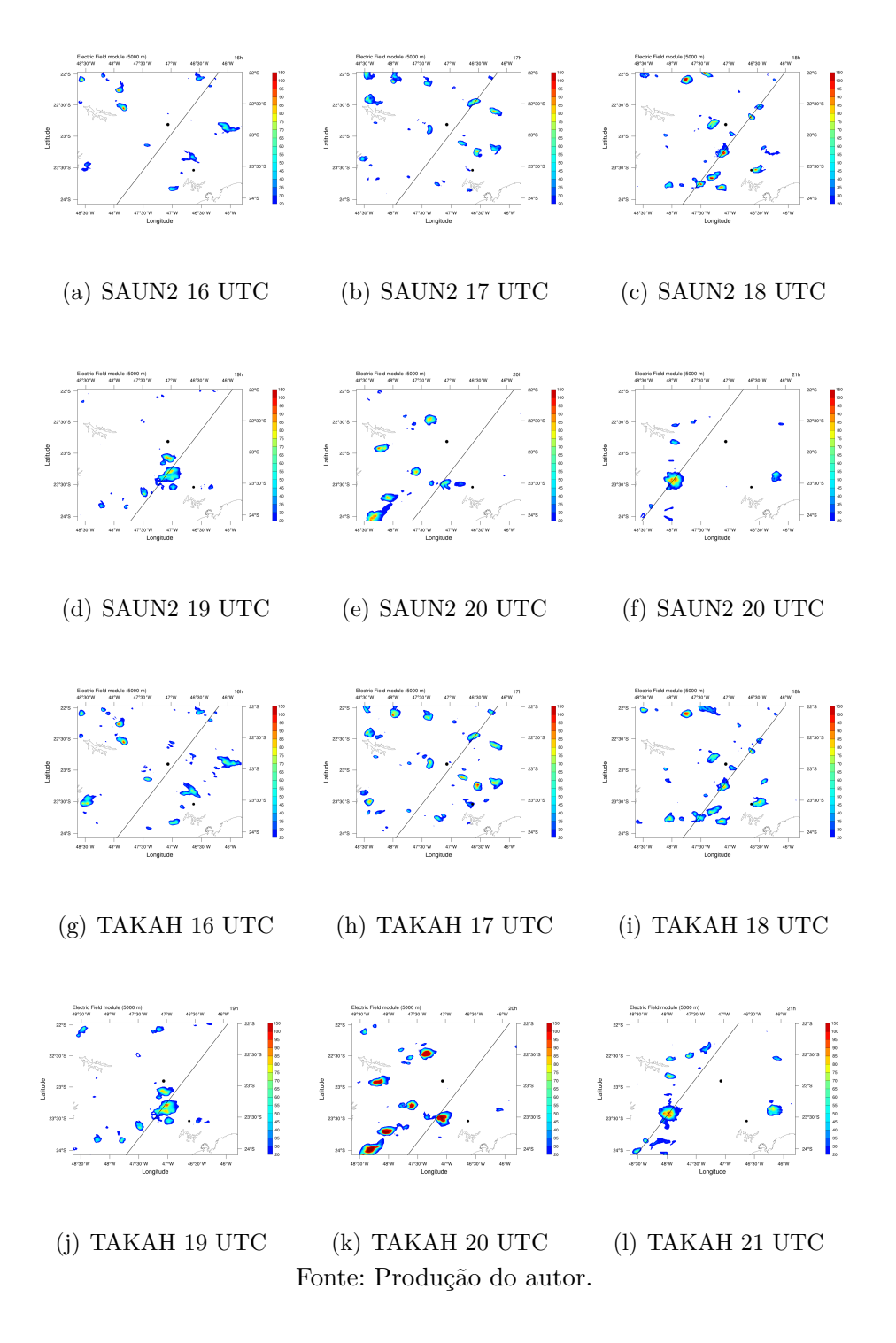

Ambos os esquemas simularam várias regiões isoladas de campo elétrico ao longo do domínio, todos eles com área e intensidade apresentando pouca variação. Para o horário 20 UTC foi observado uma grande alteração entre os resultados. TAKAH apresentou 6 regiões de campo elétrico com intensidade superior a 150 kV/m enquanto o esquema SAUN2 a intensidade não superou 100 kV/m e algumas regiões possuíram área inferior. Em seguida, as 21 UTC, ambos os esquemas simularam as características elétricas semelhantes, como estava sendo observado para os outros períodos, mantendo o comportamento de maior intensidade do TAKAH.

## **Descargas**

A [Figura 6.43](#page-165-0) mostra as descargas simuladas de acordo com as parametrizações de eletrificação, SAUN2 e TAKAH. Para este evento apenas o esquema de SAUN2 apresentou, no início da simulação, raios bem organizados nas bordas do domínio. Além dessa variação, o esquema TAKAH provou ser mais eficiente em gerar descargas ao longo de todo o domínio para todos os horários a simulação, produzindo, até 2x mais descargas que o esquema SAUN2.

Figura 6.43 - Comparação da descargas produzidas pelos esquemas de eletrificação SAUN2 e TAKAH nos horários 16 a 22 UTC.

<span id="page-165-0"></span>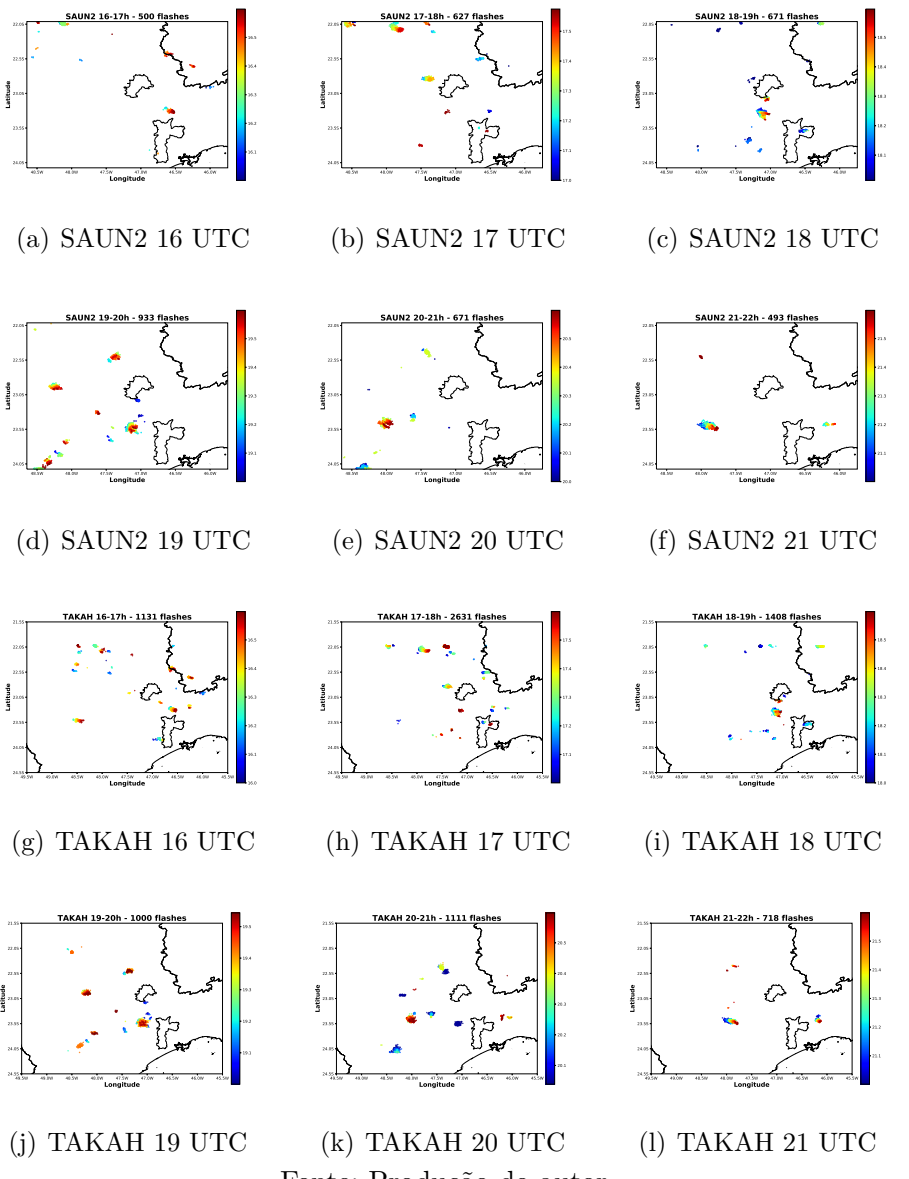

Fonte: Produção do autor.

Além da maior quantidade de descargas, o esquema TAKAH também reproduziu o comportamento dinâmico da atividade elétrica com melhor eficiência do que o SAUN2. No entanto, as características dinâmicas também foram observadas com o esquema SAUN2, sendo que, caso a parametrização SAUN2 também tivesse simulado mais descargas, seu deslocamento também seria representado.

A parametrização TAKAH produziu 4 descargas NS positivas e 229 NS negativas,

enquanto SAUN2 gerou 231 NS positivo e 0 NS negativo. A polaridade das descargas é influenciada diretamente pela polaridade do centro de carga da nuvem, especialmente o que se encontra mais baixo. Uma vez que os centros de carga inferior das duas parametrizações possui polaridade invertida é de se esperar que as descargas geradas possuirão também polaridade diferente.

No início da simulação ambos os esquemas simularam descargas na borda inferior esquerda do domínio porém, a parametrização TAKAH não gerou uma grande quantidade de descargas, sendo condizente com a atividade elétrica do restante da simulação, enquanto SAUN2 exibiu uma grande discrepância na atividade elétrica nos momentos iniciais da rodada. Esse pode ser mais um indício da resistência da parametrização TAKAH em produzir descargas artificiais. Os motivos para isso podem estar associados com a estrutura elétrica dos centros de carga, ou mesmo da temperatura de inversão de polaridade na interação entre *graupel* e cristal de gelo.

Em geral percebeu-se que a parametrização TAKAH representou melhor as descargas, produzindo mais raios ao longo de toda a simulação. As diferenças nas descargas não foram muito significativas e os locais de incidência foram similares.

## **6.3 Evento 3 - 25/12/2016**

#### **6.3.1 Tempestade**

No dia 25 de dezembro de 2016 ocorreu uma tempestade sobre a cidade de Campinas e região. O CPTEC a acompanhou e reportou ventos intensos, com velocidade de até 96 km/h, forte precipitação acompanhada de granizo, causando a queda de várias árvores pela cidade. De acordo com o órgão, a tempestade foi causada por difluência em altitude e termodinâmica.

Imagens de refletividade CAPPI 3 km medidas pelo radar de São Roque [\(Fi](#page-167-0)[gura 6.44\)](#page-167-0) revelam que avançou lentamente sobre o estado de São Paulo vinda do extremo sul de Minas Gerais. A nuvem apresentou deslocamento insignificante das 15 as 17 UTC, aumentando de tamanho e apresentando grande intensidade sobre a região, durante esse período. Também as 17 UTC, o radar detectou regiões de alta refletividade à oeste da cidade de Campinas. A partir das 18 UTC, observou-se deslocamento da nuvem em direção à Campinas, cobrindo toda a região até a cidade de São Paulo, evidenciando não apenas o deslocamento mas também o constante crescimento da tempestade. Em seguida, observou-se o avanço e intensidade da célula até as 21 UTC, onde a partir daí, a tempestade começa a perder intensidade.

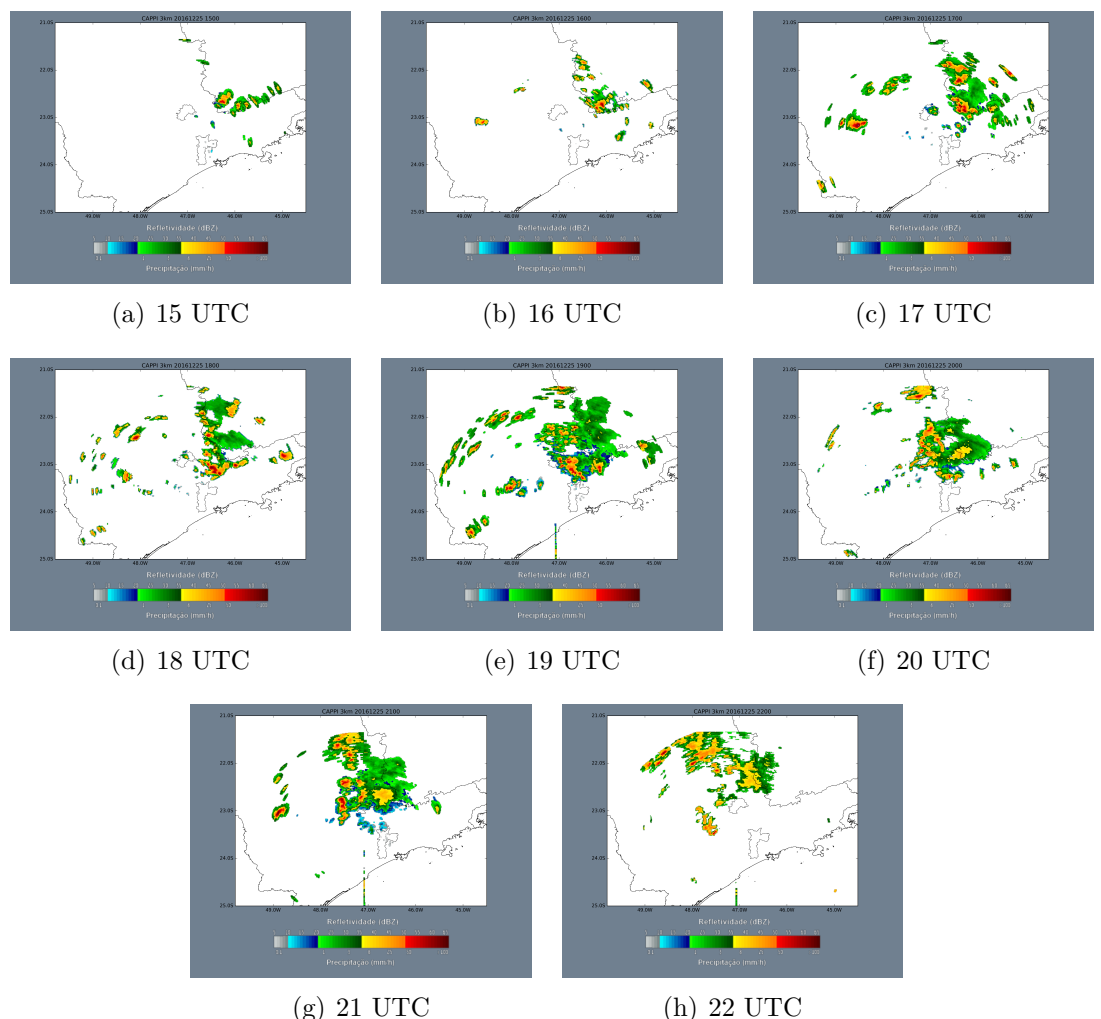

<span id="page-167-0"></span>Figura 6.44 - Imagens do radar de São Roque entre 16 e 21 UTC mostrando o avanço da tempestade sobre a região de Campinas.

Fonte: Projeto SOS-CHUVA.

Imagens de satélite revelam comportamento semelhante ao do radar [Figura 6.45](#page-168-0) medindo a temperatura do topo da nuvem, mostrando o crescimento de células convectivas ao longo da Serra da Mantiqueira e, às 17 UTC, o surgimento de mais células à oeste de Campinas. Observa-se que a formação dessas células é característica do aquecimento do solo, gerando levantamento de ar de forma isolada. Através das imagens de satélite observa-se a grande extensão da tempestade, cobrindo grande parte do sul de Minas além do norte e nordeste de São Paulo. As imagens mostram ainda a separação e união de duas células entre o período de 20 e 22 UTC. Diferentemente de outros casos, a temperatura do topo da nuvem não atingiu valores muito baixos, com mínimos por volta de -60◦C indicando que talvez a nuvem não tenha atingido a tropopausa.

<span id="page-168-0"></span>Figura 6.45 - Imagens do Satélite GOES-13 entre 14 e 23 UTC mostrando a formação de diversas células convectivas ao longo da Serra da Mantiqueira no Sudeste do país. Observa-se que o sistema apresentou maior deslocamento para o norte e a nuvem não atingiu altas altitudes, evidenciado pela alta temperatura, relativamente alta.

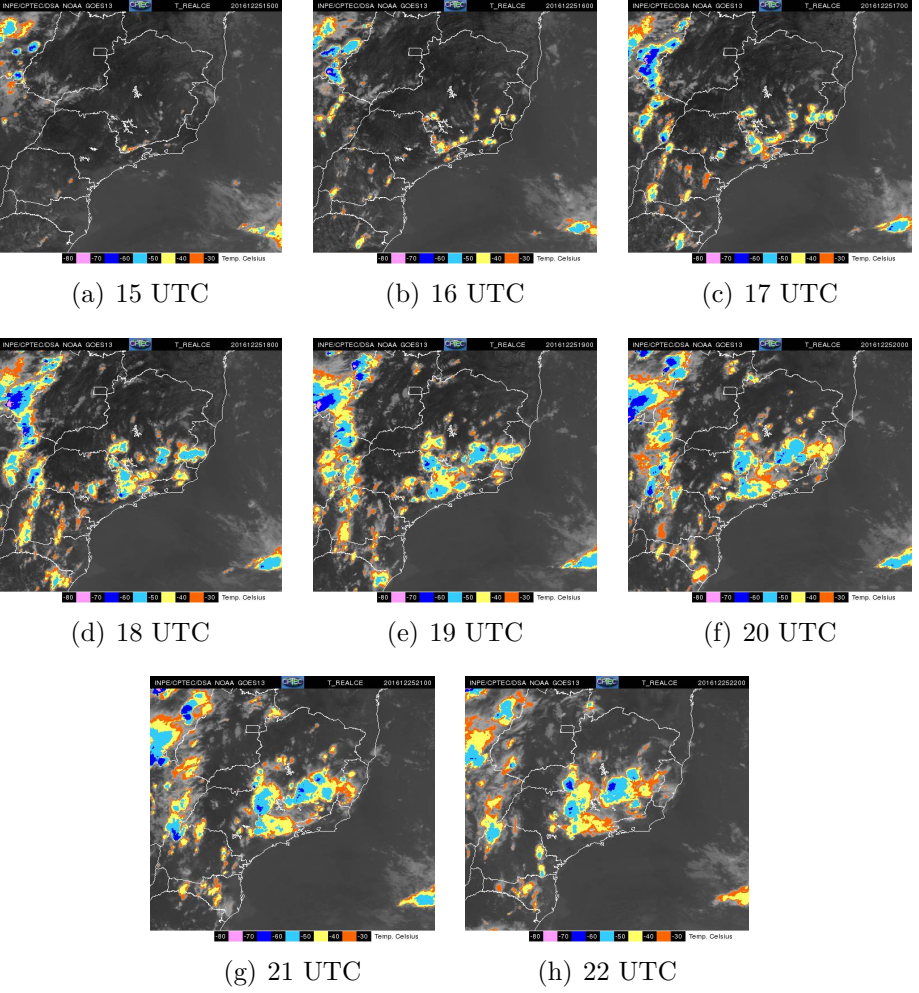

Fonte: Projeto SOS-CHUVA.

A rede de detecção BrasilDAT registrou 56166 descargas (strokes) no período de aproximadamente 9h. Do total, 8,684 (∼15%) descargas foram identificadas como NS e o restante, 47,482 (∼85%) foram IN. A [Figura 6.46](#page-169-0) mostra o perfil de descargas por minuto ao longo de todo o período. Observa-se que há dois períodos que exibiram grande atividade elétrica, próximo as 16 UTC, mantendo alta incidência até as 19:30 UTC e tornando a aumentar próximo as 21 UTC. O máximo foi de 267 descargas por minuto.

A [Figura 6.47](#page-170-0) mostra o mapeamento das descargas que foram detectadas pela rede

<span id="page-169-0"></span>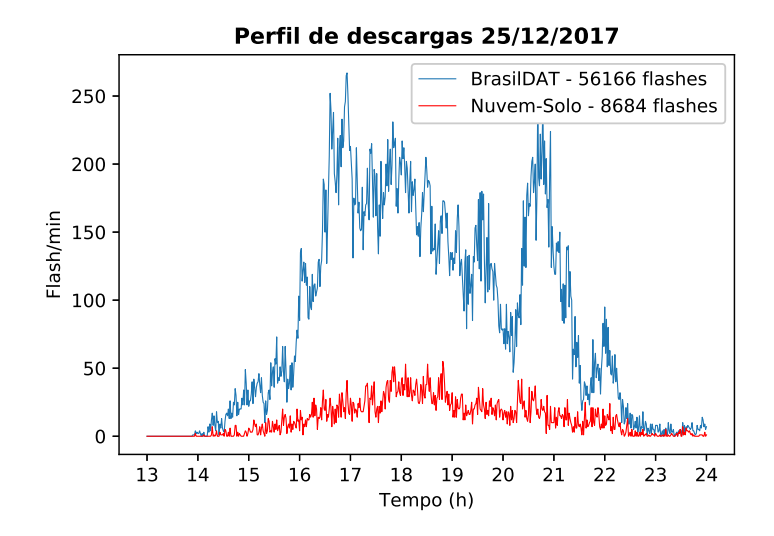

Figura 6.46 - Perfil de descargas elétricas por minuto detectadas no dia 25/12/2016.

Fonte: Produção do autor.

BrasilDAT para cada hora. As cores azuis se referem às descargas que ocorreram no início do período, em um horário próximo à hora cheia como 16:10, 17:15, 16:05 etc, enquanto as cores amarelas e vermelhas representam as descargas que ocorreram no meio e final do período (a cada hora). Novamente, observou-se que a posição das descargas foi semelhante à refletividade acima de 35 dbZ do radar de São Roque, apresentando organização das descargas de acordo com o avanço da tempestade para o Oeste.

No início do período as descargas se concentraram no Sul de Minas Gerais, não apresentando deslocamento significativo, embora aumentando a área de incidência. Entre as 16 e 17 UTC, observou-se que há deslocamento das descargas no final do período, próximo as 17, evidenciado pela posição dos pontos em vermelho avançando sobre o estado de São Paulo. Próximo a esse horário uma grande quantidade de descargas foram detectadas ao oeste de Campinas, possuindo incidência bem localizada. O surgimento dessas descargas também está de acordo com uma região de alta refletividade detectada pelo radar e pela temperatura do topo de nuvem medida pelo satélite GOES 13, apresentando a formação de uma célula convectiva na região. As descargas nessa região bem como as descargas do Sul e Sudoeste de MG no final do período (16 - 17 UTC) foram responsáveis pelo maior atividade elétrica para todo o evento, apresentando 267 descargas por minuto, separadas nessas 3 células.

De acordo com o gráfico de descargas por segundo, houve uma pequena redução

na quantidade de raios após as 17 UTC. Pela [Figura 6.47](#page-170-0) nota-se que o local de incidência permaneceu em grande parte o mesmo do anterior, o que é esperado. No entanto a atividade elétrica subsequente, especialmente próximo as 18 UTC, apresentou deslocamento em direção à cidade de São Paulo, mantendo uma alta incidência de descargas. Observou-se também que as duas regiões de descarga que se encontravam no Sul de MG se avançaram com a mesma velocidade e na para a mesma direção (Sudoeste - Oeste), em direção à SP e Campinas, como pode ser visto nas figuras após as 18 UTC. Novamente, o movimento das descargas é concomitante com a refletividade observada pelo radar meteorológico.

<span id="page-170-0"></span>Figura 6.47 - Mapeamento das descargas atmosféricas detectadas pela rede BrasilDAT entre 15 e 23 UTC. O esquema de cor da figura se refere ao horário em que a descarga foi detectada, azul para o início da hora cheia (16, 17, 18 ...) e vermelho ao final dessa mesma hora (16:50, 17:50, 18:50 ...).

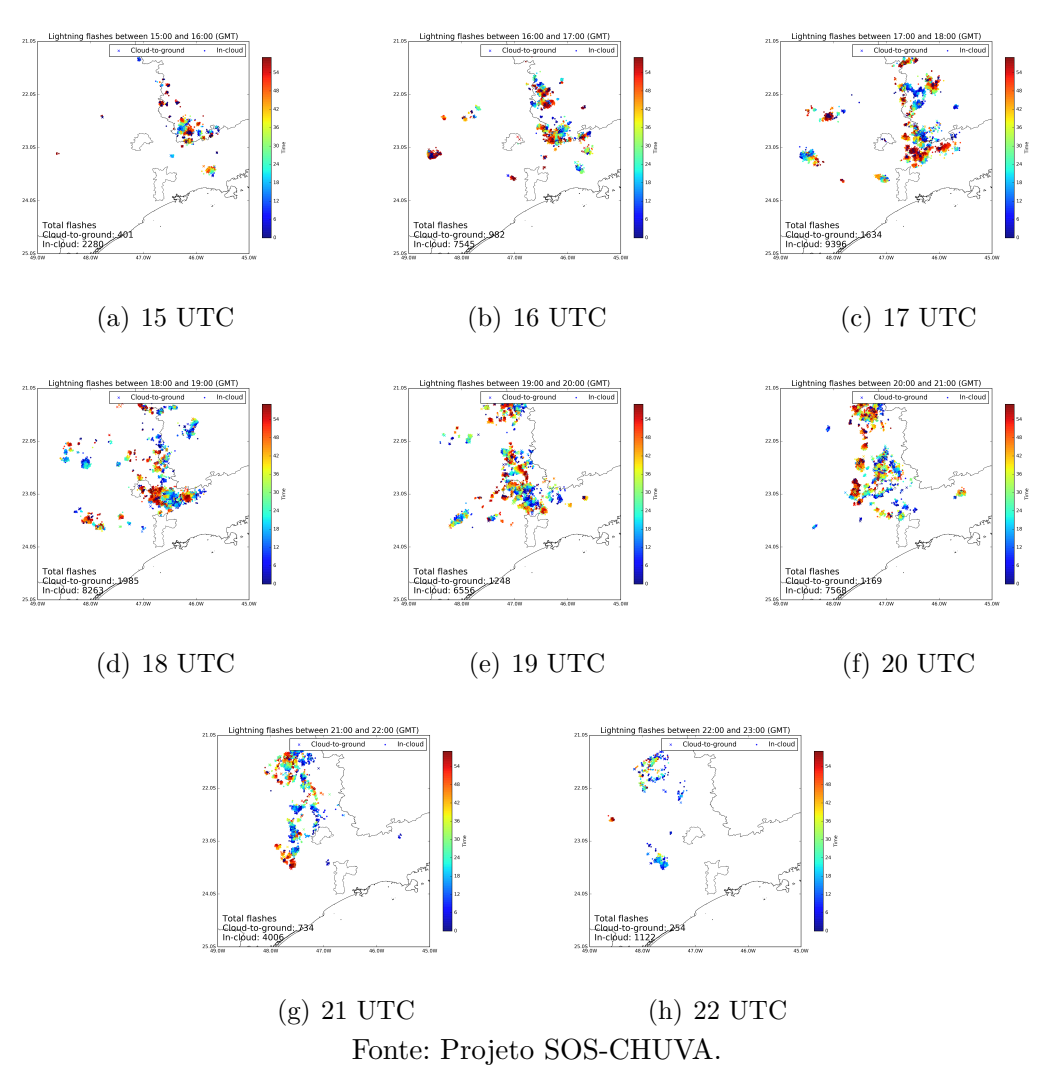

Próximo as 21 UTC a figura de descargas por minuto revelou uma alta incidência de descargas. Analisando a [Figura 6.47](#page-170-0) observou-se que as descargas estavam alinhadas na direção Norte-Sul, aglomeradas em vários centros nesse horário. Novamente, esse comportamento é observado pelas imagens de radar onde ele apresenta maior refletividade e área de atuação a oeste de Campinas, sendo que as regiões ao norte, embora possuam alta refletividade, apresentam área reduzida, influenciando a área de incidência das descargas detectadas. Na porção mais ao norte, onde as descargas apresentaram uma distribuição espacial mais dispersa a refletividade do radar se manteve acima de 35 dbZ mas com pequenas regiões com alta refletividade (acima de 50), indicando que uma grande incidência de descargas pode ocorrer mesmo que o radar não apresente refletividade muito intensa. Em seguida, segue o avanço da nuvem em direção ao Oeste, reduzindo sua intensidade após as 21:30 e cessando a atividade elétrica após 22:30 UTC.

## **6.3.2 Modelo**

### **6.3.2.1 Dinâmica**

A primeira tarefa para avaliar se um modelo atmosférico apresentou bons resultados é analisar a posição e horário da convecção. Simular corretamente essas características gerais da tempestade fornecem indício se os campos de temperatura, pressão, umidade e fluxo de vento foram bem representados.

A [Figura 6.48](#page-172-0) mostra o integrado de todas as alturas para partículas de neve para o segundo domínio do modelo (3km de resolução espacial). As imagens mostram que o modelo foi capaz de simular neve em posições e horários similares àqueles observados nos dados de radar. Evidentemente, por se tratar de dados de naturezas diferentes (refletividade e massa de partículas) haverão algumas distinções em relação à área de cobertura, no entanto, as características principais são representadas. Não apenas a posição, mas o deslocamento para a direção Sudoeste, bem como o movimento para o norte após as 20 UTC também foram bem representados pelo integrado de neve.

O mesmo ocorreu para o integrado de *graupel* simulado em média resolução. Apresentando boa concordância com os dados observados pelo radar e satélite. Porém, a intensidade e área de cobertura do *graupel* foram menores do que a neve, com pouca presença sobre a região entre Campinas e São Paulo durante todo o período de simulação. Ainda assim, avalia-se que o modelo foi capaz de gerar convecção em locais e horários apropriados, semelhantes aos observados. Segue-se então as análises do domínio de alta resolução.

<span id="page-172-0"></span>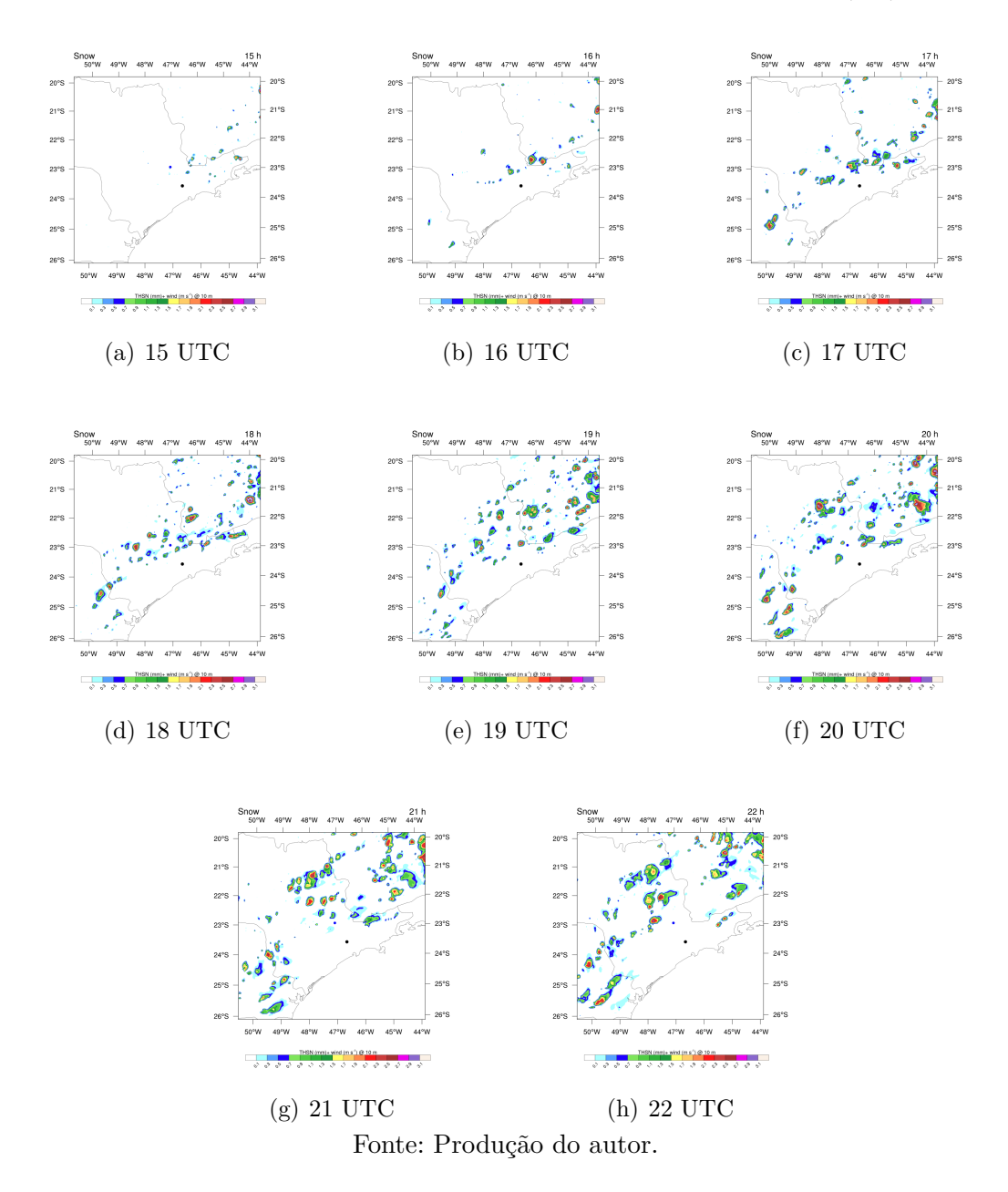

## **6.3.2.2 Descargas**

Inicia-se a análise das descargas através do perfil de raios por minuto. A [Figura 6.49](#page-173-0) mostra as descargas simuladas no modelo. Um total de 18,750 foram simulados no período de 7 UTC, iniciando as 15 e terminando as 22 UTC. Observou-se dois períodos com intensa atividade elétrica, pouco após as 16 UTC e em torno de 21 UTC. O máximo de descargas por minuto simulada foi de 385 e ocorreu no período final da simulação, enquanto o primeiro pico, apresentou máximo de 363 descargas por minuto. Além desses dois picos, alta atividade elétrica foi observada em duas ocasiões, ambas possuindo curta duração (alguns minutos) e mais de 100 raios por minuto. Para todo o restante do período, houve pouca ou nenhuma descarga simulada. Por exemplo, no início da simulação, entre 15 e 16 UTC foram simulados alguns raios, com máximo de 24 descargas por minuto, e após as 19:15 o modelo não simulou nenhuma descarga até as 20 UTC.

Figura 6.49 - Descargas simuladas pelo modelo no formato de flashes por minuto. Total de 18,750 descargas no período de 7h.

<span id="page-173-0"></span>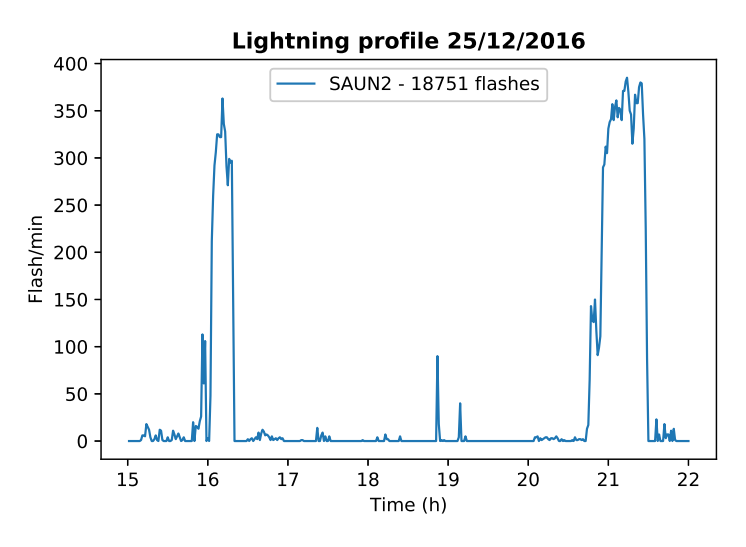

Fonte: Produção do autor.

Comparando com o perfil de descargas detectadas pela BrasilDAT, observa-se que o modelo foi capaz de representar os dois maiores picos, embora para todo o restante da simulação não se pode tirar a mesma conclusão. A quantidade de descargas simuladas foi aproximadamente 3 vezes menor que os raios detectados. Ao verificar apenas a quantidade de descargas para modelo atmosférico considera-se que o resultado é bom. Porém, ao analisar a distribuição espacial das descargas percebeu-se, novamente, que há deficiência no modelo.

A [Figura 6.50](#page-174-0) mostra o mapeamento dos raios gerados pelo modelo, entre 15 e 22 UTC. O eixo X e Y representam a latitude e longitude e cada ponto é uma descarga que o modelo produziu. As cores representam o horário de incidência de cada descarga registrada em intervalos de 1h, tal que, pontos azuis ocorreram no início do intervalo e os vermelhos ao fim.

Figura 6.50 - Distribuição espacial das descargas simuladas pelo modelo para cada hora do dia 25/12/2016. As cores simbolizam o horário em que ocorreu a descarga, azuis próximas do início do intervalo e vermelho para o final.

<span id="page-174-0"></span>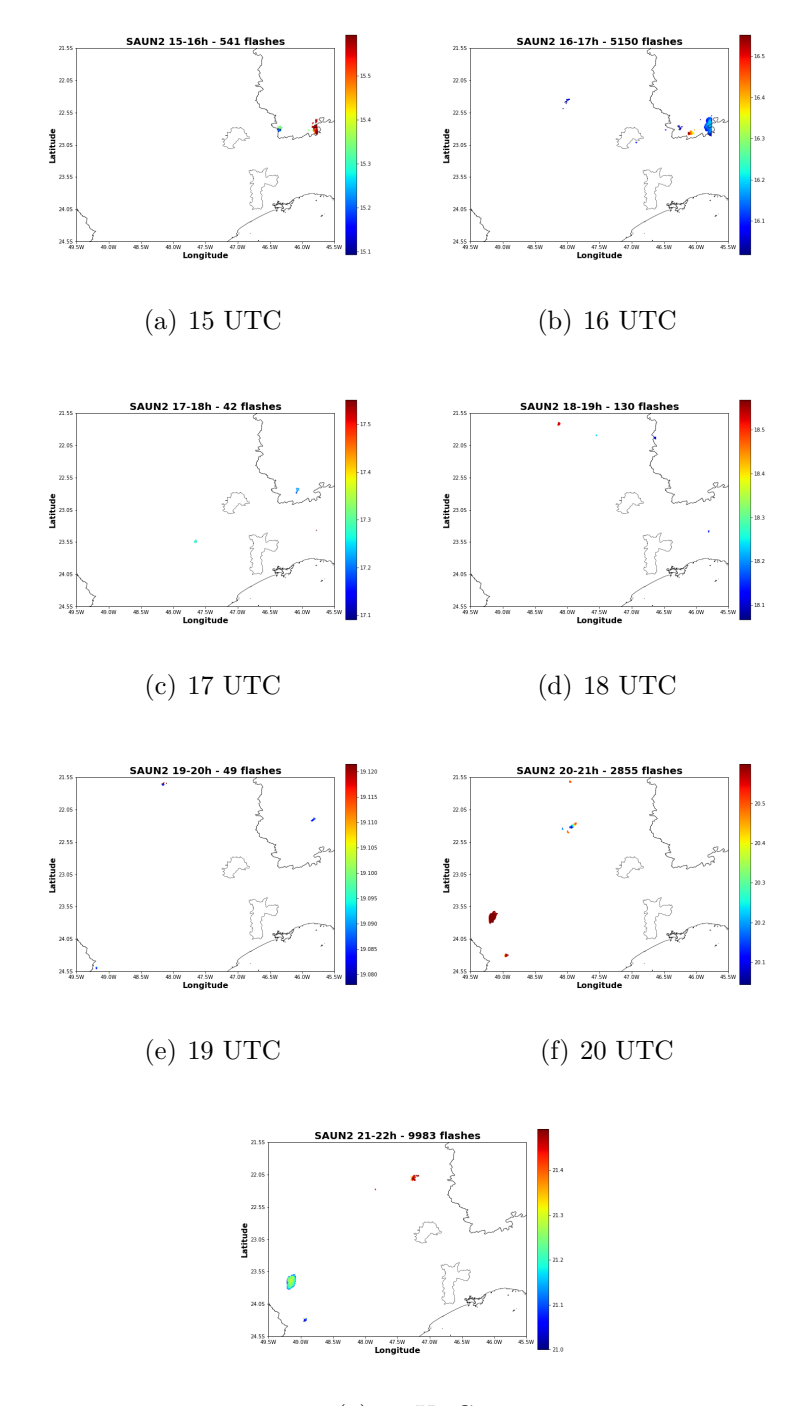

(g) 21 UTC Fonte: Produção do autor.

Para a primeira figura, 15 - 16 UTC, o modelo foi capaz de gerar algumas descargas no Sul de Minas Gerais, como foi observado pela rede, e também na borda do domínio, ao final do período. As descargas da borda remetem ao pico próximo à 100 descargas por minuto do gráfico de perfil de descargas. Em seguida foi observado o grande aumento na incidência de raios para a mesma região no início do período 16 - 17 UTC, sendo responsável pelo grande pico na [Figura 6.49,](#page-173-0) e reduzindo a atividade próximo as 16:25, como pode ser observado pela graduação de cores da figura. Neste intervalo de 20 minutos, o modelo simulou 4999 descargas, sendo responsável por ∼26% das descargas de toda a simulação, sendo que, nas próximas 4h, praticamente não houveram descargas simuladas, em um total 372 raios.

A Figura (f) mostra outro período em que o modelo simulou uma quantidade significativa de descargas. Novamente, elas foram localizadas nas bordas do domínio e sua incidência foi próxima as 21 UTC. A alta ocorrência de raios na região se manteve até meados do próximo período, 21:30, totalizando 12,646 descargas, o que representa ∼67% de todas as descargas da simulação em um período de aproximadamente 50 minutos.

Como ocorreu nos outros casos apresentados neste trabalho, a presença de uma grande quantidade de descargas nas bordas do domínio, apresentando distribuição bem organizada, cobrindo uma ampla área e se destacando em relação às outras regiões do modelo (como pode ser visto na figura da incidência no tempo) aumenta as suspeitas de que se trate de descargas geradas artificialmente. Contudo é importante verificar outras características elétricas da simulação antes de fechar essa questão. Em especial, os gráficos com as propriedades das descargas, o campo elétrico e a densidade total de cargas fornecerão as informações necessárias para chegar a uma conclusão sobre a validade dessas descargas.

Pode-se afirmar, contudo, que o modelo não foi capaz de representar as descargas observadas, que avançaram sobre todo o domínio da simulação e não foram corretamente modeladas. A rodada deste evento foi caracterizada pela baixa atividade elétrica durante todo o período e ao longo de todo o domínio (excluindo as descargas que estão, no momento, em cheque). É importante averiguar as causas dessa anomalia.

A quantidade reduzida de descargas é fruto diretamente da pequena intensidade ou área de campo elétrico simulado, uma vez que ele é o componente necessário por gerá-las. O campo elétrico, no entanto, é consequência da quantidade de carga que foi gerada e transferida pelos hidrometeoros na nuvem, tal que, se a simulação não possuiu campo elétrico significativo, a causa mais provável é a falha da transferência de cargas pelo esquema de eletrificação. Analisando os mecanismos responsáveis por gerar carga na nuvem identifica que sua origem é nas interações microfísicas. Todos essas características devem ser analisadas para investigar as causas da baixa atividade elétrica no modelo.

### **6.3.2.3 Campo elétrico**

A [Figura 6.51](#page-177-0) mostra o corte horizontal a 6 km de altitude para o módulo do campo elétrico simulado entre os horários 16 e 22 UTC. Foi escolhido a altitude de 6 km pois ela apresentou maior intensidade e área em relação às outras altitudes. A maior magnitude do módulo do campo elétrico foi de 176 kV/m as 19 UTC.

A primeira imagem da [Figura 6.51](#page-177-0) mostra a presença de campo elétrico intenso nas regiões que o modelo gerou descargas. Ao comparar com a posição das descargas simuladas, observa-se que, justamente na borda, ao Sul de Minas Gerais (identificado a partir da latitude e longitude - ∼ 22,7◦S, 46,4◦W - uma vez que o modelo não simula a separação geopolítica dos estados) e uma pequena região a noroeste de Campinas. Diferentemente das imagens de descargas, que conseguem dar a percepção de movimento no tempo, as figuras de campo elétrico apresentadas são como uma foto do que o modelo gerou naquele único instante (a cada hora). Dessa forma, como houve um aumento na atividade elétrica pouco após as 16 UTC é de se esperar que o campo elétrico também tenha se intensificado, seja ele artificial ou não.

Em seguida, as 17 UTC, observa-se novamente uma região de campo elétrico intenso ao Sul de Minas Gerais, que foi responsável por uma pequena quantidade de descargas na região, 15 a 20 minutos mais tarde. Há outras pequenas regiões com campo elétrico, porém com intensidade e área insignificativas. O campo exibe esse comportamento por mais de 1h, até que, próximo as 19 UTC, ele apresentou uma área de alta intensidade ao norte do domínio, sendo responsável por uma pequena quantidade de descargas mostradas na [Figura 6.50\(](#page-174-0)d). No entanto essa intensificação é passageira, não sendo capaz de se sustentar ou de criar muitas descargas.

A simulação permanece sendo incapaz de sustentar grandes áreas e intensidade de campo elétrico até as 21 UTC, onde foi gerado um campo de alta intensidade na borda inferior esquerda do domínio. Ele foi responsável pela maior pico de descargas da simulação, possivelmente mantendo a intensidade e área por 1h, uma vez que essa região apresentou descargas por um período de 50 minutos.

<span id="page-177-0"></span>Figura 6.51 - Corte horizontal do campo elétrico na altitude de 6 km pelo modelo a partir das 16 UTC para o dia 25/12/2016.

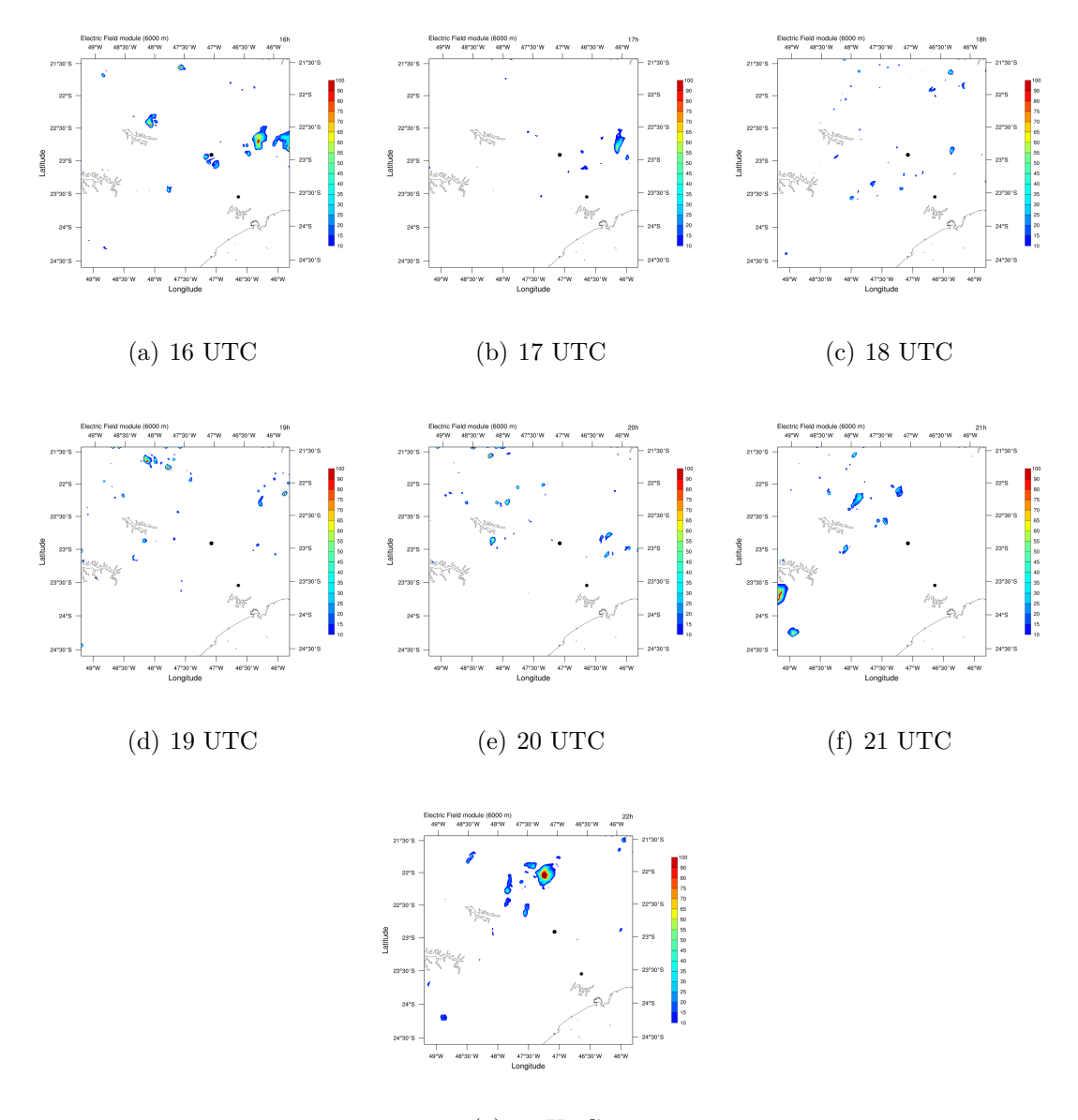

(g) 22 UTC Fonte: Produção do autor.

Em seguida, as 22 UTC o modelo apresentou grande intensificação de campo elétrico ao norte do domínio, gerando 90 descargas com um campo cuja intensidade máxima foi de 156 kV/m.

Das descargas que foram geradas através de campo elétrico na borda do domínio, as que ocorreram no canto inferior esquerdo, ao final do período não possuíam respaldo da rede de detecção, enquanto aquelas da borda direita do domínio (16 UTC) tiveram dados observacionais que a suportaram. Outras descargas geradas no meio do domínio, longe da influência das bordas, também foram localizadas em regiões onde dados da BrasilDAT estavam presentes.

Através da análise do campo elétrico, foram obtidos fortes indícios de que as descargas geradas na borda inferior esquerda do domínio, próximo as 21 UTC, são geradas por convecção artificial devido ao efeito de borda. Em relação às descargas à direita do domínio, as 16 UTC, a análise do campo elétrico não aumenta significativamente os indícios de resultados artificiais. A complexidade do terreno (Serra da Mantiqueira) também é passível de influenciar negativamente os cálculos, tal que, é recomendável que eventuais serras e montanhas se encontrem longe das bordas, no entanto, por questões de eficiência computacional, não foi possível seguir a recomendação. Seus efeitos porém, não devem ser grandes mas podem ser uma das causas de dinâmica e microfísica artificiais.

A análise do campo elétrico revelou um dos motivos da baixa quantidade de descargas. Como era de se esperar, o modelo não gerou campo elétrico suficientemente intenso ou com grande área para produzir raios. Foram simuladas várias pequenos aglomerados de campo com baixa intensidade ao longo de todo o domínio.

O próximo passo é analisar as cargas responsáveis por gerar o campo elétrico.

# **6.3.2.4 Densidade de cargas**

A [Figura 6.52](#page-179-0) mostra o corte horizontal a 5 km de altitude, o corte vertical da densidade total de cargas e do campo elétrico. Os cortes verticais foram calculados nas regiões de maior campo elétrico através da análise do corte horizontal. Foram escolhidos os horários que apresentaram campo elétrico intenso e, consequentemente, exibiram mais descargas, 16, 21 e 22 UTC. Todos os outros horários e locais do domínio não produziram carga significativa, estando ausente na maior parte do domínio, possuindo apenas algumas pequenas áreas com baixa intensidade.

O corte vertical da [Figura 6.52](#page-179-0) mostra o contorno da nuvem e as cargas negativa e positiva que foram simuladas. Observa-se que, para os dois dos três períodos em que teve descarga (16 e 22 UTC) a estrutura elétrica da nuvem era tripolar, enquanto que para o horário 21 UTC (na borda da figura) a simulação gerou dois centros de carga, configurando uma estrutura bipolar.

As 16 UTC observou-se uma pequena faixa de cargas negativas nas regiões mais baixas da nuvem modelada, de 3 a 5 km de altitude. Mais acima, a 7,5 km encontra-se

<span id="page-179-0"></span>Figura 6.52 - Corte horizontal da densidade de carga total em 5 km de altitude para os horários 16, 21 e 22 UTC, e o corte vertical para os horários 16 até 22 UTC, excluindo 17 UTC.

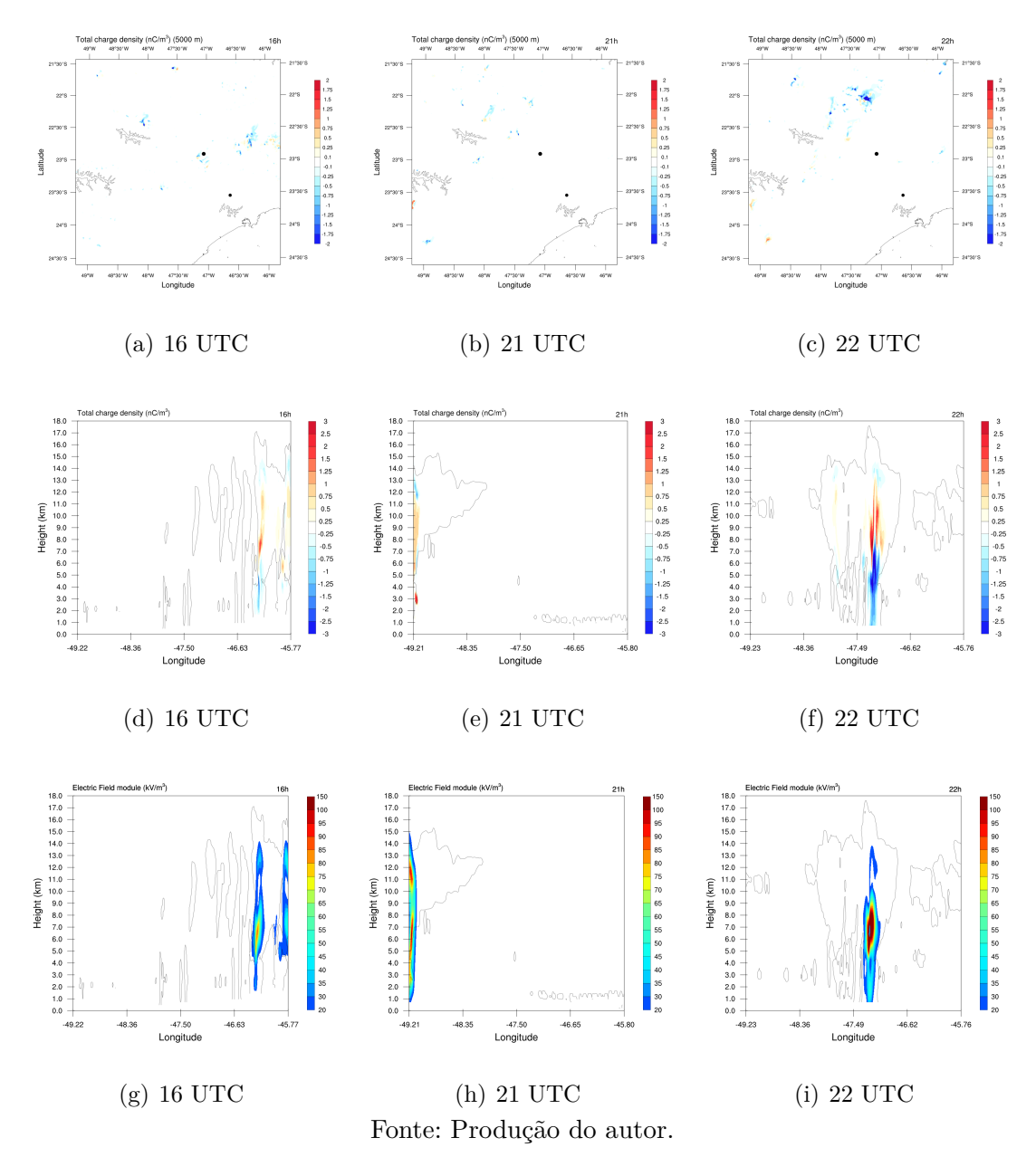

a máxima densidade de cargas positivas. O campo elétrico simulado esteve posicionado entre as regiões de maior densidade de carga, como é esperado. Este centro se refere ao campo elétrico observado ao Sul de Minas, enquanto à direita dele, na figura observa-se o campo da borda. A baixa intensidade de cargas é responsável pelo fraco campo elétrico. Similarmente a esse horário, a imagem referente às 21 UTC também apresenta mais de dois centros de alta intensidade, embora dois deles
sejam de mesma polaridade (carga positiva embaixo e negativa no topo).

As 22 UTC o modelo simulou uma grande região de campo elétrico, gerado por uma alta densidade de cargas, como pode ser visto na [Figura 6.52\(](#page-179-0)i). As cargas negativas apresentaram uma grande extensão vertical, com alta intensidade de 4 a 8 km de altitude, enquanto as cargas positivas estiveram entre 7 e 11 km. Uma fraca densidade de carga negativa pode ser observada próxima ao topo da nuvem, aos 14 km, configurando a estrutura tripolar da nuvem. O campo elétrico simulado apresentou grande intensidade porém gerou poucas descargas.

Como era esperado, a ausência de cargas ao longo de grande parte da simulação foi o fator responsável pela ausência de campo elétrico. As cargas são geradas através das colisões microfísicas e são influenciadas pela convecção. Verifica-se então se a convecção foi capaz de gerar levantar o ar e gerar gelo na nuvem.

#### **6.3.2.5 Convecção**

A [Figura 6.53](#page-181-0) mostra o corte horizontal da convecção em 7 km. A escolha dessa altitude se deve ao fato dela apresentar maior intensidade e área abrangência do vento vertical quando comparado com as outras altitudes. A análise da evolução temporal do vento fornece informações importantes para determinar as causas da baixa atividade elétrica.

Ao longo de todo o domínio foi observado poucas regiões de intenso vento vertical, não apresentando organização ou aglomeração de células convectivas, apenas regiões esporádicas com alta velocidade do vento.

As 16 UTC foi simulado áreas de convecção próximas a Campinas e no sul de MG, bem como na borda do domínio. As 17 nota-se que houve um deslocamento dessas células para o sul perdendo força enquanto avança. Desse horário em diante, até 20 UTC, a atividade convectiva foi mínima e as características dinâmicas gerais da tempestade não são observadas pelo modelo, como o deslocamento organizado de células para o Oeste. Várias células isoladas foram simuladas, porém todas estavam distantes umas das outras e nenhuma delas apresentou os forçantes necessários para crescimento e evolução.

Resta investigar os motivos para que a convecção não tenha sido bem representada no domínio de alta resolução. Inicialmente, mesmo no domínio 2, os resultados não estiveram promissores, com a baixa produção de *graupel*, onde ele apresentou as mesmas características da convecção aqui apresentada, surgindo em pouca quanti-

<span id="page-181-0"></span>Figura 6.53 - Comparação da descargas produzidas pelos esquemas de eletrificação SAUN2 e TAKAH nos horários 16 a 22 UTC.

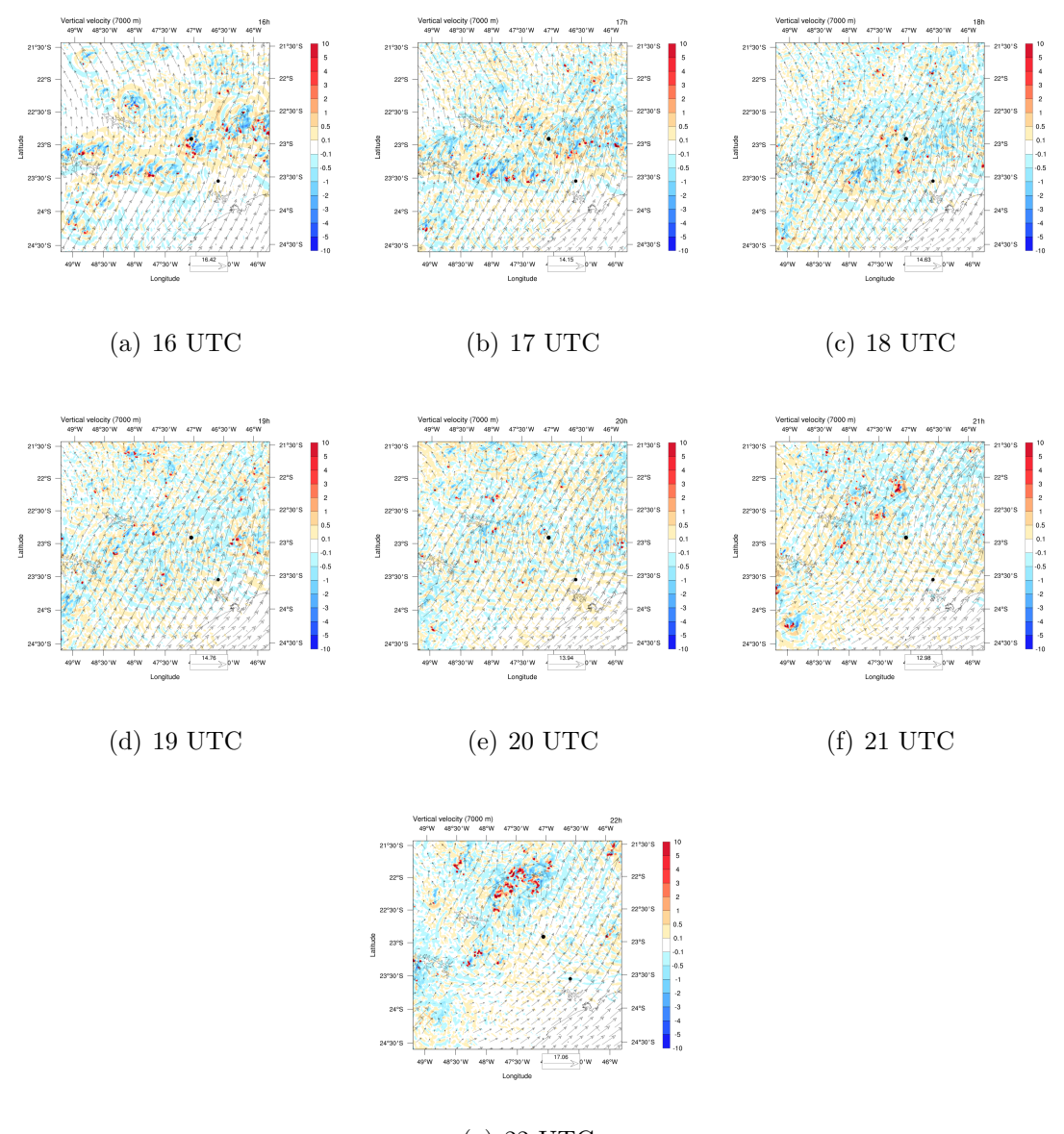

(g) 22 UTC Fonte: Produção do autor.

dade cobrindo áreas pequenas. Era possível, no entanto, observar o deslocamento da tempestade através dele e, com maior facilidade, através dos dados de neve.

Uma vez que o Meso-NH tem sido utilizado com sucesso em vários trabalhos científicos, com boa representação especialmente da dinâmica e microfísica, as falhas apresentadas nos resultados para o evento 25/12/2016 podem estar associadas com os dados de entrada do modelo.

## **6.3.2.6 Testes entre parametrizações**

É importante analisar as duas parametrização de eletrificação disponíveis no esquema CELLS a fim de verificar qual delas é mais eficiente em simular e representar as características observadas da nuvem. Serão analisados os resultados de densidade total de carga, campo elétrico e geração de descargas para as parametrizações que o esquema CELLS se propõe a simular.

## **Densidade de cargas**

A [Figura 6.54](#page-183-0) mostra a densidade de cargas para as parametrizações SAUN2 e TAKAH para os horários 16, 21 e 22 UTC. O motivo de mostrar apenas este intervalo é que os outros não apresentaram densidade de carga, fruto convecção reduzida que não foi capaz de gerar carga suficiente ao longo do domínio.

Novamente, destaca-se o fato de que a polaridade oposta dos centros de carga simulados. Enquanto a parametrização SAUN2 simula centro de carga negativa próximo à base e centro positivo em maiores altitudes, TAKAH caracteriza por apresentar carga oposta à essa, negativa próximo ao centro da nuvem e positiva abaixo durante os períodos analisados.

Figura 6.54 - Comparação da carga total da nuvem para os esquemas de eletrificação SAUN2 e TAKAH. O corte vertical foi calculado para a região de máximo campo elétrico para os horários 16, 21 e 22 UTC.

<span id="page-183-0"></span>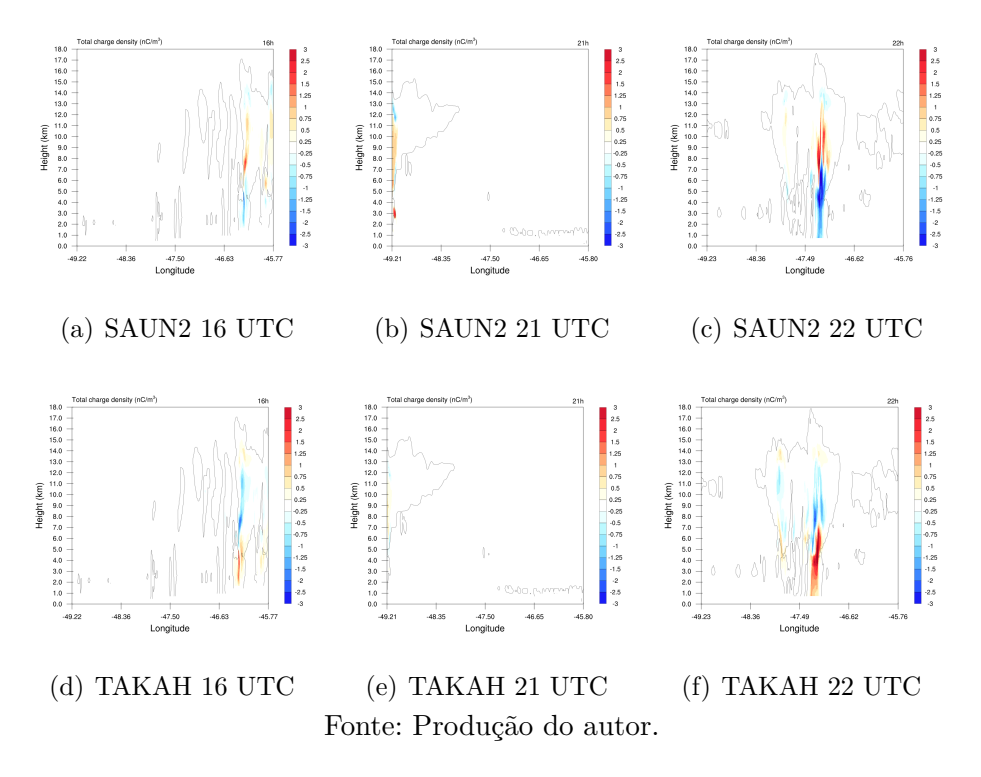

Ambas a parametrizações simularam centros de carga em altitudes semelhantes no intervalo analisado. As cargas simuladas por TAKAH gerou centros de carga com maior intensidade e área para as 16 UTC. Ao final da simulação, as 22 UTC, observou-se que SAUN2 gerou centros de cargas mais intensos, apresentando estrutura tripolar (com uma fraca densidade de carga negativa no topo). A estrutura também está presente no esquema de TAKAH, porém com uma intensidade insignificante. Há uma pequena diferença no tamanho dos centros de carga, porém ela não é significativa.

É interessante notar que para o horário de 21 UTC o esquema de TAKAH não calculou densidade de cargas na borda esquerda do domínio, como fez SAUN2. Isso pode ocorrer devido a dois fatores: 1) não havia ali uma densidade de cargas real que não foi reproduzida pela eletrificação da parametrização de TAKAH; 2) a densidade de cargas não foi corretamente posicionada para essa rodada, estando deslocada para fora do domínio. Ao analisar o corte vertical do campo elétrico nesse horário [Figura 6.55\(](#page-185-0)g), percebe-se que a ausência de densidade de cargas se deve à segunda opção, uma vez que observa-se campo elétrico, indicando que há carga naquela região. Assim, se torna claro que o tamanho dos centros de carga para o esquema TAKAH eram menores do que o SAUN2.

## **Campo elétrico**

A [Figura 6.55](#page-185-0) mostra corte horizontal do campo elétrico simulado em 6 km de altitude para cada parametrização microfísica. Analogamente aos testes entre as parametrizações dos eventos anteriores, as principais diferenças entre os esquemas são na intensidade e área de campo elétrico. Em geral a parametrização TAKAH apresentou valores maiores para ambos os parâmetros.

Para o horário de 16 UTC há pouca alteração na posição das regiões de campo e na intensidade. A única variação nesse caso é no centro na borda do domínio, que apresentou menor magnitude de campo e área. Em seguida, as 21 UTC constatou uma grande diferença no campo elétrico na borda inferior esquerda. O esquema TAKAH produziu um fraco campo elétrico quando comparado àquele gerado no esquema SAUN2.

Figura 6.55 - Comparação da corte horizontal do campo elétrico em 6 km para os esquemas de eletrificação SAUN2 e TAKAH para os horários 16, 21 e 22 UTC.

<span id="page-185-0"></span>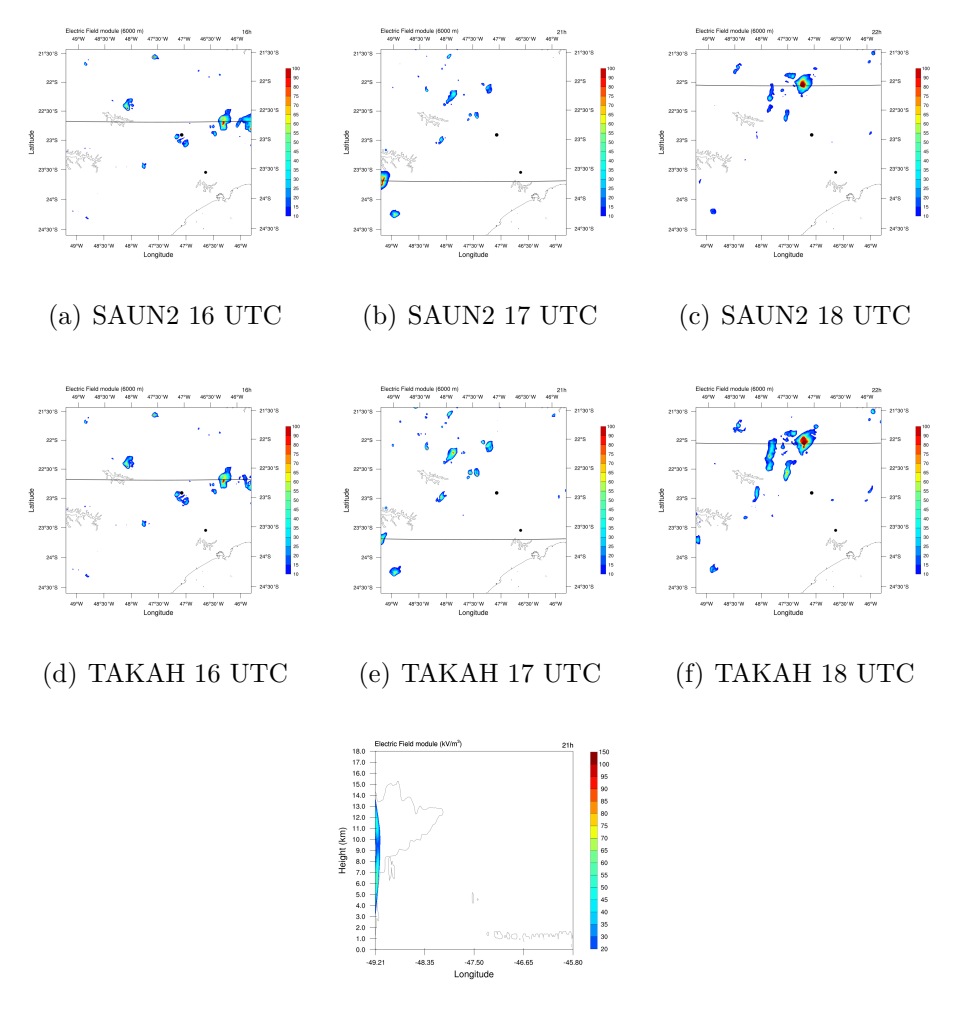

(g) TAKAH 21 UTC Fonte: Produção do autor.

Ambos os esquemas simularam várias regiões isoladas de campo elétrico para os outros horários que não foram mostrados aqui, uma vez que todos eles possuem áreas reduzidas e a influência das diferentes parametrizações não alterou seu tamanho de maneira significativa. Enfim, para o horário de 22 UTC foi observado um grande centro de campo elétrico ao norte do domínio. Ambas as parametrizações simularam ele na mesma posição e com intensidade semelhante. TAKAH, no entanto, gerou áreas de campo maiores, fornecendo mais evidência de que suas características de taxa de transferência de carga e polaridade geram campo mais intensos, produzindo também mais descargas que SAUN2. Essa propriedade foi observada em todos os casos de testes entre parametrizações.

#### **Descargas**

A [Figura 6.56](#page-187-0) mostra as descargas simuladas de acordo com as parametrizações de eletrificação, SAUN2 e TAKAH. Para este evento apenas o esquema de SAUN2 apresentou, no início e final do período da simulação, raios bem organizados nas bordas do domínio. Desconsiderando essas descargas, constatou que o esquema TAKAH é mais eficiente em gerar descargas ao longo de todo o domínio para todos os horários a simulação, produzindo, até 4x mais descargas que o esquema SAUN2. No entanto, a quantidade de descargas gerada por ambos está muito aquém do que é observado pela rede.

A parametrização TAKAH produziu 3 descargas NS positivas e 1 NS negativa, enquanto SAUN2 gerou 8 NS positivo e 0 NS negativo. A baixa produção de descargas nuvem solo vem da fraca atividade elétrica que o modelo foi capaz de gerar. Segue, no entanto que a polaridade dos centros de carga é o principal fator responsável por alterar a polaridade da descarga. Centros de carga negativo próximos ao solo permitirão a propagação de descarga NS positiva, enquanto centros positivos favorecem a propagação de líderes negativos.

Em geral percebeu-se que a parametrização TAKAH representou melhor as descargas, produzindo mais raios ao longo de toda a simulação. As diferenças nas descargas não foram muito significativas e os locais de incidência foram similares.

Figura 6.56 - Comparação da corte horizontal do campo elétrico em 5 km para os esquemas de eletrificação SAUN2 e TAKAH nos horários 16, 21 e 22 UTC.

<span id="page-187-0"></span>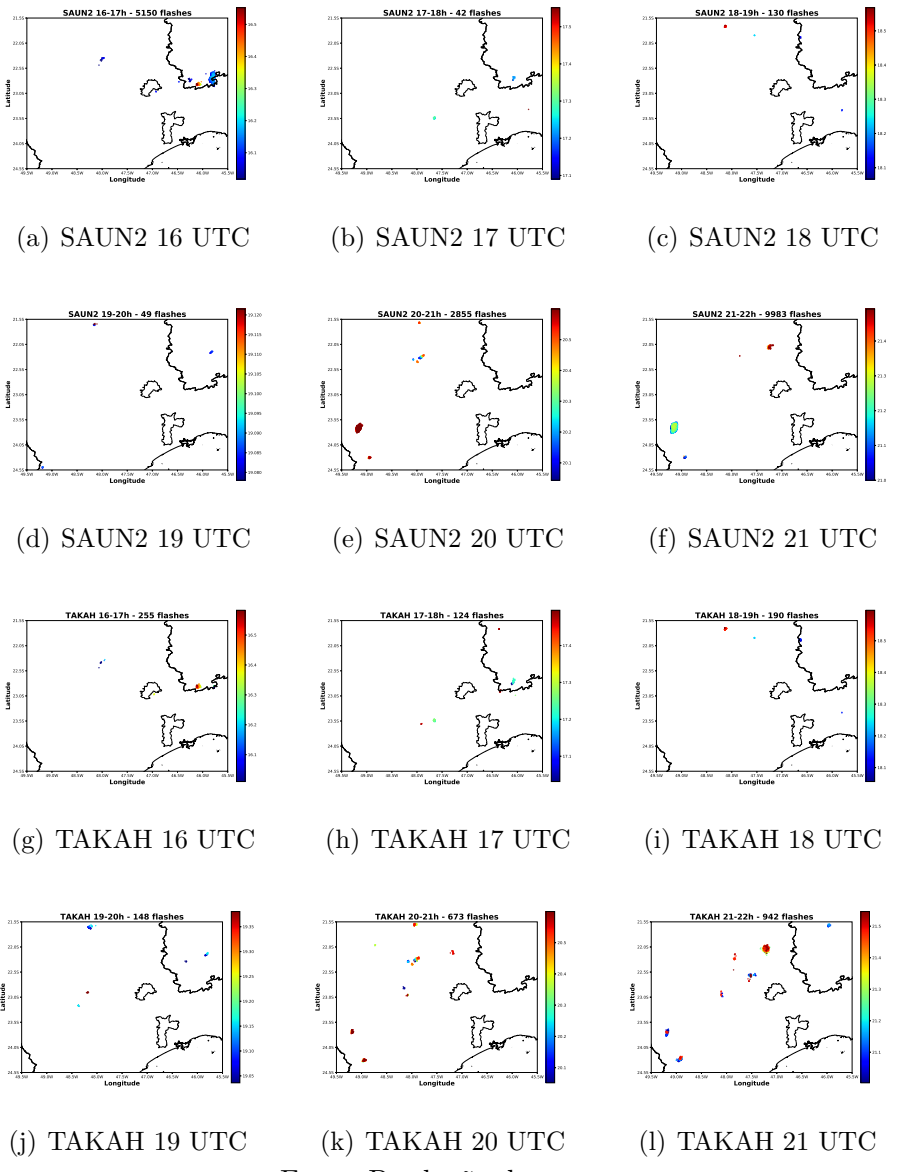

Fonte: Produção do autor.

## **6.4 Resumo e discussão**

Os resultados obtidos para as principais características elétricas de cada caso serão apresentas, resumidamente a seguir.

Para o primeiro evento 03/01/2017 o modelo simulou 48.085 descargas no período de 7 horas. 47.762 (99%) foram classificados como IN enquanto 323 (1%) como NS. <span id="page-188-0"></span>As descargas ao longo do tempo apresentaram três período de alta atividade, com máximo de 775 descargas por minuto. Para o mesmo período, a rede BrasilDAT detectou 51.356 descargas, onde 34.539 (67%) foram IN e 16.1817 (33%) de NS. O máximo de descargas por minuto foi de 351 e ocorreu próximo as 20 UTC.

O segundo evento (03/12/2016) foram simuladas 6550 descargas, também para um período de 7 horas. 6130 (96%) delas foram IN e 231 (4%) identificados como NS. Foi detectado apenas um período com intensa atividade elétrica, logo no início do modelo, apresentando 396 descargas por minuto. Neste mesmo período, a rede detectou 19.563 raios, sendo 15.231 (78%) IN e 4332 (22%) NS.

O terceiro evento (25/12/2016) simulou 18.750 descargas no período de 7 horas. Ao longo do tempo, dois intervalos de grande atividade elétrica foram observados, com picos de 385 e 363 descargas por minuto. A quantidade de raios fora desses intervalos foi drasticamente reduzida.

Há poucos trabalhos de modelagem de casos reais. Dos que utilizam o Meso-NH há apenas os de [Pinty et al.](#page-202-0) [\(2013\)](#page-202-0), [Pinty et al.](#page-202-1) [\(2014\)](#page-202-1), todos os outros, inclusive os mais recentes que analisam furacões e ciclones tropicais, o fazem através de casos idealizados. Dessa forma, uma comparação direta só é possível com o trabalho com casos reais. [Pinty et al.](#page-202-0) [\(2013\)](#page-202-0) usaram o Meso-NH para modela uma tempestade durante 6h no território francês. Simularam 120.000 descargas com uma taxa máxima de 600 raios por minuto. O resultado é compatível com o observado nos dados apresentados neste trabalho, porém, o perfil das descargas exibiu diferenças significativas. Não apresentaram pequenos intervalos com grandes quantidade de descarga como foi visto em todos os três eventos, mas observaram um aumento gradativo nas descargas com o tempo, bem como um decrescimento lento após atingir o máximo. Uma vez que para os três eventos desse trabalho foi observado que os picos estão relacionados com descargas nas bordas do domínio, sendo afetado por seus efeitos, aliado com a drástica diferença da quantidade de descarga entre as bordas e o restante do domínio (que foi gerado corretamente), conclui-se que a taxa de descargas observadas não foi compatível com o resultado apresentado por [Pinty et](#page-202-0) [al.](#page-202-0) [\(2013\)](#page-202-0). [Pinty et al.](#page-202-1) [\(2014\)](#page-202-1) estudaram uma célula convectiva isolada por um período de 8h. Simularam 6000 descargas, com taxa máxima de 50 raios por minuto, cujo perfil possui variação gradual apresentando três intervalos de maior atividade elétrica. A baixa quantidade de descargas simuladas é compatível com os dados aqui apresentados (quando exclui-se os dados das bordas), inclusive o perfil de descargas no tempo. Os eventos aqui simulados apresentaram períodos de intensa atividade,

<span id="page-189-0"></span>efetivamente deixando todo o gráfico fora da escala usual do restante das descargas do domínio, que apresentaram picos de no máximo 80 descargas por minuto. Ainda assim, a quantidade de raios fora das regiões de atividade anômala ficou abaixo do esperado e do observado pela rede de detecção.

A taxa de descargas apresentadas é compatível com trabalhos de eletrificação idealizados, tanto do Meso-NH quanto do COMMAS: [Barthe et al.](#page-196-0) [\(2012\)](#page-196-0) simularam máximo de 1849 descargas em um período de 3h, com máximo de 40 descargas por minuto; [Barthe e Pinty](#page-197-0) [\(2007b\)](#page-197-0) simularam 313 descargas em um período de 80 minutos; [Mansell et al.](#page-201-0) [\(2005\)](#page-201-0) simularam entre 119 a 3290 descargas em um intervalo de 2 horas. Nenhum dos trabalhos com o modelo Meso-NH apresentaram resultados com efeitos de borda em suas simulações.

Para todos os eventos o modelo simulou a mesma estrutura de centros de carga, de acordo com a parametrização de eletrificação. Dipolo positivo (centro positivo acima e negativo abaixo) para o esquema SAUN2 e dipolo negativo (centro negativo acima e positivo abaixo.) para TAKAH. Em alguns períodos da simulação, todos os eventos apresentaram estrutura tripolar, novamente com a polaridade modulada pela parametrização atuante. Comportamento semelhante foi observado em vários trabalhos de simulação que aplicaram a parametrização TAKAH ([BARTHE et al.](#page-196-0), [2012;](#page-196-0) [PINTY et al.](#page-202-0), [2013;](#page-202-0) [PINTY et al.](#page-202-1), [2014\)](#page-202-1), seja com o Meso-NH ou não. Alguns observaram que SAUN2 apresentou estrutura tripolar invertida ([MANSELL et al.](#page-201-0), [2005;](#page-201-0) [BARTHE et al.](#page-196-1), [2005;](#page-196-1) [MANSELL et al.](#page-201-1), [2010\)](#page-201-1).

Os testes entre parametrizações revelaram maior eficácia para a parametrização TAKAH em representar as propriedades elétricas da nuvem. Para todos os casos, TAKAH apresentou maior quantidade de descargas (desconsiderando as da borda) além de centros de carga e campo elétrico com maior intensidade. No entanto, essa maior quantidade e intensidade não são significativos. Indicam que ele representa ligeiramente melhor as descargas observadas, porém, não se deve descargar o uso da parametrização SAUN2 apenas por isso. Dito isso, há duas importantes diferenças foram observadas entre elas, estas sim apresentando maior fundamentação física na escolha das parametrizações: 1) a polaridade dos centros de carga que cada esquema simulou; 2) a aparente resistência da parametrização TAKAH em relação à descargas na borda do domínio.

Para o esquema TAKAH todas as simulações apresentaram um grande centro de cargas com polaridade positiva nas regiões inferiores da nuvem e um centro positivo acima, configurando um dipolo negativo. Por vezes a evolução das cargas na <span id="page-190-0"></span>nuvem davam origem à estrutura tripolar "normal" porém com curta duração e intensidade. As simulações para a parametrização SAUN2 apresentaram o mesmo comportamento porém com polaridade oposta. Esse característica de cada parametrização também foi observada por [Mansell et al.](#page-201-0) [\(2005\)](#page-201-0), [Barthe et al.](#page-196-1) [\(2005\)](#page-196-1), [Mansell et al.](#page-201-1) [\(2010\)](#page-201-1), [Pinty et al.](#page-202-0) [\(2013\)](#page-202-0), [Pinty et al.](#page-202-1) [\(2014\)](#page-202-1).

A diferença na polaridade entre os esquemas se deve às variações nos resultados dos experimentos de eletrificação e os regimes de conteúdo líquido, temperatura e altitude em que ocorreram as interações e é ilustrado na [Figura 6.57.](#page-191-0) A figura revela uma grande diferença na polaridade da carga adquirida pelo *graupel* em temperaturas baixas temperaturas (menor que -10◦C). Enquanto a parametrização TAKAH considera que o *graupel* possuirá carga negativa para uma grande faixa de temperatura e alto conteúdo líquido (T entre -10 e -30◦C, e conteúdo de água entre 0.5 e 2 gm<sup>−</sup><sup>3</sup> ), o esquema SAUN2 apresenta carga contrária para esse mesmo regime. Observa-se que, em baixas altitudes e alto conteúdo líquido a carga é oposta, o que explica as variações observadas nos resultados de densidade total de cargas dos experimentos.

<span id="page-191-1"></span>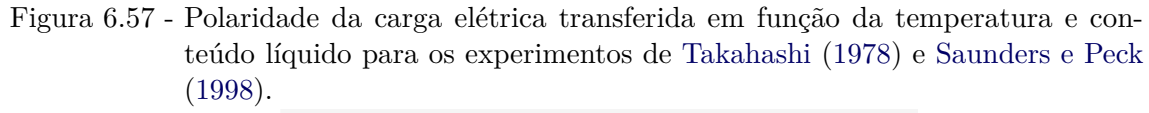

<span id="page-191-0"></span>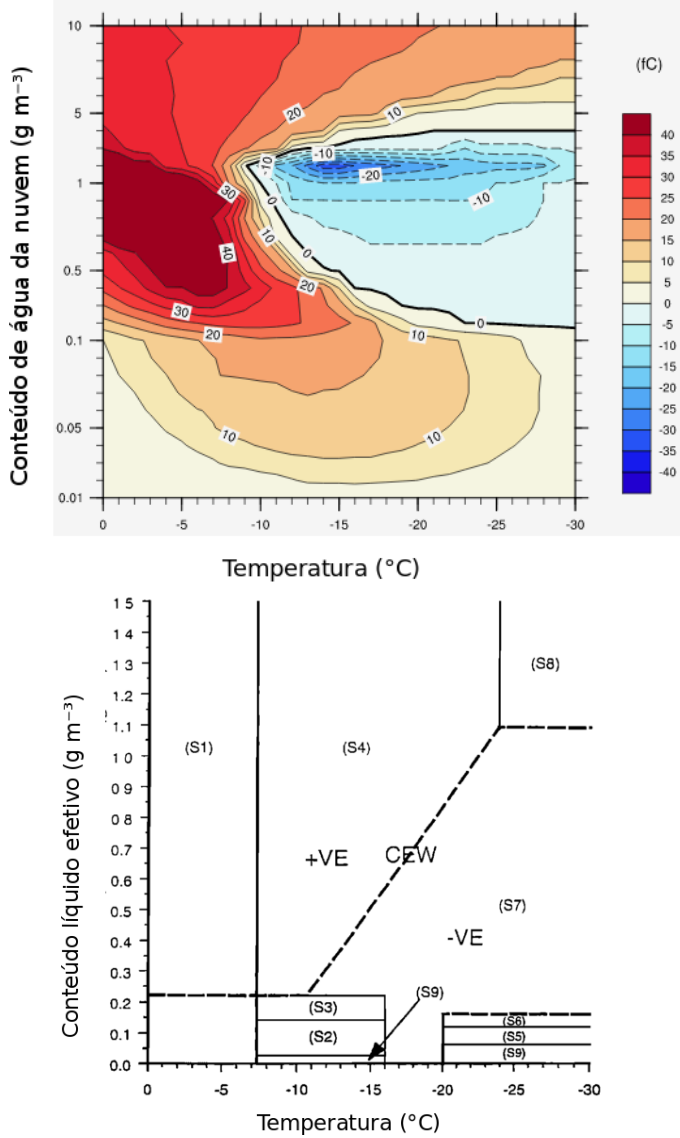

Fonte: Adaptado da documentação do Meso-NH, baseado em [Takahashi](#page-204-0) [\(1978\)](#page-204-0) e [Helsdon](#page-199-0) [et al.](#page-199-0) [\(2001\)](#page-199-0).

### **7 CONCLUSÕES**

Esse trabalho teve como objetivo principal avaliar os resultados do modelo francês Meso-NH acoplado com o esquema de eletrificação CELLS com dados observacionais de tempestades que ocorreram na Região Metropolitana de Campinas durante o verão de 2016 - 2017. Os eventos simulados correspondem aos dias 03/12/2016, 25/12/2016 e 03/01/2017. A presença de instrumentos meteorológicos do Projeto SOS-CHUVA instalados na região de estudo foram cruciais para a validação do modelo. Eles mediram as características físicas das tempestades e forneceram a oportunidade para comparação dos resultados da simulação com dados observacionais. Este foi o primeiro trabalho a simular eletrificação com o modelo Meso-NH e esquema CELLS no país, permitindo a elaboração de estudos inéditos para a região.

As análises permitiram avaliar o comportamento das descargas, eletrificação e microfísica simuladas e compará-las com dados da BrasilDAT, radares meteorológicos de bandas S e X (dual pol) e satélite. Bem como apontar as deficiências do modelo, identificando sub ou superestimações dos resultados.

Concluiu-se que o modelo foi bem sucedido em representar as principais características dinâmicas, microfísicas e elétricas das tempestades, de acordo, em parte, com os dados observacionais. Dessas características destacam-se a posição e horário corretamente simulados para os eventos 03/01/2017 e 03/12/2016 bem como a reprodução do deslocamento da nuvem, e todos os seus constituintes, ao longo do domínio. O movimento das tempestades observadas pelos radares meteorológicos foram corretamente simulados para todos os casos, inclusive para o dia 25/12/2016 que apresentou grandes deficiências na convecção devido, provavelmente, aos dados de entrada do modelo. Foi constatado também a dependência da transferência de cargas e geração de relâmpagos com uma convecção e/ou dados de entrada bem descritos. Caso um desses dois parâmetros apresente inconsistências, toda a característica elétrica da simulação é afetada.

As descargas simuladas apresentaram concordância com a posição dos raios observados pela BrasilDAT. Porém, tanto a quantidade, polaridade e tipo de descarga exibiram comportamento diferentes da rede. A quantidade de descargas simuladas pelo modelo foi afetada por efeitos de borda do domínio para todos os eventos, gerando descargas artificiais e alterando significativamente a quantidade de raios. Ao desconsiderar essas descargas, observa-se que a geração de raios ficou aquém do observado. Poucas descargas nuvem-solo foram simuladas, refletindo a reduzida atividade elétrica ao longo de todas as simulações e a própria deficiência de modelos de previsão de tempo em gerar descargas NS. Observaram-se indícios de que a polaridade delas é modulada pela parametrização da eletrificação.

Testes de sensibilidade revelaram poucas diferenças na intensidade dos centros de carga e campo elétrico simulados, sendo que TAKAH apresentou valores superiores para os dois parâmetros. Porém os esquemas apresentaram polaridade opostas para os centros. Ambas as parametrizações sofreram com efeitos de borda do modelo, especialmente na geração de descargas, contudo, TAKAH aparentou ser mais resistente à eles, produzindo menos descargas artificiais que a parametrização SAUN2 para quase todos intervalos. Isso não gerou alteração significativa no campo elétrico, mas foi importante para definir a polaridade das descargas NS simuladas. A maioria das cargas na nuvem apresentaram estrutura bipolar (positivo para SAUN2 e negativo para TAKAH), e, em alguns horários apresentou a típica estrutura tripolar em nuvens de tempestade.

A posição do campo elétrico foi comparada com os dados de EFM. Devido à alta variabilidade da intensidade e posição da medição dos sensores, uma comparação direta com o modelo é dificultada. Porém, para vários horários o Meso-NH o simulou em posições similares àquelas observadas pelas medições. A posição do campo elétrico por vezes foi simulada em localização diferente da convecção do modelo. Essa diferença da posição é característica da influência de cisalhamento do vento, simulado pelo modelo e medido pelos instrumentos, para alguns horários dos casos 03/12/2016 e 03/01/2017.

A comparação dos hidrometeoros foi realizada através da massa simulada e pela classificação do radar polarimétrico. A natureza da identificação das partículas de gelo no radar não permitiu uma comparação quantitativa entre os resultados do modelo, tal que apenas uma análise qualitativa foi possível. Ao analisar o formato das curvas da quantidade e massa dos hidrometeoros, foi observado que o modelo obteve uma representação satisfatória para o *graupel* e cristal de gelo. Ele não foi capaz de simular corretamente o crescimento da massa de neve como é observado pelo radar, apresentando uma variação contínua dessa espécie, ao invés de súbitas variações.

### **7.1 Sugestões de trabalhos futuros**

- Ampliar a simulação, simulando mais eventos com diferentes condições meteorológicas
- Modificar o tamanho do domínio para que seus limites não fiquem próximas

a montanhas (que favorecem o efeito de borda)

- Realizar mais testes de sensibilidade para investigar o efeito da diferença de polaridade entre TAKAH e SAUN2 no campo elétrico e descargas.
- Aprimorar o esquema de eletrificação CELLS através de ajustes nas equações de transferência de carga, campo elétrico e principalmente nas descargas. Modelos de previsão que simulam descargas apresentam um problema na identificação de descargas IN e NS com base em propriedades físicas. Melhorias na identificação seria um grande passo para uma representação mais eficiente do modelo.

# **REFERÊNCIAS BIBLIOGRÁFICAS**

ALBRECHT, R. I. **Eletrificação dos sistemas precipitantes na região Amazônica: Processos físicos e dinâmicos do desenvolvimento de tempestades**. Tese (Ciências Atmosféricas) — Universidade de São Paulo, São Paulo, 2008. [17](#page-44-0)

ALTARATZ, O.; REISIN, T.; LEVIN, Z. Simulation of the electrification of winter thunderclouds using the three-dimensional Regional Atmospheric Modeling System (RAMS) model: single cloud simulations. **Journal of Geophysical Research D: Atmospheres**, v. 110, n. 20, p. 1–12, 2005. ISSN 01480227. [16](#page-43-0)

AZAMBUJA, R. **Estudo da atividade de relâmpagos na Região Sul do Brasil a partir de dados de sistema de detecção**. Geofísica Espacial - Ciências Atmosféricas — Instituto Nacional de Pesquisas Espaciais, São José dos Campos, 2017. [47](#page-74-0)

BAKER, B.; BAKER, M. B.; JAYARATNE, E. R.; LATHAM, J.; SAUNDERS, C. P. R. The influence of diffusional growth rates on the charge transfer accompanying rebounding collisions between ice crystals and soft hailstones. **Quarterly Journal of the Royal Meteorological Society**, v. 113, n. 478, p. 1193–1215, 1987. ISSN 1477-870X. [11](#page-38-0)

BAKER, M. B.; DASH, J. G. Mechanism of charge transfer between colliding ice particles in thunderstorms. **Journal of Geophysical Research: Atmospheres**, v. 99, n. D5, p. 10621–10626, 1994. ISSN 2156-2202. [32](#page-59-0)

<span id="page-196-0"></span>BARTHE, C.; CHONG, M.; PINTY, J. P.; BOVALO, C.; ESCOBAR, J. CELLS v1.0: Updated and parallelized version of an electrical scheme to simulate multiple electrified clouds and flashes over large domains. **Geoscientific Model Development**, v. 5, n. 1, p. 167–184, 2012. ISSN 1991959X. [2,](#page-29-0) [3,](#page-30-0) [13,](#page-40-0) [19,](#page-46-0) [36,](#page-63-0) [37,](#page-64-0) [97,](#page-124-0) [162](#page-189-0)

BARTHE, C.; HOARAU, T.; BOVALO, C. Cloud electrification and lightning activity in a tropical cyclone-like vortex. **Atmospheric Research**, v. 180, p. 297–309, 2016. ISSN 01698095. Disponível em:

<<http://linkinghub.elsevier.com/retrieve/pii/S0169809516301430>>. [3,](#page-30-0) [17,](#page-44-0) [18](#page-45-0)

<span id="page-196-1"></span>BARTHE, C.; MOLINIÉ, G.; PINTY, J.-P. Description and first results of an explicit electrical scheme in a 3D cloud resolving model. **Atmospheric Research**, v. 76, n. 1-4, p. 95–113, jul 2005. ISSN 01698095. Disponível em: <<http://linkinghub.elsevier.com/retrieve/pii/S0169809505000748>>. [2,](#page-29-0) [3,](#page-30-0) [15,](#page-42-0) [19,](#page-46-0) [26,](#page-53-0) [27,](#page-54-0) [28,](#page-55-0) [33,](#page-60-0) [34,](#page-61-0) [38,](#page-65-0) [162,](#page-189-0) [163](#page-190-0)

BARTHE, C.; PINTY, J. P. Simulation of a supercellular storm using a three-dimensional mesoscale model with an explicit lightning flash scheme. **Journal of Geophysical Research Atmospheres**, v. 112, n. 6, p. 1–12, 2007. ISSN 01480227. [2,](#page-29-0) [35](#page-62-0)

<span id="page-197-0"></span>. Simulation of electrified storms with comparison of the charge structure and lightning efficiency. **Journal of Geophysical Research Atmospheres**, v. 112, n. 19, p. 1–14, 2007. ISSN 01480227. [16,](#page-43-0) [38,](#page-65-0) [162](#page-189-0)

BIGG, E. K. The supercooling of water. **Proceedings of the Physical Society. Section B**, v. 66, n. 8, p. 688–694, 1953. ISSN 03701301. [8](#page-35-0)

BOVALO, C.; BARTHE, C.; PINTY, J.-P.; CHONG, M. Potential of cloud-resolving model parameters to be used as proxies for the total flash rate. In: XV INTERNATIONAL CONFERENCE ON ATMOSPHERIC ELECTRICITY, Norman, Oklahoma. **Proceedings...** Norman, 2014. p. 15–20. [2,](#page-29-0) [18](#page-45-0)

BROOKS, I. M.; SAUNDERS, C. P.; MITZEVA, R. P.; PECK, S. L. The effect on thunderstorm charging of the rate of rime accretion by graupel. **Atmospheric Research**, v. 43, n. 3, p. 277–295, 1997. ISSN 01698095. [33](#page-60-0)

CARDOSO, I.; PINTO, O.; PINTO, I. R. C. A.; HOLLE, R. Lightning casualty demographics in Brazil and their implications for safety rules. **Atmospheric Research**, Elsevier B.V., v. 135-136, p. 374–379, 2014. ISSN 01698095. Disponível em: <<http://dx.doi.org/10.1016/j.atmosres.2012.12.006>>. [1](#page-28-0)

CARDOSO, I.; PINTOJR, O.; PINTO, I.; HOLLE, R. A new approach to estimate the annual number of global lightning fatalities. In: **Proceedings...** Rio de Janeiro: ICAE, 2011. p. 4. [1](#page-28-0)

CHIU, C.-S. Numerical study of cloud electrification in an axisymmetric, time-dependent cloud model. **Journal of Geophysical Research: Oceans**, v. 83, n. C10, p. 5025–5049, 1978. ISSN 2156-2202. [15](#page-42-0)

CONIGLIO, M. C.; STENSRUD, D. J.; WICKER, L. J. Effects of Upper-Level Shear on the Structure and Maintenance of Strong Quasi-Linear Mesoscale Convective Systems. **Journal of the Atmospheric Sciences**, v. 63, n. 4, p.

1231–1252, 2006. ISSN 0022-4928. Disponível em: <<http://journals.ametsoc.org/doi/abs/10.1175/JAS3681.1>>. [2](#page-29-0)

COORAY, V. **The Lightning Flash**. 2003. 574 p. ISBN 978-0-85296-780-5. Disponível em:  $\langle$ ww.theit.org>. [5,](#page-32-0) [6,](#page-33-0) [10,](#page-37-0) [11,](#page-38-0) [13](#page-40-0)

DASH, J. G.; MASON, B. L.; WETTLAUFER, J. S. Theory of charge and mass transfer in ice-ice collisions. **Journal of Geophysical Research: Atmospheres**, v. 106, n. D17, p. 20395–20402, 2001. ISSN 01480227. Disponível em: <<http://doi.wiley.com/10.1029/2001JD900109>>. [11,](#page-38-0) [12,](#page-39-0) [32](#page-59-0)

EMERSIC, C.; HEINSELMAN, P. L.; MACGORMAN, D. R.; BRUNING, E. C. Lightning activity in a hail-producing storm observed with phased-array radar. **Monthly Weather Review**, v. 139, n. 6, p. 1809–1825, 2011. ISSN 0027-0644. Disponível em:

 $<$ <http://journals.ametsoc.org/doi/abs/10.1175/2010MWR3574.1>>. [68](#page-95-0)

FIERRO, A. O.; MANSELL, E. R. Electrification and lightning in idealized simulations of a hurricane-like vortex subject to wind shear and sea surface temperature cooling. **Journal of the Atmospheric Sciences**, v. 74, n. 6, p. 2023–2041, 2017. ISSN 0022-4928. Disponível em:

 $\langle$ <http://journals.ametsoc.org/doi/10.1175/JAS-D-16-0270.1>>. [17,](#page-44-0) [18](#page-45-0)

FIERRO, A. O.; MANSELL, E. R.; MACGORMAN, D. R.; ZIEGLER, C. L. The implementation of an explicit charging and discharge lightning scheme within the WRF-ARW Model: benchmark simulations of a continental squall line, a tropical cyclone, and a winter storm. **Monthly Weather Review**, v. 141, n. 7, p. 2390–2415, 2013. ISSN 0027-0644. Disponível em:

 $<$ <http://journals.ametsoc.org/doi/abs/10.1175/MWR-D-12-00278.1>>. [2](#page-29-0)

FIERRO, A. O.; MANSELL, E. R.; ZIEGLER, C. L.; MACGORMAN, D. R. Explicitly simulated electrification and lightning within a tropical cyclone based on the environment of hurricane Isaac (2012). **Journal of the Atmospheric Sciences**, v. 72, n. 11, p. 4167–4193, 2015. ISSN 0022-4928. Disponível em: <<http://journals.ametsoc.org/doi/10.1175/JAS-D-14-0374.1>>. [17,](#page-44-0) [18](#page-45-0)

GARDINER, B.; LAMB, D.; PITTER, R. L.; HALLETT, J.; KINGDOM, U.; AEROCOMMANDER, A. Measurements of initial potential gradient and particle charges. **Journal of Geophysical Research Atmospheres**, v. 90, p. 6079–6086, 1985. [33](#page-60-0)

HELSDON, J. H.; FARLEY, R. D. A numerical modeling study of a Montana thunderstorm: 2. Model results versus observations involving electrical aspects. **Journal of Geophysical Research**, v. 92, n. D5, p. 5661, 1987. ISSN 0148-0227. Disponível em: <<http://doi.wiley.com/10.1029/JD092iD05p05661>>. [15](#page-42-0)

<span id="page-199-0"></span>HELSDON, J. H.; WOJCIK, W. A.; FARLEY, R. D. An examination of thunderstorm-charging mechanisms using a two-dimensional storm electrification model. **Journal of Geophysical Research**, v. 106, n. D1, p. 1165, jan 2001. ISSN 0148-0227. Disponível em:

<<http://doi.wiley.com/10.1029/2000JD900532>>. [15,](#page-42-0) [16,](#page-43-0) [34,](#page-61-0) [164](#page-191-1)

HOLLE, R. L.; LÓPEZ, R. E.; NAVARRO, B. C. Deaths, Injuries, and Damages from Lightning in the United States in the 1890s in Comparison with the 1990s. **Journal of Applied Meteorology**, v. 44, n. 10, p. 1563–1573, 2005. ISSN 0894-8763. [1](#page-28-0)

HOUZE, R. A. **Cloud Dynamics**. Cambridge: Academic Press, 2014. 432 p. (International Geophysics, v. 104). ISSN 0074-6142. Disponível em: <[http:](http://www.sciencedirect.com/science/article/pii/B9780123742667099844) [//www.sciencedirect.com/science/article/pii/B9780123742667099844](http://www.sciencedirect.com/science/article/pii/B9780123742667099844)>. [5,](#page-32-0) [6,](#page-33-0) [8,](#page-35-0) [9,](#page-36-0) [10,](#page-37-0) [11](#page-38-0)

ILLINGWORTH, A. J.; LATHAM, J. Calculations of electric field growth, field structure and charge distributions in thunderstorms. **Quarterly Journal of the Royal Meteorological Society**, v. 103, n. 436, p. 281–295, 1977. ISSN 1477-870X. [15](#page-42-0)

IRIBARNE, J. V.; CHO, H.-R. **Atmospheric physics**. London: Nature Publishing Group, 1980. 88 p. [1,](#page-28-0) [10](#page-37-0)

KALNAY, E. **Atmospheric modeling, data assimilation and predictability**. Cambridge: Cambridge University Press, 2003. 364 p. ISBN 9780521796293. [51](#page-78-0)

KASEMIR, H. W. A contribution to the electrostatic theory of a lightning discharge. **Journal of Geophysical Research**, v. 65, n. 7, p. 1873–1878, 1960. ISSN 01480227. Disponível em:

<[http://www.tandfonline.com/doi/abs/10.1080/](http://www.tandfonline.com/doi/abs/10.1080/07362999408809355{%}0Ahttp://doi.wiley.com/10.1029/JZ065i007p01873) [07362999408809355{%}0Ahttp://doi.wiley.com/10.1029/JZ065i007p01873](http://www.tandfonline.com/doi/abs/10.1080/07362999408809355{%}0Ahttp://doi.wiley.com/10.1029/JZ065i007p01873)>. [13](#page-40-0)

KESSLER, E. On the continuity and distribution of water substance in atmospheric circulations. **Atmospheric Research**, v. 38, n. 1, p. 109–145, 1969. [26](#page-53-0)

KREHBIEL, P.; BROOK, M. A broad-band noise technique for fast-scanning radar observations of clouds and clutter targets. **IEEE Transactions on Geoscience Electronics**, v. 17, n. 4, p. 196–204, oct 1979. ISSN 03594237. Disponível em: <[http:](http://ieeexplore.ieee.org/lpdocs/epic03/wrapper.htm?arnumber=4072006)

[//ieeexplore.ieee.org/lpdocs/epic03/wrapper.htm?arnumber=4072006](http://ieeexplore.ieee.org/lpdocs/epic03/wrapper.htm?arnumber=4072006)>. [1](#page-28-0)

KREHBIEL, P. R.; BROOK, M.; MCCRORY, R. A. An analysis of the charge structure of lightning discharges to ground. **Journal of Geophysical Research: Oceans (1978–2012)**, v. 84, n. C5, p. 2432–2456, 1979. [14](#page-41-0)

KUHLMAN, K. M.; MACGORMAN, D.; MANSELL, E. R.; ZIEGLER, C.; BIGGERSTAFF, M. A simulation of electrification and lightning in a supercell storm using enkf to assimilate doppler radar observations. In: INTERNATIONAL LIGHTNING DETECTION CONFERENCE, Orlando, Flórida. **Proceedings...** Orlando, 2010. [112](#page-139-0)

LAFORE, J. P.; STEIN, J.; ASENCIO, N.; BOUGEAULT, P.; DUCROCQ, V.; DURON, J.; FISCHER, C.; HÉREIL, P.; MASCART, P.; MASSON, V.; PINTY, J. P.; REDELSPERGER, J. L.; RICHARD, E.; Vilà-Guerau De Arellano, J. The Meso-NH atmospheric simulation system. Part I: adiabatic formulation and control simulations. **Annales Geophysicae**, v. 16, n. 1, p. 90–109, 1998. ISSN 09927689. [2,](#page-29-0) [19,](#page-46-0) [24,](#page-51-0) [25,](#page-52-0) [39](#page-66-0)

LIN, Y.-L.; FARLEY, R. D.; ORVILLE, H. D. Bulk parameterization of the snow field in a cloud model. **Journal of Climate Applied Meteorology**, v. 22, n. 6, p. 1065–1092, 1983. [1,](#page-28-0) [8,](#page-35-0) [15,](#page-42-0) [26](#page-53-0)

LUND, N. R.; MACGORMAN, D. R.; SCHUUR, T. J.; BIGGERSTAFF, M. I.; RUST, W. D. Relationships between lightning location and polarimetric radar signatures in a small mesoscale convective system. **Monthly Weather Review**, v. 137, n. 12, p. 4151–4170, 2009. ISSN 0027-0644. Disponível em:  $<$ <http://journals.ametsoc.org/doi/abs/10.1175/2009MWR2860.1>>. [68](#page-95-0)

MAGINA, F. C. **Sistema de alerta de ocorrência de raios utilizando rede de sensores de campo elétrico atmosférico**. Doutorado - Ciência do Sistema Terrestre — Instituto Nacional de Pesquisa Espaciais, São José dos Campos, 2016. [48,](#page-75-0) [49](#page-76-0)

MANSELL, E. R. Simulated three-dimensional branched lightning in a numerical thunderstorm model. **Journal of Geophysical Research**, v. 107, n. D9, p. 1–9, 2002. ISSN 01480227. Disponível em:

<<http://www.agu.org/pubs/crossref/2002/2000JD000244.shtml>>. [3,](#page-30-0) [15,](#page-42-0) [34](#page-61-0)

<span id="page-201-0"></span>MANSELL, E. R.; MACGORMAN, D. R.; ZIEGLER, C. L.; STRAKA, J. M. Charge structure and lightning sensitivity in a simulated multicell thunderstorm. **Journal of Geophysical Research D: Atmospheres**, v. 110, n. 12, p. 1–24, 2005. ISSN 01480227. [16,](#page-43-0) [97,](#page-124-0) [162,](#page-189-0) [163](#page-190-0)

MANSELL, E. R.; ZIEGLER, C. L. Aerosol effects on simulated storm electrification and precipitation in a two-moment bulk microphysics model. **Journal of the Atmospheric Sciences**, v. 70, n. 7, p. 2032–2050, 2013. ISSN 0022-4928. Disponível em:

 $<$ <http://journals.ametsoc.org/doi/abs/10.1175/JAS-D-12-0264.1>>. [97](#page-124-0)

<span id="page-201-1"></span>MANSELL, E. R.; ZIEGLER, C. L.; BRUNING, E. C. Simulated Electrification of a Small Thunderstorm with Two-Moment Bulk Microphysics. **Journal of the Atmospheric Sciences**, v. 67, n. 1, p. 171–194, 2010. ISSN 0022-4928. [2,](#page-29-0) [162,](#page-189-0) [163](#page-190-0)

MATURI, E.; HARRIS, A.; MERCHANT, C.; MITTAZ, J.; POTASH, B.; MENG, W.; SAPPER, J. NOAA's sea surface temperature products from operational geostationary satellites. **Bulletin of the American Meteorological Society**, v. 89, n. 12, p. 1877–1888, 2008. ISSN 00030007. [50](#page-77-0)

MAZUR, V. Mécanismes physiques du nuage d'orage et de l'éclair the physics of thundercloud and lightning discharge. v. 3, p. 1393–1409, 2002. [13](#page-40-0)

MURPHY, M. J.; HOLLE, R. L.; DEMETRIADES, N. W. S. Cloud-to-ground lightning warnings using electric field mill and lightning observations. In: 20TH INTERNATIONAL LIGHTNING DETECTION CONFERENCE, 2008, Tucson, Arizona. **Proceedings...** Tucson, 2008. [48](#page-75-0)

NACCARATO, K. Cloud-to ground lightning forecast based on lightning location system information and electric field mill data. In: INTERNATIONAL CONFERENCE ON GROUNDING AND EARTHING & 3RD INTERNATIONAL CONFERENCE ON LIGHTNING PHYSICS AND EFFECTS, 2008, Florianópolis, Brazil. **Proceedings...** Florianópolis, 2008. [48](#page-75-0)

NACCARATO, K. P.; PINTO, O.; SLOOP, C. D.; HECKMAN, S.; LIU, C. Evaluation of BrasilDAT relative detection efficiency based on LIS observations and a numeric model. In: 2014 INTERNATIONAL CONFERENCE ON LIGHTNING PROTECTION (ICLP) 2014, Shanghai, China. **Proceedings...** Shanghai, 2014. p. 1814–1819. ISBN 9781479935444. [46](#page-73-0)

NASCIMENTO, E. L. Previsão de tempestades severas utilizando-se parâmetros convectivos e modelos de mesoescala: uma estratégia operacional adotável no Brasil? **Revista Brasileira de Meteorologia**, v. 20, p. 121–140, 2005. [67](#page-94-0)

PEREYRA, R. G.; AVILA, E. E.; CASTELLANO, N. E. A laboratory study of graupel charging. **Journal of Geophysical Research**, v. 105, p. 20803–20812, 2000. ISSN 0148-0227. [15](#page-42-0)

PETERSEN, D.; BAILEY, M.; BEASLEY, W. H.; HALLETT, J. A brief review of the problem of lightning initiation and a hypothesis of initial lightning leader formation. **Journal of Geophysical Research Atmospheres**, v. 113, n. 17, p. 1–14, 2008. ISSN 01480227. [13](#page-40-0)

PIANEZZE, J.; BARTHE, C.; BIELLI, S.; TULET, P.; JULLIEN, S.; CAMBON, G.; BOUSQUET, O.; CLAEYS, M.; CORDIER, E. A New Coupled Ocean-Waves-Atmosphere Model Designed for Tropical Storm Studies: Example of Tropical Cyclone Bejisa (2013-2014) in the South-West Indian Ocean. **Journal of Advances in Modeling Earth Systems**, p. 801–825, 2018. ISSN 19422466. [2](#page-29-0)

PINTO, I.; PINTO JUNIOR, O.; GONZALEZ, W. D.; DUTRA, S. L. G.; WYGANT, J.; MOZER, F. S. Stratospheric electric field and conductivity measurements over electrified convective clouds in the South American region. **Journal of Geophysical Research: Atmospheres (1984–2012)**, v. 93, n. D1, p. 709–715, 1988. [17](#page-44-0)

PINTO JUNIOR, O.; PINTO, I. R. C. A. **Relâmpagos**. 2 edition. ed. São Paulo: Editora Brasiliense, 2008. [1,](#page-28-0) [5,](#page-32-0) [6,](#page-33-0) [10](#page-37-0)

<span id="page-202-0"></span>PINTY, J. P.; BARTHE, C.; DEFER, E.; RICHARD, E.; CHONG, M. Explicit simulation of electrified clouds: from idealized to real case studies. **Atmospheric Research**, Elsevier B.V., v. 123, p. 82–92, 2013. ISSN 01698095. Disponível em: <<http://dx.doi.org/10.1016/j.atmosres.2012.04.008>>. [3,](#page-30-0) [17,](#page-44-0) [38,](#page-65-0) [61,](#page-88-0) [74,](#page-101-0) [97,](#page-124-0) [112,](#page-139-0) [161,](#page-188-0) [162,](#page-189-0) [163](#page-190-0)

<span id="page-202-1"></span>PINTY, J.-P.; DEFER, E.; KREHBIEL, P.; RISON, W.; SCHULTZ, W.; CHONG, M.; THOMAS, R.; RICHARD, E. Simulations with MesoNH of the electrical features of two precipitating events observed during HyMeX ( 2012 ) in South-Eastern France. In: XV INTERNATIONAL CONFERENCE ON ATMOSPHERIC ELECTRICITY, Norman, Oklahoma. **Proceedings...** Norman, 2014. p. 15–20. [161,](#page-188-0) [162,](#page-189-0) [163](#page-190-0)

PRINGLE, J. E.; ORVILLE, H. D.; STECHMANN, T. D. Numerical simulation of atmospheric electricity effects in a cloud model. **Journal of Geophysical Research**, v. 78, n. 21, p. 4508–4514, 1973. ISSN 2156-2202. [15](#page-42-0)

QUEIROZ, A. P. de. **Monitoramento e previsão imediata de tempestades severas usando dados de radar**. 128 p. Dissertação (Mestrado em Meteorologia) — Instituto Nacional de Pesquisas Espaciais, São José dos Campos, 2008. [44](#page-71-0)

RAUBER, R. M.; BEARD, K. V.; ANDREWS, B. M. **A Mechanism for Giant Raindrop Formation in Warm, Shallow Convective Clouds**. 1991. 1791–1797 p. Disponível em: <[http://journals.ametsoc.org/doi/abs/10.](http://journals.ametsoc.org/doi/abs/10.1175/1520-0469(1991)048{%}3C1791:AMFGRF{%}3E2.0.CO;2) [1175/1520-0469\(1991\)048{%}3C1791:AMFGRF{%}3E2.0.CO;2](http://journals.ametsoc.org/doi/abs/10.1175/1520-0469(1991)048{%}3C1791:AMFGRF{%}3E2.0.CO;2)>. [7](#page-34-0)

SARAIVA, A. C. V. **Estudo de fatores determinantes das características dos raios negativos**. 161 p. Tese (Geofísica Espacial - Ciências Atmosféricas) — Instituto Nacional de Pesquisas Espaciais, São José dos Campos, 2010. [68](#page-95-0)

SAUNDERS, C. Charge separation mechanisms in clouds. **Space Science Reviews**, v. 137, n. 1-4, p. 335–353, apr 2008. ISSN 0038-6308. Disponível em: <<http://link.springer.com/10.1007/s11214-008-9345-0>>. [11,](#page-38-0) [13,](#page-40-0) [26,](#page-53-0) [32](#page-59-0)

SAUNDERS, C. P. R.; KEITH, W. D.; MITZEVA, R. P. The effect of liquid water on thunderstorm charging. **Journal of Geophysical Research**, v. 96, n. D6, p. 7–11, 1991. ISSN 0148-0227. [14,](#page-41-0) [15,](#page-42-0) [33](#page-60-0)

<span id="page-203-0"></span>SAUNDERS, C. P. R.; PECK, S. L. Laboratory studies of the influence of the rime accretion rate on charge transfer during crystal/graupel collisions. **Journal of Geophysical Research: Atmospheres**, v. 103, n. D12, p. 13949–13956, 1998. ISSN 2156-2202. [xx,](#page-21-0) [15,](#page-42-0) [33,](#page-60-0) [34,](#page-61-0) [96,](#page-123-0) [164](#page-191-1)

SIMPSON, G. C. On the Electricity of Rain and Its Origin in Thunderstorms. **Philosophical Transactions of the Royal Society A: Mathematical, Physical and Engineering Sciences**, v. 209, n. 441-458, p. 379–413, 1909. ISSN 1364-503X. Disponível em: <[http:](http://rsta.royalsocietypublishing.org/cgi/doi/10.1098/rsta.1909.0015) [//rsta.royalsocietypublishing.org/cgi/doi/10.1098/rsta.1909.0015](http://rsta.royalsocietypublishing.org/cgi/doi/10.1098/rsta.1909.0015)>. [10](#page-37-0)

STEIN, J.; RICHARD, E.; LAFORE, J. P.; PINTY, J. P.; ASENCIO, N.; COSMA, S. High-resolution non-hydrostatic simulations of flash-flood episodes with grid-nesting and ice-phase parameterization. **Meteorology and Atmospheric Physics**, v. 72, n. 2-4, p. 203–221, 2000. ISSN 0177-7971. [22,](#page-49-0) [26,](#page-53-0) [27](#page-54-0) STOLZENBURG, M.; RUST, W. D.; MARSHALL, T. C. Electrical structure in thunderstorm convective regions: 2. Isolated storms. **Journal of Geophysical Research**, v. 103, n. D12, p. 14079, jun 1998. ISSN 0148-0227. Disponível em: <<http://doi.wiley.com/10.1029/97JD03547>>. [10,](#page-37-0) [11](#page-38-0)

STRAKA, J. M. **Cloud and precipitation microphysics: principles and parameterizations**. Cambridge: Cambridge University Press, 2009. ISBN 978-0-511-58084-0. [7,](#page-34-0) [8,](#page-35-0) [9](#page-36-0)

<span id="page-204-0"></span>TAKAHASHI, T. Riming electrification as a charge generation mechanism in thunderstorms. **Journal of the Atmospheric Sciences**, v. 35, n. 8, p. 1536–1548, 1978. ISSN 0022-4928. [xx,](#page-21-0) [1,](#page-28-0) [15,](#page-42-0) [33,](#page-60-0) [34,](#page-61-0) [96,](#page-123-0) [97,](#page-124-0) [101,](#page-128-0) [164](#page-191-1)

TSENOVA, B.; BARTHE, C.; MITZEVA, R.; PINTY, J. P. Impact of parameterizations of ice particle charging based on rime accretion rate and effective water content on simulated with MesoNH thunderstorm charge distributions. **Atmospheric Research**, Elsevier B.V., v. 128, p. 85–97, 2013. ISSN 01698095. Disponível em:  $\langle \text{http://dx.doi.org/10.1016/j.atmosres.2013.03.011}\rangle$  $\langle \text{http://dx.doi.org/10.1016/j.atmosres.2013.03.011}\rangle$  $\langle \text{http://dx.doi.org/10.1016/j.atmosres.2013.03.011}\rangle$ . [3](#page-30-0)

UPPALA, S. M.; KALLBERG, P. W.; SIMMONS, A. J.; ANDRAE, U.; BECHTOLD, V. D. C.; FIORINO, M.; GIBSON, J. K.; HASELER, J.; HERNANDEZ, A.; KELLY, G. A.; LI, X.; ONOGI, K.; SAARINEN, S.; SOKKA, N.; ALLAN, R. P.; ANDERSSON, E.; ARPE, K.; BALMASEDA, M. A.; BELJAARS, A. C. M.; BERG, L. V. D.; BIDLOT, J.; BORMANN, N.; CAIRES, S.; CHEVALLIER, F.; DETHOF, A.; DRAGOSAVAC, M.; FISHER, M.; FUENTES, M.; HAGEMANN, S.; HÓLM, E.; HOSKINS, B. J.; ISAKSEN, L.; JANSSEN, P. A. E. M.; JENNE, R.; MCNALLY, A. P.; MAHFOUF, J.-F.; MORCRETTE, J.-J.; RAYNER, N. A.; SAUNDERS, R. W.; SIMON, P.; STERL, A.; TRENBERTH, K. E.; UNTCH, A.; VASILJEVIC, D.; VITERBO, P.; WOOLLEN, J. The ERA-40 re-analysis. **Quarterly Journal of the Royal Meteorological Society**, v. 131, n. 612, p. 2961–3012, 2005. ISSN 00359009. Disponível em: <<http://doi.wiley.com/10.1256/qj.04.176>>. [50](#page-77-0)

VARGAS JUNIOR, V. R. **Assimilação de dados de superfície no modelo WRF para o estudo de atividade elétrica na região sudeste do Brasil: estudo de casos**. 111 p. Dissertação de Mestrado em Geofísica Espacial — Instituto Nacional de Pesquisas Espaciais, São José dos Campos, 2015. [50](#page-77-0)

WALLACE, J. M.; HOBBS, P. V. **Atmospheric Science: An Introductory Survey**. San Diego: Academic Press, 2006. 483 p. ISSN 0949-1775. ISBN 0203888081. [9,](#page-36-0) [10](#page-37-0)

WICKER, L. J.; WILHELMSON, R. B. **Simulation and Analysis of Tornado Development and Decay within a Three-Dimensional Supercell Thunderstorm**. 1995. 2675–2703 p. Disponível em: <[http://journals.ametsoc.org/doi/abs/10.1175/](http://journals.ametsoc.org/doi/abs/10.1175/1520-0469{%}281995{%}29052{%}3C2675{%}3ASAAOTD{%}3E2.0.CO{%}3B2) [1520-0469{%}281995{%}29052{%}3C2675{%}3ASAAOTD{%}3E2.0.CO{%}3B2](http://journals.ametsoc.org/doi/abs/10.1175/1520-0469{%}281995{%}29052{%}3C2675{%}3ASAAOTD{%}3E2.0.CO{%}3B2)>. [2](#page-29-0)

WILLIAMS, E. **The electrification of thunderstorms.** San Diego: Academic Press, 1988. 88–99 p. Disponível em: <<http://eric.ed.gov/ERICWebPortal/recordDetail?accno=EJ386133>>. [11](#page-38-0)

WILLIAMS, E. R.; COOKE, C. M.; WRIGHT, K. A. Electrical discharge propagation in and around space charge clouds. **Journal of Geophysical Research**, v. 90, n. D4, p. 6059–6070, 1985. ISSN 0148-0227. Disponível em: <<http://doi.wiley.com/10.1029/JD090iD04p06059>>. [13,](#page-40-0) [38](#page-65-0)

WILLIAMS, E. R.; WEBER, M. E.; ORVILLE, R. E. The relationship between lightning type and convective state of thunderclouds. **Journal of Geophysical Research**, v. 94, n. D11, p. 13213, 1989. ISSN 0148-0227. [10](#page-37-0)

WILSON, C. T. R. On Some Determinations of the Sign and Magnitude of Electric Discharges in Lightning Flashes. **Proceedings of the Royal Society A: Mathematical, Physical and Engineering Sciences**, v. 92, n. 644, p. 555–574, 1916. ISSN 1364-5021. Disponível em:

<[http://www-jstor-org.ez67.periodicos.capes.gov.br/stable/93744?seq=](http://www-jstor-org.ez67.periodicos.capes.gov.br/stable/93744?seq=1{#}page{_}scan{_}tab{_}contents{%}5Cnhttp://rspa.royalsocietypublishing.org/cgi/doi/10.1098/rspa.1916.0040) [1{#}page{\\_}scan{\\_}tab{\\_}contents{%}5Cnhttp:](http://www-jstor-org.ez67.periodicos.capes.gov.br/stable/93744?seq=1{#}page{_}scan{_}tab{_}contents{%}5Cnhttp://rspa.royalsocietypublishing.org/cgi/doi/10.1098/rspa.1916.0040) [//rspa.royalsocietypublishing.org/cgi/doi/10.1098/rspa.1916.0040](http://www-jstor-org.ez67.periodicos.capes.gov.br/stable/93744?seq=1{#}page{_}scan{_}tab{_}contents{%}5Cnhttp://rspa.royalsocietypublishing.org/cgi/doi/10.1098/rspa.1916.0040)>. [10](#page-37-0)

XUE, M.; DROEGEMEIER, K. K.; WONG, V.; SHAPIRO, A.; BREWSTER, K.; CARR, F.; WEBER, D.; LIU, Y.; WANG, D. The advanced regional prediction system (ARPS) - A multi-scale nonhydrostatic atmospheric simulation and prediction tool. Part II: model physics and applications. **Meteorology and Atmospheric Physics**, v. 76, n. 1-4, p. 143–165, 2001. ISSN 0177-7971. Disponível em: <<http://link.springer.com/10.1007/s007030170027>>. [25](#page-52-0)

ZIEGLER, C.; MACGORMAN, D.; DYE, J.; RAY, P. A model evaluation on noninductive graupel-ice charging in the early electrification of a mountain thunderstorm. **Journal of Geophysical Research**, v. 96, n. D7, p. 12833–12855, 1991. ISSN 0966-8519. Disponível em:

 $<$ <http://www.tandfonline.com/doi/abs/10.1080/07362999408809355> $>$ . [35](#page-62-0)

ZIEGLER, C. L.; MANSELL, E.; CALHOUN, K.; MACGORMAN, D. Impact of Kinematics , Microphysics , and Electrification on the Formation of Lightning-Weak Holes in a Simulated Supercell Storm. In: XV INTERNATIONAL CONFERENCE ON ATMOSPHERIC ELECTRICITY, Norman, Oklahoma. **Proceedings...** Norman, 2014. p. 15–20. [2](#page-29-0)

# **PUBLICAÇÕES TÉCNICO-CIENTÍFICAS EDITADAS PELO INPE**

### **Teses e Dissertações (TDI) Manuais Técnicos (MAN)**

Teses e Dissertações apresentadas nos Cursos de Pós-Graduação do INPE.

#### **Notas Técnico-Científicas (NTC) Relatórios de Pesquisa (RPQ)**

Incluem resultados preliminares de pesquisa, descrição de equipamentos, descrição e ou documentação de programas de computador, descrição de sistemas e experimentos, apresentação de testes, dados, atlas, e documentação de projetos de engenharia.

## **Propostas e Relatórios de Projetos Publicações Didáticas (PUD) (PRP)**

São propostas de projetos técnicocientíficos e relatórios de acompanhamento de projetos, atividades e convênios.

São os seriados técnico-científicos: boletins, periódicos, anuários e anais de eventos (simpósios e congressos). Constam destas publicações o Internacional Standard Serial Number (ISSN), que é um código único e definitivo para identificação de títulos de seriados.

# **Pré-publicações (PRE)**

Todos os artigos publicados em periódicos, anais e como capítulos de livros.

São publicações de caráter técnico que incluem normas, procedimentos, instruções e orientações.

Reportam resultados ou progressos de pesquisas tanto de natureza técnica quanto científica, cujo nível seja compatível com o de uma publicação em periódico nacional ou internacional.

Incluem apostilas, notas de aula e manuais didáticos.

# **Publicações Seriadas Programas de Computador (PDC)**

São a seqüência de instruções ou códigos, expressos em uma linguagem de programação compilada ou interpretada, a ser executada por um computador para alcançar um determinado objetivo. Aceitam-se tanto programas fonte quanto os executáveis.